O1060

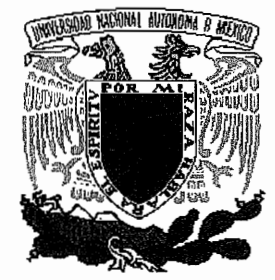

## UNIVERSIDAD NACIONAL AUTÓNOMA DE MÉXICO

FACULTAD DE FILOSOFÍA Y LETRAS DIVISIÓN DE ESTUDIOS DE POSGRADO

PROPUESTA METODOLÓGICA PARA EL ESTUDIO DE INESTABILIDAD DE LADERAS A PARTIR DE LOS MDT Y LA PERCEPCIÓN REMOTA

# TE S 1 S

PARA OBTENER EL GRADO DE

**MAESTRO EN** GEOGRAFÍA

PRESENTA

### VERÓNICA **OCHOA TEJEDA**

DIRECTORA DE TESIS : DRA. IRASEMA ALCÁNTARA AYALA - CODIRECTOR DE TESIS : DR. JEAN-FRANCOIS PARRO  $\,$ 1,111/ERSIDAD NACIONAL

2004

POSGRADO EN GEOGRATIAN COOROiNACION

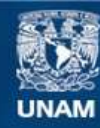

Universidad Nacional Autónoma de México

**UNAM – Dirección General de Bibliotecas Tesis Digitales Restricciones de uso**

#### **DERECHOS RESERVADOS © PROHIBIDA SU REPRODUCCIÓN TOTAL O PARCIAL**

Todo el material contenido en esta tesis esta protegido por la Ley Federal del Derecho de Autor (LFDA) de los Estados Unidos Mexicanos (México).

**Biblioteca Central** 

Dirección General de Bibliotecas de la UNAM

El uso de imágenes, fragmentos de videos, y demás material que sea objeto de protección de los derechos de autor, será exclusivamente para fines educativos e informativos y deberá citar la fuente donde la obtuvo mencionando el autor o autores. Cualquier uso distinto como el lucro, reproducción, edición o modificación, será perseguido y sancionado por el respectivo titular de los Derechos de Autor.

### PROPUESTA METODOLÓGICA PARA EL ESTUDIO DE INESTABILIDAD DE LADERAS A PARTIR DE LOS MDT Y LA PERCEPCIÓN REMOTA

### Sierra Norte de Puebla

Verónica Ochoa Tejeda

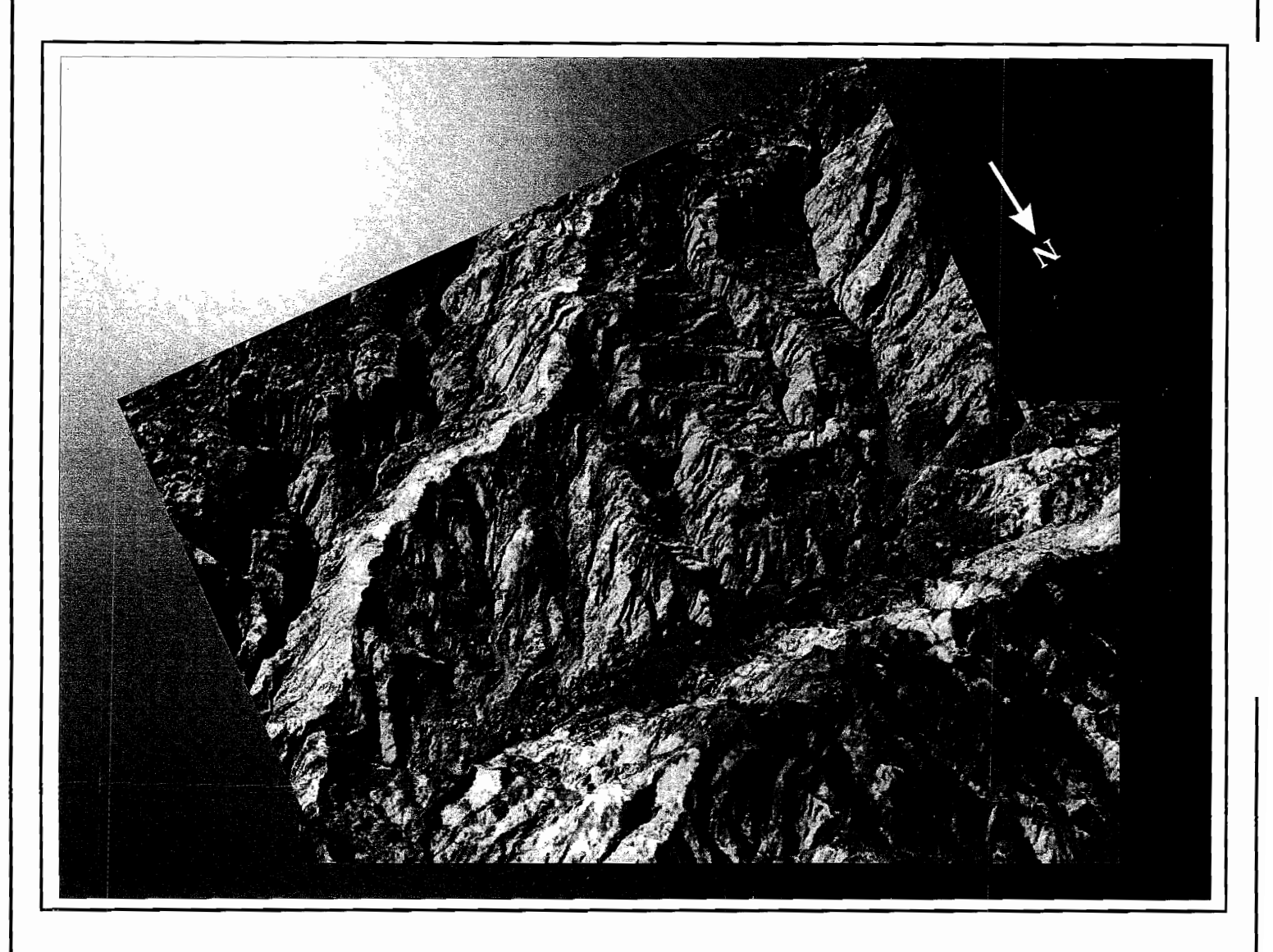

Dir: Irasema Alcántara Ayala **Co-directive Co-direct** Co-direction Co-direct Parrot

#### **AGRADECIMIENTOS**

*Expreso mis más sinceros agradecimientos a la Universidad Nacional Autónoma de México,* "~o *al Instituto de Geografia y a todas las personas que me apoyaron en la realización de la presente*  tesis de maestría, en especial a la Dra. Irasema Alcántara Ayala y al Dr. Jean-François Parrot por *su dirección en la tesis, por su interés y apoyo incondicional. Un personal agradecimiento al Dr. Parrot por su dedicación y paciencia para transmitirme sus conocimientos.* 

*También deseo expresar mis agradecimientos a los sinodales de ésta tesis: M en* C. *Oralia Oropeza Orozco, Dr. José Lugo Hubp y Dr. Raúl Aguirre GÓmez.* 

*Agradezco a todos mis amigos de la maestría y del Instituto de Geografía por sus valiosas críticas y observaciones. Igualmente estos agradecimientos son para el maestro Guillermo Maldonado. que aunque no participó de manera directa en la realización de la tesis, me enseño a tener disciplina y constancia en la danza y así en mi vida profesional.* 

*Finalmente deseo expresar mi agradecimiento a mi familia que me ha apoyado a lo largo de mi vida académica y personal.* 

**CONTENIDO** 

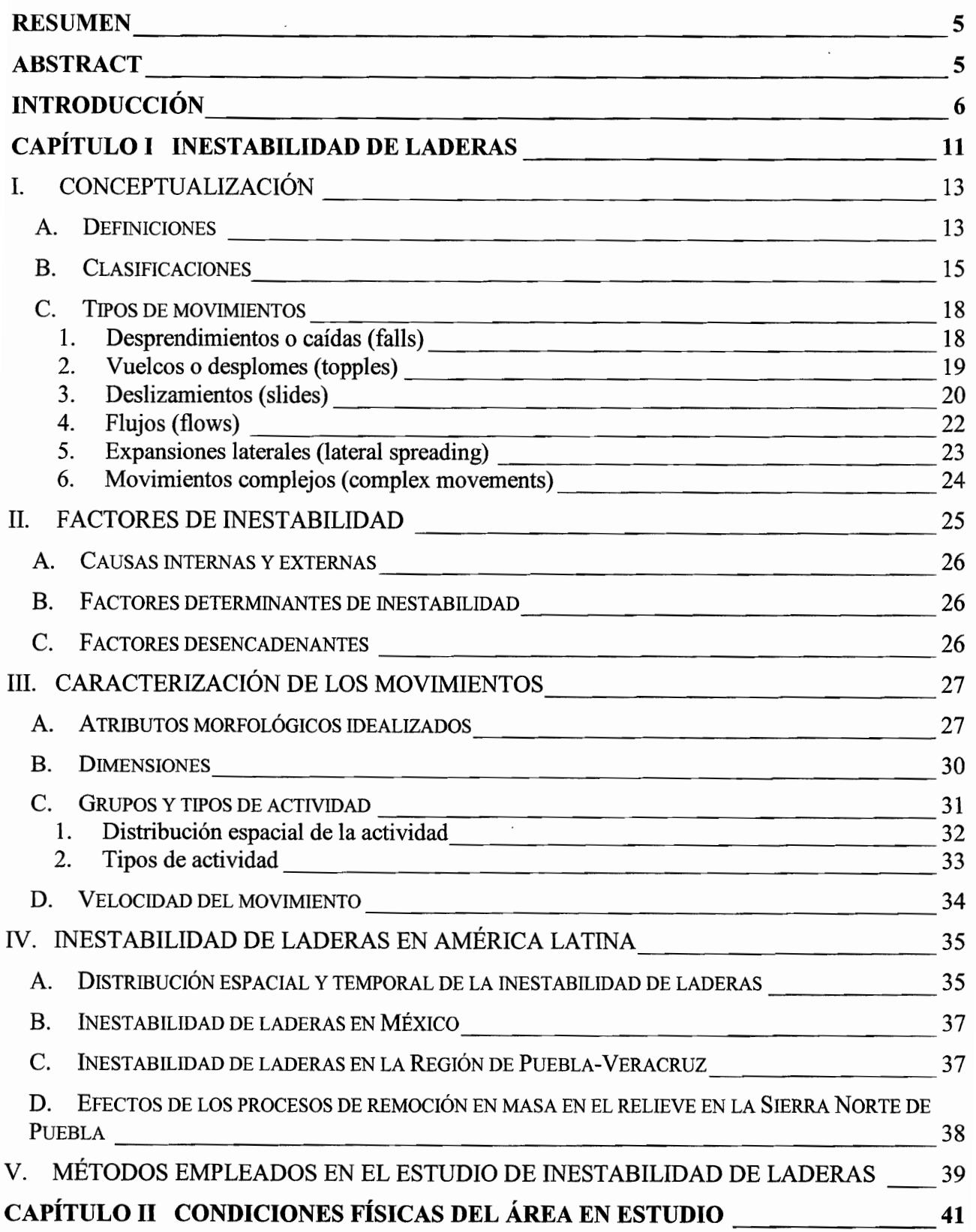

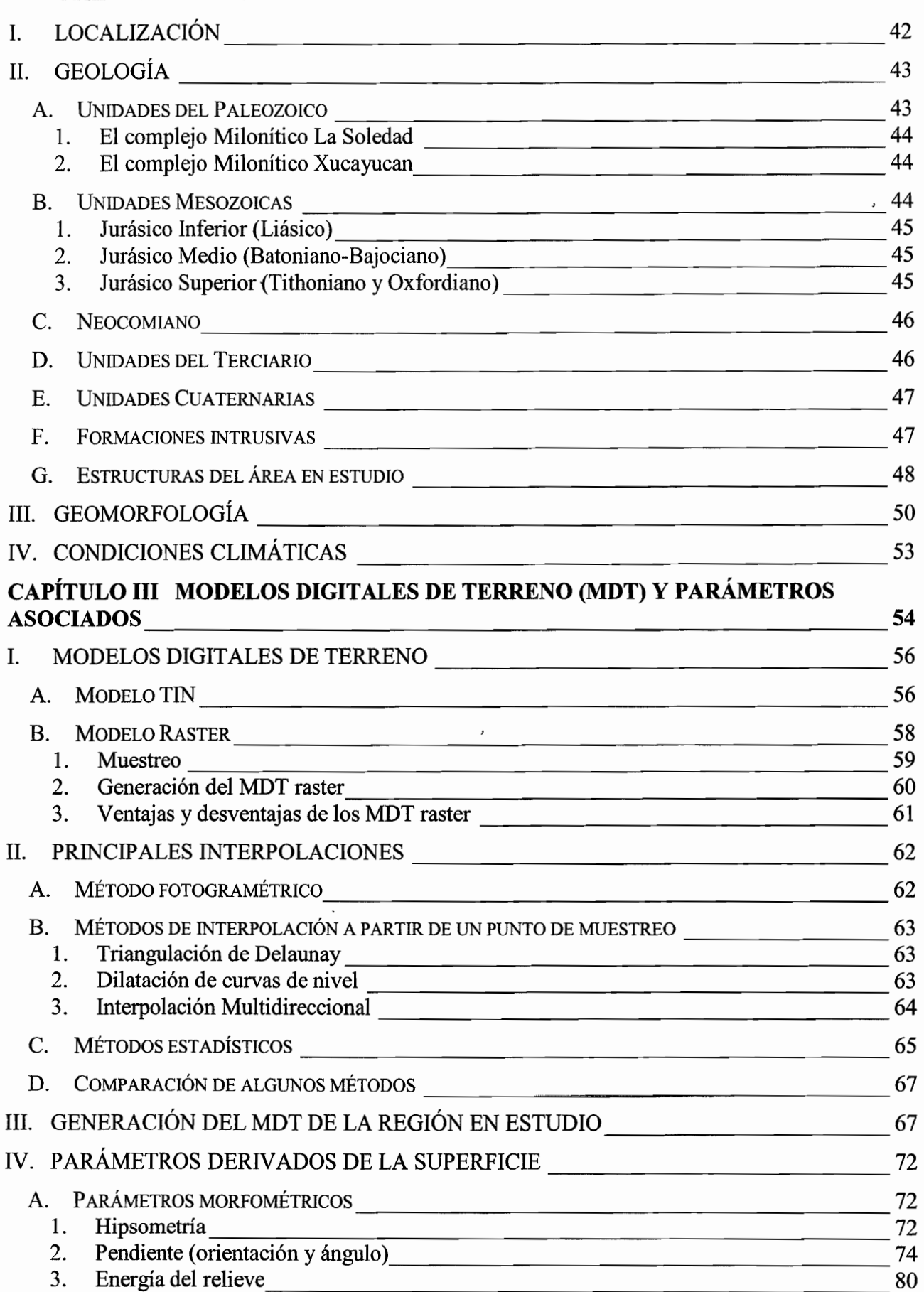

the company of the company of the company of

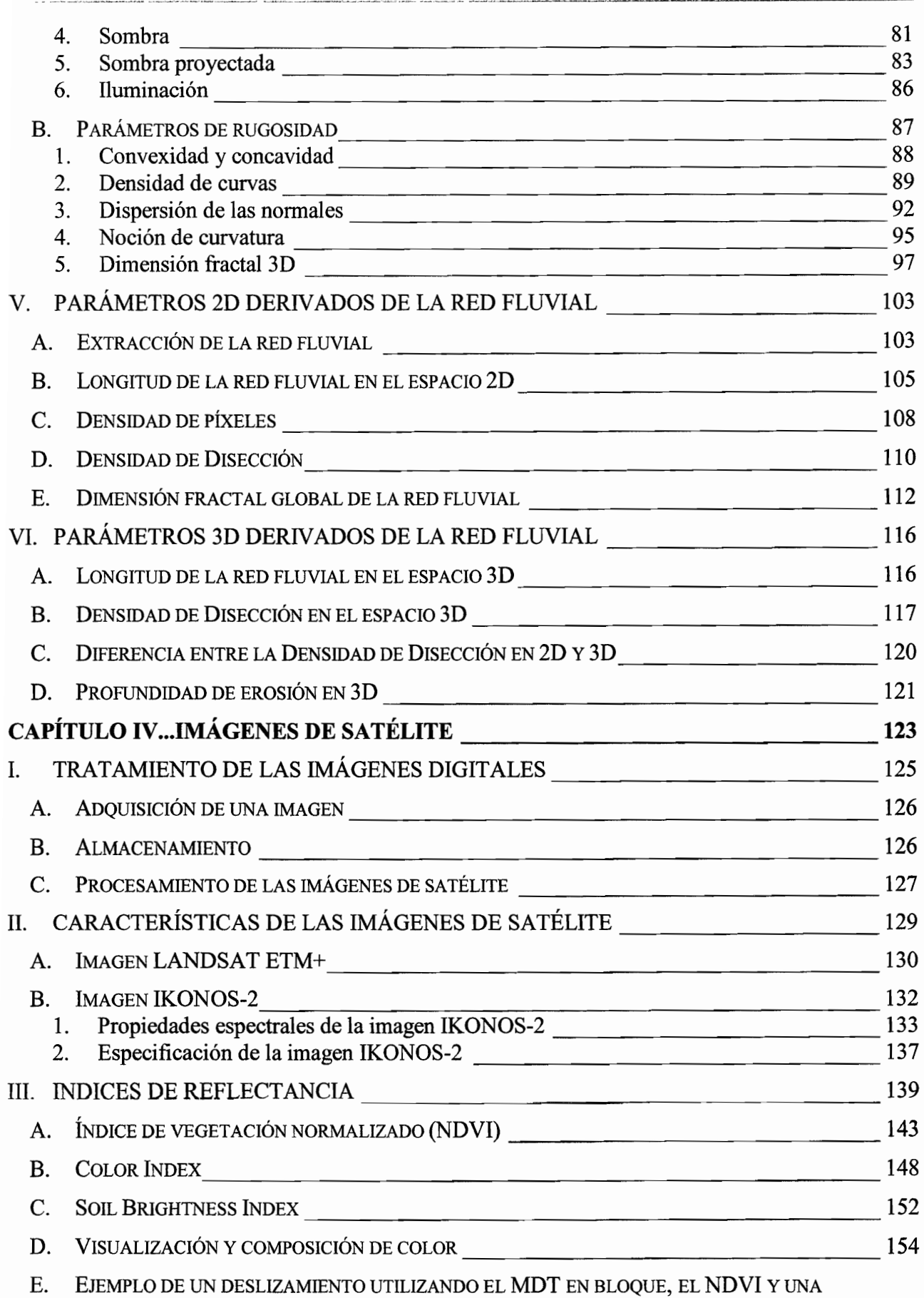

(;ONTENIDO

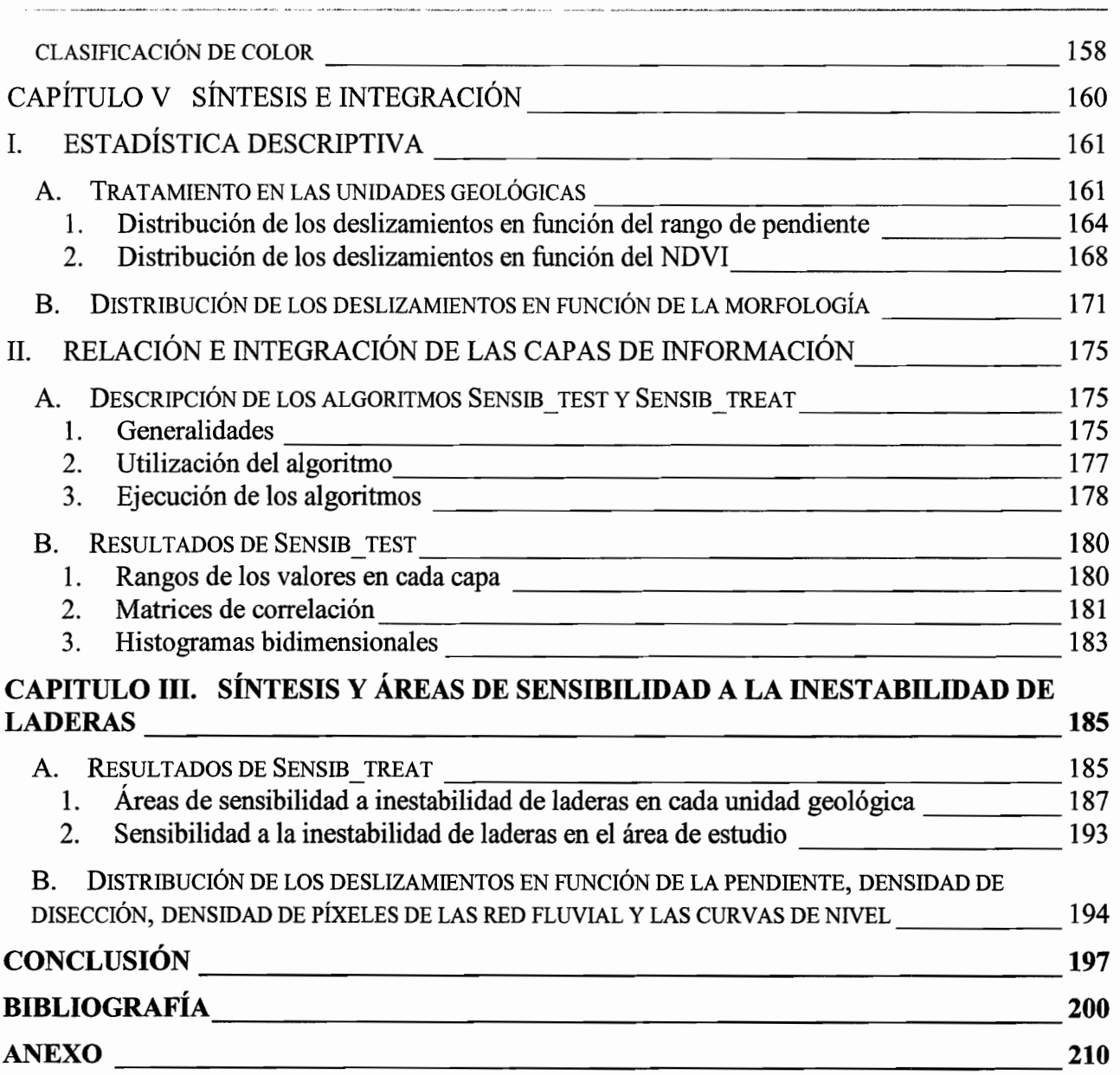

 $\sim$ 

**RESUMENI** 

#### **RESUMEN**

La finalidad de este trabajo fue proponer una metodología para el estudio de la inestabilidad de laderas a partir de los modelos digitales de terreno (MDT) y la percepción remota, en la Sierra Norte de Puebla, área considerablemente dañada por procesos de remoción en masa durante octubre de 1999.

Diferentes capas de información fueron obtenidas de los MDT considerando la superficie en el espacio tridimensional, así como datos de reflectancia de las imágenes de satélite IKONOS-2, y la infonnación de factores geológicos y morfológicos. Dichas capas se sometieron a un análisis estadístico descriptivo y a la búsqueda de rangos de valores asociados a la distribución de los procesos de remoción en masa en el área en estudio. ASÍ, fue factible establecer los factores críticos de inestabilidad de laderas que responden a las condiciones del paisaje natural o en su caso derivado de la acción antropogénica, sin considerar de manera directa o indirecta algunos de los factores como determinantes. La inclusión de información de variables discretas, como continuas permite su aplicación en cualquier escenario real.

#### **ABSTRACT**

The aim of this thesis was to suggest a new methodology in order to study the slope stability in the area of the Sierra Norte, Puebla, Mexico, an area considerably damaged by landsliding during October 1999. By means of using Digital Elevation Models (DEM) and satellite imagery, several layers of terrain information were obtained (threedimensional). It included reflectance indices prepared from IKONOS images, in addition to geological and geomorphic data. AH parameters were statisticalIy analyzed to examine range values of each parameter as a function of landslide distribution considering the geological units of the whole region. Consequently, it was possible to evaluate the role played by different factors such as slope, roughness, etc., on landsliding without previously establishing a determinant factor.

5

#### **INTRODUCCIÓN**

#### **INTRODUCCIÓN**

La estabilidad de laderas es afectada por procesos de remoción en masa, los cuales son también conocidos como movimientos del terreno, procesos gravitacionales o de ladera (Alcántara, 2000). Estos procesos involucran el movimiento de los materiales formadores de las laderas bajo la influencia de la gravedad, sin la existencia primordial de algún agente de transporte fluido (Brunsden, 1979).

La inestabilidad de laderas es un complejo proceso que resulta de la interacción de distintos elementos geomorfológicos, geológicos, climáticos, hidrológicos y de mecánica de suelos (Thomes y Alcántara, 1999). Sin embargo, hay factores que tienen una influencia determinante, a tal grado que son los que desencadenan o provocan movimientos del terreno. En años recientes, diversas investigaciones geomorfológicas relacionadas con la inestabilidad de laderas han demostrado la importancia de las características del terreno (topografia) en la concentración de humedad y en la distribución de los esfuerzos de los materiales (Dietrich *et al.,* 1886; Foster y Smith, 1988; Iverson and Reed, 1992; Montgomery y Dietrich, 1994). Consecuentemente, es primordial realizar el modelaje de este tipo de procesos mediante la utilización de modelos digitales de terreno (MDT) y el análisis de los factores fisicos con ayuda de la percepción remota.

Con los tratamientos de los modelos digitales de terreno (MDT) a diferentes escalas, ha sido posible mejorar las técnicas de modelación de estabilidad de laderas. Hasta hace algunos años la evaluación de la dinámica de laderas era relegada a unidades particulares, es decir, a la determinación de factores de seguridad en laderas individuales. Lo anterior es sin lugar a dudas aún de mucha utilidad para ciertos aspectos ingenieriles, sin embargo, la evaluación del componente espacial del paisaje se ha enriquecido con el desarrollo de algoritmos más específicos en los métodos para extraer información de la superficie terrestre. Este enfoque permite el análisis de la dinámica de la superficie terrestre de manera conjunta, ya que considera todos los factores que la integran, tales como aspectos geomorfológicos, geológicos, climáticos, hidrológicos y de mecánica de suelos (Alcántara, 1999).

Las características y propiedades de los procesos de inestabilidad de ladera también pueden ser observados en detalle, directamente en campo o, de manera indirecta, a través de trabajo de gabinete, realizando mediciones en las cartas topográficas de la zona en diferentes tiempos; interpretando fotografias aéreas o imágenes de satélite.

Las investigaciones relacionadas con los procesos de laderas han adquirido gran importancia en los últimos años, anualmente dichos procesos causan muertes y cuantiosos daños materiales en todo el mundo, debido a: (1) el avance de las construcciones hacia zonas susceptibles a los procesos gravitacionales y (2) la generación del proceso por la actividad humana (Lugo *el al., 2001).* 

Los procesos relacionados con la inestabilidad de laderas tienen consecuencias de tipo social y económico, entre los principales efectos se encuentran las pérdidas de vida, destrucción de zonas habitacionales o de distintos tipos de infraestructura, daños parciales o totales de superficies agrícolas y de vegetación. Este tipo de procesos son parte del ciclo natural del relieve terrestre, pero cuando ocurren en zonas habitadas pueden causar grandes desastres.

La inestabilidad de ladera es resultado principalmente de movimientos del terreno del tipo de los desprendimientos, deslizamientos y flujos, los cuales son en gran medida desencadenados por cambios en el régimen hidrológico, y están determinados por la complejidad fisiográfica y geológica de nuestro país (Alcántara, 2000).

En octubre de 1999 se presentaron en Puebla este tipo de procesos debido a las lluvias torrenciales. Los procesos se desencadenaron de forma masiva en un amplia superficie de la zona montañosa de la Sierra Norte. La gran mayoría de los procesos gravitacionales ocurridos fueron de pequeña magnitud, de cientos de m<sup>3</sup> a decenas de miles de m<sup>3</sup>, que en mayor parte se presentaron en montañas despobladas, los menos dañaron poblaciones, lo mismo comunidades de 200 a 300 habitantes, que ciudades como Teziutlán (más de 70 mil) (Lugo *et al.,* 2001). Lo anterior demuestra las trágicas consecuencias que pueden presentarse debido a estos fenómenos. Este tipo de desastres ilustra claramente la necesidad de aplicar estrategias de prevención basadas en estudios del medio en que se presentan.

#### Objetivo general

Proponer un método para el estudio de la inestabilidad de laderas, a través de los tratamientos de los

modelos digitales de terreno (MDT) y las imágenes de satélite.

Objetivos particulares

- Caracterizar los procesos de remoción en masa.
- Crear y utilizar algoritmos para extraer diferentes parámetros de la superficie terrestre (rugosidad, pendiente, red fluvial, dimensión fractal, etc.), a partir del modelo digital de terreno (MDT) del área en estudio.
- Analizar los datos provenientes de las imágenes de satélite Landsat e IK ONOS por medio de los índices de reflectancia (NDVI, *soil brigthness index, alar index)* Y hacer una homogeneización de los valores de reflectancia.
- Integrar y analizar la información derivada de los MDT, de las imágenes de satélite y del medio físico (geomorfología, geología).
- Clasificar los procesos de remoción en masa registrados en función de la geología, morfología yel NDVI.
- Determinar las posibles variables (tomando en cuenta todos los deslizamientos del área en estudio o eligiendo grupos de la clasificación anterior) que permitan caracterizar los factores desencadenantes de la inestabilidad de laderas.
- Definir la extensión de las zonas bajo este tipo de amenaza, para cada unidad geológica y para toda el área en estudio, a partir de las variables analizadas con el análisis de correlación y de los histogramas bidimensionales

El presente trabajo consta de cinco capítulos. En el primero: *Inestabilidad de laderas,* se presentarán los conceptos de los procesos de laderas, las clasificaciones, los tipos de movimientos, los factores internos y externos de inestabilidad de laderas, la caracterización de los movimientos en donde se muestra los atributos morfológicos de un movimiento de ladera, sus dimensiones; grupos y actividad de los movimientos, así como la velocidad del movimiento. Posteriormente, se explica algunos ejemplos de la distribución espacial y temporal de las inestabilidad de laderas en América Latina y en México. Por último, se mencionan algunos métodos empleados en el estudio de la inestabilidad de laderas.

En el segundo capítulo: *Condiciones físicas del área en estudio*, se caracterizan los temas del medio fisico, como son: la geomorfología y geología.

En el tercer capítulo: *Modelos digitales de terreno (MDT)* y *parámetros asociados,* se proporcionan las generalidades sobre los dos tipos de modelos, haciendo distinción entre el modelo TIN *(triangulate irregular network)* yel modelo *raster.* El modelo vector TIN es una estructura irregular, donde cada punto corresponde con los propios valores de x, y, z. El modelo raster que es una matriz regular, donde cada celda corresponde con un dato de altitud. Este último modelo fue utilizado para la realización del presente trabajo, ya que es comparable con las imágenes en tonos de gris, sin embargo, los MDT *raster* en cada punto *(x,* y) no representan un tono de gris, sino un valor de altitud, por loque es posible utilizar los *softwares* de tratamiento de imágenes. Posteriormente se describen con detalle los algoritmos utilizados en la generación de productos derivados y parámetros a partir de la superficie de los MDT (sombra, pendiente, orientación de las laderas, rugosidad, etc.) y parámetros provenientes de tratamientos aplicados a la red fluvial tomando en cuenta o no la información tridimensional (densidad de disección, profundidad por erosión, dimensión fractal, etc.).

La zona en estudio y de prueba de los algoritmos propuestos para cada parámetro proveniente de los MDT, se localiza entre las coordenadas 19°53'50" y 20°00' de latitud N y las coordenadas 97°24'2" y 97°25' de longitud W. La zona que corresponde a La Presa la Soledad y alrededores. Esta zona se eligió porque es uno de los lugares con mayor inestabilidad de laderas del estado de Puebla.

En el cuarto capítulo: *Percepción remota* y *factores fisico,* se examina la información de las imágenes de satélite Landsat ETM+ e IKONOS-2, aplicando los índices de reflectancia *(ND VI, soil brigthness index, color index).* 

Por último en el capítulo V *Síntesis e integración,* se analiza e integra la información derivada de los MDT, de las imágenes de satélite y del medio fisico (geomorfología, geología y clima) con los puntos de localización de los procesos de remoción en masa ya registrados y clasificados.

El análisis se realizó en dos etapas principales, la primera "estadística descriptiva", en donde se utilizaron datos discretos como el mapa de unidades geológicas, el mapa altimétrico-morfológico, las imágenes que resultan de la codificación de los datos continuos como los rangos de pendiente y los rangos de reflectancia del NDVI. El análisis de estadística descriptiva realizada en este apartado pennitió agrupar, los puntos de clasificación de los deslizamientos en función de la geología, geomorfología, de los rangos de pendiente y los rangos de homogeneidad de la vegetación.

La segunda etapa de análisis consistió en dos subetapas y para ello, se desarrollaron dos algoritmos *Sensib test y Sensib:treat* (Parrot y Ochoa, 2003). Con el primer algoritmo *Sensib test* se crearon los histogramas bidimensionales y las matrices de correlación de las capas de información para así poder descartar las capas que dieron infonnación redundante o sin correlación significativa. Lo anterior con la idea de tener los resultados más objetivos y poder determinar las posibles variables tomando en cuenta todos los deslizamientos o eligiendo grupos en función de su clasificación (litología, morfometría, etc.).

Una vez elegidas las capas de información, se utilizó el segundo algoritmo *Sensib \_treat* y se hizo el tratamiento de manera global y por cada unidad geológica, esto fue para poder caracterizar los factores desencadenantes y poder definir la extensión de las zonas con inestabilidad de laderas.

# **CAPÍTULO 1**

## **INESTABILIDAD DE LADERAS**

*El alma se siente empavorecida* y *tiembla a la vista de lo bello, porque siente que evoca en si misma algo que no ha adquirido a través de los sentidos si no que siempre habia estado depositado allí dentro en una región profundamente inconsciente.* 

> Platón *Fedro*

Las superficies de la Tierra que poseen una inclinación que favorece la remoción de partículas son las laderas. Algunos autores incluyen en esta definición hasta las de poca pendiente, de 2 a 5 grados. El 80% de la tierra firme consiste en laderas y sólo un 20% son planicies de menos de 2° de inclinación, según los geógrafos O. Leontiev y G. Richagov, 1974 en Lugo (1988).

.... \_.\_----\_ .. \_-\_. \_\_ . \_\_ . \_\_ . \_\_ .. \_.\_--\_ .•. \_\_ ....... \_- -\_ ..... \_\_ ••... \_\_ .\_ ... \_\_ ....•••. \_--- .\_-

Las laderas han sido formadas esencialmente por procesos de origen interno: la creación de montañas (orogenia), los movimientos verticales de levantamiento y hundimiento, la actividad volcánica y otros. Las laderas se encuentran en una intensa dinámica, por lo que las originales, conservadas tal y como fueron creadas por la actividad interna, son escasas y se limitan a los relieves volcánicos muy jóvenes y algunas zonas en las que se están produciendo levantamientos. La acumulación tiene un papel secundario en su formación; la erosión se encarga de transformarlas y destruirlas (Lugo, *op. cit.).* 

También la gravedad juega un papel importante en el movimiento cuesta abajo de las partículas, ya que añade una componente hacia abajo a los movimientos producidos por otras fuerzas. Dicha componente labora paralelamente a una superficie inclinada, es proporcional al seno del ángulo de la pendiente (figura I.l).

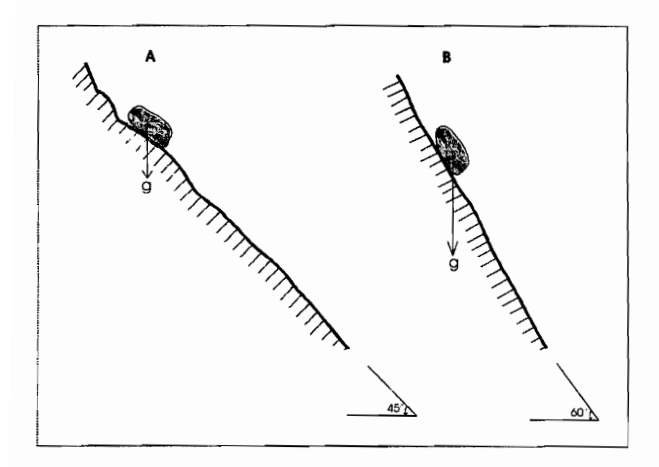

*Figura* 11. *Descomposición de la fuerza gravitacional* g *que obra sobre una roca suelta en una pendiente. En la pendiente A, la componente que tiende a deslizar la roca cuesta abajo* y *la componente que la empuja contra la ladera son iguales a 0.7* g. *En la pendiente B la componente que tiende a deslizar la roca cuesta abajo ha aumentado a 0.87* g *(sen 60°) y la componente que empuja contra la ladera ha disminuido a 0.5* g. *Por lo que es más probable que la roca se deslice por la pendiente B que por A. (Tomada de Bloom, 1974).* 

El coeficiente de fricción es igual a una relación entre la componente cuesta debajo de la gravedad y la componente de la gravedad que obra perpendicularmente a la pendiente, o a la tangente del ángulo de la pendiente, cuando la partícula se está moviendo. Dado que pocos materiales tienen un coeficiente de fricción mayor que uno, la fricción sola no mantendrá a la roca meteorizada en pendientes mayores de 45°. Las superficies cubiertas de detritos tienden a tener ángulos máximos de

pendientes entre 25° y 40°, dependiendo de la forma y de la aspereza de las partículas (Bloom, 1974).

Una roca maciza es suficientemente cohesiva como para resistir la mayoría de las fuerzas superficiales que trabajan sobre ella. Las montañas no se desploman ni fluyen como miel bajo su propio peso. Los fragmentos se pueden movilizar únicamente cuando la roca ha reaccionado con agua a la atmósfera, o ha sido quebrantada por tensiones mecánicas (Bloom *op. cit.).* 

La estabilidad de laderas es afectada por procesos de remoción en masa *(mass movement),* los cuales son también conocidos como movimientos del terreno, procesos gravitacionales *(gravitational processes)* o procesos de ladera *(slope proceses),* estos implican el movimiento hacia abajo de los materiales que forman a una ladera (Alcántara, 2000).

La inestabilidad de laderas hace que los procesos de remoción en masa ocurran, como resultado de la interacción de una serie de factores en el relieve, que pueden ser internos o externos. Consecuentemente, se debe de considerar que el estudio de los procesos de remoción en masa no sólo abarca aspectos geomorfológicos, sino también geológicos, de mecánica de suelos, de hidrología, de uso de suelo, condiciones climáticas, entre otros, es decir, para estudiar a los procesos de remoción en masa se requiere de una labor interdisciplinaria integral.

#### **l. CONCEPTUALIZACIÓN**

#### A. DEFINICIONES

Existen varias definiciones sobre los procesos de remoción en masa, los primeros conceptos que se hicieron en relación a este proceso fueron elaborados por Penck (1894) con los términos *mass movement* que describe un movimiento bajo la influencia de la gravedad y *mass transport,* que implica la movilización de materiales por algún agente como agua en corriente, aire o hielo. Para Sharpe (1938) un movimiento de remoción en masa es "la perceptible caída deslizando o cayendo de una masa relativamente seca de roca, suelo o de una mezcla de las dos". En tanto que Varnes (1958) describe el concepto *slope movement,* como el movimiento del suelo o sustrato rocoso, en materiales naturales o artificiales.

INESTARILIDAD DE LADERAS

Bloom (1974), define la remoción en masa como un término colectivo para todos los movimientos gravitacionales o cuesta debajo de los detritos rocosos meteorizados. Lo anterior denota que la gravedad es la única fuerza importante y que no está implicado ningún medio de transporte, tal como viento, agua corriente, viento o hielo. También para Brunsden (1979), estos procesos gravitacionales involucran el movimiento de los materiales formadores de las laderas bajo la influencia de la gravedad y sin la existencia primordial de algún agente de transporte fluido. Según el Grupo Internacional de Trabajo para el Inventario Mundial de Movimientos del Terreno (WP IWLI, 1990) el concepto se refiere al movimiento de una masa de roca, tierra o detritos ladera abajo.

Pedraza (1996), describe a los procesos de ladera como "el desplazamiento de materiales en las vertientes, sin intervenir ningún soporte activo o medio para movilizarlos, es decir, impulsados por su propio peso, corresponde por tanto a una "autotraslación" bajo la acción directa de la gravedad que, en estas circunstancias deberá considerarse un agente especifico más".

La idea central de las definiciones utilizadas anteriormente para los procesos de ladera, "es el movimiento de material hacia abajo sobre la pendiente en un relieve montañoso principalmente con la influencia de la gravedad y sin la influencia de un agente fluido de transporte". Sin embargo, Alcantara (2000) señala que "los procesos de remoción en masa son aquellos movimientos de masas de suelo, detritos y rocas que ocurren en una ladera como resultado de la influencia directa de la gravedad, y que pueden ser desencadenados por factores internos y externos".

El término deslizamiento *(landslide)* proviene del idioma inglés que significa movimiento de cierto tipo de material (roca, detrito o derrubios, suelo o tierras) con la ayuda de un agente de transporte (agua, viento y hielo), sobre un plano o superficie de deslizamiento. Skempton y Hutchinston (1969) conceptualizan a *landslide* como un movimiento hacia abajo de la ladera de una masa de suelo o roca, que ocurre en una superficie de cizalla en los límites de la masa desplazada.

En el presente trabajo se utilizará el ténnino de inestabilidad de laderas en función del movimiento del terreno, que engloba a varios tipos de movimientos, según sus características y componentes, dependiendo del mecanismo y del material involucrado (Alcántara, 2000).

#### **B.** CLASIFICACIONES

Existen varias clasificaciones sobre los procesos de ladera y éstas han dependido de la complejidad y el enfoque de los estudios realizados por otras disciplinas (cuadro 1.1). Sin embargo, existen dos clasificaciones de los procesos de remoción en masa que han sido frecuentemente utilizadas. En la primera (cuadro I.2), Vames (1975) fundamenta su estudio en el tipo de material involucrado, considerando la roca y el suelo como los principales factores; y en la segunda (cuadro I:3), Sharpe (1938) considera la velocidad del movimiento, en la escala de imperceptible a simple vista, sólo evidenciada por algunos elementos del relieve y la vegetación, así como por mediciones en el terreno; en tanto que un movimiento rápido puede ser observado.

| <b>FACTOR DE</b><br>CLASIFICACIÓN.      | <b>AUTORES</b>                                                                                                    |
|-----------------------------------------|----------------------------------------------------------------------------------------------------|
| Antigüedad del movimiento               | Popov (1946), Zaruba y Mencl (1969), Nosin (1972), Klengel y Pasek(1974)                                                                           |
| Grado de actividad                      | Zaruba y Mencl (1969), Erskine (1973)                                                                                                    |
| Tipo geográfico                         | Reynolds (1932), Reiche (1937), Shereve (1968)                                                                                                    |
| Localización geográfica                 | Reynolds (1932), Reiche (1937), Skolov (1963), Shereve (1968)                                                                                      |
| Tipo climático                          | Sharpe (1938), Ward (1945), Hutchinson (1968)                                                                                                    |
| Tipo y tamaño de material<br>movilizado | Baltzer (1875), Ward (1945), Zaruba y Mencl (1969), Crozier (1973), Coates<br>$(1977)$ , Varnes $(1978)$                                           |
| Sustrato geológico                      | Laad (1935), Savarenskii (1937), Zaruba y Mencl (1969)                                                                                             |
| Tipo de movimiento                      | Sharpe (1938), Ward (1945), Hutchinson (1968), Zaruba y Mencl (1969), Blong<br>(1973), Crozier (1973), Coates (1977), Varnes (1978)                |
| Velocidad del movimiento                | Sharpe (1938), Ward (1945), Coates (1977), Varnes (1978)                                                                                           |
| Contenido de agua aire o<br>hielo       | Sharpe (1938), Shereve (1968), Brunsden (1979)                                                                                                    |
| Causas y mecanismos del<br>movimiento   | Laad (1935), Sharpe (1938), Bendel (1948), Terzaghi (1950), Legget (1962), Zaruba<br>y Mencl (1969), Coates (1977), Varnes (1978), Brunsden (1979) |
| Morfología del material<br>desplazado   | Skempton (1953), Blong (1973), Brunsden (1973), Crozier (1973)                                                                                     |
| Propiedades geotécnicas                 | Brunsden (1984)                                                                                                    |

CUADRO I.1 DIFERENTES CLASIFICACIONES SOBRE LOS PROCESOS DE LADERAS.

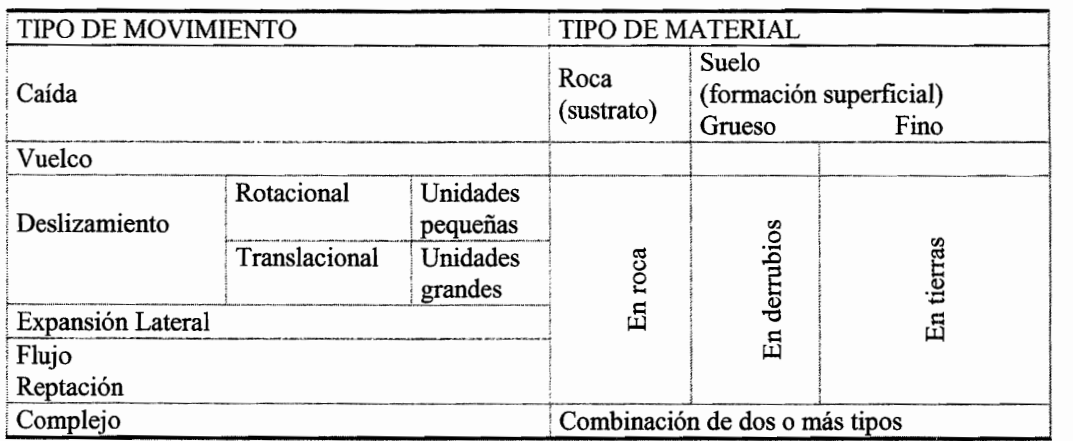

CUADRO 1.2. CLASIFICACIÓN DE PROCESOS DE LADERA. SEGÚN VARNES EN PEDRAZA, 1996.

Sharpe (1938), también señala que el incremento en la cantidad de agua o hielo en la masa de roca o suelo, determina la velocidad del material transportado. Pedraza (1996) presenta una clasificación (la cual no se utiliza en la actualidad).que incluye cuatro procesos principales: caída libre, deslizamiento, flujo y reptación o *creep,* que es el movimiento lento de arrastre del suelo a favor de la pendiente.

En el presente trabajo los procesos de ladera se clasifican de acuerdo con la clasificación de EPOCH (1993), que forma parte del programa "la Ocurrencia Temporal y Pronóstico de Deslizamientos en la 1 Comunidad Europea" (European Comunnity Programme, 1993) y la cual, parte de la clasificación de Varnes (1978) y Hutchinson (1988) (cuadro lA). Se basa en el tipo de movimiento (desprendimientos, vuelcos o desplomes, deslizamientos, expansiones laterales, flujos y movimientos complejos) y en los materiales formadores (rocas, detritos o derrubios y suelos), de tal manera que los mecanismos involucrados pueden determinar el impacto a partir de su velocidad y volumen.

CUADRO 1.3. CLASIFICACIÓN DE MOVIMIENTOS GRAVITACIONALES, SEGÚN SHARPE (TOMADO DE OROPEZA *ET AL.,* EN GARZA, 1998).

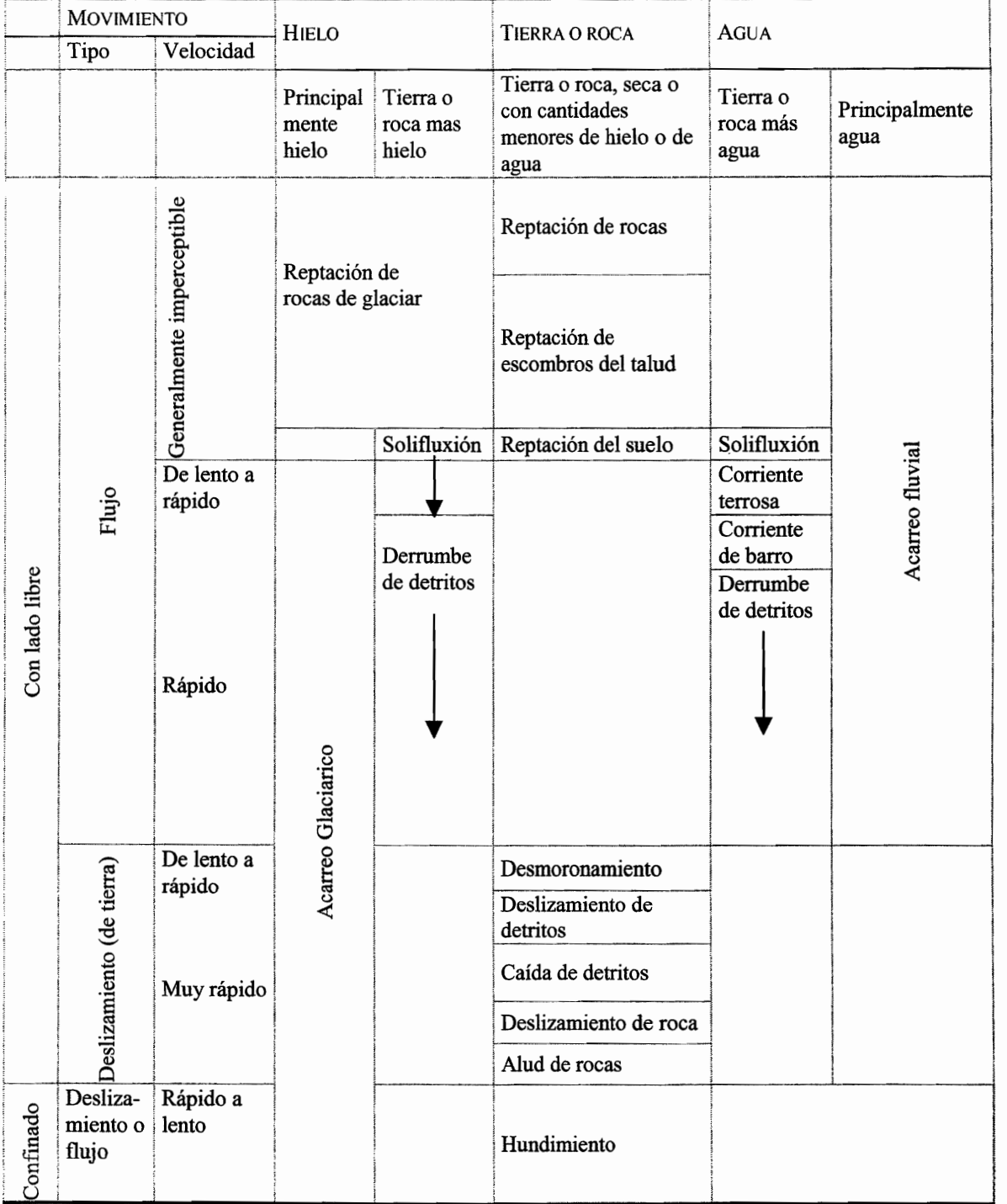

CUADRO lA. CLASIFICACIÓN DE LOS PROCESOS DE REMOCIÓN EN MASA. FUENTE: EPOCH (199 3) A PARTIR DE LA CLASIFICACIÓN DE VARNES (1978) Y HUTCHINSON (1988), (TOMADO DE ALCÁNTARA, 2000).

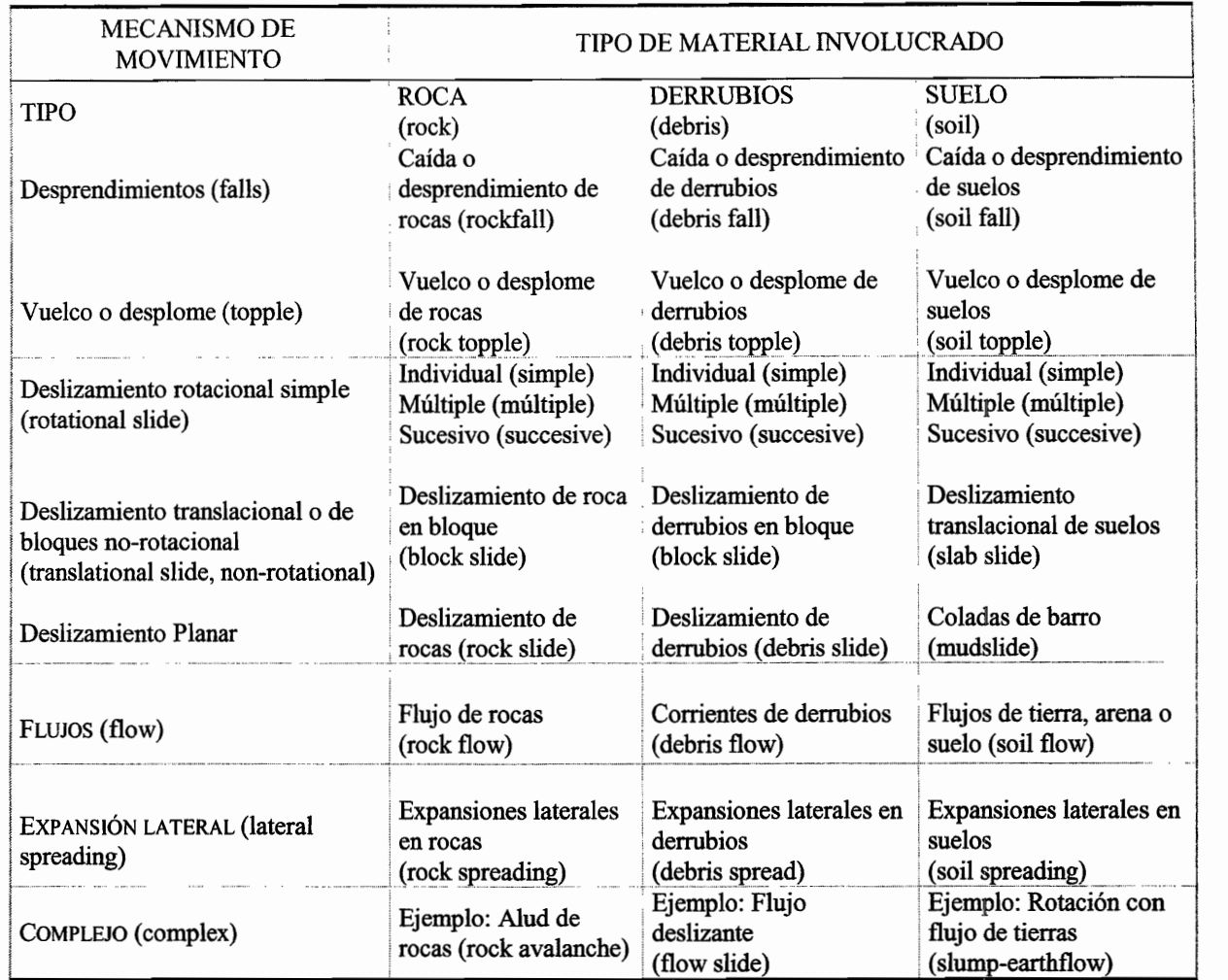

De acuerdo con esta clasificación adaptada al castellano por Alcántara (2000), los diferentes movimientos se dividen en seis principales: *desprendimientos, vuelcos, deslizamientos, expansiones laterales, flujos* y *movimientos complejos;* estos pueden variar de acuerdo al material en el que se originen: rocas, detritos y suelos.

#### c. TIPOS DE MOVIMIENTOS

#### 1. Desprendimientos o caídas *({alls)*

Las caídas o desprendimientos involucran la caída libre de material (rocas, detritos o suelos) en laderas inclinadas, por 10 general con pendiente mayor a 30°, o bien en el borde de alguna pared rocosa, por ejemplo un acantilado afectado por erosión fluvial (Lugo, 1989).

Este movimiento de caída libre inicia con la cuarteadura del material y el desprendimiento de este por agentes externos a través de intemperismo fisico, en una superficie inclinada. El material que puede originar desprendimientos es todo aquel que sea deleznable, ya sea en fragmentos grandes o bloques, o bien en detritos. Pueden rebotar, rodar, deslizarse o caer libremente (figuras I.2A y I.2B). Dependiendo de esta acción puede sufrir una transformación en su forma, en términos generales, ésta será mínima en el rodamiento ladera abajo, y mayor en la caída libre.

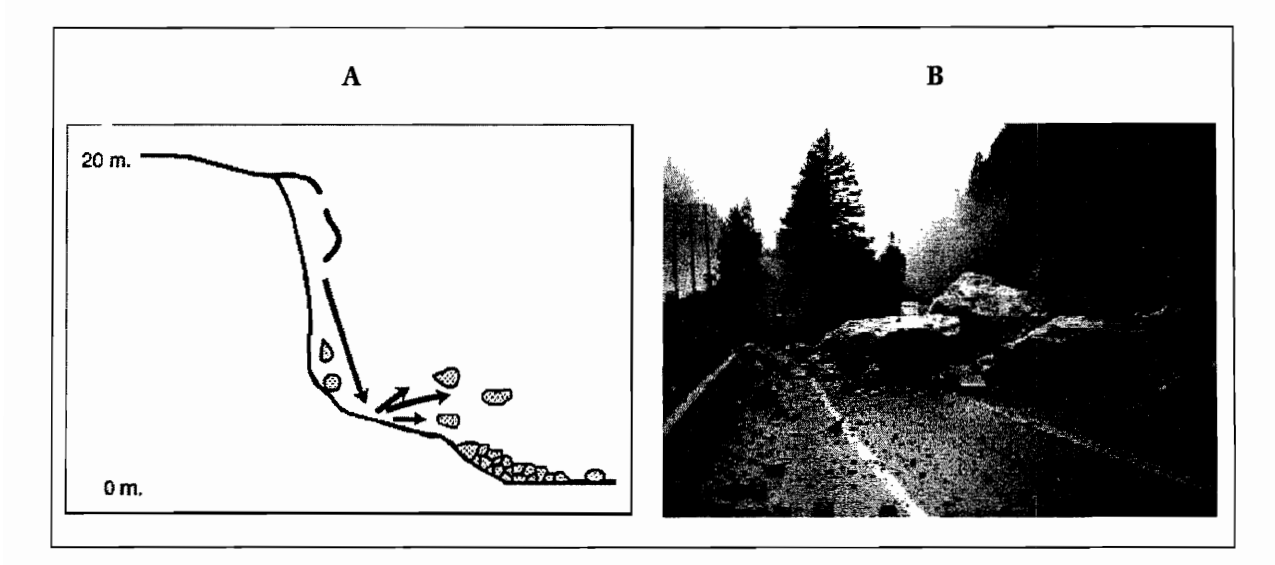

*Figura l2. Caídas o desprendimientos A. Esquema (WP/Wu, 1990)* y *B Caída de grandes bloques (USGS).* 

El volumen de la masa en movimiento resulta de la ubicación de la cicatriz de separación en el lugar de origen, y de otras características propias del material, tales como la separación laminar, por disgregación o en bloques, pudiendo ser mínimo en el caso de los suelos y mayor en la roca. Los cambios en el relieve o la morfología del lugar de depósito dependen a su vez de las características del material desplazado, del volumen de la masa removida y del relieve preexistente en la zona de acumulación (Brunsden, 1984; Alcántara, 2000).

#### 2. Vuelcos o desplomes *(topples)*

El vuelco basa su movimiento en la rotación de una masa de suelo, detritos o roca, en función de un eje o pivote determinado por su centro de gravedad (figura 1.3). La dirección del movimiento es hacia delante o hacia la parte externa, generalmente perpendicular a las grietas o discontinuidades que generan su separación del bloque principal, 10 cual involucra inclinación o basculamiento, pero no colapso. Este tipo de procesos ocurren en una o n1ás superficies, en materiales que poseen un sistema de discontinuidades preferencial como diaclasas, grietas de tensión o superficies columnares. Se clasifican según su material en: vuelcos de rocas, de derrubios o detritos y de suelo (Alcántara, *op. cit.).* 

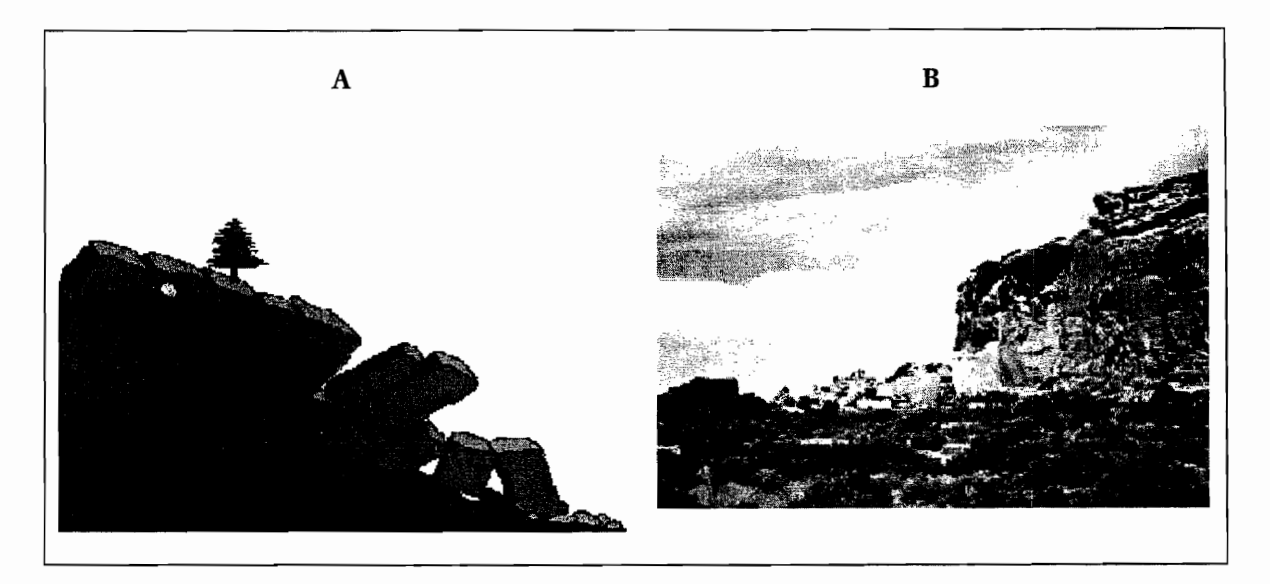

*Figura* 1.3. *Vuelco* o *desplome. A. Esquema y B Caida de grandes bloques (USGS).* 

#### 3. Deslizamientos *(slides)*

Se denomina deslizamiento al movimiento ladera abajo de material (suelo, detritos o rocas), sobre una superficie reconocible de fractura (figura I.4). Los deslizamientos son favorecidos por contactos de rocas inclinados en la misma dirección que la pendiente, la cual presenta una inclinación mayor a los 15<sup>o</sup> en la mayoría de los casos (Lugo, 1989). Similar a lo que ocurre en un inicio con el vuelco, la presencia de grietas es la primera señal de la posibilidad de que se genere un proceso de este tipo, estas se llegan a localizar en la zona que ocupara el escarpe principal.

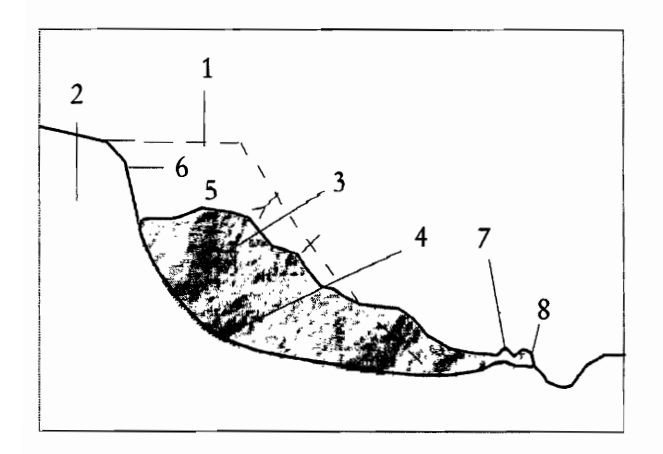

*Figura lA. Pet:ftl de un deslizamiento simple;* 1 *perfil anterior de la ladera;* 2, *bloque fijo;* 3, *Bloque en movimiento,'* 4, *plano de fricción;* 5, *terraza de deslizamiento;* 6, *escarpe;* 7, *base del bloque en movimiento;* 8, *manantial. (Leontiev y* G. *Richagov, 1979).*  Los deslizamientos se subdividen en tres tipos: rotacional, translacional y planar, y la superficie de ruptura define al tipo. El rotacional (figura 1.5A y 1.5B) se caracteriza por superficies de ruptura cóncavas o curvas; los materiales () la masa desplazada se acumulan ladera abajo y su grado de deformación suele ser muy bajo. Los movimientos posteriores al inicial, pueden ocasionar el retroceso progresivo de la corona, la extensión y velocidad; puede ser muy variable según el tipo de material en el que se originen.

\_ ... \_.\_----\_.\_-\_.\_---

Según las etapas del movimiento los deslizamientos rotacionales se clasifican en simples, múltiples y sucesivos, clasificación aplicable a las variantes de tipos de material.

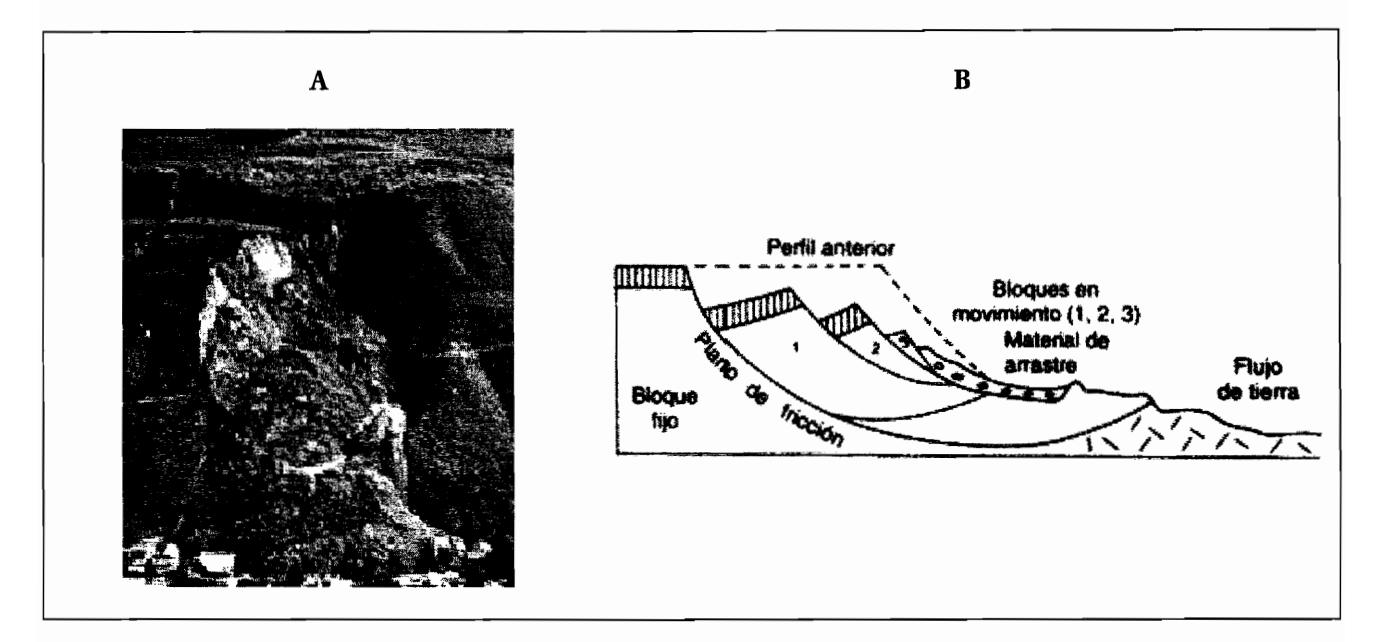

*Figura* 15. *A.Deslizamiento rotacional en La Conchita, California (R.L. Schuster, U.S. Geological Survey) B. Deslizamiento rotacional de bloques (Lugo, 1988).* 

Las superficies semiplanas u onduladas evidencian movimientos **translacionales**, los cuales suelen ser poco profundos. Los deslizamientos translacionales según su etapa de movimiento se subdividen en deslizamientos de roca en bloque, deslizamiento de derrubio en bloque y deslizamientos translacionales de suelos.

Por último, las superficies planas, indican deslizamientos planares, los cuales se clasifican a partir del material involucrado como los deslizamientos de rocas, deslizamientos de derrubios y coladas de barro (Alcántara, *op. cit.).* 

La velocidad de un deslizamiento suele ser menor a la de una caída o desprendimiento, aunque el volumen de material desplazado generalmente es mayor. Asimismo, la deformación de la masa de material removido, llega a ser menor que en los otros tipos de procesos. Por la velocidad del evento no es fácil observar el momento mismo de su ocurrencia. Este proceso deja marcas perceptibles tanto en la ladera de origen, como en el lugar de depósito. Por ejemplo, en las figuras I.6A y I.6B se observa la cicatriz dejada por la superficie de ruptura, acompañada del escarpe, la corona y otros puntos que reflejan la separación del material; en el lugar de depósito se crean formas acumulativas tales como lenguas, conos o bloques caóticos, que se identifican con cierta facilidad como pertenecientes a la vertiente de origen.

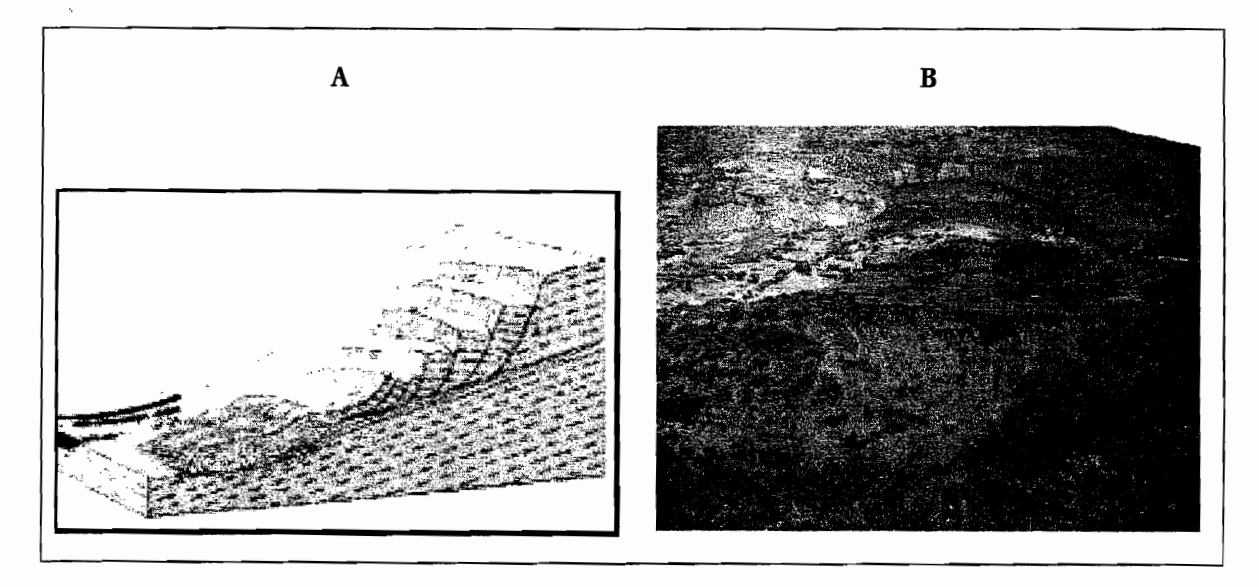

*Figura* 16. *A Esquemas de deslizamientos; B. Deslizamiento ocurrido en el poblado de Miguel Hidalgo, Puebla (tomada por* J. *Lugo, 2001).* 

#### 4. Flujos *(flows)*

El flujo es un movimiento de material en la ladera, con un comportamiento muy parecido a un fluido viscoso, determinado por el movimiento individual de las partículas que viajan separadas dentro de la masa removida, lo que origina velocidades diferenciales. En un flujo, las superficies de cizalla son muy próximas. El proceso es de poca duración, lo que dificulta la observación en el momento en el que sucede el proceso (Alcántara, *op. cit.).* 

En éstos movimientos (figura I.7A y I.7B), la deformación del material es muy alta, creando en el lugar de depósito lenguas o lóbulos bien definidos con el material de origen y el de arrastre. El

volumen de masa en flujo es, generalmente, muy grande con relación a los demás procesos descritos previamente. La cicatriz que forma la separación del material de la ladera, presenta una forma subhemisférica.

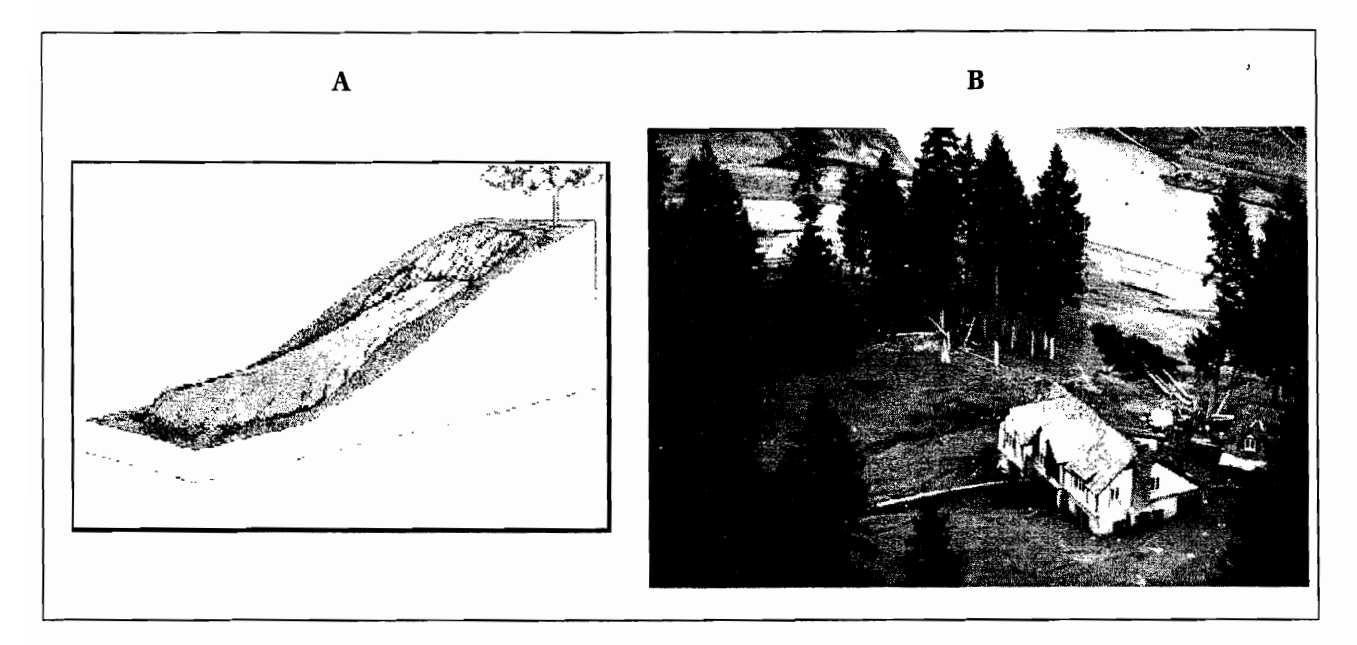

*Figura* 7. *A. Esquema de unflujo* y *B. Flujo en el norte del río Toutle, Washington fue. resultado de la erupción del Monte Santa Elena (D. R. Crandell, U.S. Geological Survey* ).

#### 5. Expansiones laterales (lateral spreading)

La expansión lateral o desplazamiento lateral, describe la extensión o distribución del movimiento lateralmente de una roca cohesiva o una masa de suelo, alrededor de una masa deforme no bien definida en su cementación, es decir, corta la superficie o zona de flujo plástico. Es decir, la causa principal de la expansión es la deformación plástica de una masa de roca a lo largo de la extensión del proceso en la superficie.

De acuerdo con Alcántara (op. cit.) la expansión lateral se puede definir como "resultado de la facturación y expansión de suelos o masas de roca compactas, que ocurren cuando materiales gruesos están inmersos en una matriz de material fino" (figuras I.8A y I.8B).

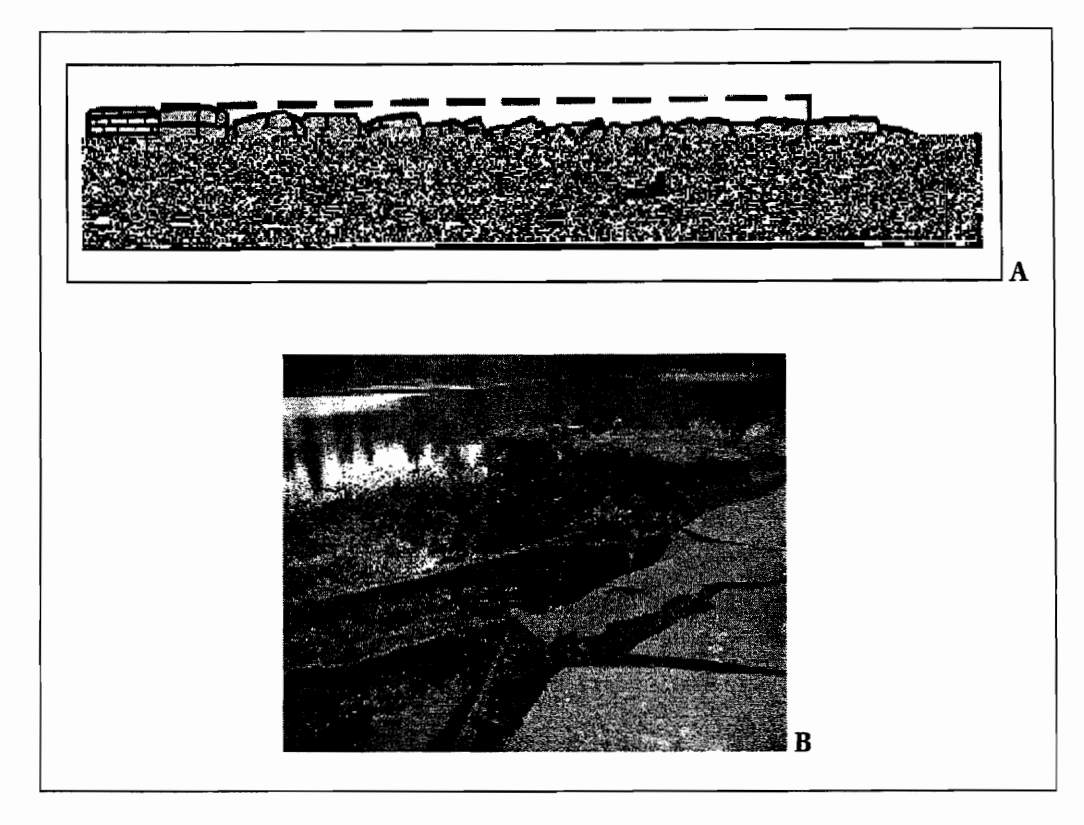

*Figura L8. A. Expansiones laterales (Alcántara, 2000) y B. Fotografia de USGS.* 

#### 6. Movimientos complejos (complex movements)

Los movimientos complejos presentan la combinación de dos o más de los procesos de remoción descritos. Esto puede darse al iniciar un proceso, y en su avance ladera abajo, de tal forma que se da una transformación de sus características, convirtiéndose o combinándose con otro proceso. Este tipo de movimiento es muy frecuente debido a la variedad de factores que generan los movimientos.

Entre los procesos complejos se distinguen dos principales: los aludes o avalanchas de rocas y los flujos deslizantes (figuras I.9A, I.9B Y I.9C). En el primer caso, de acuerdo con su nombre, se presenta el movimiento de rocas a gran velocidad y recorriendo una distancia considerable; por otro lado, los flujos deslizantes resultan del colapso o caída repentina de material granular, cuyas magnitudes de velocidad y distancia recorrida son similares a las avalanchas de roca. Generalmente, el depósito de este tipo de procesos es una forma alargada y estrecha, resultado de la velocidad de desplazamiento sobre el terreno (Brunsden, 1988; Selby, 1993; Alcántara, 2000).

#### **INFSTABILIDAD DE LADERAS**

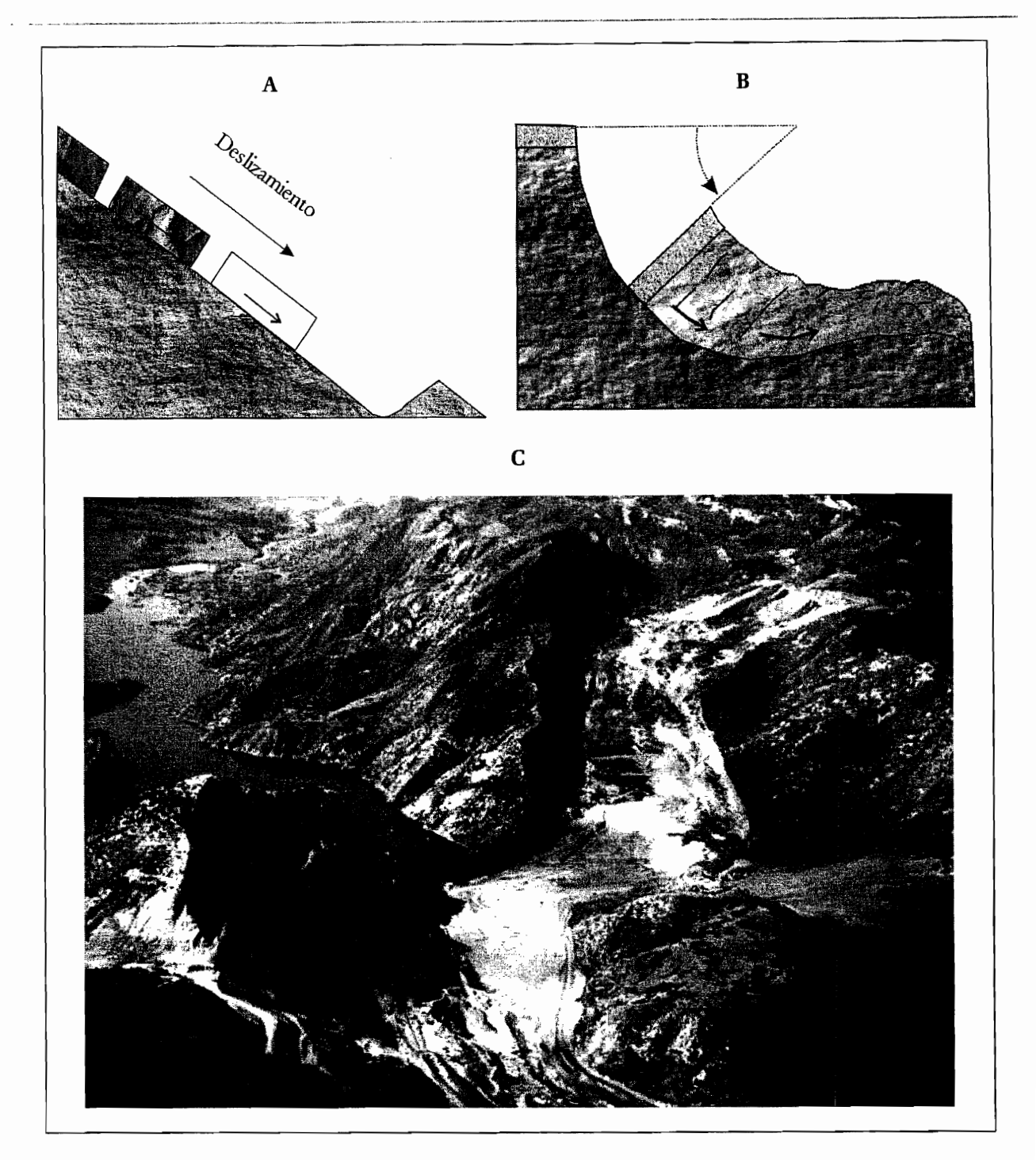

*Figura* 19. *Los deslizamientos de tierra pueden ser A. Deslizamientos sobre una superficie casi plana; B.Ccorrimientos con rotación siguiendo una superficie CUlva (Strahler,* 1989) *y* C. *Deslizamiento ocurrido en* 1983 *en Thistle, UTA (R.L. Schuster, U.S. Geological Survey).* 

#### **11. FACTORES DE INESTABILIDAD**

Los procesos de remoción en masa ocurren debido a dos causas fundamentales de tipo externo e interno (Terzagui, 1950 y Selby, 1993). Las primeras son aquellas que producen un incremento en la tensión o esfuerzos, pero no en la resistencia de los materiales; las internas, son las que disminuyen la resistencia de los materiales sin cambiar la tensión o esfuerzos (Terzaghi, 1950, Selby, 1993).

#### Á. CAUSAS INTERNAS Y EXTERNAS

Entre los cambios de tipo externo más importantes se encuentran los geométricos o de peso que sufren las laderas (como resultado de la erosión, socavamiento, incisión de un río, excavaciones artificiales, cargas y descargas), las tensiones transitorias naturales y artificiales a las que son expuestas (sismos, vibraciones por explosiones o uso de maquinaria pesada), y los cambios en el régimen hidrológico (intensidad y duración de las precipitaciones, etc.). Los cambios de tipo interno están en relación con la transformación de los materiales a través de movimientos progresivos (por expansión lateral, fisuras, etc.), procesos de intemperismo y erosión (Alcántara, 2000).

#### B. FACTORES DETERMINANTES DE INESTABILIDAD

Los factores determinantes de inestabilidad son todos los factores que permanecen in-situ como son los geológicos, estratigráficos (arreglo y disposición de las capas estatigráficas); estructurales (los materiales del terreno formadores pueden ser poco resistentes o estar caracterizados por la presencia de sistemas de debilidad, como diaclasas, fracturas, fallas, planos de estratificación, buzamiento entre otros, 10 cual implica una inestabilidad latente); topográficos (pendiente, mayores en montaña y menores en piedemonte y planicies) y climático refriéndose al clima constante del lugar (zonas templadas con presencia de agua todo el año y por el contrario en zonas áridas).

#### C. FACTORES DESENCADENANTES

Cuando las laderas se encuentran en una condición potencialmente inestable o desencadenante los movimientos se pueden iniciar con facilidad. Esto se debe a diferentes factores activadores, los cuales son por 10 general momentáneos, tales como la erosión que juega un papel muy importante en su desequilibrio; la precipitación pluvial excesiva y los movimientos tectónicos, que ocasionan las pérdida de soporte de materiales naturales o artificiales (Alcántara y Echavarría, (2001); la sobrecarga por saturación de agua o por medios artificiales o aumento de la pendiente en las laderas de un valle por acción erosiva.

-.. ,-""""---<>,'---------\_ .. \_--\_.\_.\_----\_.\_-------------,----------------------

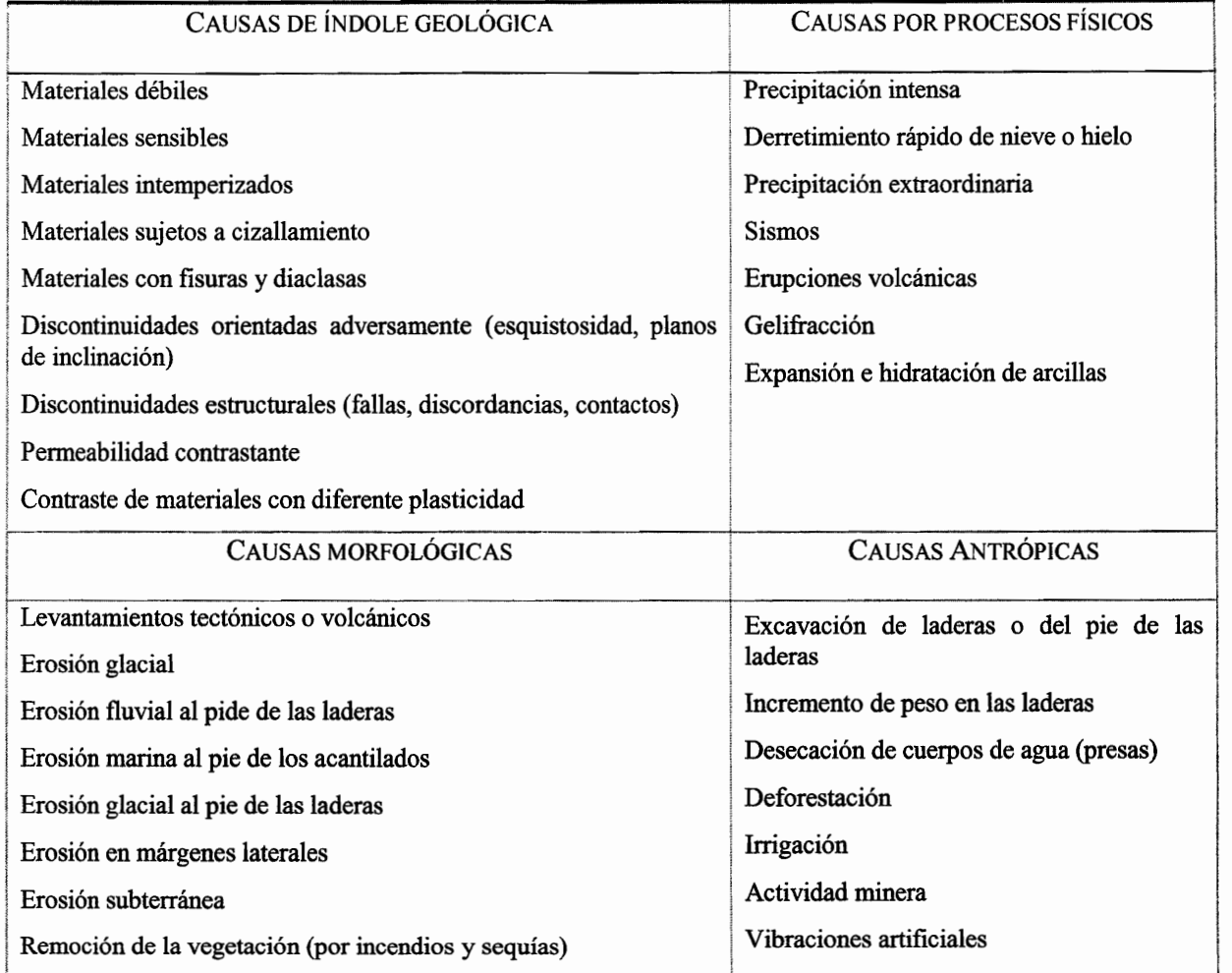

CUADRO 1.5. CAUSAS DE LOS MOVIMIENTOS DEL TERRENO (FUENTE CRUDEN y V ARNES 1996)

#### 111. CARACTERIZACIÓN DE LOS MOVIMIENTOS

#### A. ATRIBUTOS MORFOLÓGICOS IDEALIZADOS

Los mecanismos de los distintos movimientos de ladera se reflejan a través de las fonnas del relieve que originan y pennanecen durante y después del movimiento.

Las figuras I.10 y I.11, representan los atributos morfológicos de un movimiento de ladera idealizado por la Asociación Internacional de Ingeniería Geológica (IAEG), con apoyo en un diagrama elaborado por Vames (1978), que muestra las principales características de un deslizamiento de tierras.

- l. La corona es la zona superior y adyacente, donde el material no ha sido desplazado.
- 2. El escarpe principal que es la superficie abrupta localizada en la arista superior resultante del movimiento.
- 3. El margen superior es el punto más alto de contacto entre el material desplazado y el escarpe principal.
- 4. La cabecera es la porción superior del movimiento a 10 largo del contacto entre el material desplazado y el escarpe principal.
- 5. El escarpe secundario es la superficie abrupta localizada en el material desplazado producido por movimientos diferenciales.
- 6. El cuerpo principal es la parte del material desplazado que sobreyace la superficie de ruptura entre le escarpe principal y el extremo inferior de la superficie de ruptura.
- 7. El pie o pedestal es la porción del movimiento del terreno que se ha desplazado más allá del extremo inferior de la superficie de ruptura y que sobreyace a la superficie original del terreno.
- 8. El margen inferiores el punto del lóbulo frontal que se encuentra más alejado de margen superior del movimiento del terreno.
- 9. El lóbulo frontal es la parte más baja y comúnmente es margen curvo del material desplazado por el movimiento, la parte más distal del escarpe principal.
- 10. La superficie de ruptura es la superficie que forma o que ha formado el límite más

bajo del material desplazado debajo de la superficie original.

- 11. EL pie de la superficie de ruptura es la intersección entre la parte más baja de la superficie de ruptura del movimiento y la superficie original del terreno (generalmente se encuentra sepultada).
- 12. La superficie de separación es la parte de la superficie original del terreno que sobreyace el pie o pedestal de movimiento.
- 13. El material desplazado es el material que ha sido desplazado de su posición original en la ladera por el movimiento. forma tanto la masa hundida o disminuida, como el depósito o acumulación.

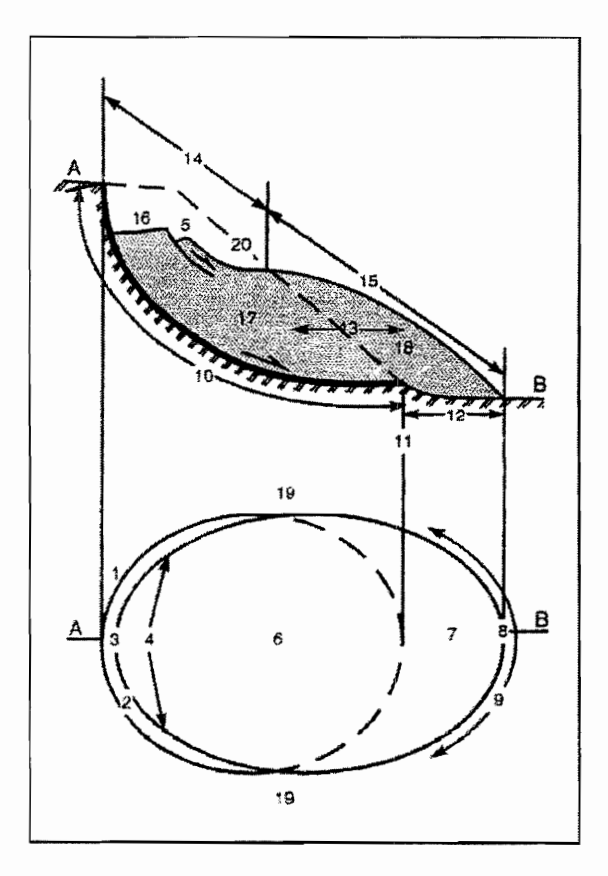

*Figura L 10. Diagrama idealizado de los atributos moifológicos de un movimiento de ladera (IAEG Comimission on Landslides, 1990).* 

- 14. La zona de hundimiento es el área del movimiento dentro de la cual el material descansa debajo de la superficie original del terreno.
- 15. La zona de acumulación o depósito es el área del movimiento dentro de la cual el material desplazado descansa debajo de la superficie original del terreno.
- 16. hundimiento es el volumen rodeado por el escarpe principal, la masa hundida o disminuida y la superficie original del terreno.
- 17. masa hundida o disminuida es el volumen del material desplazado, el cual sobreyase la superficie de ruptura, peor infrayace la superficie original de1.terreno.
- 18. acumulación o depósito es el volumen del material desplazado, el cual descansa sobre la superficie original del terreno.
- 19. flanco es el material no desplazado adyacente a los lados de la superficie de ruptura.
- 20. superficie original del terreno es la superficie de la ladera que existía antes de que el movimiento del terreno ocurriera (Alcántara, 2000).

Sin embargo, es sólo una esquema idealizado, ya que en la naturaleza los fenómenos son muy complejos y no siempre es posible identificar todos los elementos y procesos que los determinan. Su mismo desarrollo en ocasiones inhibe la fonnación y por ende la identificación de sus rasgos morfológicos.

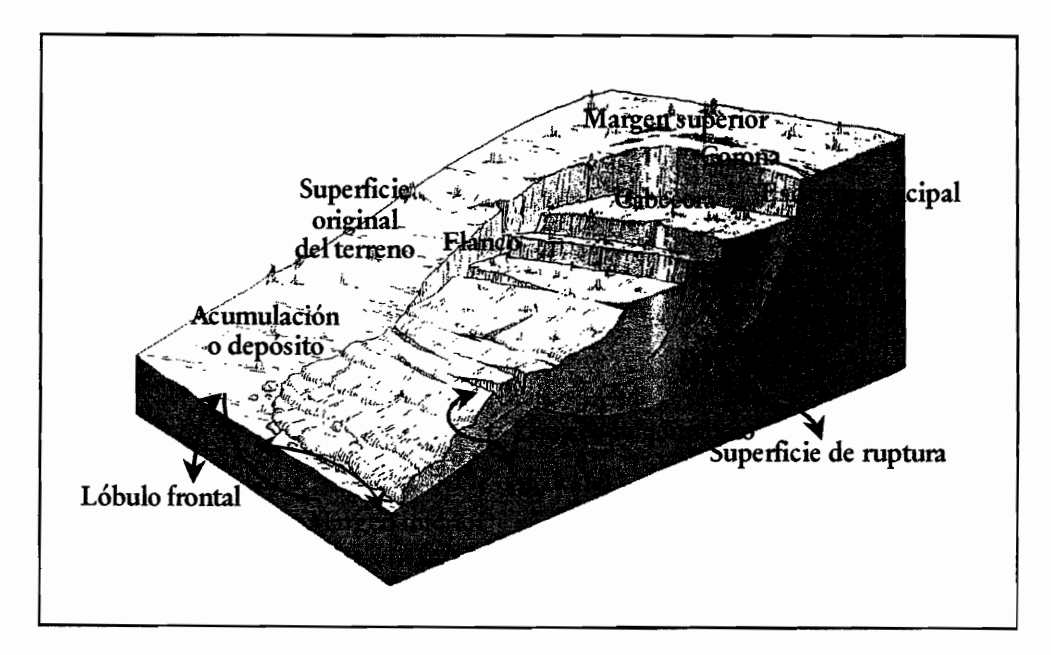

*Figura 111. Esquema de los atributos morfológicos idealizados de un movimiento de ladera.* 

#### **B. DIMENSIONES**

Las dimensiones de un movimiento de ladera dependen de los mecanismos y materiales involucrados en el movimiento de terreno.

La figura I.12, representa las dimensiones de un movimiento de ladera en un diagrama idealizado utilizando la nomenclatura de IAEG (Comimission on Landslides, 1990):

- 1. La anchura de la masa desplazada es la máxima extensión de la misma y es perpendicular a su longitud.
- 2. La anchura de la superficie es la máxima extensión entre los flancos del movimiento, es perpendicular a su longitud.
- 3. La longitud total es la distancia mínima entre el margen superior y la corona.
- 4. La longitud de la masa desplazada es la distancia mínima del margen superior al margen inferior.
- 5. La longitud de la superficie de ruptura es la distancia mínima desde el extremo inferior de la superficie de ruptura hasta la corona.

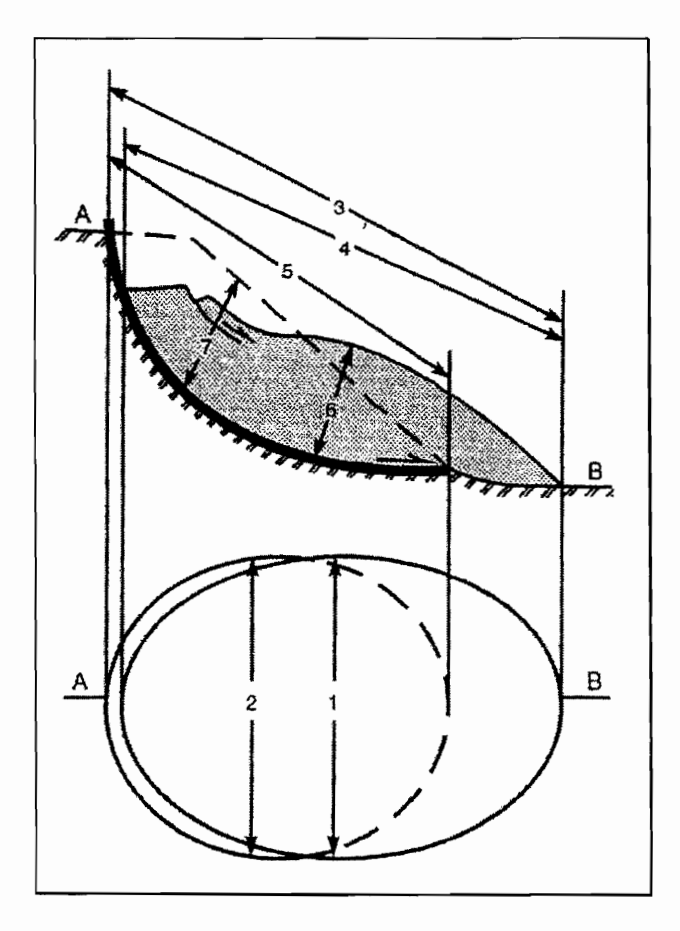

*Figura l12. Dimensiones de un movimiento de ladera en un diagrama idealizado (IAEG Comisión on Landslides,*  1990).

- 6. La profundidad de la masa desplazada, es la máxima profundidad de la masa desplazada medida perpendicularmente en relación con el plano formado por la anchura y la longitud de la masa desplazada
- 7. La profundidad de la superficie de ruptura es la máxima profundidad de la superficie de ruptura en relación con la superficie original, la cual se mide perpendicularmente al plano formado por la anchura y la longitud de la superficie de ruptura (Alcántara, 2000).

#### c. GRUPOS y TIPOS DE ACTIVIDAD

Las laderas tienden a caerse y formar grandes depósitos como parte natural de la dinámica terrestre, a medida que pasa el tiempo estas se consolidan y aparentan ser una superficie estable. Sin embargo, los factores sobre todo los externos las activan en la mayoría de los casos, como son las lluvias intensas y prolongadas; la actividad antrópica, la cual ignora la peligrosidad del área, hace que se alteren las condiciones de "equilibrio" construyendo casas o con obras de infraestructura en sitios no aptos, entre otros. Es decir, los movimientos de terreno tienen diferentes grados o estados de actividad, mismos que están en función de la dinámica de la superficie. Estos cambios no son unifonnes en todas las regiones, por 10 que se tiene que considerar las condiciones climáticas y de vegetación en las laderas de manera particular. También los factores internos como los sismos juegan un papel importante en la inestabilidad de las laderas.

El reconocimiento del grado de actividad de los movimientos del terreno como *procesos activos, inactivos* o simplemente como *depósitos,* se pueden efectuar mediante la observación y análisis de las características morfológicas de la ladera. En la figura 1.13 se observan los diferentes tipos de movimiento que presentan las laderas, según WPIWLI (1993) (tomado de Alcántara, 2000).

- l. Movimiento activo: es el que tiene un movimiento de terreno actuaL
- 2. Movimiento suspendido o en suspenso: ha tenido movimiento en los últimos 12 meses, pero no es un movimiento activo.
- 3. Movimiento reactivo: que se ha vuelto'activar.
- 4. Movimiento inactivo que no ha tenido movimiento en los últimos 12 meses y se puede clasificar como 5, 6, 7 Y 8.
- 5. Movimiento apagado o inactivo: que puede ser reactivado como resultado de los factores desencadenantes que lo originaron o por otros factores.
- 6. Movimiento abandonado o inactivo: es afectado por factores diferentes o los factores que le dieron

origen.

- 7. Movimiento estabilizado o inactivo, el cual ha sido protegido de los factores que lo originaron a través de medidas.
- 8. Movimiento reliquia o inactivo el cual se desarrolló bajo condiciones climáticas o geomorfológicas totalmente diferentes a sus condiciones actuales.

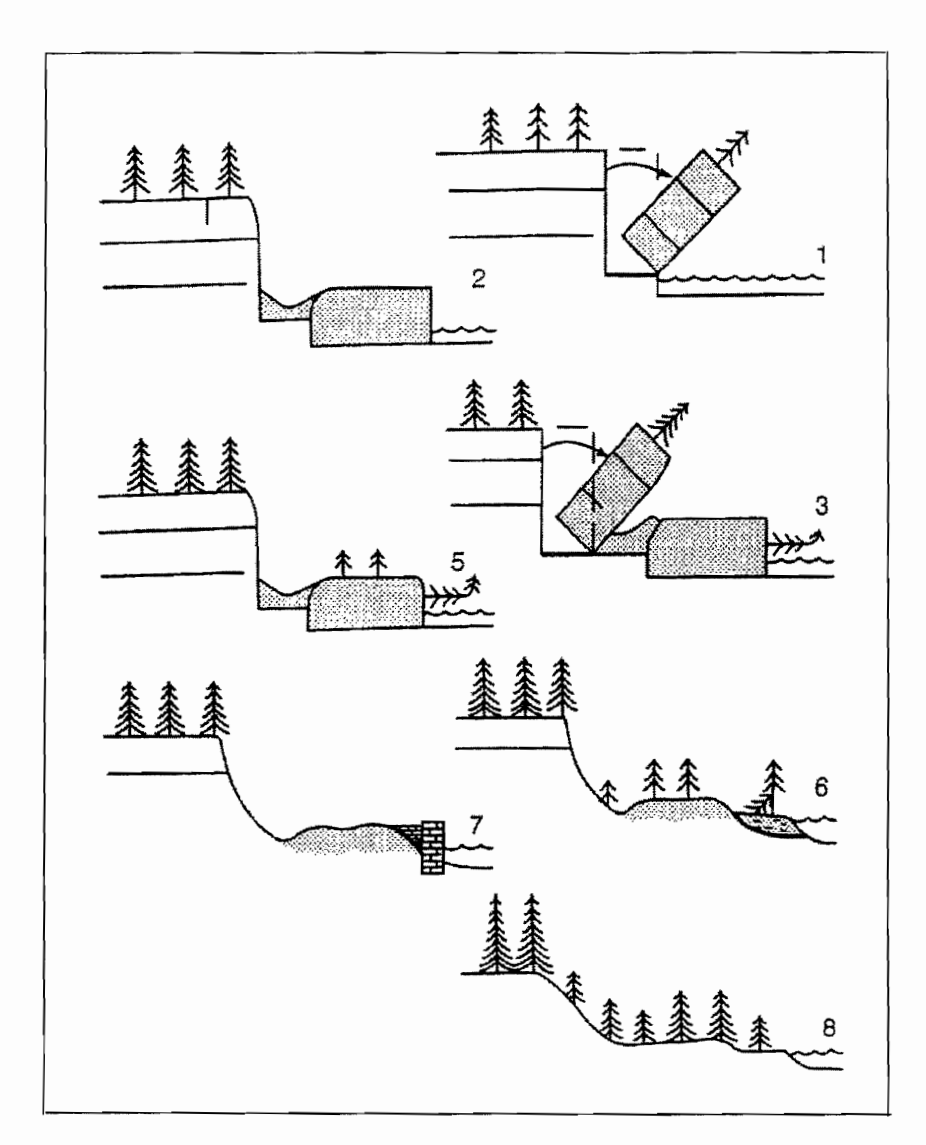

*Figura l13. Estados de actividad de los movimientos de ladera (WPIWLL 1993).* 

#### **1. Distribución espacial de la actividad**

También los estados de actividad se miden en el espacio (figura 1.14).

1. Un movimiento es considerado progresivo si la superficie de ruptura se extiende en la dirección del
movimiento.

.., Es un movimiento regresivo o remontante si la superficie de ruptura se extiende en dirección opuesta al movimiento.

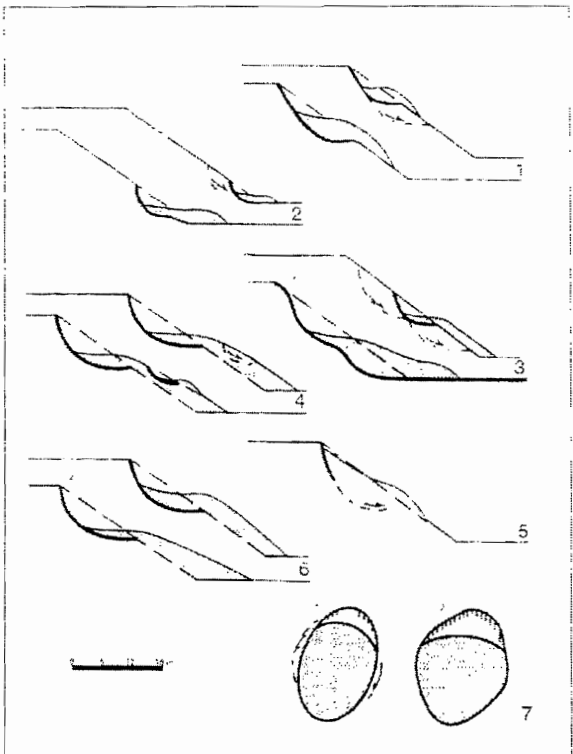

*Figura* 1.14 *Distribución espacial de la actividad de un moviento de ladera (WP/WLL 1993)* 

3. Es un movimiento extensivo si la

5. En el movimiento confinado existe un escarpe, pero no una superficie de ruptura al pie de la

el tiempo

más direcciones

masa desplazada.

6. En el movimiento móvil, el material desplazado continua su movimiento sin cambio visible en la superficie de ruptura y en el volumen desplazado.

superficie del movimiento se extiende en una o

volumen del material desplazado disminuye con

4. En el movimiento diminutivo o abrasivo, el

7. En el movimiento transversal la superficie de ruptura se extiende hacia uno o ambos flancos del movimiento (Alcántara, 2000).

## **2. Tipos de actividad**

El tipo de actividad de un movimiento está relacionado con sus características morfológicas. Un movimiento complejo presenta por lo menos dos tipos de movimentos secuenciales (desprendimiento, vuelco, deslizamiento, flujo o expansión), la figura I.I5a referente a este tipo de movovimiento, muestra la caida de gneises y migmatitas como resultado de la incisión del valle. Después de que los depósitos de caída se intemperizan y su resistencia disminuye, una parte de la masa es desplazada se desliza. La figura I.15b muestra que las calizas se han deslizado sobre los esquistos infrayacentes, causando vuelcos en la parte inferior de la superficie de ruptura. Un movimiento sucesivo (figura L15c) es del mismo tipo que los anteriores pero no involucra el mismo tipo de material desplazado o la superficie de ruptura. El dibujo muestra el segundo deslizamiento

AB, es del mismo tipo que el DC, pero no comparten el material desplazado o la superficie de ruptura. Un movimiento individual (figura I.15d) involucra un sólo desplazamiento o movimiento de material, en tanto que un deslizamiento múltiple presenta un desarrollo repetitivo del mismo movimiento (figura I.15e) (Alcántara, 2000).

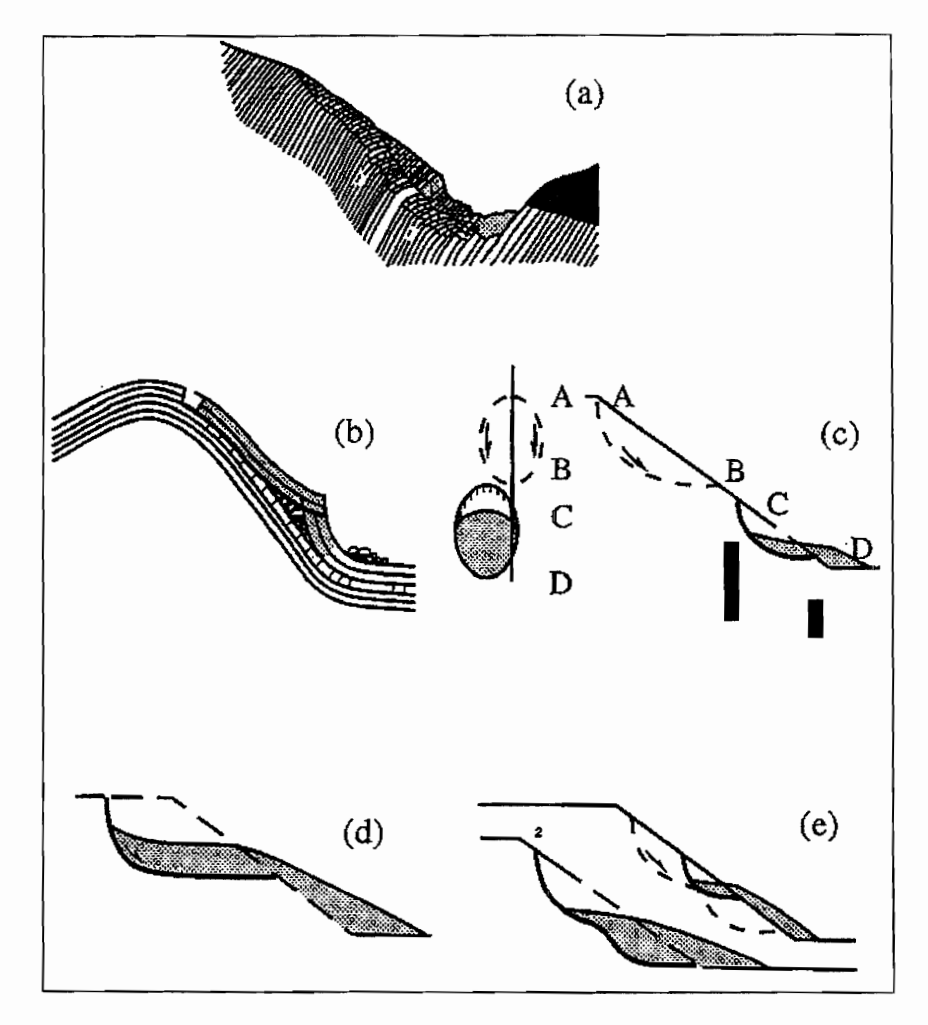

*Figura* 1.15. *Tipos de actividad de un movimento de ladera (WP/WLL 1990).* 

#### D. VELOCIDAD DEL MOVIMIENTO

La velocidad varía desde la menor de reptación del suelo, extremadamente lenta, a la más rápida, como la de una avalancha o la caída libre (Alexander, 1993). La velocidad de los movimientos de ladera está dada por los factores que desencadenan el proceso y también por los materiales involucrados en el movimiento.

A pesar de la dificultad de establecer la velocidad intennedia entre los valores máximo y mínimo de

desplazamiento, Vames elaboró una clasificación del movimiento en 7 rangos. El más lento corresponde a 0.016 metros/año, representado por la reptación, y el más rápido de 3m/segundo que presentan los flujos o avalanchas de escombros. Generalmente, el daño que provocan estos procesos es proporcional a su velocidad.

## IV. INESTABILIDAD DE LADERAS EN AMÉRICA LATINA

#### A. DISTRIBUCIÓN ESPACIAL Y TEMPORAL DE LA INESTABILIDAD DE LADERAS

Los procesos de remoción en masa cobraron una mayor importancia en el mundo en las tres últimas décadas del siglo XX, debido a que se incrementaron los daños y desastres considerables, en relación con el avance de los asentamientos humanos hacia zonas peligrosas (Lugo *et al.,* inédito).

El impacto de la inestabilidad de laderas depende de su naturaleza específica y su origen. Por ejemplo, los deslizamientos de laderas de colinas o de montaña obviamente constituyen una amenaza para la sociedad y sus bienes, pero en general provocan daños en un área geográfica limitada. En contraste, los procesos de origen volcánico, avalanchas, flujos y dispersiones laterales abarcan áreas más extensas y pueden ocasionar grandes pérdidas de vida y económicas. La mayoría de procesos de remoción en masa son causados por fenómenos geológicos o hidrometeoro lógicos (Organización Panamericana de la Salud, 1994).

Sin embargo, los deslizamientos más severos son los que implican el desplazamiento gradual de grandes áreas de la superficie terrestre, ya que su efecto sobre construcciones y obras de infraestructura es lento pero dañino.

La construcción de caminos y carreteras puede ocasionar inestabilidad de laderas, ya que las limitaciones presupuestarias condicionan los cortes de laderas con pendientes adecuadas. En caso de lluvias severas, se producen derrumbes que obstaculizan importantes vías de comunicación, cobran vidas y demandan recursos de las instituciones a cargo para el restablecimiento de las condiciones normales (Organización Panamericana de la Salud, *op cit).* 

La acción antrópica en términos de deforestación de cuencas hidrográficas, contaminación Y otros agentes antrópicos, propicia la ocurrencia de deslizamientos con repercusiones socioeconómicas (Organización Panamericana de la Salud, *op cit.).* 

Según la Organización Panamericana de la Salud (1994), el impacto que ha causado este tipo proceso de remoción en masa (deslizamientos) en América Latina ha sido devastador; en varios países se han tenido diferentes experiencias catastróficas en relación con la inestabilidad de laderas. El caso de Annero, Colombia (1985) ejemplifica una de las consecuencias más destructivas de una erupción volcánica: la avalancha provocada por la corriente de lodo que descendía a gran velocidad por el cauce del río causó grandes estragos. Dos años después (septiembre, 1987) en el barrio Villantina de la ciudad de Medellín, Colombia se produjo un deslizamiento de 20 000 m<sup>3</sup> de tierra. Un canal abierto no revestido, localizado en la parte superior del barrio y deteriorado por la falta de mantenimiento, se desbordó y el caudal se añadió a la masa que descendió destruyendo 100 viviendas y dejando 207 muertos, 300 desaparecidos y cerca de 2 000 personas damnificadas (Bustamante, 1987).

Los deslizamientos provocados por fuertes lluvias e inundaciones tiene devastadores efectos en diferentes regiones, por ejemplo, en febrero de 1988 se presentó sobre el sur de Brasil una ola de bajas temperaturas, ocasionada por un frente frío procedente del Ártico, que desencadenó lluvias torrenciales sobre el estado de Río de Janeiro y depositó 279 mm 3 de lluvia sobre la ciudad y su zona periférica. Las lluvias desbordaron los ríos e inundaron los barrios pobres que rodean la ciudad. La causa directa de los deslizamientos fue la cantidad de agua de lluvia sobre las laderas de fuerte pendiente, con suelo inestable saturado y drenaje insuficiente. Todo esto destruyó hospitales y viviendas, causando 289 muertos, 734 heridos y 18 560 damnificados (PNUD; OPS/OMS).

En La Josefina, cuenca de Ecuador (marzo, 1993) se produjo un deslizamiento de 20 millones de m<sup>3</sup> de rocas y tierras, el cual embalsó al río Paute con una presa de 100 m de altura y un kilómetro de longitud formando un lago de 20 millones de  $m<sup>3</sup>$  aguas arriba. La amenaza fue advertida con anticipación pero no se tomaron medidas para evitar el desastre, el cual ocurrió por precipitaciones altas en la zona de un antiguo deslizamiento, agravadas por la inadecuada construcción de carreteras. Tras el deslizamiento, se logró construir un canal para drenar el embalse. Sin embargo 26 días más tarde, el canal colapsó y, a raíz de la erosión provocada por las fuerte lluvias, la presa se derrumbó una semana después causando una inundación súbita y afectando un área de 100 km aguas abajo (Cevallos, 1994).

A principios de agosto de 1993, la tormenta tropical Bret pasó por el Caribe oriental y causó serios daños estructurales en Trinidad y Tobago antes de golpear con toda su intensidad a la ciudad de Caracas, Venezuela. Las fuertes lluvias y vientos provocaron deslizamientos en los barrios pobres fuera de la capital, y en los estados de Miranda y Aragua. Por lo menos 100 personas murieron, 400 resultaron heridas y más de 5 000 quedaron sin hogar (Organización Panamericana de la Salud, 1994).

También los deslizamientos pueden ser provocados por la deforestación, la actividad antrópica y por los asentamientos humanos construidos sobre suelos inestables; un ejemplo de esto, es el ocurrido en el campo minero aurífero de Llipi, al norte de la Paz; Bolivia (8 de diciembre, 1992); las lluvias torrenciales causaron un deslizamiento que sepultó a la comunidad entera, cobrado 46 vidas, la deforestación del área y el colapso de túneles que se usaban para la minería contribuyeron significativamente a la ocurrencia de este desastre (Organización Panamericana de la Salud, op. cit.).

#### B. INESTABILIDAD DE LADERAS EN MÉXICO

Durante la última década la degradación de los suelos, aunado con el cambio climático global, posiblemente (responsable de las extraordinarias lluvias torrenciales) han determinado un aumento en los riesgos hidrológicos en México. Este tipo de fenómenos ha ocurrido durante la reciente historia geológica, sin embargo, el incremento de la población y la actividad antrópica, detenninan el aumento de susceptibilidad para que estos eventos ocurran.

#### c. INESTABILIDAD DE LADERAS EN LA REGIÓN DE PuEBLA-VERACRUZ

La Depresión Tropical Número 11, la cual se creó en el Golfo de México, fue la responsable de lluvias torrenciales en el 4 y 5 de octubre de 1999, causando varios movimientos del terreno. Los procesos se desencadenaron de forma masiva en un amplia superficie de la zona montañosa de Puebla, principalmente en la Sierra Norte. La gran mayoría de los procesos gravitacionales ocurridos fueron de pequeña magnitud, de cientos de m<sup>3</sup> a decenas de miles de m<sup>3</sup>, que en mayor parte se presentaron en montañas despobladas, los menos dañaron poblaciones, lo mismo comunidades de 200 a 300 habitantes, ciudades como Teziutlán (más de 70 mil). Aunque es el proceso nonnal de las montañas, se incrementó por la actividad antrópica: construcción de vías de comunicación,

deforestación, cultivos en laderas empinadas y construcciones urbanas. Otros factores principales que favorecieron son la estructura geológica y el relieve. En éste surgieron nuevas formas, como barrancos, corrientes de derrubios, depósitos de escombros, un lago, y quedaron en situación de mayor riesgo las ciudades de Teziutlán y Zacapoaxtla (Lugo 2001 y Lugo *et al.,* inédito). Lo anterior demuestra las trágicas consecuencias que pueden presentarse debido a estos fenómenos.

## D. EFECTOS DE LOS PROCESOS DE REMOCIÓN EN MASA EN EL RELIEVE EN LA SIERRA NORTE DE PuEBLA

Se generaron miles de procesos de caída libre, deslizamientos y flujo que formaron cicatrices o huellas. En general de forma alargada y estrecha a lo largo de las laderas, excepto algunos deslizamientos que son más anchos que largos. En longitud varían de unos 10 metros a cientos, aunque la gran mayoría no supera los 100 metros. Su superficie es de decenas a algunos miles de metros cuadrados. Estos pueden ser nuevos o reactivos (Lugo *et al.,* inédito).

Los cambios notables en el relieve se debieron a la remoción y acumulación de rocas del orden de cientos de miles de metros cúbicos, en procesos de deslizamiento y flujo. Por ejemplo, en la comunidad de Benito de Juárez, ocurrió un deslizamiento en laderas empinadas de más de 300 m de altura, en rocas sedimentarias jurásicas, se formó un lago debido a un depósito de rocas y lodo que cubrió el cauce del río Zempoala, en una distancia transversal al mismo de más de 300 m y altura de 60 m. El nuevo lago tiene una longitud de 500 m, 250 m de ancho y 35 m de profundidad. Ahora el lago permanece controlado por obras de ingeniería para su control y evitar un daño por la posible ruptura *(Lugo el al., op cit.).* 

Muchas de las cicatrices de procesos gravitacionales de nueva formación representan el surgimiento de barrancos en las laderas montañosas. En algunos casos, en laderas altas de cientos de metros la corriente de derrubios o *debris flow,* formó un canal poco profundo por los fragmentos rocosos en movimiento mismos que en gran parte quedan depositados en forma lineal (Corominas *et al.,* 1996; Alcántara, 2000).

38

## **v. MÉTODOS EMPLEADOS EN EL ESTUDIO DE INESTABILIDAD DE LADERAS**

-------\_.\_--

Las características y propiedades de los procesos que se han descrito previamente, funcionan como indicadores que pueden auxiliar en el reconocimiento de los procesos de remoción en masa. Estos detalles pueden ser observados directamente en campo o, de manera indirecta, a través de trabajo de gabinete en mediciones de cartas topográficas de la zona en tiempos diferentes de levantamiento, fotografias aéreas o imágenes de satélite con diferencia en captura, siendo más precisa y adecuada la observación directa en el terreno.

El cuadro 1.6 lista de acuerdo con Brunsden y Crozier las principales características para reconocer la actividad de los procesos de manera general, en tanto que el cuadro 1.7 se basa en la explicación expuesta por Pedraza (1996), complementada con recomendaciones de Oropeza (1998), la cuales contienen algunas características de reconocimiento propias de los procesos.

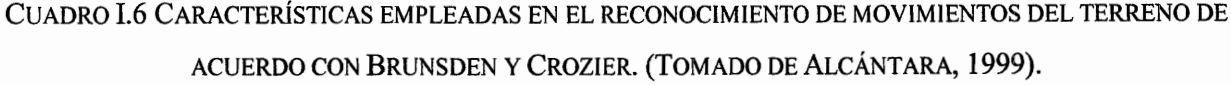

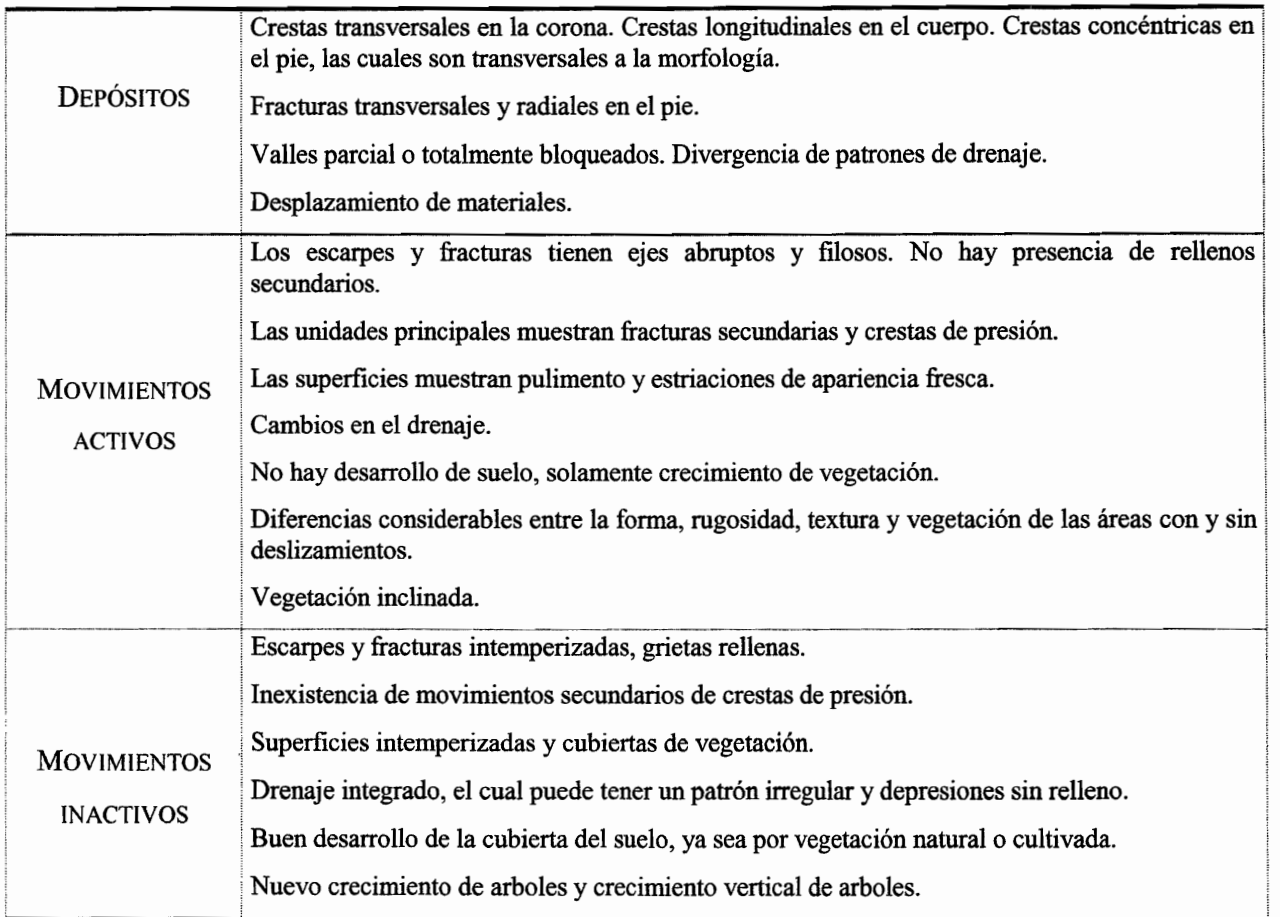

## CUADRO!.? EJEMPLOS INDICATIVOS PARA LA IDENTIFICACIÓN DE FENÓMENOS GRAVITACIONALES. BASADO EN PEDRAZA, 1996 y OROPEZA, 1998.

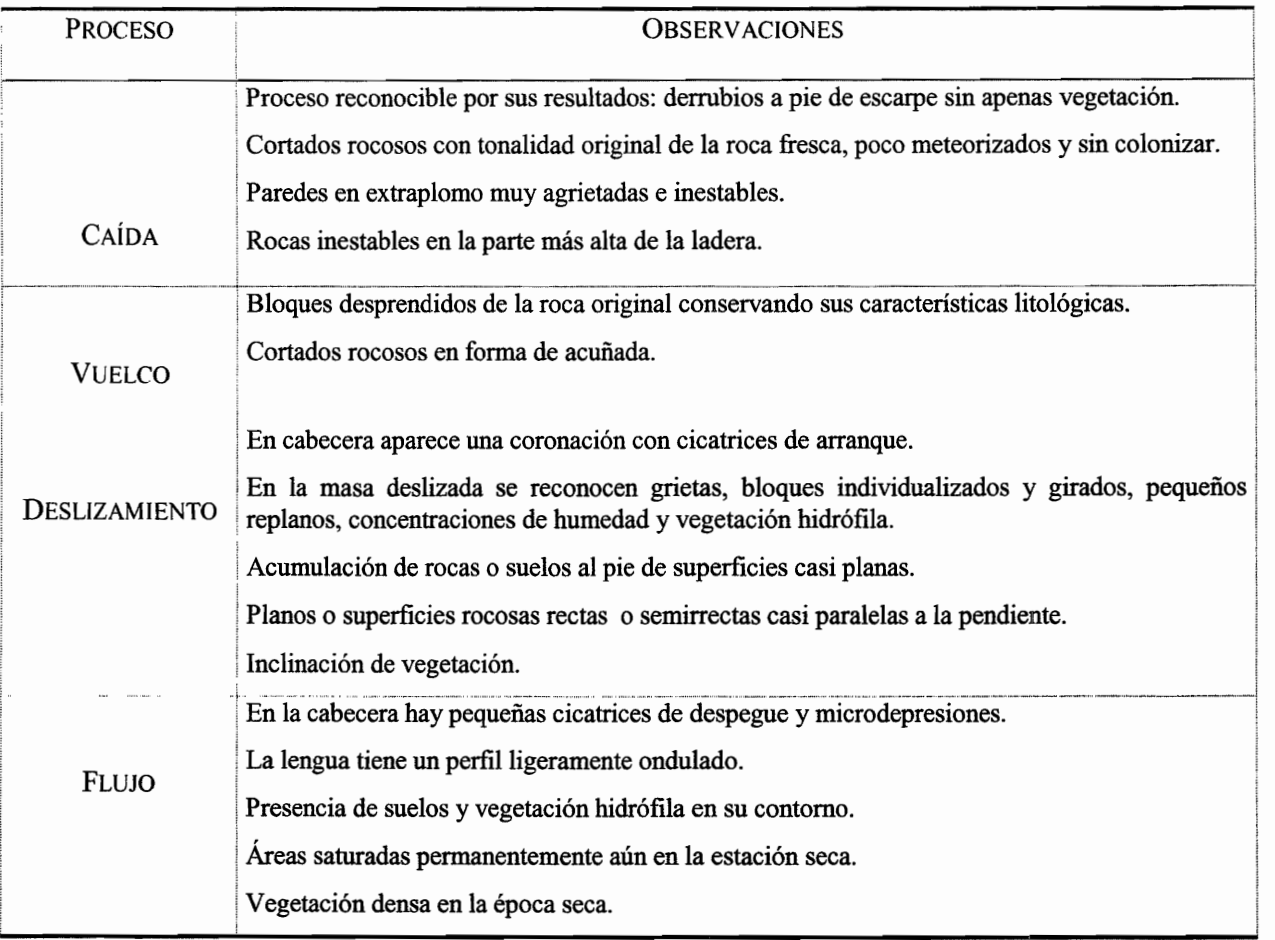

## **CAPÍTULO II**

## CONDICIONES FÍSICAS DEL ÁREA EN ESTUDIO

Uno de los más grandes misterios del universo es el hecho de que no sea un misterio. Somos capaces de entender y predecir su funcionamiento hasta el punto que si un hombre normal de la Edad Media fuese transportado a nuestros días pensaría que éramos magos. La razón de que hayamos tenido tanto éxito en desvelar el funcionamiento interno del universo es que hemos descubierto el lenguaje en el que parece estar escrito el libro de la naturaleza.

John D. Barrow

## **l. LOCALIZACIÓN**

---------~-~\_. \_\_ .\_-.. \_---

La zona en estudio queda comprendida entre las provincias geológico-geomorfológicas Sierra Madre Oriental y el límite norte de la porción oriental del Eje Neovolcánico. Geográficamente se localiza entre las coordenadas 19°53' y 20°00' de latitud N y las coordenadas 97°24' y 97°25' de longitud W. Se encuentra en el sureste de la Sierra Norte de Puebla y fonna parte de una zona general de estudio concerniente al proyecto de *4'Inestabilidad de laderas y riesgos asociados de Puebla-Veracruz".* La región del proyecto cubre mayor extensión abarcando las cartas topográficas escala 1 :50 000 (INEOI, 2000): Zacatlán, Filomeno Mata, Cuetzalan y Teziutlán. La totalidad de la región se extiende entre 19°45' y 20°15' de latitud N y 97°20' y 98°00' de latitud W.

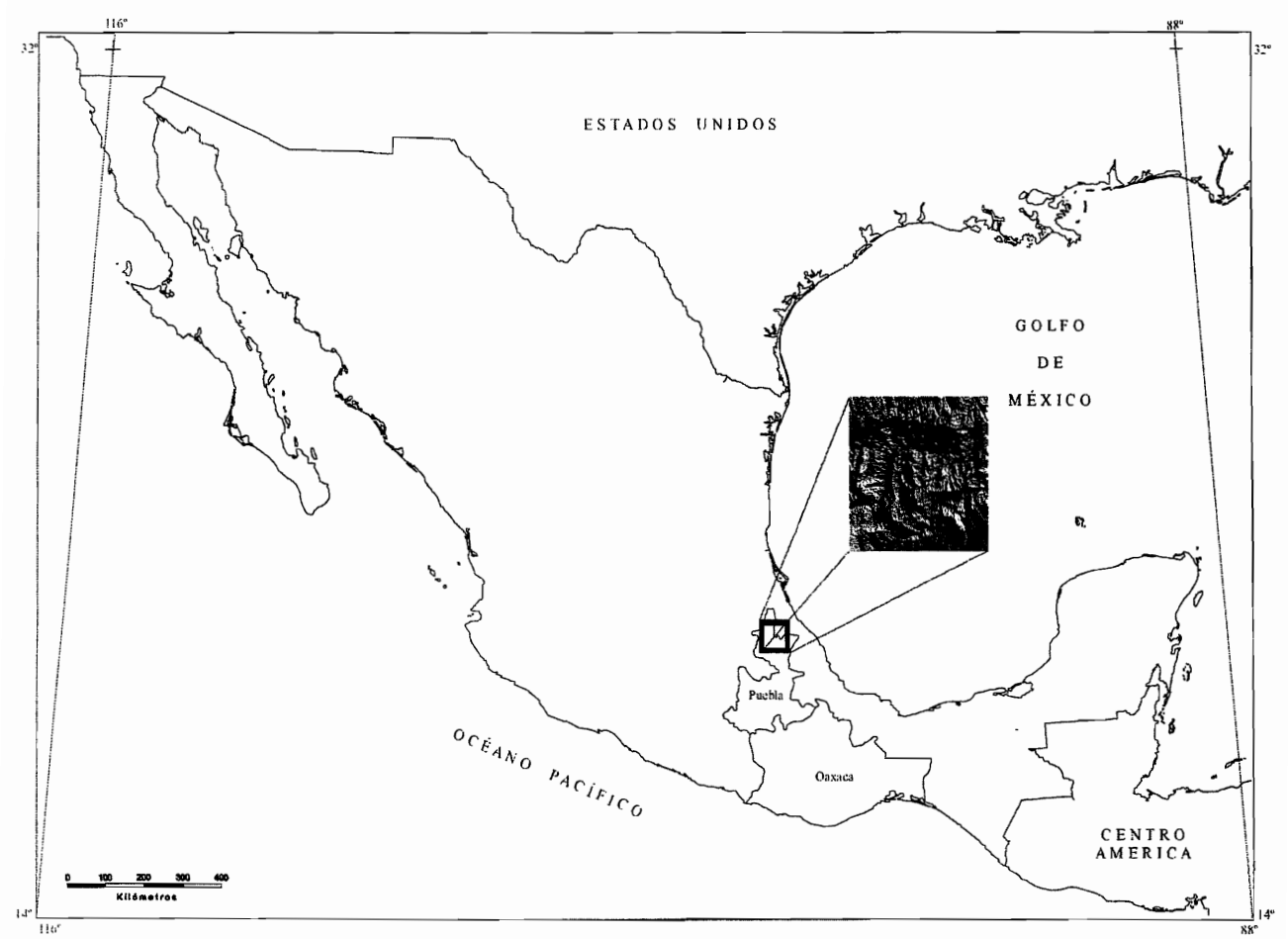

*Figura* 111. *Localización de la región del proyecto y de la zona en estudio dentro de ésta región.* 

La ruta que se eligió para llegar a la zona en estudio desde la ciudad de Puebla fue la que pasa por Amozoc, Oriental y Libres hasta llegar a Tlatlauquitepec tomando la desviación en Pexmatlán, hacia Mazatepec, esta carretera pasa por la Unión - Buenavista, Atotocoyan, hasta llegar al puente de la Soledad y la población del Dos. Los poblados que están dentro de la zona en estudio son Atotocoyan, Buenavista, Calatepec, Chicuaco, Cozolexco, Cuacualaxtla, El Dos, La Unión, Macui cuilo, Mazatepec, Ocotepec, San Agustín Chachaltzin, San José Chachaltzin, Tamalayo, Tehuaco. La zona en estudio (figura II.1I) se eligió porque es uno de los lugares con mayor incidencia de procesos de remoción en masa en toda la región.

## 11. GEOLOGÍA

La zona en estudio queda comprendida entre la provincia geológica de la Sierra Madre Oriental y el límite norte de la porción oriental de la Faja Volcánica Mexicana.

La geología se basó principalmente en el trabajo de Ángeles-Moreno (2002) y otros autores (figura Il.20). Las principales unidades geológicas van del Paleozoico al Cuaternario. En las unidades del Paleozoico se distinguen dos complejos miloníticos: La Soledad, y Xucayucan se divide en tres subunidades litodémicas (Chicuaco, Cozolexco yel Mirador). Presentan un contacto discordante con las unidades del Jurásico Inferior (Formación Huayacocotla), Medio (Formación Tenexcate) y Superior y el Cretácico Inferior (Neocomiano). El Plioceno constituye la formación Teziutlán y por último, las unidades del Cuaternario se representan en tobas andesíticas y en la Ignimbrita Xaltipan. Además, existen afloramientos probablemente terciarios de riolitas intrusivas (diques o sills).

#### A. UNIDADES DEL PALEOZOICO

Estas unidades corresponden a los complejos miloníticos, también conocidas como el basamento del llamado macizo de Teziutlán y que originalmente fue definida por Segura (1990) con el nombre de esquistos Xucayucan. Los complejos miloníticos presentan una complejidad estructural, gran variedad litológica y numerosos rasgos de deformación. El término milonítico refleja la naturaleza del proceso tectónico-metamórfico que dio origen a las estructuras y asociaciones mineralógicas que presentan estos complejos. Las rocas se formaron y milonitizaron antes del Jurásico temprano, como lo demuestran los resultados de los fechamientos de K-Ar y las relaciones discordantes que existen con las unidades del Jurásico y del Cretácico (Ángeles-Moreno, 2002).

Los complejos atestiguan un probable límite tectónico importante antiguo, del Paleozoico, y queda comprendido dentro de las provincias Sierra Madre Oriental y al norte de la faja Neovolcánica *(Ángeles-Moreno,op. cit.).* Están constituidos principalmente de rocas metamórficas, son esquistos y filitas del Paleozoico, presentan textura esquistosa, con cuarzo, plagioclasa sódica, clorita y magnetita, con planos de exfoliación, segregación de cuarzo y vetas de calcita (López Ramos (1979), !NEOI (1983) y López Reyes *el al.,* (1997). Se presentan al sur de la presa La Soledad en contacto angular con respecto a las rocas del Jurásico Inferior y Medio o tobas ácidas del Neógeno-Cuaternario. Se correlacionan con los Esquistos Acatlán del sur de Puebla (López Reyes *op cit.* ). Estos complejos presentan hacia la base estratigráfica un cambio de esquistos miloníticos a gneises miloníticos (Ángeles-Moreno, 2002).

### 1. El complejo Milonítico La Soledad

Está constituido de gneises miloníticos cuarzofeldespáticos, mármol y gneis de biotita y cuarzo. Aflora hacia la base estructural de la secuencia.

#### 2. El complejo Milonítico Xucayucan

Este complejo fue afectado por eventos de deformación generando estructuras con una dirección de cizalla NE-SW, fallas inversas y plegamientos con una dirección de compresión N-S, y fallas normales. Los tipos petrográficos principales de las tres formaciones que lo constituyen son los siguientes:

- en la fonnación inferior de Chicuaco esquistos miloníticos provenientes probablemente de la transformación de rocas volcano-sedimentarias masivas, bandas de lutitas-areniscas y diques Y otros cuerpos intrusivos.

.. en Cozolexco, la parte media del complejo, principalmente derrames meta basálticos que en ocasiones presenta estructura en almohadilla, lavas masivas y diques metabasálticos.

- en el Mirador, fonnación superior del complejo: volcaniclastos probablemente de rocas basálticas intensamente deformadas.

#### B. UNIDADES MESOZOICAS

Estas unidades sobreyacen de manera discordante con las unidades miloníticas. Están constituidas por rocas sedimentarias a veces plegadas, pero sin rasgos de metamorfismo.

#### 1. Jurásico Inferior (Liásico)

La unidad está representada por la formación Huayacocotla, nombre que le dieron Imlay *et al.*, (1948) y ha sido interpretada como el resultado de una invasión marina somera proveniente del Pacífico a principios del Jurásico (Coney *et al.,* 1983). Yace en relación discordante con las rocas metamórficas del Paleozoico y subyace al Jurásico Medio -Cahuasas o al Superior - Tamán, o a rocas volcánicas del Neógeno-Cuatemario.

Está fonnada por rocas sedimentarias en estratos masivos y delgados de areniscas de grano fino, cuarcíferas con matriz arcillosa que se intercalan con lutitas negras, piritizadas con concreciones calcáreas. Se localiza en el centro y SSW de la zona en estudio. La fonnación está cortada por diques riolíticos y dacíticos más recientes (lmlay *et al.,* 1948).

### 2. Jurásico Medio (Batoniano-Bajociano)

Se representa la unidad por la fonnación Tenexcate. Yace en discordancia sobre una secuencia de calizas grises de edad Calloviano-Batoniano de estratos de 30 a 50 cm (Fm.Tepexi) que aflora en la Sierra de Chignautla (Segura,1990) y subyace con discordancia a las rocas del Jurásico Superior. Esta unidad está constituida por una secuencia de lutitas, limolitas, areniscas de la Formación Cahuasas depositadas en un ambiente de facies deltáicas.

Las areniscas son de grano fino a medio de color gris, se disponen en estratos de mediano a grueso (15 a 3 cm), estratificación cruzada y huellas de oleaje. Las limolitas son de grano medio a grueso, en tonos rojo y pardo, fisiles y con fracturas concoideas, dispuestas en estratos delgados. Los conglomerados se encuentran intercalados, están formados de rocas ígneas y metamórficas con diámetro de 3 a 10 cm, en matriz arenosa. Se localiza en el centro oeste de la zona en estudio.

#### 3. Jurásico Superior (Tithoniano y Oxfordiano)

La unidad del Jurásico Superior esta representada por dos formaciones principales: Tamán y Pimienta, ambas definidas por IEM (1940) por su afloramiento en una localidad situada 10 km al suroeste de Tamazaunchale, S.L.P. Yacen en discordancia sobre rocas del Jurásico Inferior o el Triásico y subyacen de manera concordante a la Formación Pimienta, ésta a su vez subyace con discordancia respecto a las rocas del cretácico Inferior.

La Formación Pimienta constituida por una alternancia de calizas, lutitas (ambas de tonos gris oscuro a negro), margas y areniscas en estratos delgados (10-40 cm) depositadas en ambiente marino de facies de borde de plataforma.

La formación Taman, consiste en calizas que son micritas gris oscuro con bandas delgadas de pedernal negro, se fracturan en lajas astillosas, se disponen en estratos delgado, las lutitas son calcáreas o carbonosas color negro, se fracturan en lajas astillosas y las areniscas son arcillosas gris oscuro, intemperizan a ocre con granos finos a medio, de cuarzo y feldespato. Esta formación representa un ambiente marino lejano a la costa. La unidad se distribuye al NW y sur de la zona en estudio.

#### c. NEOCOMIANO

Esta unidad se representa por la formación Tamaulipas inferior, originalmente la unidad fue definida por Stepheson (1921) Y por Muir (1936) como Caliza Tamaulipas y posterior mente pasó al rango de formación geológica (López Ramos). Se apoya en concordancia sobre la secuencia del Jurásico (Formación Pimienta) en estratos ondulados de edad Neocomiano-Aptiano (Segura,1990), y subyace también en concordancia con Dtates.

Está constituida de calizas densas de grano fino, color amarillo, en estratos de 10-25 cm y hasta 50 cm con nódulos de pedernal del mismo color y también se han reportado bentonitas, tobas y ocasionalmente lavas (Salvador, 1991). Se localiza al NE de la zona en estudio.

#### **D.** UNIDADES DEL TERCIARIO

Durante el Cenozoico ocurrieron eventos importantes, las líneas de costa parecen migrar hacia la Cuenca del Golfo de México (Salvador et al., (1991), el levantamiento del complejo milonítico Xucayucan y Santa Ana durante el Paleoceno tardío y gran parte de las unidades sedimentarias mesozoicas fueron erosionadas dentro de la región del macizo de Teziutlán (Salvador, *op cit).* 

La unidad está representada por la formación Tezuitlán (Plioceno), sobreyace discordantemente sobre el Cretácico, esta constituida por derrames andesíticos volcánicos con un espesor de 300m.

Estos se encuentran intercalados con tobas y aglomerados y presentan una ligera inclinación hacia el norte (Segura, 1990).

#### E. UNIDADES CUATERNARIAS

Estas unidades sobreyacen tanto a rocas sedimentarias de la secuencia mesozoica como a rocas volcánicas del Terciario Superior; forman parte del vulcanismo piroclástico con que culmina el evento volcánico desarrollado durante el Terciario.

La unidad inferior que asegura una transición con el Terciario está constituida principalmente de tobas andesíticas vítreas de composición ácida, que presentan textura merocristalina, piroclástica. El tono de color es gris y presenta intenso fracturamiento. Se localizan en el NE de la zona en estudio y al sur.

Por otro lado, la unidad Ignimbritas Xaltipan, es el resultado de la actividad de la Caldera de los Húmeros. Está compuesta por depósitos piroclásticos de composición dacítica y riolítica, son principalmente tobas líticas que exhiben textura holohialina piroclástica (Segura, 1990 e INEOI,1987). Afloran en el centro de la zona en estudio, alrededor de la presa La Soledad, en los valles y laderas con pendiente suave. Corresponde a la última etapa del volcanismo Cuaternario.

Las unidades volcánicas del Plioceno y del Cuaternario pertenecen a productos de la Faja Volcánica, sobreyacen en relación discordante, dentro del área en estudio a algunas unidades sedimentarias mesozoicas y a veces a los complejos miloníticos.

#### F. FORMACIONES INTRUSIVAS

Por último, dentro de la zona en estudio se presentan abundantes diques o sills riolíticos y en menor cantidad basálticos, probablemente terciarios, de composición riolítica, básica y dacítica no deformados, presentan un color rosa a blanco rosado. Los cuerpos intrusivos cortan a todas las unidades, excepto a la Ignimbrita Xaltipan (Ángeles-Moereno, 2002).

### G. ESTRUCTURAS DEL ÁREA EN ESTUDIO

Las rocas metamórficas presentan una foliación intensa bien desarrollada en los esquistos, y en las rocas metavolcánicas. También las rocas metamórficas y las secuencias sedimentarias del Jurásico-Neocomiano presentan plegamientos con formación de anticlinales y sinclinales, con ángulos cerrados, además de fallas inversas y cabalgaduras. Una estructura homoclinal está presente hacia el norte de la presa La Soledad (Segura, 1990; Olivas, 1953).

Todas las unidades están afectadas por fallas normales, que por ejemplo controlan el cauce de río Apulco (Angeles-Moreno, 2002).

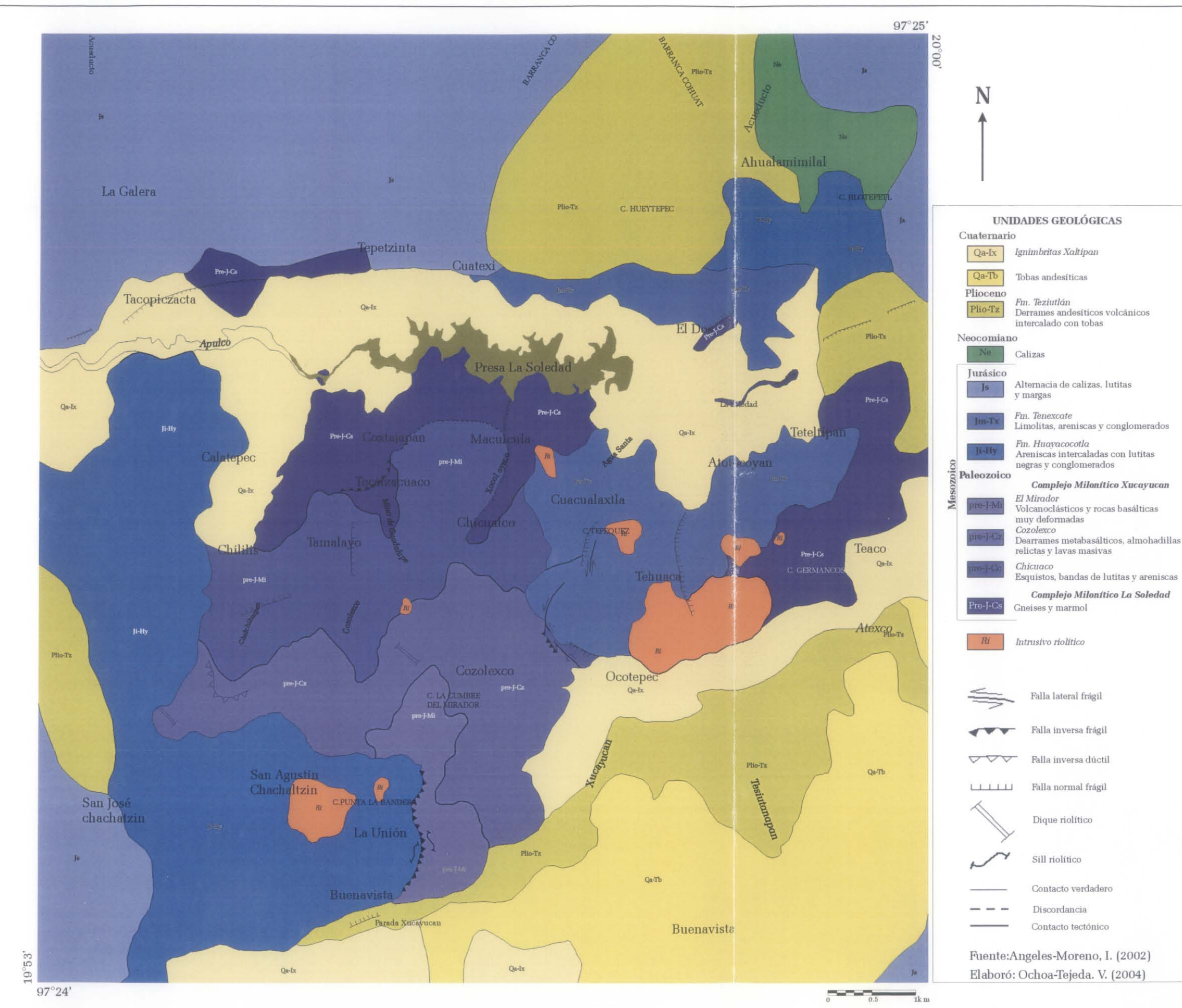

Figura II.2. Mapa geológico. Fuente: Modificado de Ángeles-Morano (2002).

### **111. GEOMORFOLOGÍA**

Se elaboró un mapa de tipo altimétrico-morfológico, ya que es una forma conveniente de expresar el relieve de montañas plegadas en clima húmedo, modeladas por intensos procesos erosivos fluviales y de remoción en masa. En él se definieron 7 niveles altitudinales con rangos entre  $\leq 400$  y 2200, de lo que resulta un fuerte gradiente topográfico (figura IlL21). Los rasgos morfológicos representados son dos principales: cauces fluviales y divisorias, estos permiten definir otros complementarios como circos de erosión y escarpes.

En el relieve predomina una depresión alargada de occidente a oriente que destaca por la presencia de la presa La Soledad, a una altitud de 720 msnm, alimentada por una red fluvial proveniente del norte, y al sur por divisorias de aguas cercanas al norte a 1.8 km de distancia con la divisoria en la misma dirección. Al sur es irregular con dirección predominante al NE.

Las divisorias de aguas son estrechas, no pasan de 200 m, de manera que el relieve dominante es de laderas modeladas por la erosión. A pesar del predominio de la erosión en esta zona montañosa, se reconocen formas importantes de acumulación fluvial y las asociadas de erosión lateral.

El proceso dominante ha sido la disección vertical que continúa hoy día, y en esto es posible que influya una actividad tectónica que favorece un levantamiento del terreno. A esto hay que agregar actividad volcánica en la provincia contigua del Eje Neovolcánico misma que así como puede influir en movimientos tectónicos ha provocado depósitos considerables en el Cuaternario sobre las rocas plegadas, 10 que desde el punto de vista geomorfológico significa el inicio de una nueva etapa de disección.

La presa de La Soledad tiene más de 1000 m de diferencia vertical con respecto a las divisorias de aguas más cercanas al norte y al sur, con fuertes gradientes topográficos de mas de 40° de pendiente.

Las laderas montañosas son fundamentalmente de forma cóncava, en gran parte escarpadas, testigos de procesos gravitacionales de distintos tipos y magnitud.

Es notable el proceso de erosión remontante y se manifiesta con mayor intensidad, hacia el suroccidente de la presa La Soledad, donde se ha producido un retroceso de la divisoria por 10 menos el doble del que ocurre hacia el norte.

Al N de la presa la divisoria principal es más cercana y homogénea en su orientación, 10 que se interpreta por una estructura geológica en la misma dirección de rocas más resistentes. Es semejante a un bloque levantado, limitado por el cauce del río Apulco.

La erosión remontante de la divisoria al N de la presa parece tener una tendencia mayor al norte, aunque en localidades lo es hacia el sur. Mientras que la divisoria opuesta a la meridional es fundamentalmente al sur.

Dadas las condiciones generales del relieve, geología y clima, la evolución del relieve es esencialmente por procesos gravitacionales. Son incontables las huellas de estos, pero es posible definir las de mayor magnitud por los circos de erosión, los escarpes y las formas del relieve de acumulación de sedimentos correlativos.

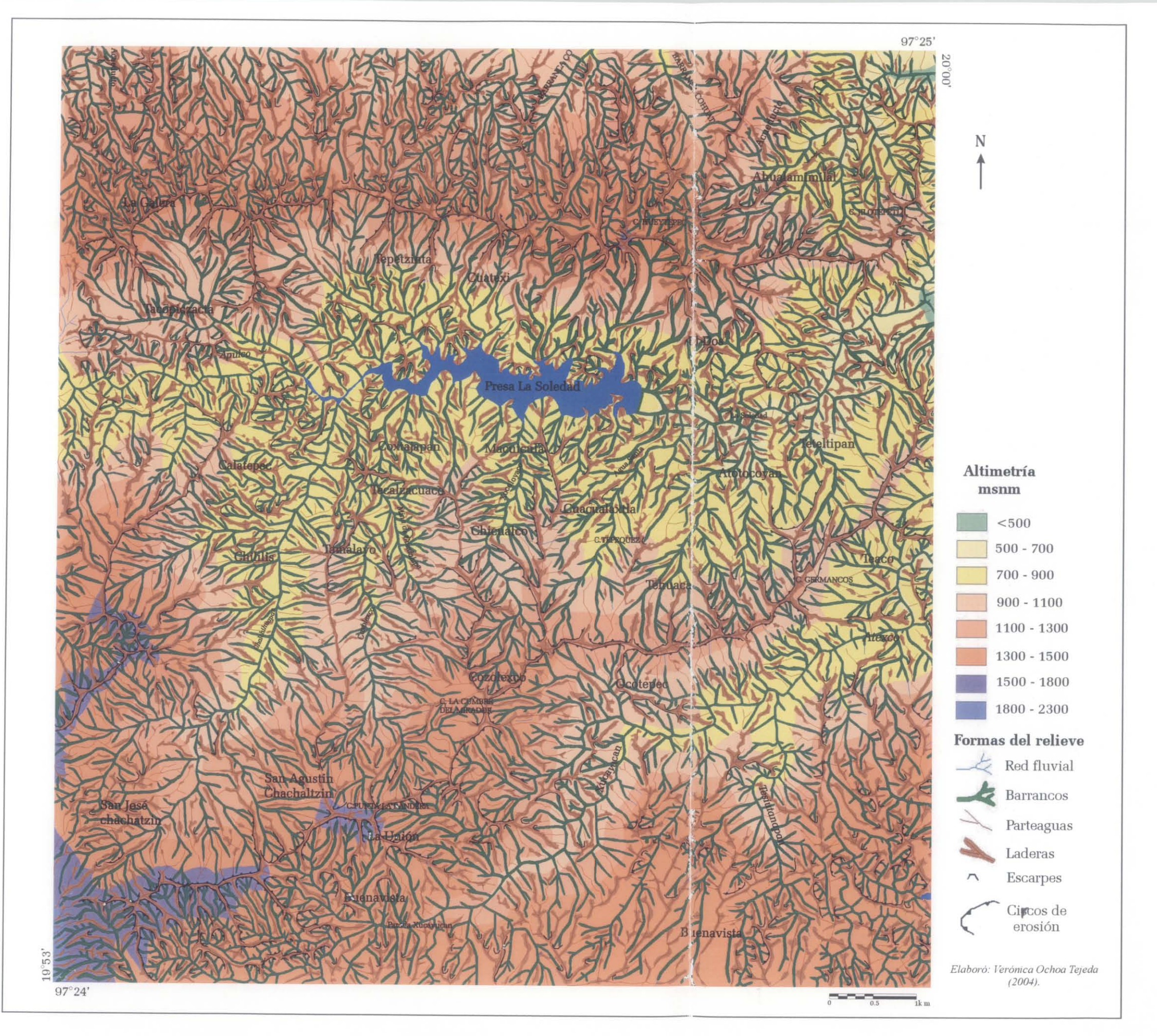

## IV. CONDICIONES CLIMÁTICAS

En la Sierra Norte de Puebla existen difenrentes tipos de climas y están en relación con el relieve ya que pequeños valles y cuencas conforman su mesoclima. Las variantes van de tropical subhúmedo, hasta templado semiseco, además su distribución sigue la línea de desplazamiento de humedad desde el Golfo de México hacia el continente. En el cuadro II.1 se presentan los tipos climáticos.

CUADRO II.1. CLIMAS DE LA REGIÓN SIERRA NORTE DE PUEBLA (GALVÁN, (1999).

| <b>TIPO Y SUBTIPO</b>                            | <b>SIMBOLOGÍA</b> |
|--------------------------------------------------|-------------------|
| Cálido húmedo con abundantes lluvias en verano   | Am                |
| Cálido sub con lluvias en verano                 | A(w)              |
| Semicálido subhúmedo con lluvias en verano       | Acw               |
| Templado húmedo con abundantes lluvias en verano | C(m)              |
| Templado subhúmedo con lluvias en verano         | C(w)              |
| Semiseco cálido                                  | BS1(h)            |
| Semisecp templado                                | <b>BS1k</b>       |
| Semiseco semicálido                              | BSh               |

En 4 de octubre 1999 se formó la depresión tropical y se mantuvo semiestacionaria durante dos días, frenada por el frente frío número 5 proveniente del noreste de México, y por la influencia de humedad aportada por el Pacífico y Golfo de México. En septiembre del mismo año hubo lluvias constantes, especialmente la última semana, por lo que conllevó a un grado considerable de saturación en el suelo. En el cuadro II.2 se muestran los valores de precipitación media anual en algunas poblaciones donde hubo mayor desastre como productos de los procesos de remoción en masa y desbordamiento de ríos.

CUADRO 1l.2. VALORES DE PRECIPITACIÓN MEDIA ANUAL Y DE TRES DÍAS EN CUATRO POBLACIONES DE LA SIERRA NORTE DE PUEBLA. FUENTE: BITRÁN, 2000.

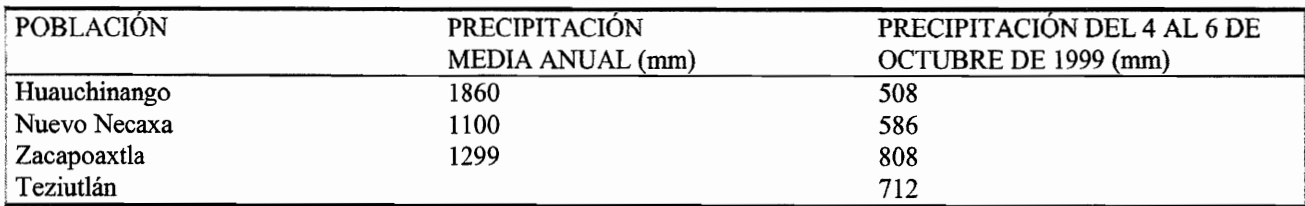

## **CAPÍTULO III**

# MODELOS DIGITALES DE TERRENO (MDT) Y PARÁMETROS ASOCIADOS

La naturaleza es parte de nosotros, igual que nosostros somos parte de ella. En la descripción que damos de ella, podemos reconocernos a nosotros mismos.

I. Prigogine

El ténnino *digital terrain model* (modelos digitales del terreno) tiene aparentemente su origen en el Laboratorio de fotogrametría del Instituto de Massachussets en los años 50. En el trabajo pionero de Miller y Laflamme (1958) se establecen los primeros principios del uso de los modelos digitales de terreno (MDT) para el tratamiento de problemas tecnológicos, científicos y militares. Se planteaba el problema de generar una serie de algoritmos que automatizara trabajos de ingeniería (como cálculo de las pendientes, perfiles, áreas o volúmenes) y que precisaran los datos del terreno, adquiridos principalmente por restitución fotogramétrica. La capacidad de información era masiva y crítica, dada la escasa capacidad de almacenamiento de las computadoras de la época.

,-\_.\_.\_------\_.\_--~.\_.\_---------\_.

Miller y Laflarnme *(op. cit.)* definen al MDT como una representación estadística de la superficie continua del terreno, mediante un número elevado de puntos selectos con coordenadas (x, *y,* z) conocidas, en un sistema de coordenadas arbitrario. Posteriormente, Bosque *et al.* (1994), definen al MDT como una representación de la topografía expresada como la elevación, la pendiente y la orientación de la misma, entre otros, del territorio, en formato digital.

Los MDT constituyen uno de los modelos de representación numérica y simplificada de una superficie y tratan de describirla, de una fonna muy apegada a la realidad.

La estructura y codificación de los MDT penniten el conocimiento de la estructura geométrica del terreno original que representa, y las relaciones espaciales entre los datos. También se pueden hacer operaciones sobre una representación numérica y fiable del terreno, pudiendo extrapolar los resultados de éstas sobre el terreno original, y penniten estimar eventos acaecidos o no, sobre el terreno, gracias a la incorporación de datos adicionales.

En primer lugar en este capítulo se proporcionan las generalidades sobre los MDT y los dos tipos de modelos: el modelo vector TIN (Triangulate Irregular Network) y el modelo *raster.* Este último modelo se aplicó para la realización del presente trabajo porque es comparable con las imágenes de tonos en gris, sin embargo en los MDT raster a cada punto  $(x, y)$  no le corresponde un tono, sino un valor de altitud y por eso se pueden utilizar los *softwares* de tratamiento de imágenes. Posteriormente se describen detalladamente los algoritmos utilizados en la generación de productos derivados y parámetros (morfométricos y de rugosidad) calculados a partir de la superficie de los MDT (sombra, pendientes, orientación de las pendientes, rugosidad, etc.); a partir de la red fluvial en el espacio bidimensional (longitud de la red fluvial, densidad de disección, dimensión fractal global) y en el espacio tridimensional (longitud de la red fluvial, densidad de disección (3D), profundidad de erosión).

Para extraer la red fluvial se utilizan varios programas. Todos presentan artefactos, pero se pueden mejorar los resultados tomando en cuenta la información topográfica y las observaciones en las imágenes de satélite o fotografías aéreas. Todos los parámetros descritos en este capítulo se calcularon con algoritmos específicos.

Un algoritmo es una secuencia explícita y finita de operaciones que conduce a la solución de un problema; aplicado a los programas de generación de MDT suele tratarse de un conjunto de operaciones de álgebra sobre bases de datos que permiten obtener un resultado mediante combinación de información espacial y alfanumérica. Un proceso de verificación del algoritmo asegura: (a) que está libre de errores sintácticos y de escritura y (b) que genera resultados correctos para cualquier combinación coherente de valores de las variables de entrada.

Por último, se presenta el diagrama metodológico de la generación de un MDT *raster* y de la producción de las capas de información que se utilizaron en el capítulo IV.

## l. MODELOS DIGITALES DE TERRENO

Existen dos tipos de MDT:

Modelo vector o TIN (Triangulate Irregular Network); es una estructura irregular, donde cada punto corresponde con los propios valores de z, *y, x.* 

Modelo Raster; es una matriz regular, donde cada celda corresponde a un dato de altitud.

#### A. MODELO TIN

El MDT vector o TIN (Triangulate Irregular Network), se construye como un gráfico compuesto con identidades de base: el punto, el nodo, el segmento, el arco y el campo (Robin, 1995). Los objetos están relacionados topológicamente entre ellos y la posición de los objetos está definida métricamente. Por ejemplo, si el nudo de partida corresponde al nudo de llegada, el arco define un bucle o un polígono. La línea está compuesta por segmentos de línea recta que relacionan ambos puntos, varios arcos pueden formar un campo.

El modelo TIN corresponde a un gráfico simplificado (figura III.1): los arcos  $(A, B, C...)$  unen dos nudos (1,2,3...) y los campos (I, II, III...) corresponden a triángulos definidos por tres arcos. La información métrica está únicamente sostenida por los puntos.

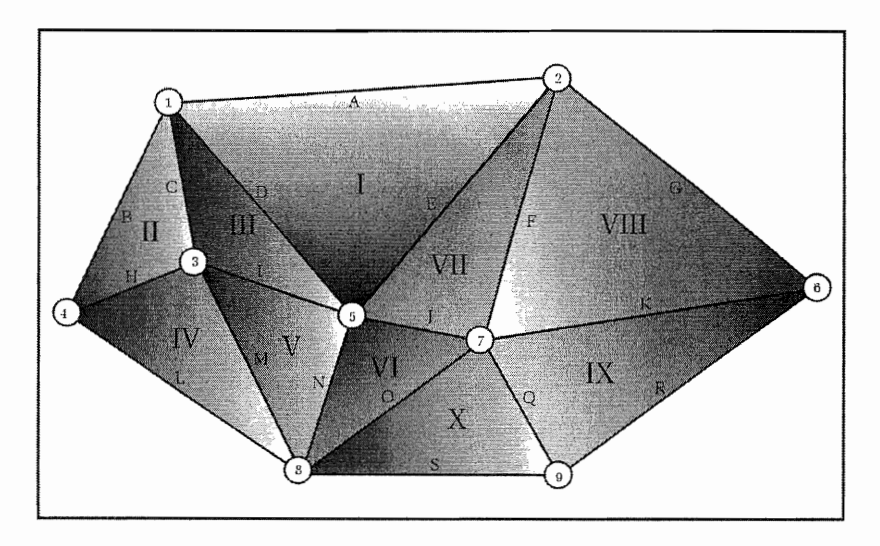

*Figura !IL* 1. *Esquema que representa un TIN.* 

Según Baudemont (1999) el modelo TIN es una alternativa interesante para los modelos raster y fueron adoptados por numerosos sistemas de información geográficos (SIG) como herramientas de cartografia. Para Raper (1989) este modelo tiene muchas ventajas y se construye muy rápidamente. Por ejemplo, para 100 000 puntos la duración del cálculo es de sólo pocos minutos. Generalmente, el método utilizado es el de Delauney (Voronoi, 1908; Delaunay, 1934) y muchos algoritmos fueron desarrollados para efectuar triangulaciones de éste tipo (Watson, 1981; Tsai, 1993).

Los modelos TIN facilitan la interfase con otros datos y así se pueden integrar sin problema en un SIG. Por otro lado, las manipulaciones espaciales, como las translaciones, las rotaciones, los cambios de escalas, etc., se hacen fácilmente. Sin embargo, éstos modelos tienen desventajas, sobre todo es dificil cruzarlos con datos de otro origen. Por ejemplo, al sumar dos modelos raster es fácil, porque cada punto tiene un valor de radiometría, altitud, pendiente, etc.

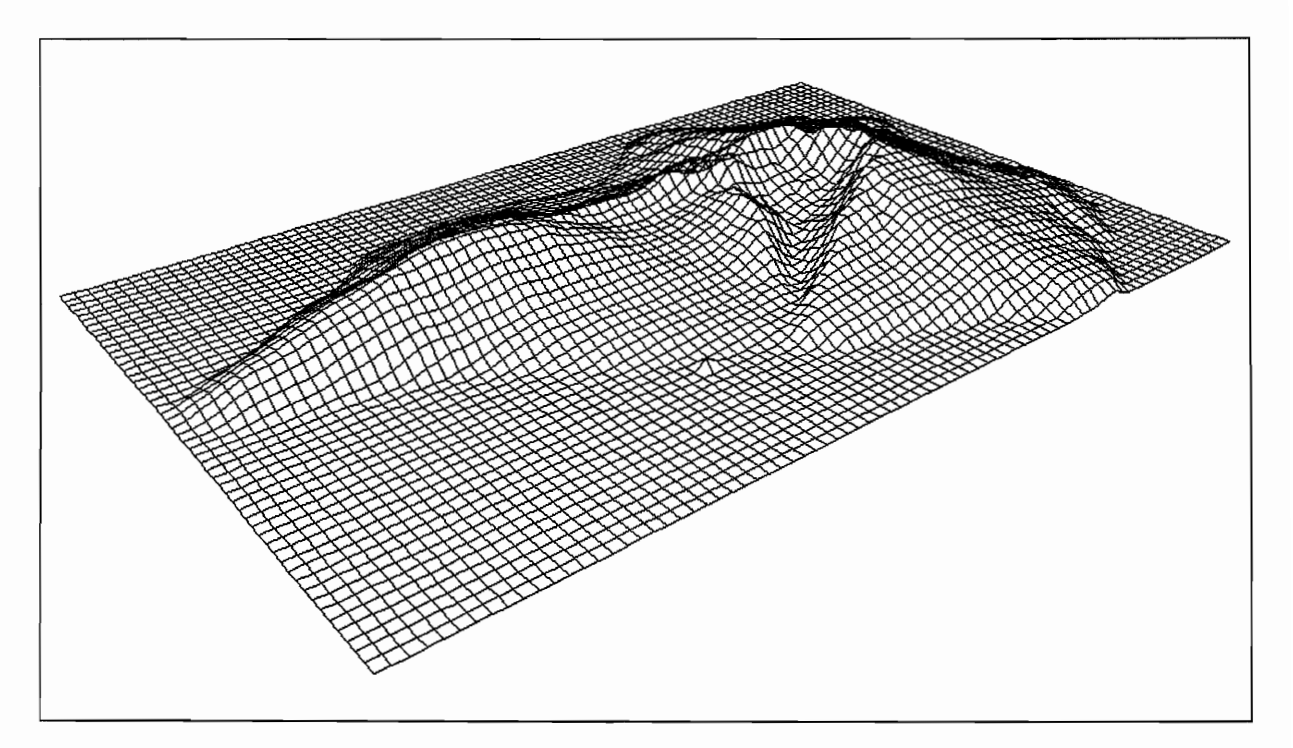

*Figura* 1113.- *Ejemplo de un MDTraster. Isla de Palma (Canarias) en Baudemont (1999).* 

Peet y Sahota (1985) consideran una imagen y todos los datos *raster* como una superficie bi-dimensional (2D) en un espacio tridimensional (3D). En el caso de los MDT, los valores de la imagen corresponden a los valores altimétricos.

Cuando se visualiza una señal bidimensional, existen dos etapas: (a) el muestreo que consiste en pasar de un universo continuo a un espacio discreto (numérico) y (b) la reproducción sobre las pantallas de las computadoras e impresoras.

#### 1. Muestreo

La conversión de la señal analógica a una señal numérica se llama "muestreo". Este procedimiento está descrito en varias publicaciones (Pratt, 1978; Gonzáles y Woods, 1992; Lynn, 1992). El muestreo de una señal 2D es el producto de una malla de Dirac *S(x,y)* (figura III.4) por una señal real *R(x,y)* proveniente de un aparato de medida (figura III.S).

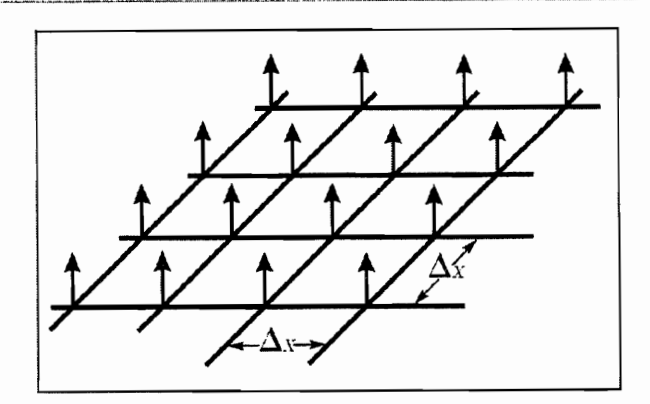

Figura III.4.- Malla de Dirac definida por el tamaño de la celda  $\Delta x$  et  $\Delta y$ .

La expresión matemática de la malla de Dirac es la siguiente:

$$
S(x, y) = \sum_{i=-\infty}^{\infty} \sum_{j=-\infty}^{\infty} \delta(x - i\Delta x, y - j\Delta y)
$$

y la señal discreta  $F(x, y)$  corresponde a :

$$
F(x, y) = R(x, y) \cdot S(x, y) = \sum_{i = -\infty}^{\infty} \sum_{j = -\infty}^{\infty} R(i\Delta x, j\Delta y) \cdot \delta(x - i\Delta x, y - j\Delta y)
$$

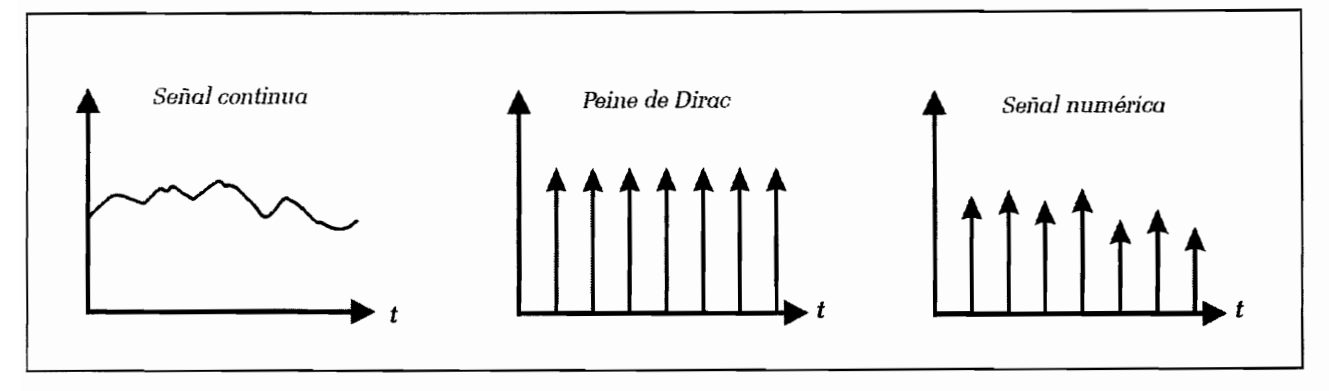

Figura III.5.- Esquema del muestreo de una señal continua.

#### $2.$ Generación del MDT raster

Un MDT raster tiene una estructura comparable a la estructura que se muestra en la figura III.6, y no permite describir directamente la superficie que representa, generalmente se utilizan interpolaciones. La más sencilla es la técnica del vecino más cercano, resultado de una convolución<sup>2</sup> entre la señal

 $2$ Una convolución 3x3 entre una función filtro y la función de 9 píxeles de la imagen tiene como efecto de remplazar el valor del píxel central de la función imagen por una combinación lineal de su valor y el de los 8 vecinos. Si llamamos H la matriz filtro y  $P$  el cuadrado de 9 píxeles, el píxel central  $A(x, y)$  tomará el valor definido por la fórmula  $A_{(x,y)} = \sum H_{lm} P_{l'm'}$ ;  $l = 1,...3$ ;  $m = 1,...3$ ;  $l' = x-1,...x+1$ ;  $m' = y-1,...y+1$ .

discreta y una función rectangular:

$$
f_r(x, y) = F(i, j) \cdot R(i - x, j - x)
$$

Así se construyen superficies de igual tamaño dispuestas regularmente de acuerdo con el paso del muestreo. En una imagen, estas superficies se llaman píxeles *(Picture Element).* 

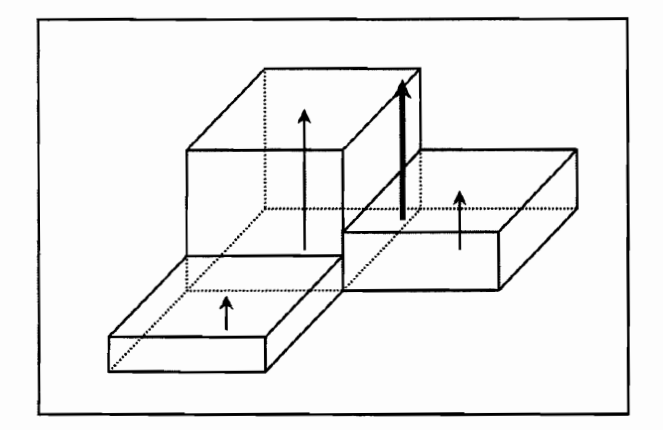

*Figura Ill.6. Interpolación del vecino más próximo.* 

En el caso de los MDT, la superficie no es continua. Existen algunas funciones que aseguran dicha continuidad, por ejemplo la interpolación bilineal, pero la superficie obtenida presenta un aspecto discontinuo porque es una derivada de primer orden. Por eso, se utilizan funciones de reconstrucción más complejas, como las interpolaciones bi-cuadráticas y bicúbicas.

### **3. Ventajas y desventajas de los MDT raster**

Los MDT raster tienen muchas ventajas. A partir de ellos se extraen rápida y fácilmente los productos derivados de la superficie: la sombra, la sombra proyectada, la hipsometría, las pendientes, etc., y también se pueden combinar y cruzar datos de distinto origen.

Sin embargo, un MDT raster no corresponde totalmente a un espacio 3D porque como se mencionó anteriormente, cada punto  $(x, y)$  tiene solamente un valor altimétrico. En geociencias cuando se modelan estructuras 3D (pliegues por ejemplo), se utilizan de preferencia modelos TIN (Raper, 1989; Van Driel, 1989). Por otro lado, para obtener datos de calidad, se requiere que el paso del muestreo sea muy fino, lo que significa una demanda importante del espacio de almacenamiento y de mucho tiempo para realizar el cálculo.

## 11. PRINCIPALES INTERPOLACIONES

La interpolación es un proceso que se emplea en la reconstrucción aproximada o exacta de una señal a partir de sus muestras. Para una señal de banda limitada, si los instantes de muestreo están bastante cerca, entonces la señal puede reconstruirse exactamente.

La utilización de la interpolación como una técnica tiene un amplio espectro de utilización, tanto es así que es reformulada en cada campo que aplica. La interpolación también es usada en: topografia, tratamientos de imágenes de satélites, modelos numéricos de terreno, etc.

Existen varios métodos de interpolación para crear un MDT de tipo raster. Dependen de la naturaleza de los datos iniciales utilizados. Se puede distinguir tres diferentes categorías:

i) La primera es el método fotogramétrico que consiste en hacer una correlación automática entre dos imágenes aéreas o de satélite.

ii) La segunda esta asociada a la utilización de un conjunto de datos tales como curvas de nivel o puntos acotados. La malla resultante se obtiene con la ayuda de interpoladores más o menos complejos: bicúbico, curvatura mínima, vecino más cercano y triangulación de Delaunay

iii) La tercera es de tipo estadístico, pero esta función conocida como "krigeage" es dificil de usar, además que se requiere de mucho tiempo para hacer el cálculo.

#### A. MÉTODO FOTOGRAMÉTRICO

La creación de un MDT que se hace por procedimiento fotogramétrico o por correlación automática, permite interpolar en una malla las correspondencias entre dos imágenes estereoscópicas (Julien, 1994; GDTA, 1995). Se utilizan dos vistas de un mismo objeto con orientaciones diferentes. Se deben identificar los pares de puntos homólogos, tomando en cuenta la geometría de éstas dos tomas de la vista.

Antes la correlación automática se hacía de manera analógica. Ahora, los procesos son automatizados utilizando diversas herramientas de la informática. Existen muchas publicaciones sobre este tema (Guichard *et al.,* 1988; Renouard, 1991; Hottier y Albattah, 1993; Julien, 1988 y 1994; Giles *et al.,* 1994) y muchos *softwares* comerciales que utilizan estas correlaciones.

#### B. MÉTODOS DE INTERPOLACIÓN A PARTIR DE UN PUNTO DE MUESTREO

#### 1. Triangulación de Delaunay

Con base en el principio de la triangulación de Delaunay (1934) y utilizando los algoritmos de alta velocidad (Watson, 1981; Tsai, 1993), se obtienen muy rápidamente superficies triangulares, aunque haya muchos puntos de referencia (x,y,z). Las mallas raster se diseñan fácilmente a partir del modelo TIN creado por triangulación, siempre y cuando este método se utiliza para un contexto de visualización rápida (simulaciones de vuelo, juegos de video, etc.); sin embargo, los MDT obtenidos no permiten analizar y estudiar el terreno.

#### 2. Dilatación de curvas de nivel

Los datos altimétricos casi siempre se presentan como curvas de nivel, obtenidas a partir de procedimientos clásicos de fotogrametría. Se requiere digitalizar en modo vector o en modo *raster,*  las curvas de los mapas topográficos. Éstas curvas se dibujan una por una, con la ayuda de una tableta digitizadora o de un *escáner* ligado a herramientas de reconocimiento de patrones, de tratamientos de imágenes o de seguida de contornos (Langlois y Robert, 1991).

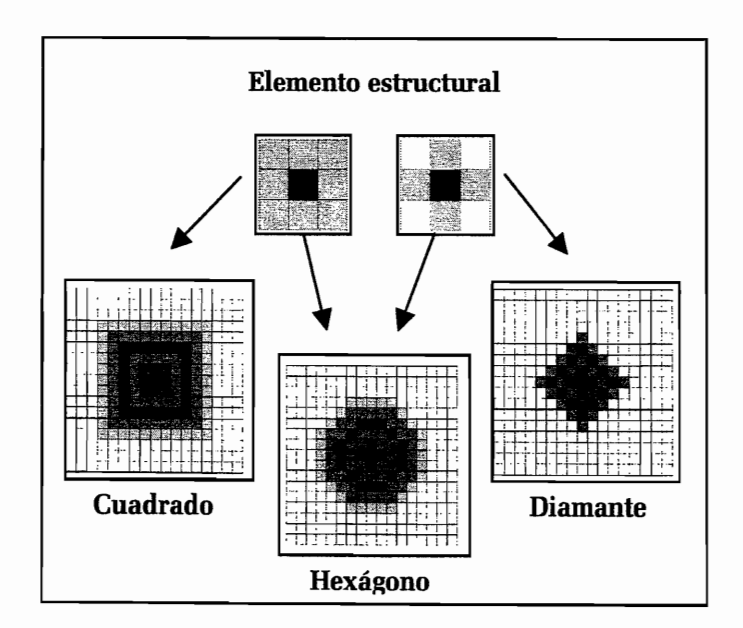

*Figura JI17 Dilatación hexagonal de un punto.* 

El método propuesto por Taud *et al.* (1999), utiliza estas curvas de nivel y también los puntos cotejados. En el mundo raster, las líneas son continuas por *píxeles,* 10 que significa que tienen una superficie. De tal manera que se puede dilatar esta superficie utilizando alternativamente una dilatación de conectividad 4 y 8 para obtener una dilatación casi isotrópica. (figura 111.7). Las curvas y los puntos se dilatan hasta que las superficies resultantes de la dilatación se juntan. Se repite el proceso hasta que todos los puntos tienen un valor de altitud. El límite entre las superficies corresponde a una curva con valor intennedio de ellas (figura lII.8) y el proceso se repita hasta llenar el espacio.

Aunque este método de interpolación genera algunas zonas planas, el MDT obtenido rápidamente (porque se calculan solamente las zonas que no tienen valores de altitud, es decir entre más puntos de información hay, menor será el tiempo de cálculo), y se puede utilizar en el cálculo de los productos derivados.

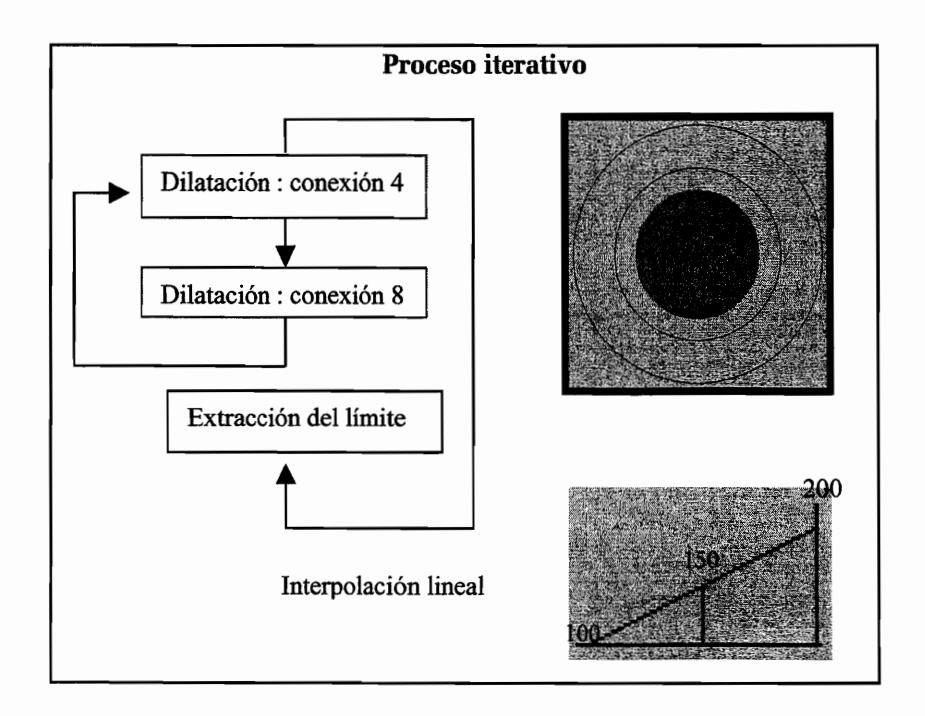

*Figura II18. Método de dilatación de curvas.* 

#### **3. Interpolación Multidireccional**

El algoritmo *Newmiel* (Parrot 1993 y 2002), trabaja por capas comprendidas entre dos curvas de nivel. Las capas corresponden a zonas cerradas y delimitadas dentro de la imagen. Por cada píxel

ubicado en la capa se mide el valor de la distancia mínima  $(d<sub>i</sub>)$  entre este punto y la curva inferior de altitud A¡ y su distancia mínima (d*s)* con la curva superior de altitud *As* (figura I1I.9).

El valor de la altitud  $A_p$  del píxel  $P(i,j)$  es igual a :

$$
\frac{4000}{400}
$$

 $A_p = A_i + [(A_s - A_i) \times (d_i / d)]$  donde  $d = d_i + d_s$ .

*Figura IlI9. Ejemplo del cálculo de la interpolación lineal entre las curvas 1000 y 1100.* 

Se debe notar que en el programa *Newmiellas* zonas planas desaparecen porque este algoritmo hace una interpolación en las zonas que están ubicadas entre dos curvas de altitud diferente, buscando las distancias mínimas que une un punto en estudio y estas dos curvas.

#### c. MÉTODOS ESTADÍSTICOS

Desde hace mucho tiempo, la creación de mallas regulares ha sido estudiada a partir de los muestreos (Matheron, 1969; Duchon, 1975; Braile, 1978; De Masson d'Autume, 1978). Desde finales de los años sesenta, Matheron (op. cit.) utilizó un método llamado "krigeage" o "krigeado" inventado por Krige, un especialista de prospección minera. Este método está basado sobre los principios estadísticos de estimación.

El método de krigeado, es un método de interpolación exacto y local que pondera el peso de cada punto de muestreo X<sub>i</sub> en el valor interpolado en un punto X<sub>o</sub> según una función estocástica de la distancia entre dichos puntos (figura III.10A). Su fundamento conceptual deriva de la teoría de las variables regionalizadas, tratándose, en esencia, de un método geoestadístico consistente en la búsqueda de unos interpoladores óptimos que producen unos residuos sin sesgo y con mínima varianza (Carvajal et al., 1999).

La teoría de las variables regionalizadas asume que la variación espacial de una variable Z, por ejemplo la cota de un terreno, puede ser expresada como la suma de tres componentes (Burrough y McDonnell, 1998):

$$
Z(x) = m(x) + \varepsilon'(x) + \varepsilon''
$$

Donde m(x) representa la componente determinística que define la tendencia general de Z,  $\acute{\text{c}}$  '(x) denota la componente estocástica, conocida como la variación de la variable regionalizada, y, por último,  $\mathcal{E}''$  engloba la componente residual o de error.

El método krigeado presenta una ventaja sustancial con respecto a otros interpoladores, permite una vez seleccionado el semivariograma que mejor explica la variabilidad espacial de la cota del terreno Z (figura II.10B), seleccionar el tipo de malla de muestreo y el número de puntos muestrales mínimo para obtener un error predeterminado en la estimación de la cota de cualquier otro punto de la superficie topográfica. De esta forma podemos disminuir el coste de futuros levantamientos topográficos, si fueran necesarios.

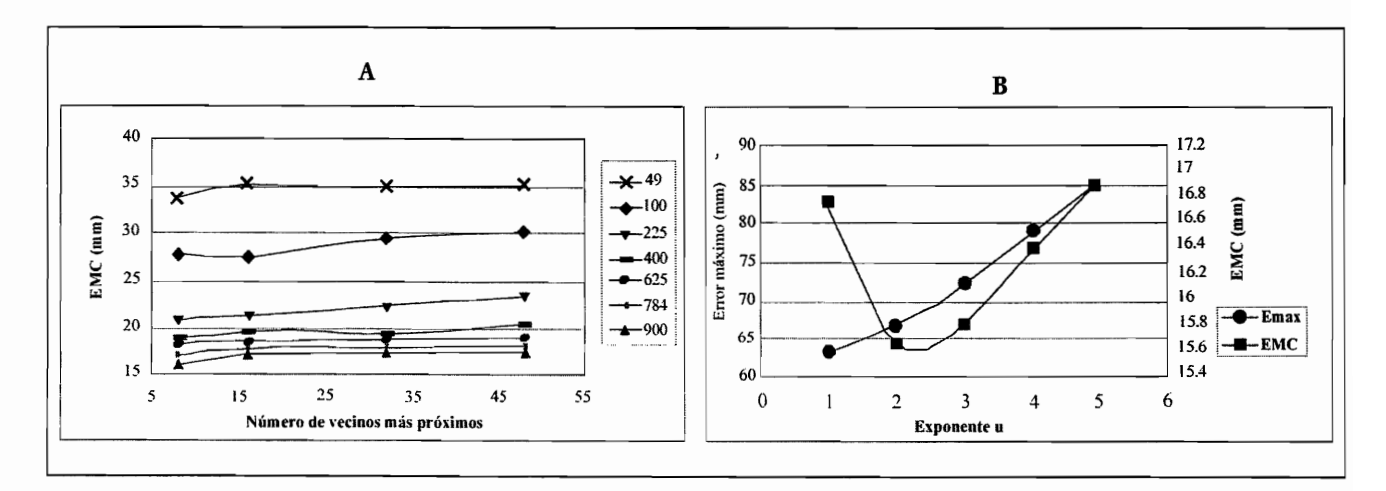

Figura III.10A. Función estocástica de la distancia entre dos puntos y B. Variabilidad espacial y definición del error máximo.

Aunque el krigeado es un método de interpolación teóricamente muy recomendable para su inclusión en los sistemas de información geográfica (Oliver y Webster, 1990), algunos autores observan que, en la práctica, su eficacia es comparable a la de otros métodos más simples y de menor requerimiento computacional (Weber y Englund, 1992; Laslett et al., 1987).

Duchon (1975, 1976) y otros autores (Mitas y Mitasova, 1988; Mitasova y Hofierka, 1993; Mitasova y Mitas, 1993), utilizan los splines (Spline lámina delgada o TPS Thin Plate Spline), para interpolar la superficie más realista. La liga teórica entre los dos métodos es muy conocida, la interpolación TPS corresponde a un caso particular de *krigeado* (Matheron, 1981; Dubrule, 1984; Julien, 1994).

#### D. COMPARACIÓN DE ALGUNOS MÉTODOS

Existen muchos métodos que producen mallas altimétricas regulares. Es dificil la elección de un interpolador, porque la calidad de un MDT depende de varios factores: el número de puntos de muestreo, su repartición en el espacio, el tiempo de cálculo y el modelo utilizado y también depende del tipo de utilización que se le da (cuadro III.l):

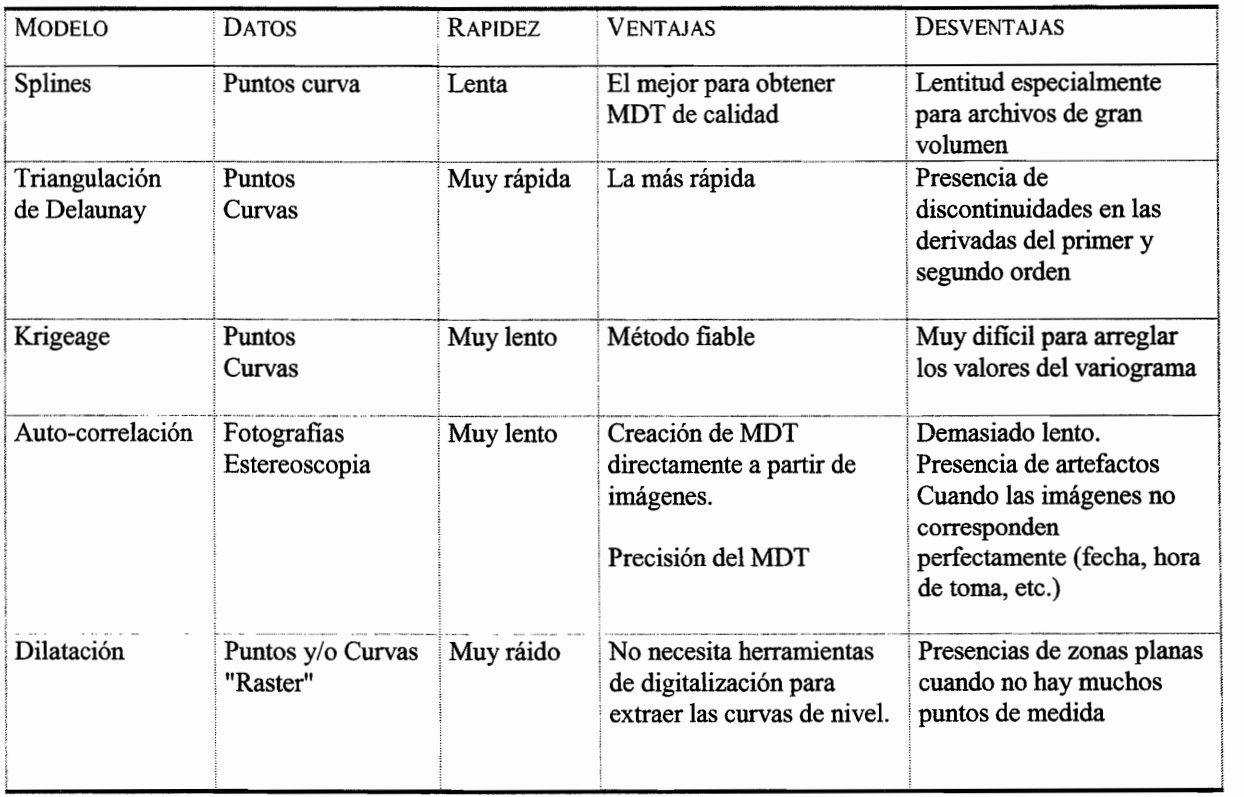

CUADRO lII.1. COMPARACIÓN DE 5 MÉTODOS DE INTERPOLACIÓN.

## 111. GENERACIÓN DEL MDT DE LA REGIÓN EN ESTUDIO

El MDT de la zona elegida se encuentra en la presa La Soledad y los poblados alrededores de Calatepec, Chicualco, Tepetzinta y Atotocoyan (carta Teziutlán, 1:50 000 INEGI, 1999), se creó

siguiendo el proceso descrito en el manual *"Generación de MDT raster utilizando el Paint shop*  4"(Parrot y Ochoa, 2004), donde se explica un método para generar MDT, a partir de las curvas de nivel provenientes de mapas topográficos barridos (escaneados). Las curvas se dibujan directamente en la pantalla con el programa *Paint Shop* versión 4<sup>3</sup> • Reduciendo, en una imagen de 256 colores, el fondo topográfico a los 16 primeros tonos de gris de la paleta, se pueden dibujar las curvas de nivel con los 240 tonos de gris restantes disponibles. Dando un color diferente a cada valor de estos 240 tonos de gris, se le atribuye a cada curva de nivel elegida su valor (figura IlI.14).

Una vez dibujadas todas las curvas de nivel, la imagen se guarda en el formato *.raw* como lo requieren los algoritmos que generan MDT. Estos programas necesitan un archivo de formato *.txt*  que corresponde al archivo descriptivo de la imagen *.raw* (por ejemplo, imagen *presa \_sol.raw* con archivo descriptivo *presa\_sol.txt).* El archivo *.txt* (figura 1II.11) contiene el número de líneas, el número de columnas, el número de byte por píxel (en este caso 1), el valor inferior de la dinámica (O), el valor superior de la dinámica (255) yel tamaño en decímetro del lado del píxel.

|              | presa_tesis_tab.txt - Bloc de notas                                      |
|--------------|--------------------------------------------------------------------------|
|              | Archivo Edición Formato Ver Auuda                                        |
| 2374<br>2270 | lineas<br>columnas                                                       |
|              | número de byte<br>mínimo de tonos de grises<br>máximo de tonos de grises |
| 255          | tamaño de pixel                                                          |

*Figura JILll. Ejemplo del formato .txt.* 

Se crea una tabla donde se registra la correspondencia entre los valores de tonos de gris y los valores de altitud. El programa *Brob4 mx* (Parrot, 2003), utiliza esta tabla y la imagen de las curvas dibujadas, para crear un archivo en 4 bytes de las curvas de nivel con sus valores reales de altitud. Es decir, para la creación del MDT se necesita una tabla que establece la correspondencia entre el valor de las curvas de la imagen de 256 colores y los valores de altitud de cada una. Tomando en cuenta esta tabla de correspondencia (figura IlL12), el programa *Brod4\_mx* va a crear una imagen que tiene la extensión *c4.raw.* Este archivo, es la base sobre el cual se hacen las interpolaciones multi-direccionales.

<sup>3</sup> el cual utiliza imágenes de tipo raster

| 48  | presa tesis tab txt - Bloc de notas |
|-----|-------------------------------------|
|     | Archivo Edición Formato Ver Ayuda   |
| 6   | 7000                                |
|     | 7200                                |
| 18  | 7400                                |
| 19  | 7600                                |
| 20  | 7800                                |
| 21. | 8000                                |
| 22  | 8200                                |
| 23  | 8400                                |
| 24  | 8600                                |
| 25  | 8800                                |
| 26  | 9000                                |
| 27  | 9200                                |
| 28  | 9400                                |
| 29  | 9600                                |
| 30  | 9800                                |
| 31  | 10000                               |

*Figura III.12. Tabla de correspondencia (con extensión .txt).* 

Finalmente, con el programa *newmiel4 mx* (Parrot, 2003) se genera el MDT (con extensión *m4.raw*) a partir de la imagen *c4.raw*, haciendo una interpolación multidireccional. Estas dos imágenes están codificadas en cuatro bytes (int). Este fonnato asegura cualquier diferencia de isometría con un tamaño del píxel que se mide en metros, decímetros o centímetros<sup>4</sup> (a veces en milímetros) y se crea un MDT de 4 *bytes* (figura 111.13) .

|                                     | $MDT$ desis corte m4 lxl =<br>Archive Edison Funialo                                    |
|-------------------------------------|-----------------------------------------------------------------------------------------|
| 2374<br>2270<br>4000<br>21800<br>50 | Tineas<br>columnas<br>número de bytes <br>altitud min<br>altitud max<br>tamaño de pixel |

*Figura III.13. Ejemplo del formato .txt de las dos imágenes c4.raw y \_m4.raw.* 

En este caso, para la investigación se creó un MDT de 4 *bytes* con una precisión isométrica de 500 centímetros, es decir una resolución del tamaño del píxel de 5 m; el tamaño de la imagen es de 2374 líneas por 2270 columnas; altura mínima 360 msnm y altura máxima 2120 msnm (figuras III.14A, B, Y 111.15). El MDT obtenido se utilizó en los tratamientos descritos en los siguientes apartados.

 $4$  Si se trabaja en zonas con altitudes menores a 6.5 km y con píxeles decimétricos se requiere solamente un formato de 2 bytes. La versión del programa *Newmiel* (Parrot y Taud, 1993) permite generar MDT de 16 bits con extensión \_m2.raw. Lo hace a partir de una imagen de las curvas de nivel de 32 bits, con extensión \_c2.raw, generada por el programa Brod\_tab (Parrot, 1991).
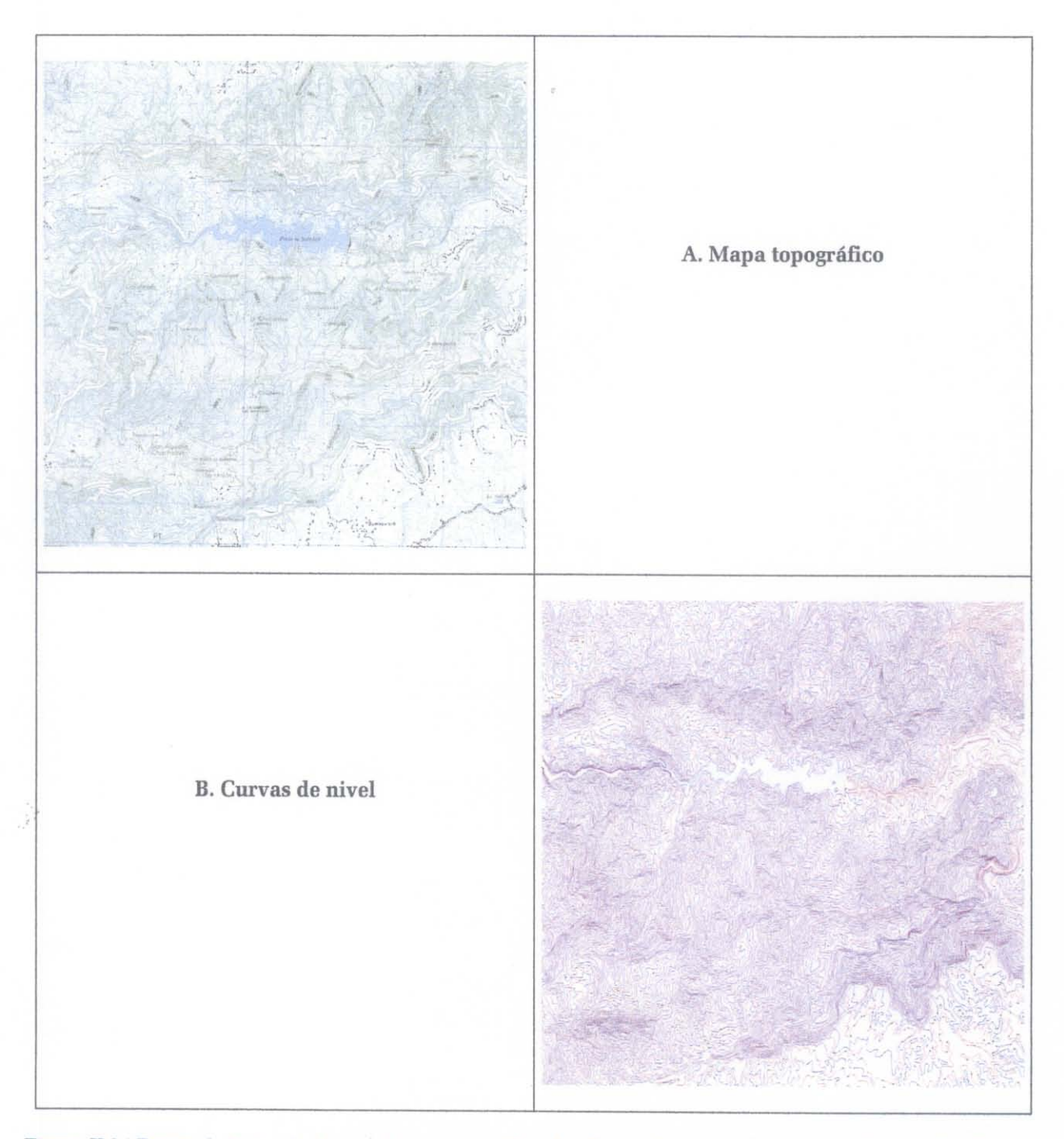

*Figura Il.14 Etapas de interpolación.* ~ *Mapa topográfico. B.- Curvas de nivel dibujadas sobre la pantalla (Parrol y . Ochoa, 2004).* 

#### MODELOS DIGIT AES DE TERRENO (MDT)

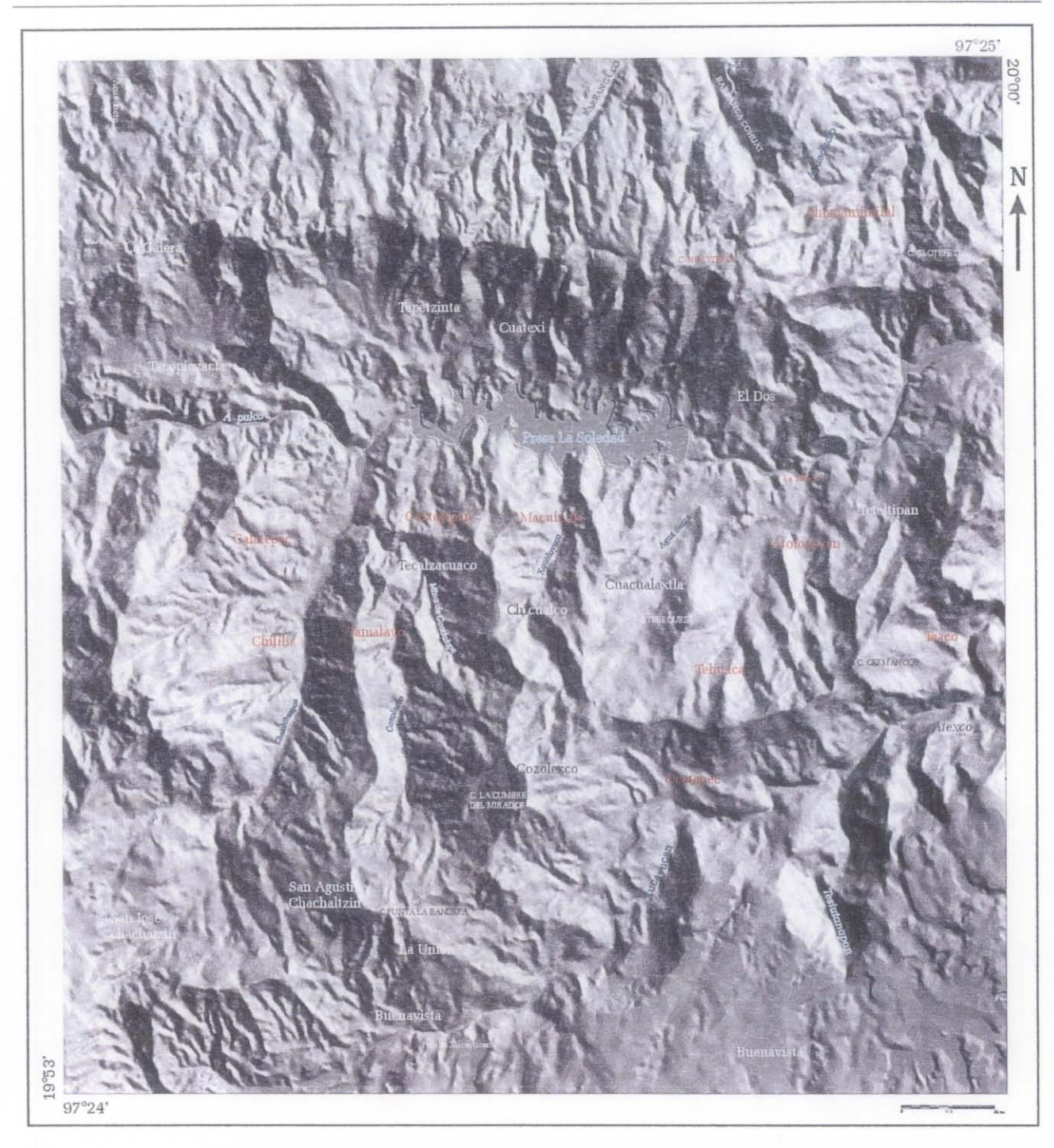

*Figura fU* 5. *Modelo sombreado [brod4* \_ *mx. exe, mie14* \_ *mx.exe, rada.exe}.* 

Se debe aclarar, que todos los tratamientos que originan los parámetros descritos a continuación, se hicieron sobre el MDT de la zona en estudio porque así se pueden comparar sobre la misma región los resultados obtenidos, las diferencias, las similitudes, etc. Sin embargo, no todos los parámetros extraídos serán utilizados en el análisis que se verá el capítulo V.

# **IV. PARÁMETROS DERIVADOS DE LA SUPERFICIE**

La mayoría de los productos derívados de la superficie de los MDT son cartas, imágenes y vistas panorámicas. Actualmente, la información visual juega un papel cada día más importante por el avance tan rápido de la tecnología digital.

Así, en el tratamiento de los datos altimétricos, se han realizaron varios trabajos (Van Driel, 1989; Raper, 1989; Dikau, 1989; Kraak, 1989; MeLaren y Kennie, 1989; Bak y Mill, 1989; Shetselaar, 1995; Smith *el al.,* 1990;), utilizando las posibilidades de oferta por las herramientas modernas en el dominio de los tratamientos de las imágenes y de la infografia (Schweizer, 1987; Pratt, 1978; Platock y Kalley, 1987, Rogers, 1988; Coster y Chermant, 1989; Motet, 1992; Cocquerez y Philipp, 1994; Voiron, 1995, *Wooelal.,* 1997).

Por la gran similitud que existe entre los MDT raster y las imágenes, también se pueden utilizar todas las herramientas que crean análisis estructural y reconocimiento de patrones. De hecho, el análisis de la estructura de una imagen permite caracterizar los rasgos geomorfológicos a partir de la rugosidad de una superficie (Matsuyama *el al.,* 1983; Cocquerez y Philip, 1994; Philipp y Smadja, 1994; Wood, 1996).

Se distinguen en los dos siguientes sub-capítulos, los parámetros derivados de la superficie y los parámetros relacionados con la rugosidad de ésta superficie.

# A. PARÁMETROS MORFOMÉTRlCOS

#### **1. Hipsometría**

A partir del MDT, se obtiene el mapa de altimetría, definido con intervalos hipsométrícos iguales (figura IlI.l6). Las capas de altitud obtenidas, también se pueden utilizar como un parámetro por sí mismo, por ejemplo, la ubicación de los deslizamientos en un rango altitudinal. Se debe mencionar que el mapa altitudinal sobrepuesto en un MDT sombreado (figura III.17), aunque más realista, no se puede utilizar para hacer cálculos ya que solo es una representación visual.

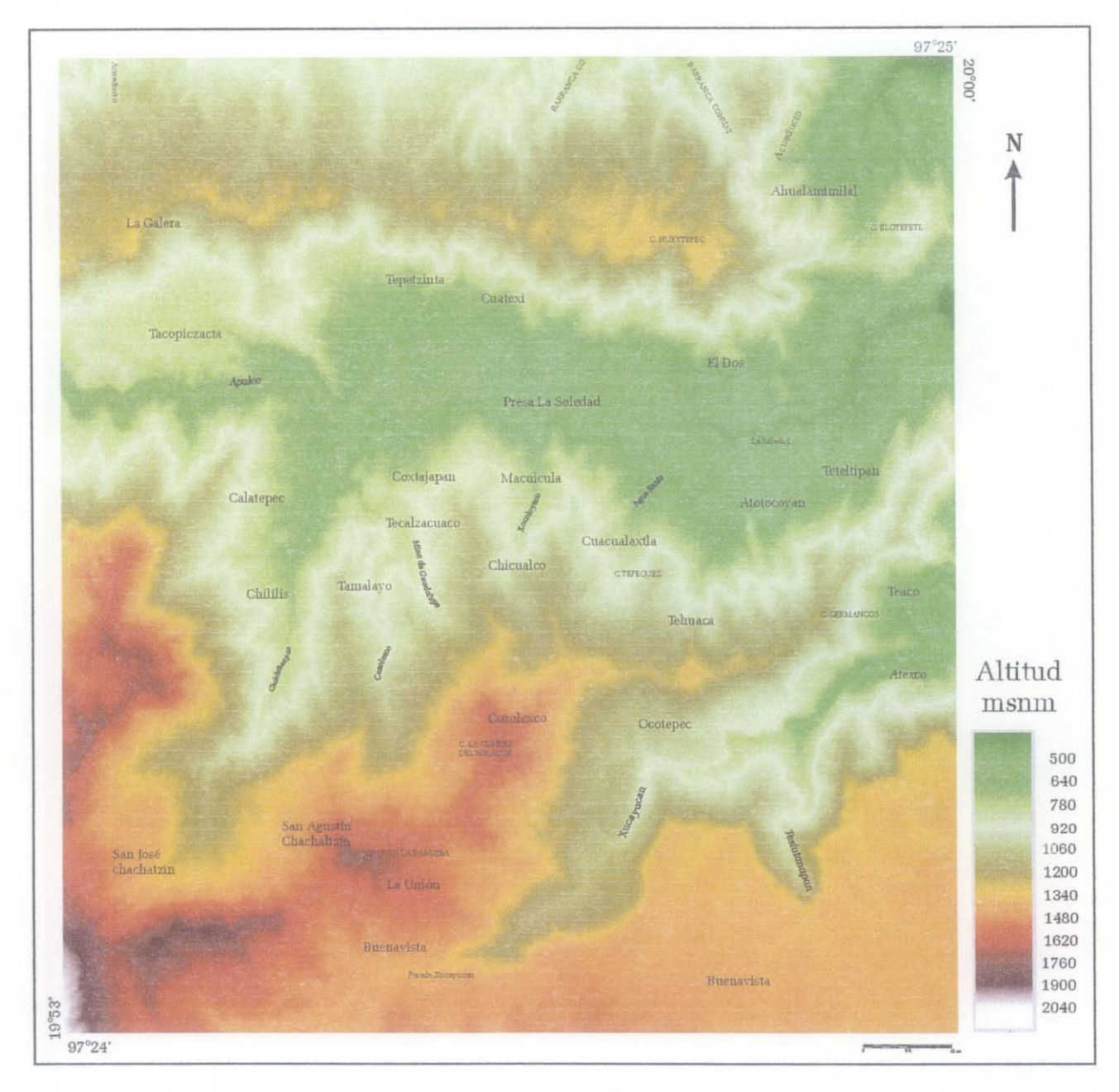

Figura III.16. Capas hipsométricas cada 10 m. [extracourbes.exe].

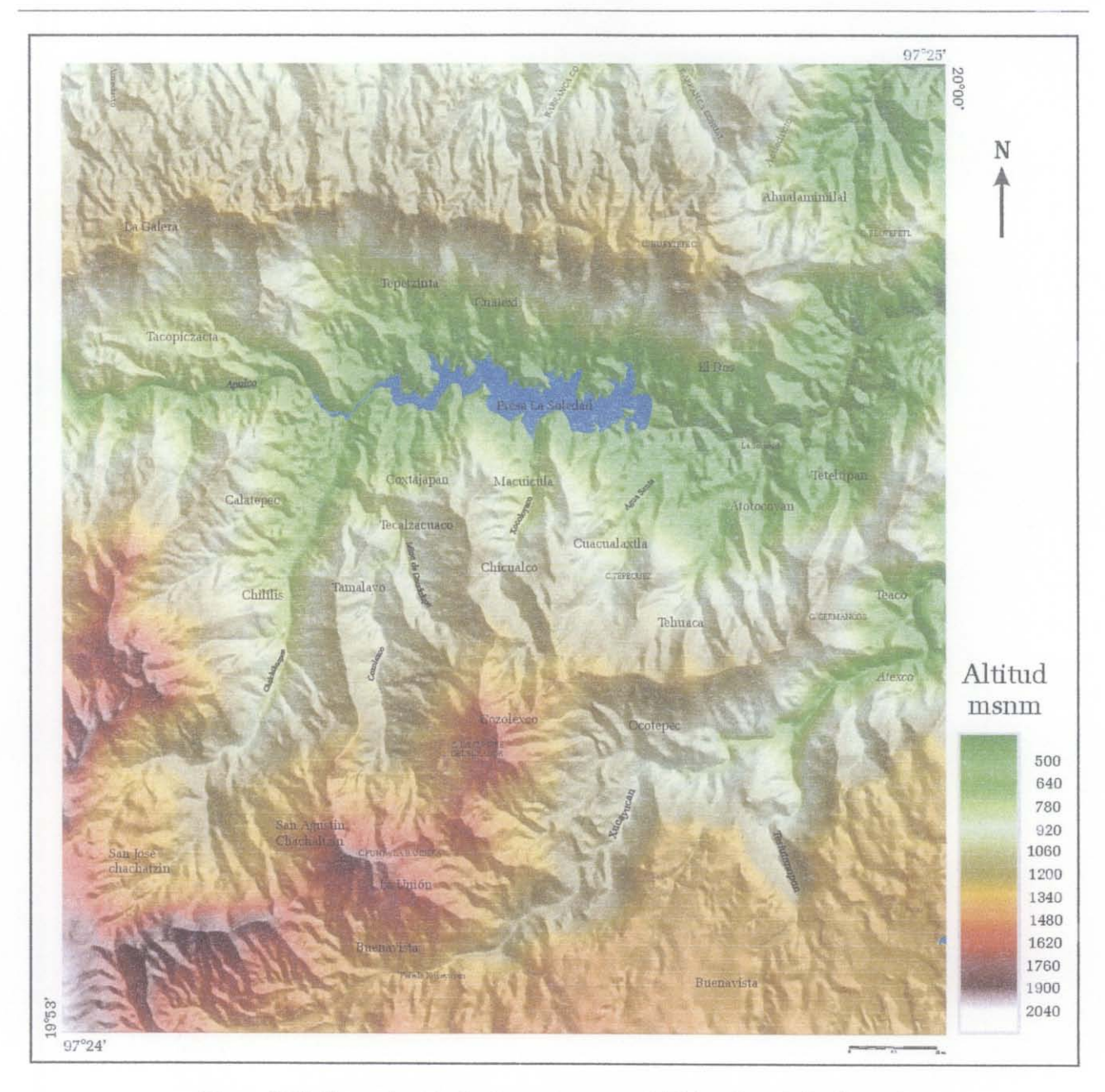

*Figura* JI 17. *Capas de altitud sobrepuestas en un MDT sombreado [radar. exe).* 

# **2. Pendiente (orientación y ángulo)**

La pendiente de una superficie se puede definir como **el** ángulo entre ésta y el plano horizontal. El valor de la pendiente se calcula a partir del valor de la normal de la superficie. Por otro lado, la proyección de la normal sobre un plano horizontal indica su orientación.

De manera general, tomando en cuenta los principios de la geometría diferencial, se describe una superficie tridimensional de la siguiente manera (figura III.18):

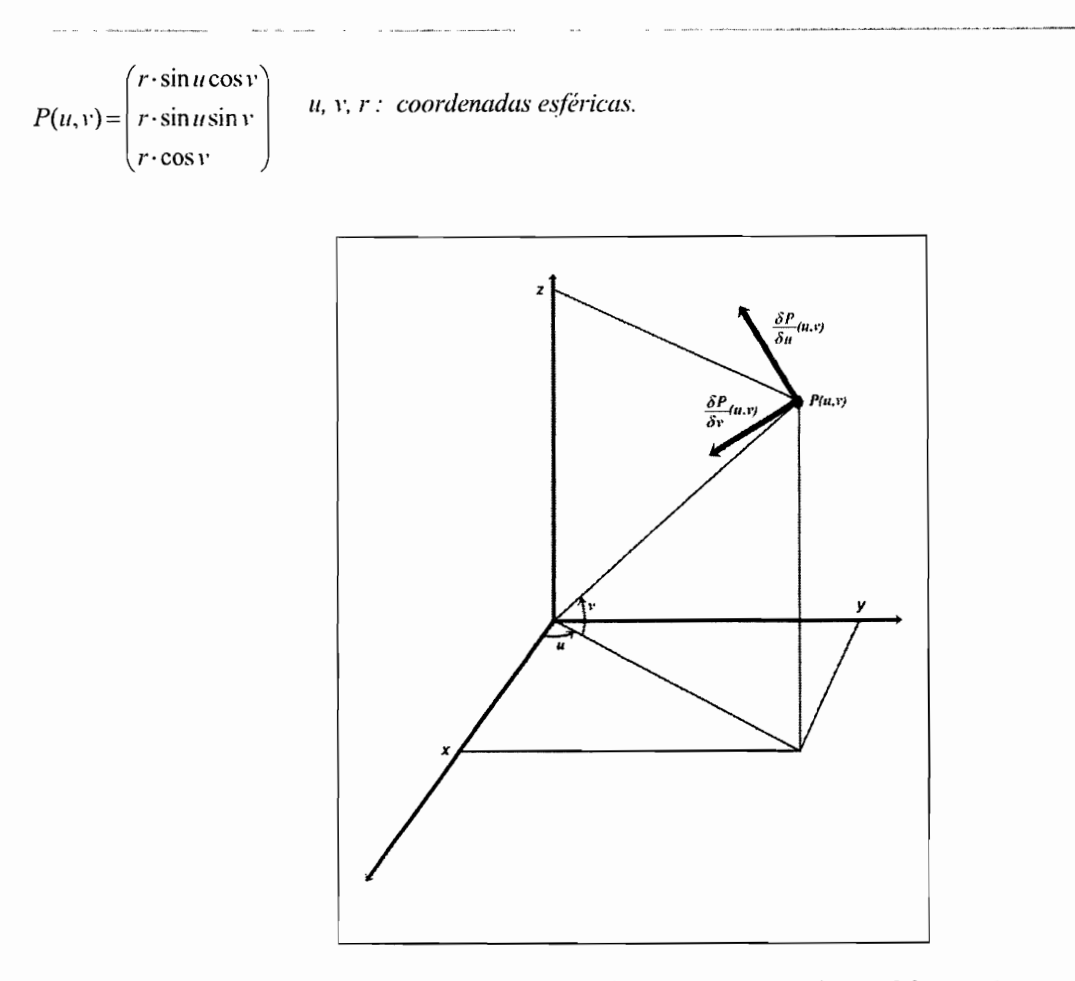

*Figura. IlI.18. Expresión de la normal en el cálculo diferencial.* 

y la normal *h* + *en el punto* P es igual a :

$$
h^+(u,v) = \frac{\frac{\partial P}{\partial u}(u,v) \times \frac{\partial P}{\partial v}(u,v)}{\left|\frac{\partial P}{\partial u}(u,v) \times \frac{\partial P}{\partial v}(u,v)\right|}
$$

En el mundo raster no existen superficies continuas y el cálculo de la normal no se puede hacer directamente. Por eso, se necesita definir una representación de la continuidad de la superficie a partir de los valores de altitud de cada punto del MDT raster. Existen varios métodos:

#### *a) superficies bi-cuadráticas*

Algunos autores (Peet y Sahota, 1985; Philipp Y Smadja, 1994; Cocquerez y Philipp, 1995) propusieron crear una aproximación local en un punto P, por medio de superficies bicuadráticas, cuya expresión es :

$$
z = ax^2 + by^2 + dxy + gx + hy + j
$$

Estas funciones son a la vez simples de crear y aseguran la continuidad hasta el segundo orden. Peet y Sahota *(op. cit.)* dan el cálculo de los coeficientes *a, b, d,* g, *h* Y j en una vecindad 3x3 :

$$
a = \frac{1}{2}A_4 - \frac{1}{3}A_1, b = \frac{1}{2}A_5 - \frac{1}{3}A_1, d = \frac{1}{8}A_6 g = \frac{1}{12}A_2, h = \frac{1}{12}A_3, j = \frac{5}{9}A_1 - \frac{1}{3}(A_4 + A_5)
$$

con

$$
A_{1} = \sum_{i=-1}^{1} \sum_{j=-1}^{1} z_{i,j}
$$
  
\n
$$
A_{2} = -z_{-1,-1} + z_{1,-1} - z_{-1,0} + z_{1,0} - z_{-1,1} + z_{1,1}
$$
  
\n
$$
A_{3} = z_{-1,-1} + z_{0,-1} + z_{1,-1} - z_{-1,1} - z_{0,1} - z_{1,1}
$$
  
\n
$$
A_{4} = z_{-1,-1} + z_{1,-1} + z_{-1,0} + z_{1,0} + z_{-1,1} + z_{1,1}
$$
  
\n
$$
A_{5} = z_{-1,-1} + z_{0,-1} + z_{1,-1} + z_{-1,1} + z_{0,1} + z_{1,1}
$$
  
\n
$$
A_{6} = -z_{-1,-1} + z_{1,-1} + z_{-1,1} - z_{1,1}
$$

donde

 $\mathbf{1}$ 

*Z¡,j* representa la vecindad tres por tres alrededor del píxel central de coordenadas (0,0).

De manera general, la fórmula matemática de la normal de una superficie bicuadrática es igual a:

$$
\vec{n} \begin{vmatrix} n_x \\ n_y \\ n_z \end{vmatrix} \qquad \text{con} \qquad n_x = \left(\frac{\partial z}{\partial x}\right)_{P_0}, \ n_y = \left(\frac{\partial z}{\partial y}\right)_{P_0} y \quad n_z = 1
$$

y finalmente:

$$
\left|\frac{2ax+dy+g}{2by+dx+h}\right|
$$

g lo que da para  $P(0,0)$   $\vec{n}|h$ 1

En este caso, se requiere calcular los coeficientes  $g y h$ .

# *b) Método infográfico*

Por otro lado, Schweizer (1987) también propone una expresión simplificada de la normal  $\vec{n}$  que corresponde a la suma de las cuatro normales  $(n_l, n_l, n_3, n_4)$  de las cuatro superficies que encierran el nudo P (figura III.19).

$$
\vec{n} = \frac{\vec{n}_1 + \vec{n}_2 + \vec{n}_3 + \vec{n}_4}{\|\vec{n}_1 + \vec{n}_2 + \vec{n}_3 + \vec{n}_4\|}
$$

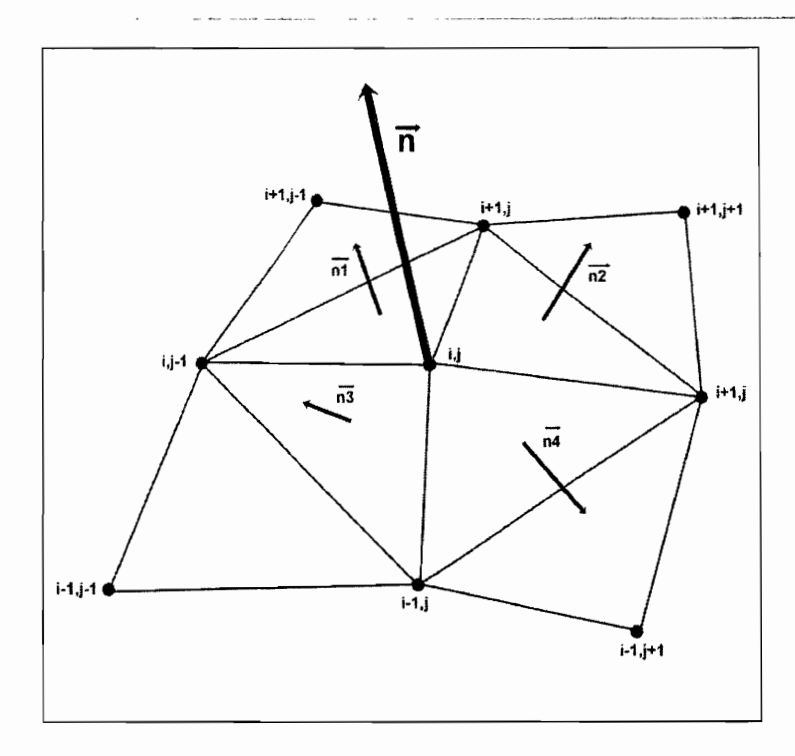

*Figura IlI19. Cálculo de la normal en modo raster.* 

Entonces, una expresión de la superficie local centrada en un punto P de coordenadas (0,0) se hace tomando una forma cuadrática:

$$
z = ax^2 + by^2 + dxy + gx + hy + j
$$

La pendiente esta definida por:

$$
\frac{\partial z}{\partial xy} = \sqrt{\left(\frac{\partial z}{\partial x}\right)^2 + \left(\frac{\partial z}{\partial y}\right)^2}
$$

con

$$
\frac{\partial z}{\partial x} = 2ax + dy + g
$$

$$
\mathbf{y}^{\prime}
$$

$$
\frac{\partial z}{\partial y} = 2by + dx + h
$$

de la cual se deduce:

$$
\frac{\partial z}{\partial xy} = \sqrt{g^2 + h^2}
$$

El valor de la pendiente es igual a:

$$
pendiente = \arctan\sqrt{g^2 + h^2}
$$

y su dirección:

$$
direction = \arctan\left(\frac{g}{h}\right)
$$

# *e) Filtro de Sobel*

Para calcular la pendiente y su dirección, también se puede utilizar los dos operadores (Sx, Sy) del filtro de SobeL los cuales corresponden a las matrices:

$$
S1 = \begin{bmatrix} 1 & 2 & 1 \\ 0 & 0 & 0 \\ -1 & -2 & -1 \end{bmatrix}, \quad S2 = \begin{bmatrix} -1 & 0 & 1 \\ -2 & 0 & 2 \\ -1 & 0 & 1 \end{bmatrix}
$$
  
\n
$$
Sx = \left[ \sum_{m=-M}^{M} \sum_{n=-N}^{N} S1_{m,n} \cdot A_{i-m,j-n} \right] / (8 \times p)
$$
  
\n
$$
Sy = \left[ \sum_{m=-M}^{M} \sum_{n=-N}^{N} S2_{m,n} \cdot A_{i-m,j-n} \right] / (8 \times p)
$$
  
\n
$$
\text{con } M=N=1.
$$

donde A es la altitud del píxel de coordenadas (i,j) y *p* es el tamaño del píxel. El valor de la pendiente se calcula de la siguiente manera:

$$
Pendiente = \sqrt{Sx^2 + Sy^2}
$$

y finalmente:

$$
Pendiente = (a \tan(Pend) + 180)/\pi
$$

Por otro lado, la dirección de la pendiente es igual a:

*Direction* = 
$$
arctag(-Sx, Sy) \times (180/\pi)
$$

y, con origen O en dirección del Norte y sentido anti-trigonométrico:

*Direction* = 
$$
180 - Director
$$

En este trabajo, el cálculo del gradiente de las pendientes se basó en los dos operadores (Sx, Sy) del filtro de Sobel.

La figura IIL20 muestra el valor de la pendiente en grados con rangos cada 6°, sin embargo, el programa calcula estos valores cada grado.

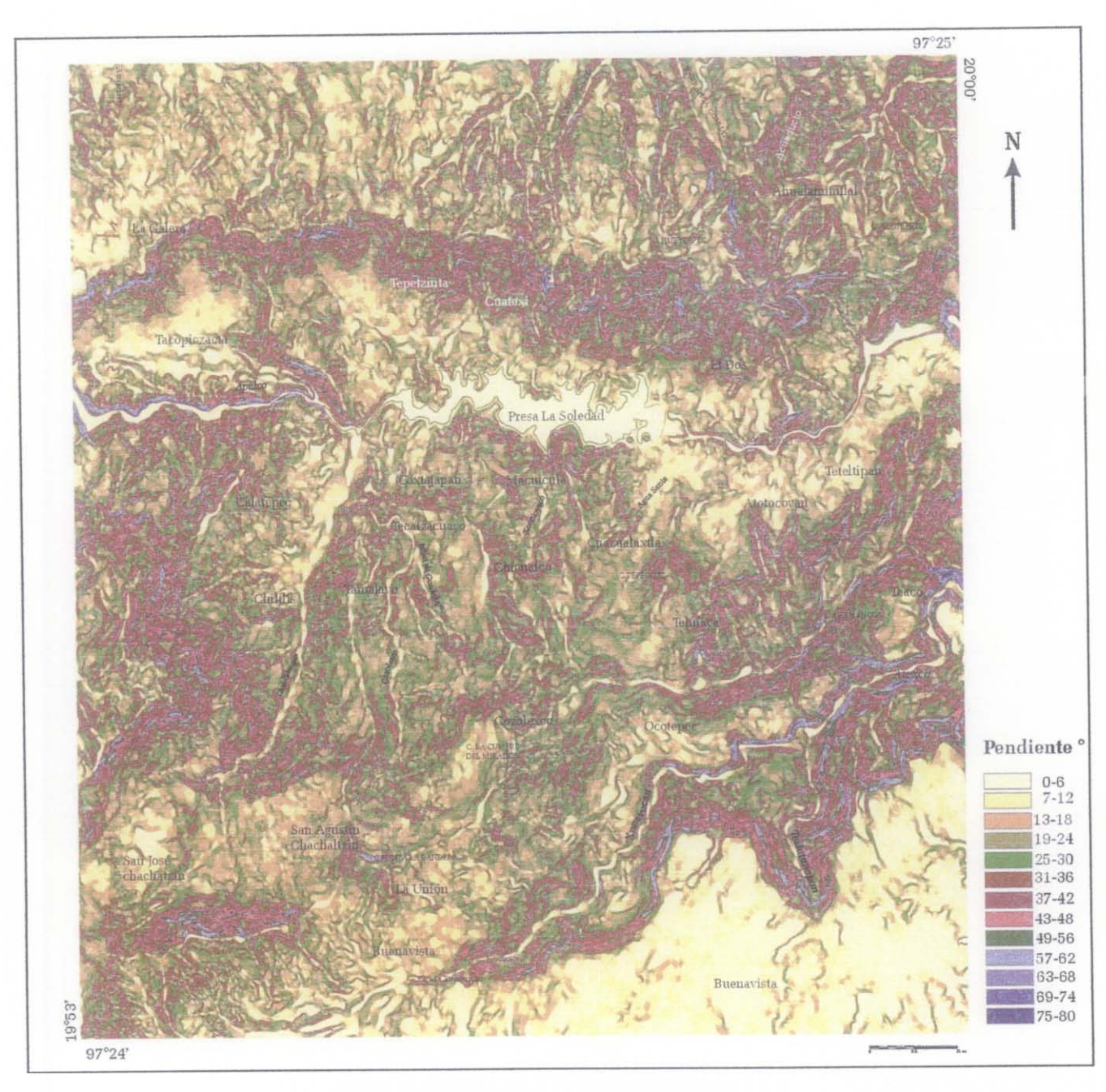

Las pendientes corresponden a un parámetro que se aplicará en el Capítulo V.

*Figura lIl20. Mapa de pendiente[versant.exe).* 

El mapa de orientación de las pendientes obedece a un tipo de representación que sigue la "paleta de los pintores", es decir, se utilizan los tres colores primarios: rojo, amarillo y azul. Cada color primario corresponde respectivamente a una dirección (figura III.21): el azul a la orientación 0°, el amarillo a 120° y el rojo a 240°. Siguiendo las reglas de la "paleta del pintor", los valores intermedios corresponden a la mezcla de los colores primarios: por ejemplo, el color anaranjado

# ESTA TESIS NO SALE 79 **DE LA BIBLIOTECA**

para 180°, el color morado para 270°. Esto es para visualizar fácilmente la orientación general de la zona en estudio. En la figura Il.21, las orientaciones están reportadas cada 10°; sin embargo el programa utilizado calcula la orientación cada grado.

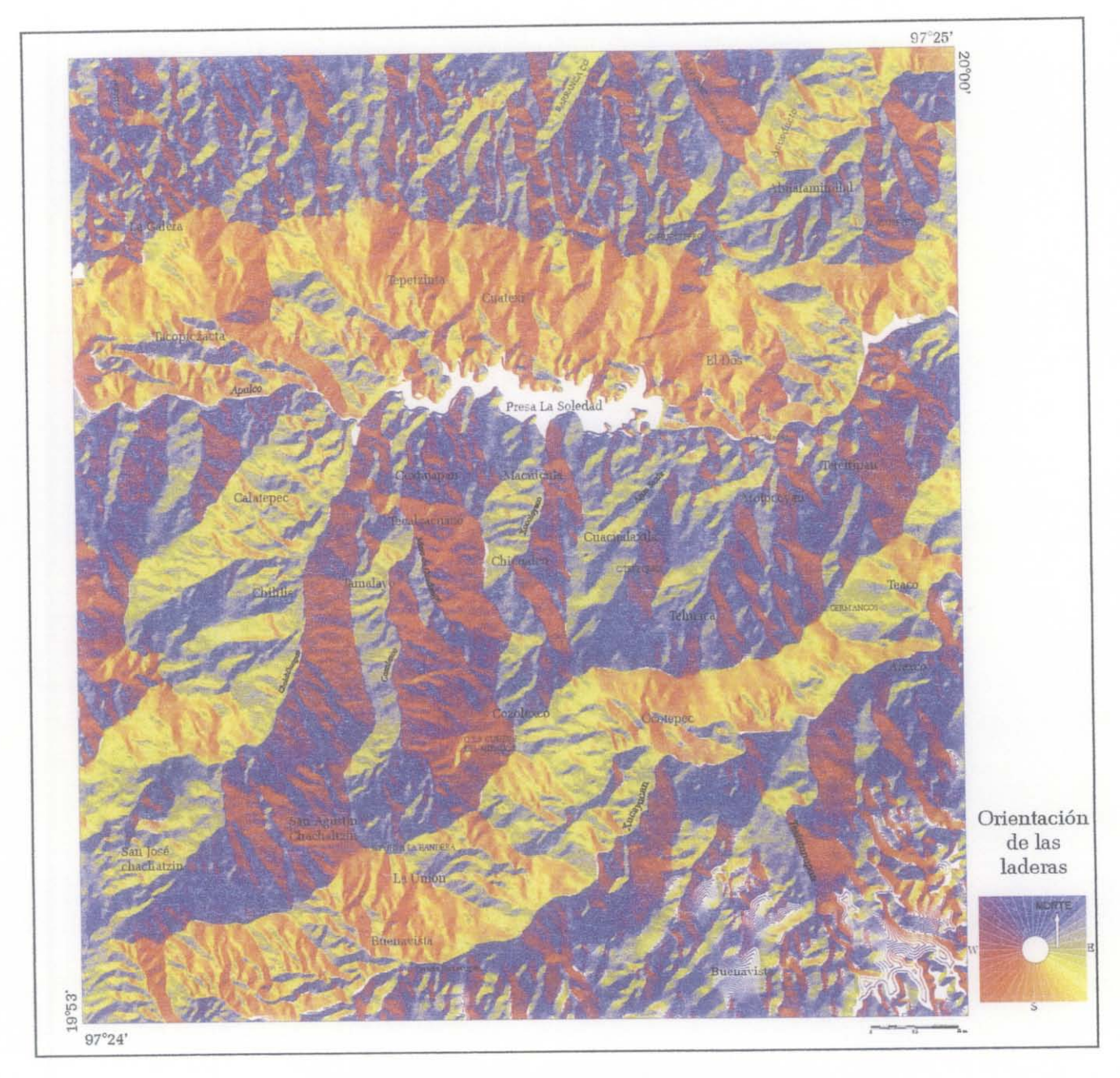

*Figura IIL21 Orientación de las pendientes[versant.exej.* 

# **3. Energía del relieve**

El programa *profdis. exe* mide dentro de una ventana móvil de tamaño definido por el usuario (en este caso es de 20 x 20), el valor absoluto de la diferencia de altitud entre el punto más alto y el punto más bajo, es decir, la resta entre los valores de altitud máxima y mínima de las curvas de nivel (figura III.22).

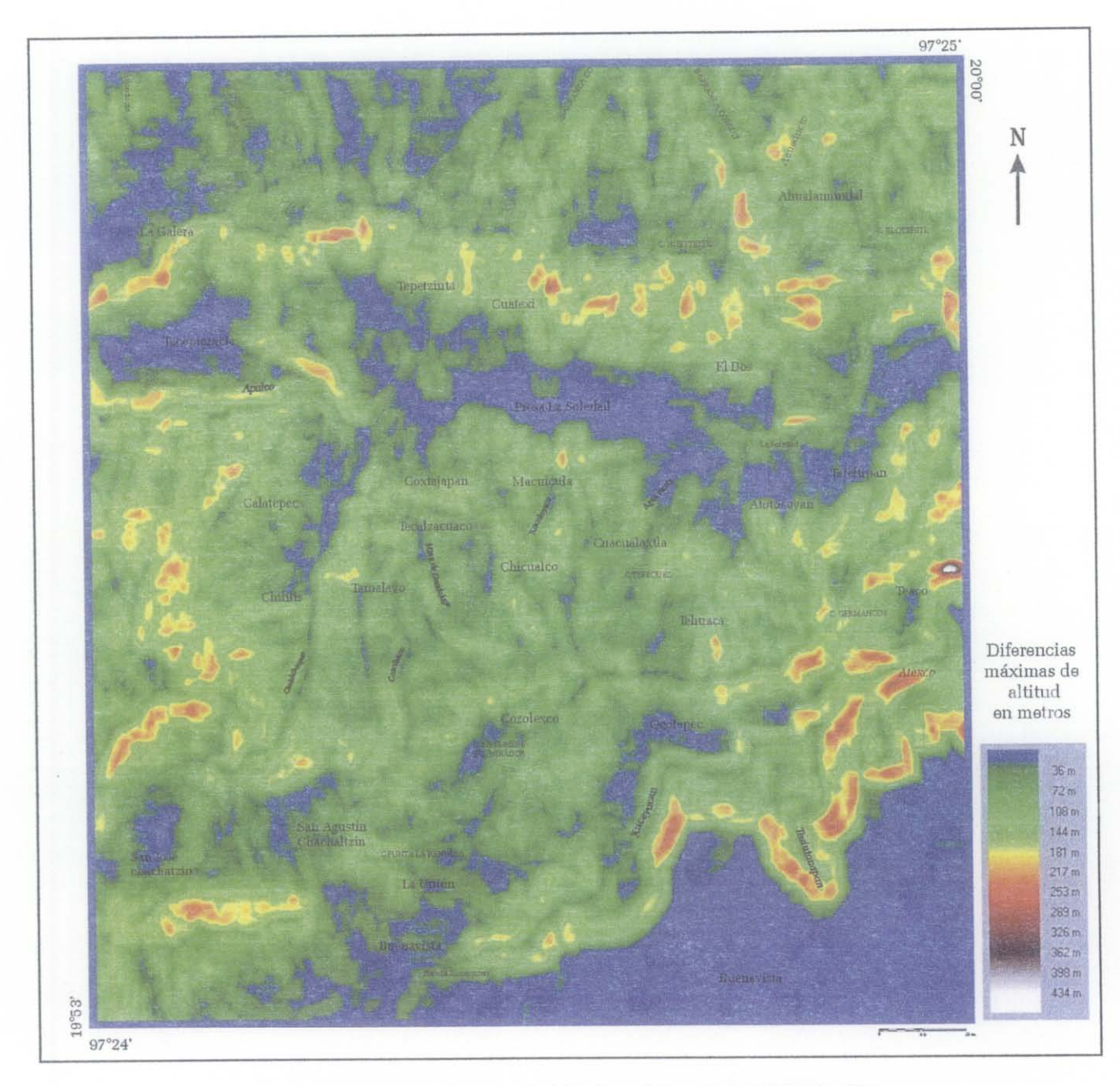

*Figura IIU2 Mapa de la energía del relieve (ventana móvil de 20 x 20).* 

# **4. Sombra**

Aunque la "sombra" no corresponde realmente a un parámetro que se puede utilizar en el tratamiento de clasificación (cf. Capítulo V), este cálculo presenta la ventaja de simular cualquier posición del Sol (figura III.23). Así se distinguen bien los rasgos morfológicos que no se observan en las imágenes de satélite, debido a que son tomadas en fechas y horas determinadas en el recorrido de la órbita de los satélites y el movimiento de rotación de la Tierra.

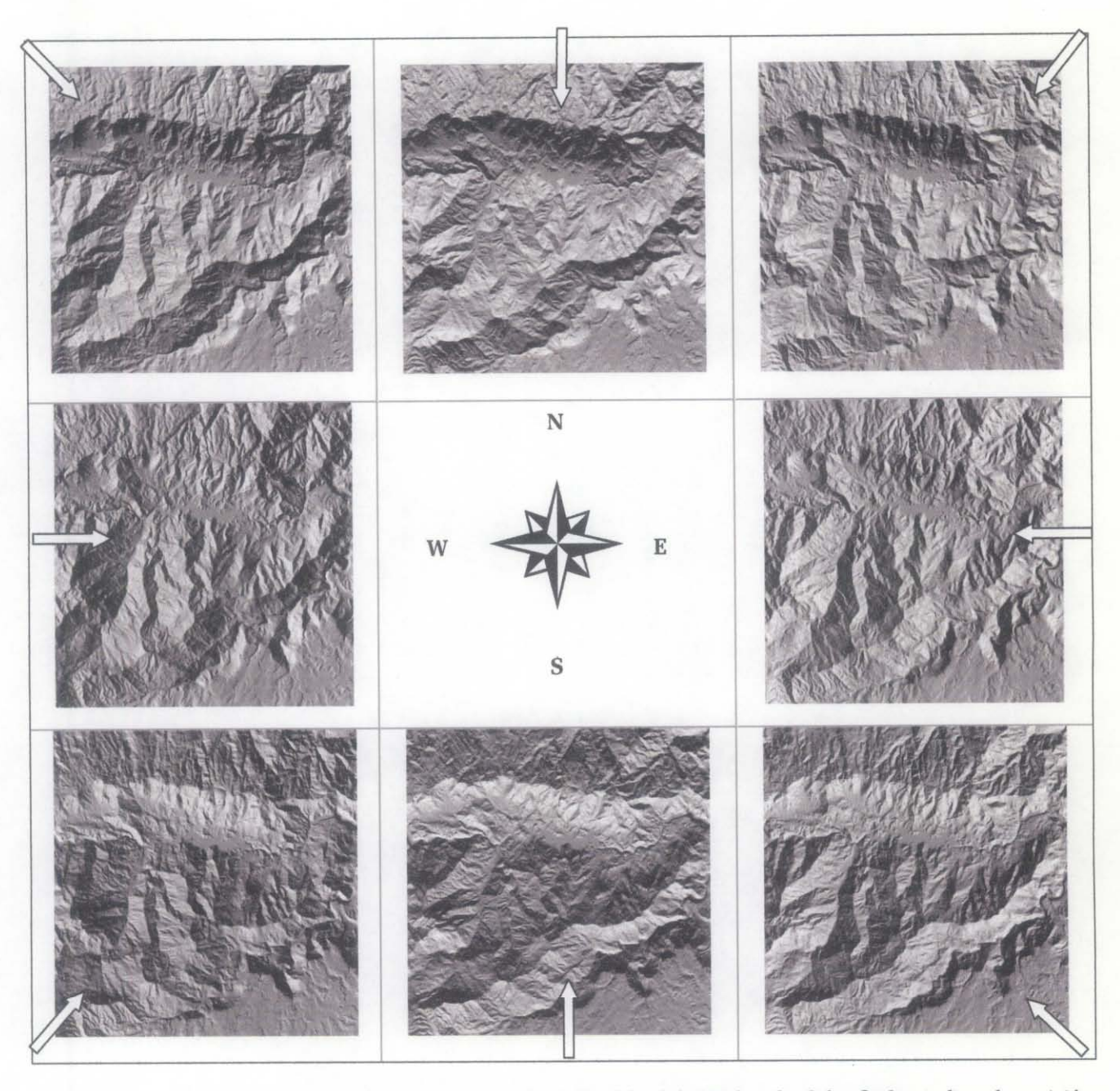

*Figura llI.23. Cálculo de la sombra cada 45° con una elevación del sol de 30° [sombra], las flechas indican la posición del Sol.* 

La intensidad reflectada *Ir* se calcula:

$$
I_r = I_i.K_m.\cos^n \alpha
$$

donde

 $I_r$  es la intensidad reflectada e  $I_i$  es la intensidad incidente.

*Km* un coeficiente de reflexión especular que depende de la naturaleza del material, del ángulo de incidencia y de la longitud de onda. Generalmente, *Km* es una constante.

*n* es un coeficiente de brillantez que depende del material. Entre *n* más es fuerte, será la superficie más brillante.

 $\alpha$  es el ángulo entre el rayo reflectado y la dirección de visión (figura III.24).

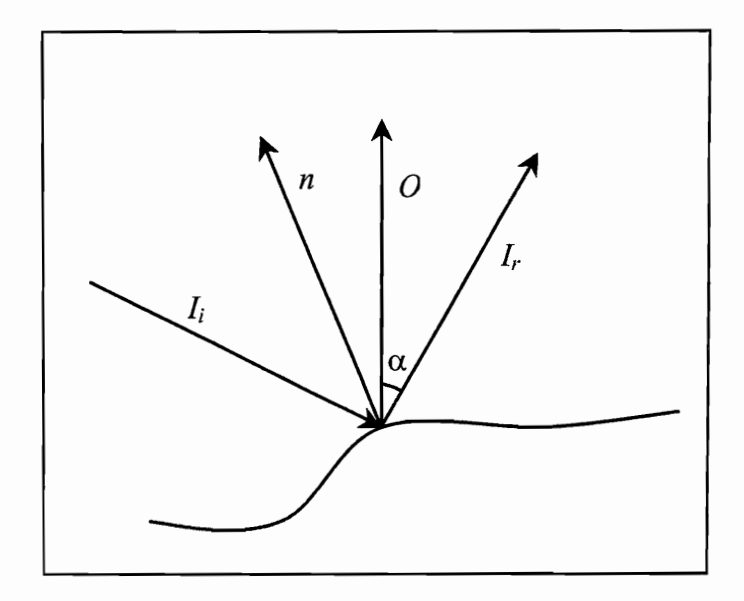

*Figura IIL24. Definición de los vectores y de los ángulos relacionados con la reflexión especular.* 

El valor *V* de los tonos en gris (entre 0 y 255) corresponde a la relación siguiente entre  $I_r y I_i$ :

$$
V = 255 \cdot \frac{I_r}{I_i} = 255 \cdot K_m \cdot \cos^n \alpha
$$

#### **5. Sombra proyectada**

En el inciso anterior, se calculó solamente la iluminación en función de la dirección de las laderas sin tomar en cuenta la sombra proyectada. El cálculo de las sombras proyectadas se ha utilizado por ejemplo para calibrar las respuestas de reflectancia de las imágenes de satélite (Parrot *el al.,* 1993). Estos autores propusieron un método basado sobre un modelo elemental sobre un plano horizontal  $(x, y)$ , para cada píxel  $(i,j)$ , la altitud  $(z_{i,j})$ , combinada con la altitud de dos píxeles vecinos  $(i, j+1; j)$ *i*+1,*j*) define una superficie de la cual se calcula la normal. La reflexión sobre un espejo se describe con la ley de Lambert y el flujo reflectado es proporcional al coseno del ángulo  $\theta$ , definido por la dirección del flujo incidente y de la normal a las superficies de reflectancia:

$$
l = l_i \times kd \times \cos \theta
$$

#### con  $0 \le \theta \le \pi/2$ , si no:  $l = 0$

donde,  $l$  es el flujo reflectado,  $l_i$  es el flujo incidente y  $kd$  es el coeficiente de difusión.

En esta ecuación da la distribución de la sombra. Los píxeles de sombra se codifican con el valor O, y los píxeles que corresponden a la sombra proyectada se determina con las siguientes ecuaciones:

$$
x_s + \alpha x_v = x_j + \delta \left( x_{j+1} - x_j \right)
$$
  

$$
x_s + \alpha z_v = z_j + \delta \left( z_{j+1} - z_j \right)
$$

Se hace un barrido de toda la escena en la dirección *x* y en la dirección *y,* para definir los píxeles S (xs, zs) que corresponden a las líneas de cresta. La iluminación de los píxeles se calcula tomando en cuenta sus altitudes y sus posiciones con respecto a la líneas de crestas vecinas.

Cuando  $\alpha$  >0 y 0 < $\delta$  <1, el píxel correspondiente está ubicado afuera de la sombra proyectada producida por el último punto de cresta y por la dirección del flujo solar  $(x_0, z_0)$  en el punto S. Si no el píxel está codificado con O.

Cuando  $\alpha$  <0 y 0 <6 <1, el flujo reflectado *l* dado por la ecuación  $l = l_i \times kd \times \cos \theta$  se calcula para cada píxel de la superficie del MDT. Este proceso se repite para la dirección  $v$ .

La simulación de la extensión de la sombra proyectada no toma en cuenta el flujo difuso presente en las zonas sombreadas. Este tratamiento no distingue la sombra y la sombra proyectada que se codifican con el mismo valor (Parrot, *et al., 1993).* 

De hecho en la latitud de México (figura III.25), este cálculo no se utilizará por la poca presencia de sombra proyectada.

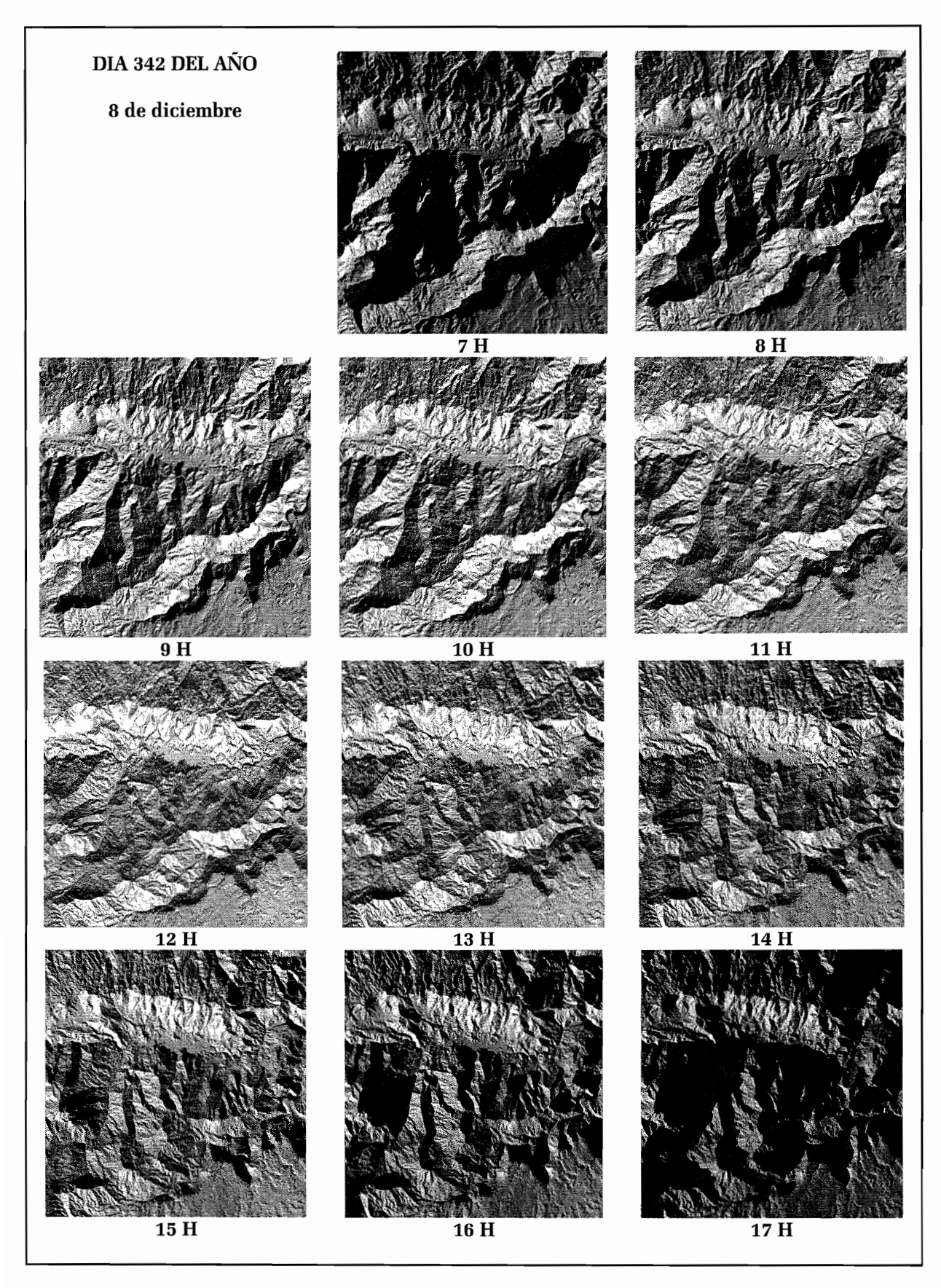

Figura III.25. Sombras proyectadas calculadas durante un día [radar.exe].

#### Iluminación 6.

Tomando en cuenta los resultados anteriores, también se puede calcular la iluminación o la insolación de esta región durante un día, una estación o un periodo de tiempo determinado (figura III.26).

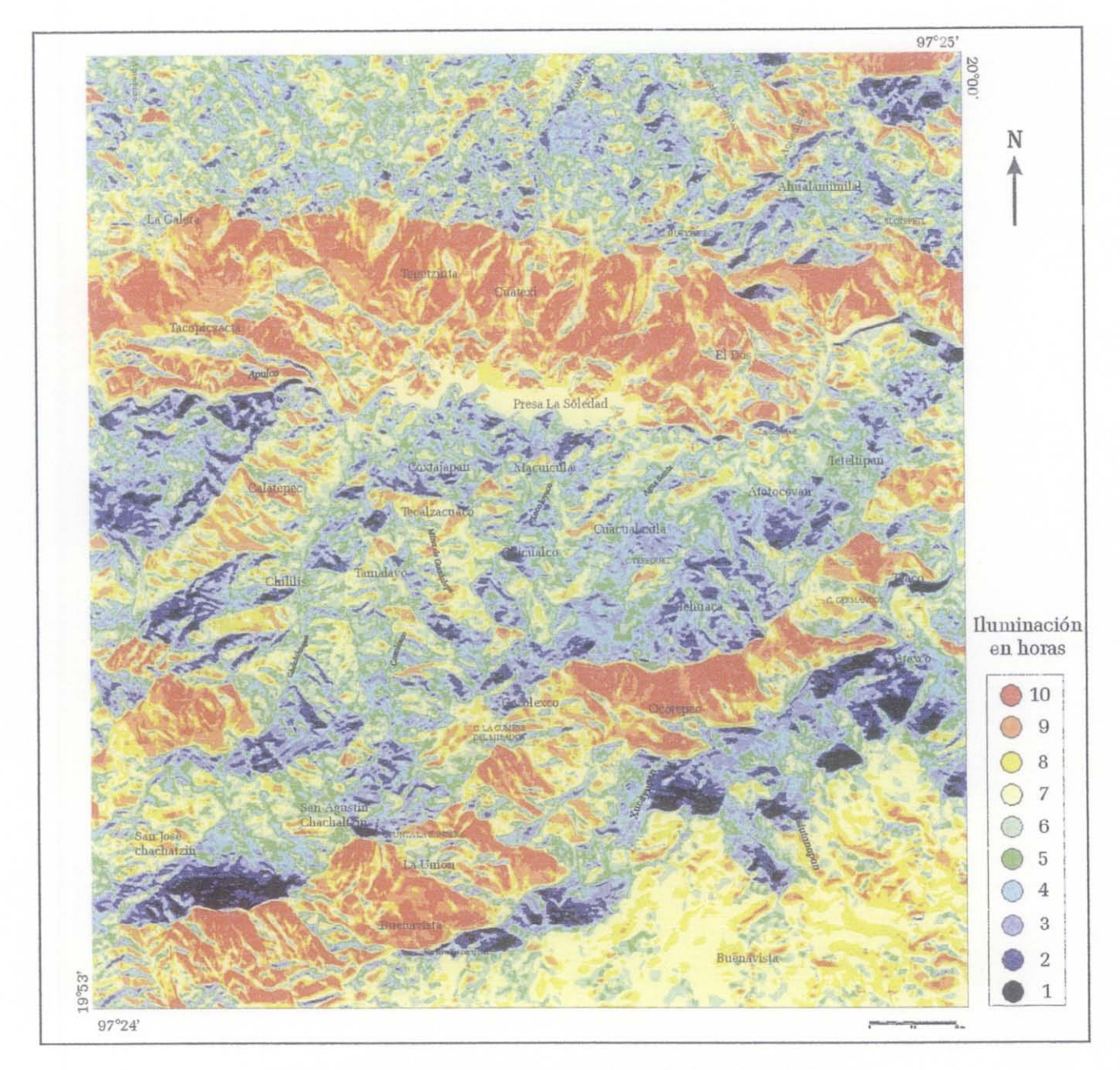

Figura III.26. Iluminación de todo un día (8 de diciembre) [sol.exe].

Para obtener el resultado de la iluminación se necesita calcular las posiciones solares para cada hora del día o durante un periodo determinado utilizando la expresión matemática de la insolación :

 $\sin S = \sin D \times \cos L + \cos D \times \sin L \times \cos H$  $\cos A = [(\cos L \times \sin D) - (\cos D \times \sin L \times \cos H)] / \cos S$ 

donde *D* es la declinación solar, *L* la latitud de la zona y *H* el ángulo horario.

De esta manera se obtuvo el azimut y la elevación solar entre las 6 y las 18 hrs del día 8 de diciembre (ver cuadro II.2. Azimut y declinación).

CUADRO I1.2 CÁLCULO DE LA DECLINACIÓN Y DEL AZIMUT DEL SOL DEL DÍA 8 DE DICIEMBRE.

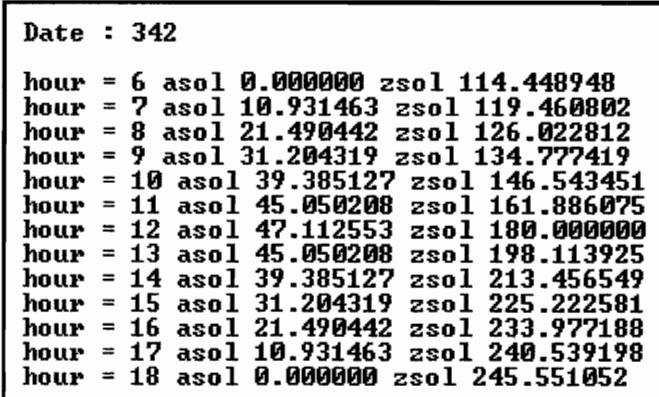

Utilizando las fórmulas anteriores para calcular las sombras proyectadas se generaron las diferentes imágenes de la figura II. 24, las cuales sirvieron para calcular la iluminación aplicando la fórmula siguiente:

$$
P_{i}(i,j) = \left[\sum_{i=1}^{n} (P_{i}(i,j) + \dots + P_{n}(i,j))\right]/n
$$

donde  $(i, j)$  corresponden a las coordenadas de cada píxel de las imágenes,  $P_i$  el valor resultante,  $P_i$ hasta *Pn* y *n* el número de capas.

De manera general, la iluminación influye en la distribución de la vegetación y por parte en el uso del suelo.

## B. PARÁMETROS DE RUGOSIDAD

La caracterización de la rugosidad de una superficie sobre el MDT da información sobre los rasgos geomorfológicos de una región. La geometría diferencial (cf. III.B.l) se utiliza para estudiar las propiedades de una superficie por medio de parámetros descriptivos, como la curvatura o la dirección de las normales. En particular, los tratamientos basados en el análisis de la textura permiten evaluar la rugosidad. Con este enfoque, Beckmann y Spizzichino (1963) y Torrance y Sparrow (1967) proponen respectivamente calcular a lo largo de un perfil, la media de la raíz cuadrada *(rms roughn ess)* y la variación de la pendiente *(rms slope),* pero es una visión anisotrópica<sup>5</sup>. Por otro lado, muchos autores han tratado de definir el concepto de rugosidad. Por ejemplo, para Russ (1999) existe una relación estrecha entre la rugosidad y las frecuencias más altas de la señal2D. Los MDT contienen diversos niveles de información: el primero, corresponde a las frecuencias bajas y describe la *forma,* el segundo se refiere a la *ondulación* y está relacionado con las frecuencias medias y el tercero corresponde a la *rugosidad.* 

Mientras que los métodos de la geometría diferencial analizan la superficie y sus irregularidades, como el reconocimiento de formas, los filtros y los análisis texturales (Besl y Jain, 1986; Peet y Sahota, 1985; Philipp y Smadja, 1994), otros métodos consideran los modelos de dispersión de las normales de la superficie como medio de la' medida de la textura (Fisher, 1953; Harris y Barrett, 1978). Algunos autores utilizan los parámetros de curvatura local de la superficie (Peet y Sahota, 1985; Saint-Marc y Richetin, 1987; Philipp Y Smadja, 1994; Cocquerez y Philipp, 1995).

Por otro lado, algunas técnicas recientes usan los fractales y los multifractales para mostrar la presencia de artefactos, dar una evaluación de la calidad de los MDT (Polidori, 1991; Datcu *et al.,*  1996), o estudiar los fenómenos de erosión (Chen *et al., 1999).* 

Los dos primeros tratamientos convexidad-concavidad y densidad de curvas se pueden considerar como la medida de la ondulación de la superficie del modelo, como esta noción fue descrita anteriormente. Los siguientes corresponden a la medida de la rugosidad *stricto sensu.* Se refieren a la dispersión de las normales y la noción de curvatura. El último parámetro de rugosidad se basa sobre la noción de dimensión fractal local en un espacio tridimensional.

#### 1. Convexidad y concavidad

La superficie del MDT dibuja zonas cóncavas y convexas desde un punto de vista zenital. El progralna utilizado *concav. exe* genera tres imágenes. Dentro de una ventana móvil de tamaño

88

 $<sup>5</sup>$  Anisotrópica significa que las características de un medio u objeto no son iguales en todas las direcciones del espacio</sup>

creciente (de  $3 \times 3$  hasta  $7 \times 7$  o  $9 \times 9$ ), el algoritmo busca, ya sea los píxeles de valor más alto que el píxel central de la ventana, o los píxeles de la misma altitud, o los píxeles de valor más bajo. En los tres casos el resultado se relaciona con el porcentaje de los píxeles que cumplen con estas reglas. De manera general, se utiliza un umbral de 50% pero si se requiere una definición más estricta de la concavidad o de la convexidad se subirá el valor del umbral (figuras III.27A y B).

Estos resultados se utilizaron para verificar la extensión de las laderas y barrancos en el mapa de geomorfología, reportado en el siguiente capítulo.

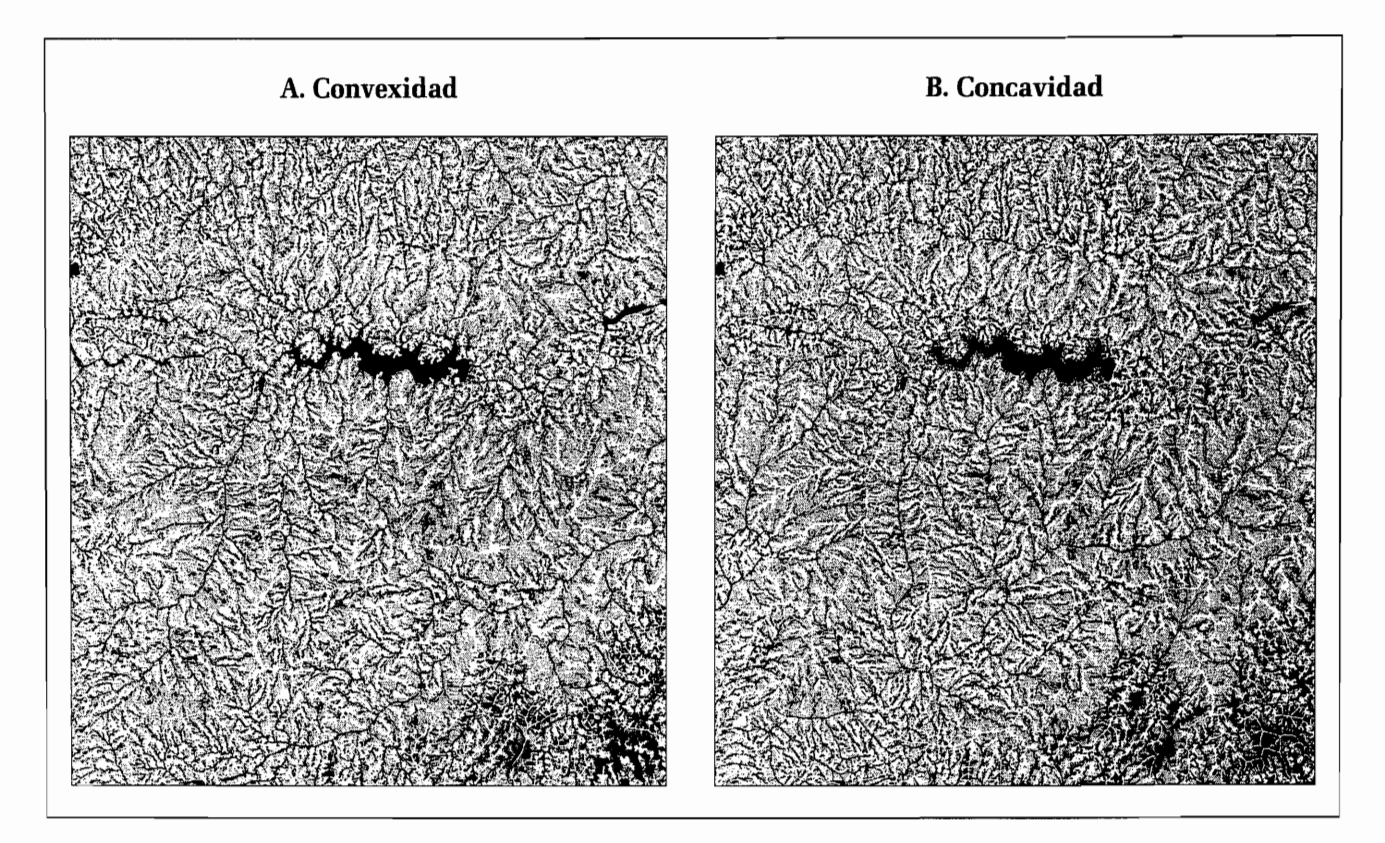

*Figura 11I27. A. Convexidad y B. concavidad de la superficie del MDT.* 

## 2.. Densidad de curvas

La longitud de las curvas de nivel calculada dentro de una superficie se puede considerar como un parámetro de rugosidad. De hecho, entre más la superficie presenta irregularidades más el dibujo de las curvas se complica.

La figura III.28 ilustra el resultado del algoritmo *denscurve*, exe que mide la longitud total de curvas

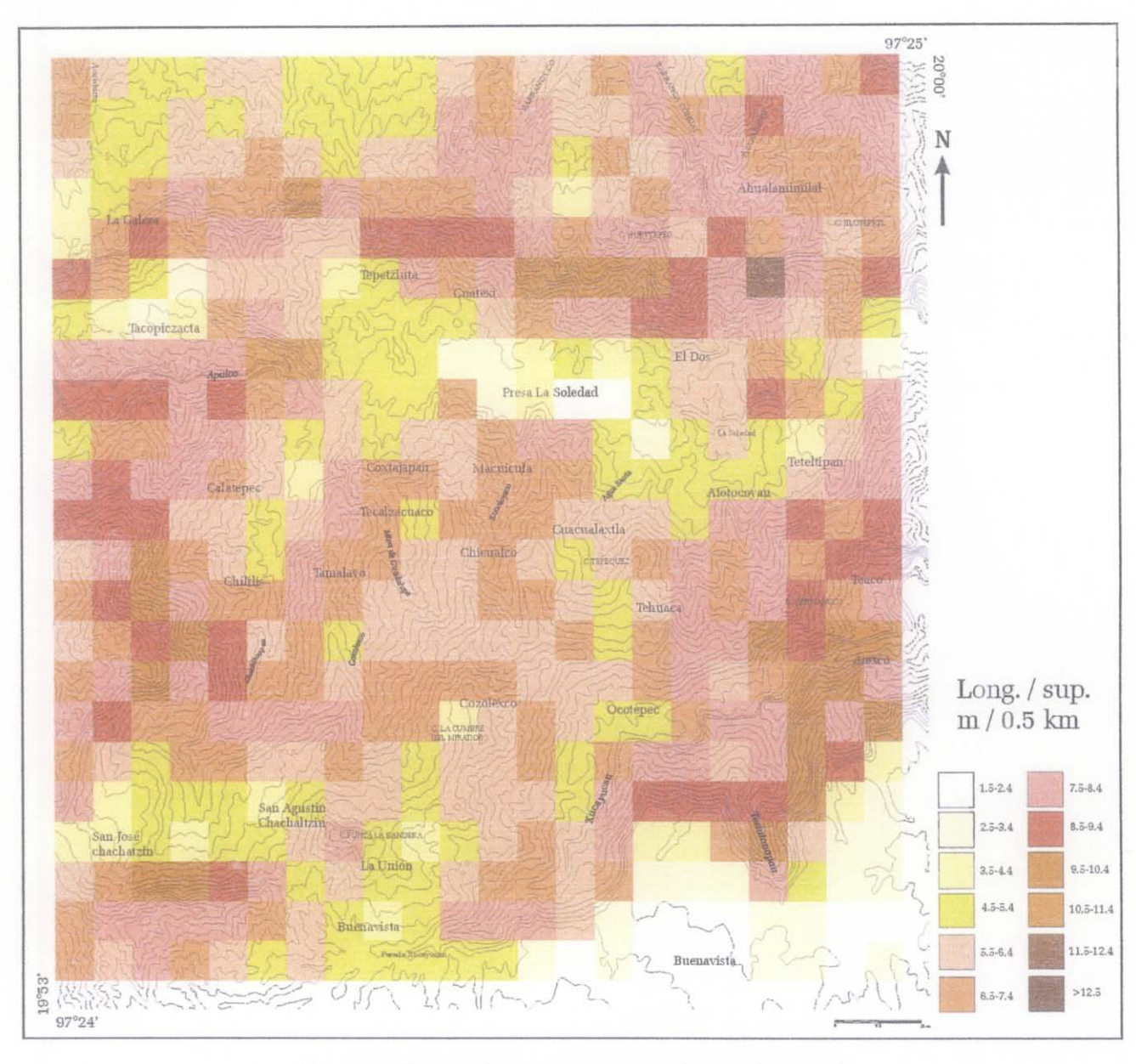

de nivel dentro de cuadrantes de 0.5 km<sup>2</sup>. Estas curvas, con intervalos de 20 metros, sobrepuestas a los cuadrantes muestran la relación existente entre esta medida y el dibujo de las curvas de nivel.

Figura III.28. Densidad de curvas en cuadrantes de 0.5 km<sup>2</sup>.

Con el enfoque para obtener una capa con valores continuos, sin utilizar cualquier método de interpolación (por ejemplo el sofware Surfer), el mismo cálculo se hizo en una ventana móvil del mismo tamaño (figura III.29.A).

Aunque en una primera aproximación existe una relación estrecha entre la pendiente y el número de

curvas de nivel, en realidad (Parrot et al., 2004) esta medida permite diferenciar dentro de las zonas que tienen el mismo valor de la pendiente las más rugosas de las más suaves.

La comparación entre la imagen de la media de la pendiente dentro de una ventana móvil del tamaño equivalente al que se utilizó para calcular la densidad de curvas (figura III.29B) y la imagen de la densidad de curvas (figura III.29A), así como el histograma bidimensional de la figura III.30 muestran que si estos valores siguen la misma tendencia, presentan diferencias significativas.

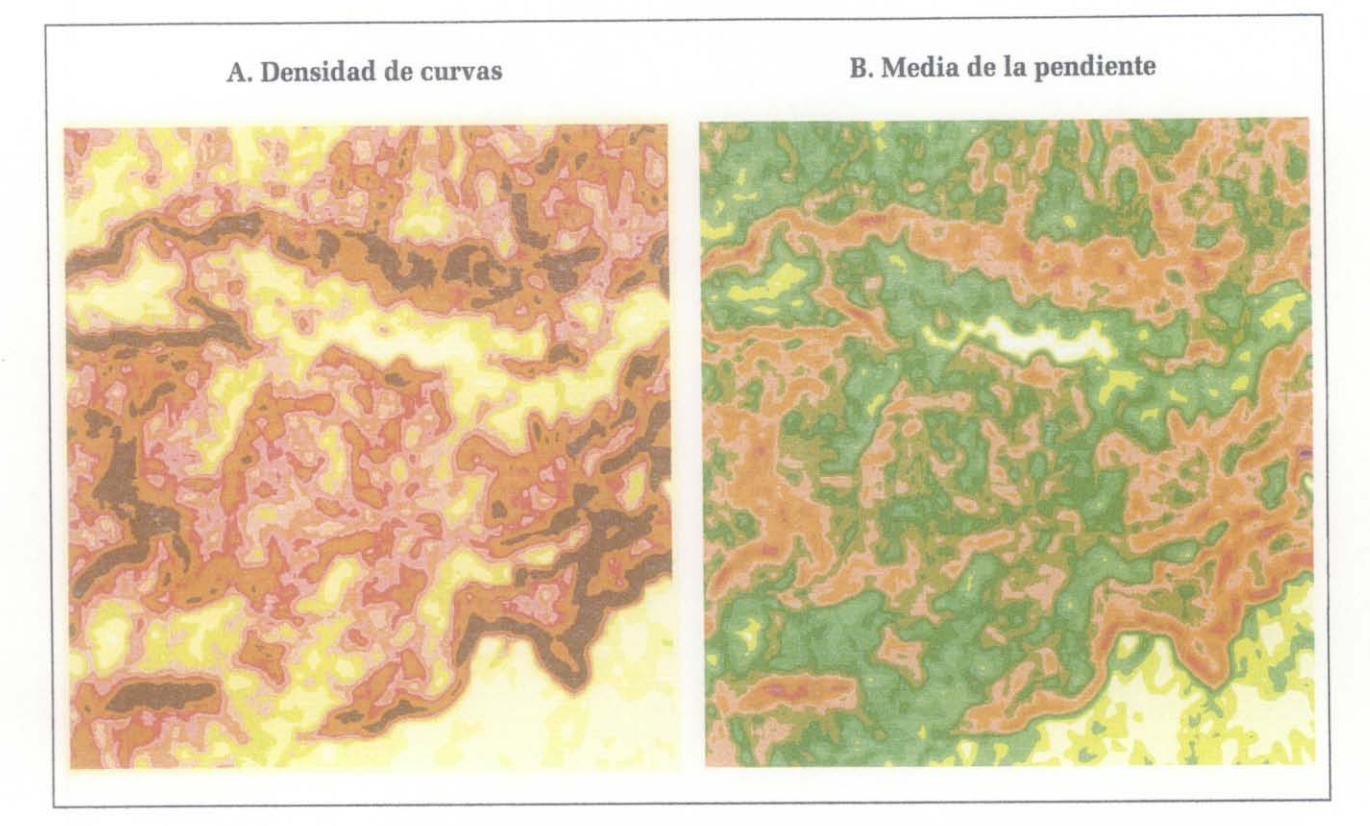

*Figura IlI29. Comparación entre A. la densidad de curvas y B. la media de la pendiente.* 

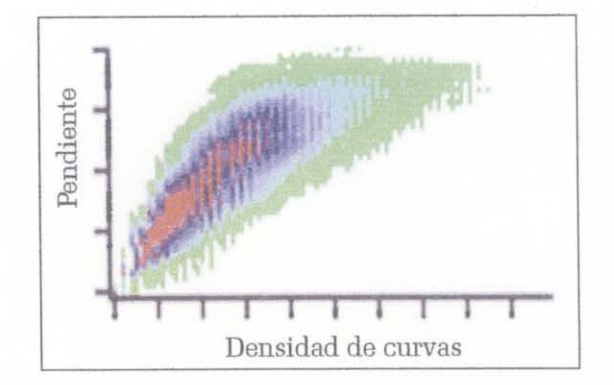

*Figura JJI30. Histograma bidimensional de la pendiente* vs *densidad de curvas.* 

El cálculo de la longitud de las curvas de nivel se hizo de la siguiente manera: se extrajeron sucesivamente las capas de altitud correspondientes al intervalo fijado por el usuario; todos los píxeles de valor inferior o igual al valor de altitud de cada capa se extraen, y se consideró que el perímetro de la superficie así obtenida, corresponde a la curva de nivel. Por eso, un píxel pertenece al perímetro si 1, 2 o 3 píxeles de vecindad 4 hacen falta<sup>6</sup>. El cálculo de la longitud de la curva obtenida sigue el proceso de cálculo de la medida de la longitud de la red fluvial que se describe en el párrafo II1.5B.

Finalmente se estableció la relación longitud total de las curvas *vs* superficie de la zona de observación. Para comparar la pendiente y la densidad de curvas, se utilizó una ventana móvil del mismo tamaño para calcular la media de la pendiente, a partir de la imagen original de las pendientes.

#### 3. Dispersión de las normales

Este tratamiento fue desarrollado por Baudemont (1999) para cuantificar las dispersiones de las normales y así tratar de obtener un índice de rugosidad. Esta metodología se basa sobre el modelo propuesto por Fisher (1953) y por Harris y Barret (1978). El método produce resultados interesantes a cualquier escala. Estos resultados son similares a los que se originan con los filtros de Laplace y que corresponden a los filtros paso alto, que detectan las variaciones de alta frecuencia (figura 1II.31). Sin embargo, el procesamiento llamado "proceso Erizo" ofrece mejor contraste y permite discriminar fácilmente las diferentes zonas de acuerdo con su rugosidad.

$$
H(\xi_x, \xi_y) = \begin{cases} 1 & \text{para } D(\xi_x, \xi_y) \le D_0 \\ 0 & \text{para } D(\xi_x, \xi_y) > D_0 \end{cases} \qquad \text{con} \qquad \qquad D(\xi_x, \xi_y) = \sqrt{\xi_x^2 + \xi_y^2}
$$

<sup>6</sup> Cuando cuatro píxeles de vecindad 4 faltan el píxel en estudio corresponde a un píxel aislado.

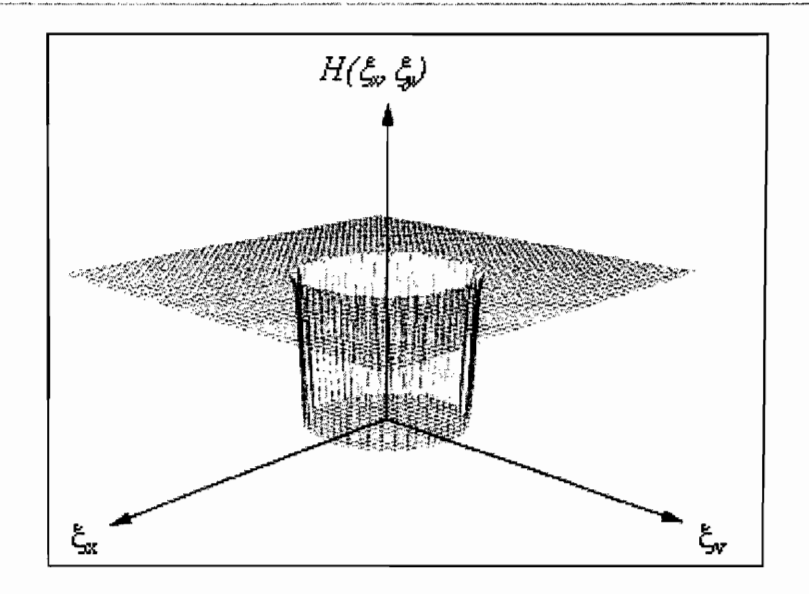

Figura III.31. Función de transferencia de un filtro paso alto perfecto.

Como se mencionó anteriormente, se considera la superficie en cada punto como el resultado de una función bi-cuadrática que se puede explicar como:

$$
z = ax^2 + by^2 + 2dxy + 2gx + 2hy + j
$$

$$
0:
$$

$$
a = \frac{1}{2}A_4 - \frac{1}{3}A_1, \ b = \frac{1}{2}A_5 - \frac{1}{3}A_1, \ d = \frac{1}{8}A_6 \ g = \frac{1}{12}A_2, \ h = \frac{1}{12}A_3, \ j = \frac{5}{9}A_1 - \frac{1}{3}(A_4 + A_5)
$$

$$
\mathbf{y}^{\prime}
$$

$$
A_{1} = \sum_{i=-1}^{1} \sum_{j=-1}^{1} z_{i,j}
$$
  
\n
$$
A_{2} = -z_{-1,-1} + z_{1,-1} - z_{-1,0} + z_{1,0} - z_{-1,1} + z_{1,1}
$$
  
\n
$$
A_{3} = z_{-1,-1} + z_{0,-1} + z_{1,-1} - z_{-1,1} - z_{0,1} - z_{1,1}
$$
  
\n
$$
A_{4} = z_{-1,-1} + z_{1,-1} + z_{-1,0} + z_{1,0} + z_{-1,1} + z_{1,1}
$$
  
\n
$$
A_{5} = z_{-1,-1} + z_{0,-1} + z_{1,-1} + z_{-1,1} + z_{0,1} + z_{1,1}
$$
  
\n
$$
A_{6} = -z_{-1,-1} + z_{1,-1} + z_{-1,1} - z_{1,1}
$$

# donde

z<sub>i,j</sub> representa la vecindad 3 calculada tomando en cuenta la vecindad tres por tres alrededor del píxel central de coordenadas (0,0).

Para un punto P que pertenece a la superficie definida por la fórmula anterior, es posible obtener la normal *ñ* a este punto P.

$$
\vec{n} \begin{vmatrix} n_x \\ n_y \\ n_z \end{vmatrix} \qquad \text{con} \qquad n_x = \left(\frac{\partial z}{\partial x}\right)_{P_0}, \ \ n_y = \left(\frac{\partial z}{\partial y}\right)_{P_0} \text{et } n_z = 1
$$

de aquí:

$$
\frac{2ax+dy+f}{n\overline{2}by+dx+g}
$$

Para cada pixel *(i,j)* de la imagen, le corresponde una normal  $\vec{n}_{i,j}$ . La evaluación de la dispersión se hace en una vecindad V que tiene un tamaño  $n \times n$ . El valor de la normal media  $\vec{n}_m$  es la siguiente :

$$
\vec{n}_m = \frac{1}{n^2} \sum_{i=1}^n \sum_{j=1}^n \vec{n}_{i,j}
$$

La dispersión  $VAR_N$  corresponde a la separación media entre la normal media  $\vec{n}_m$ y la normal  $\vec{n}_{i,j}$ ubicada en la vecindad V:

 $\mathbf{r} = \mathbf{r}$ 

$$
VAR_{N} = \frac{1}{n^{2}} \sum_{i=1}^{n} \sum_{j=1}^{n} \arccos \frac{x_{1}x_{2} + y_{1}y_{2} + z_{1}z_{2}}{\|\vec{n}_{m}\| \|\vec{n}_{i,j}\|} \quad \text{con} \quad \vec{n}_{m} \begin{vmatrix} x_{1} \\ y_{1} \\ z_{1} \end{vmatrix} \quad y \quad \vec{n}_{i,j} \begin{vmatrix} x_{2} \\ y_{2} \\ z_{2} \end{vmatrix}
$$

Así, dentro de una ventana móvil de tamaño  $n \times n$ , se calcula las normales de una superficie en *cada* punto y los ángulos que éstas normales tienen entre ellas. La divergencia entre ellas traduce el grado de irregularidad de la superficie (figura III.32).

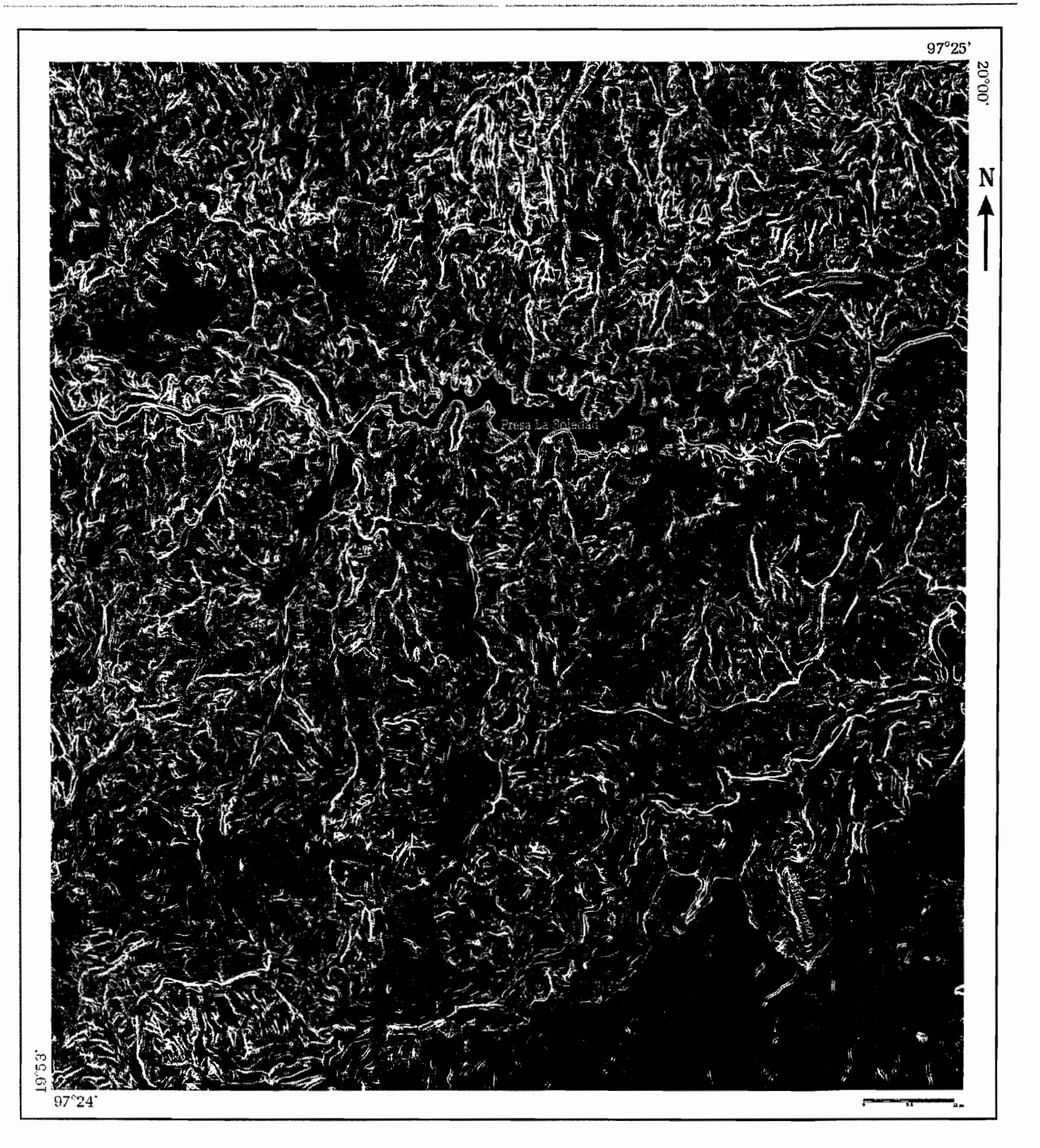

*Figura III.32. Dispersión de las normales calculadas en un ventana móvil de 5 × 5 [Radar.exe].* 

### **4. Noción de curvatura**

La rugosidad y la curvatura son dos conceptos diferentes. El primero es subjetivo, y se relaciona estrechamente con nociones empíricas, como el tacto y la aspereza de una superficie. El segundo se puede describir y medir matemáticamente. Todavía se puede tratar de relacionar rugosidad y curvatura tomando en cuenta el rayo de curvatura y la cantidad inversa de la curvatura, la cual será

más fuerte cuando el objeto en estudio es más plano. ASÍ, se puede imaginar que una zona sinuosa entre más grande es la escala de observación, presentará más curvatura. Baudemont (1999) propone evaluar la rugosidad de un MDT por medio de los parámetros de curvatura.

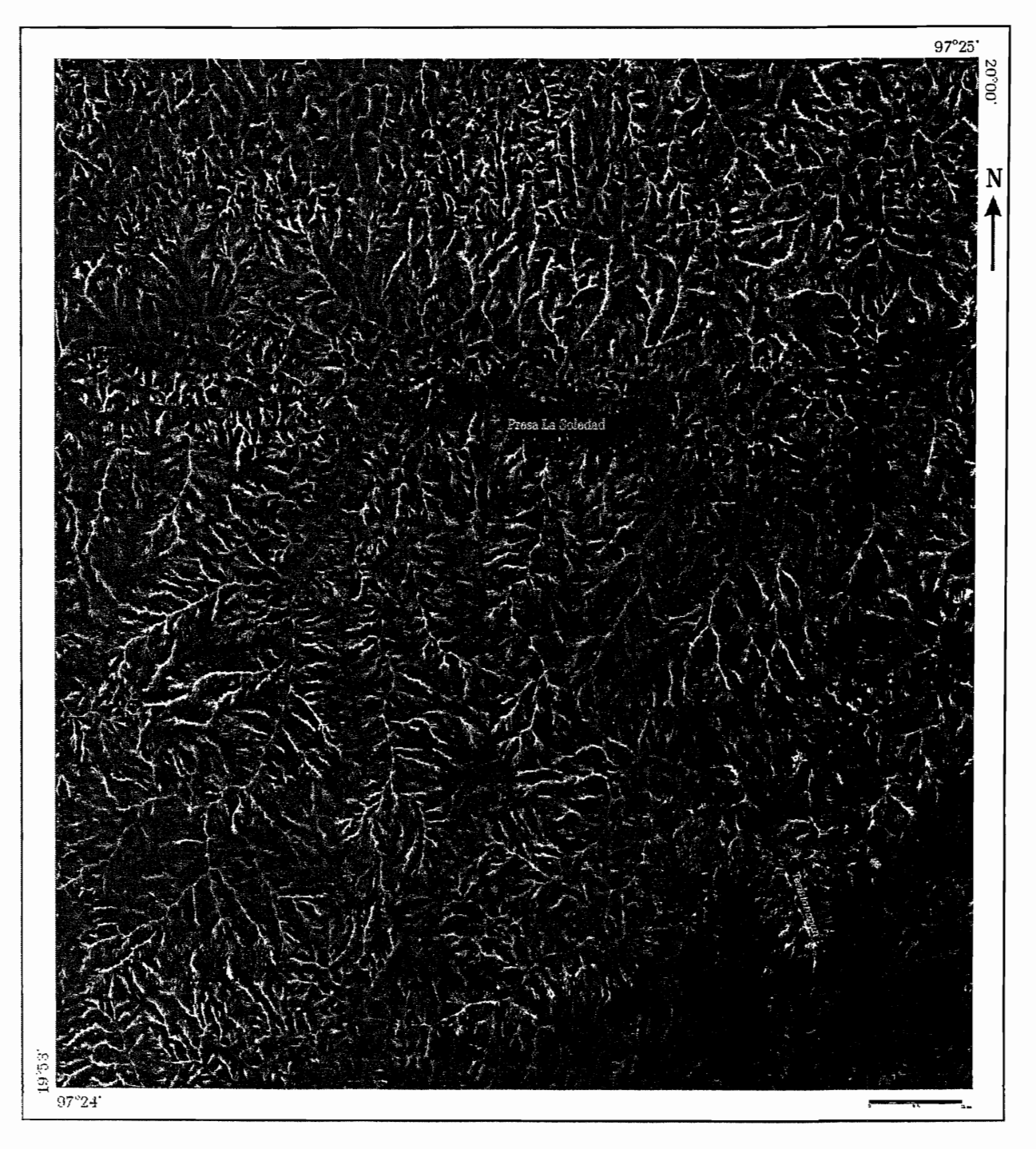

*Figura ¡JI33. Curvatura media de la zona en estudio.* 

La mayoría de los autores definen cuatro tipos de parámetros: las 2 curvaturas principales  $k_l$ ,  $k_2$ , la curvatura gaussiana  $K_1$  y la curvatura media  $K_2$ . En un primer acercamiento se asume que una superficie es muy rugosa cuando presenta una curvatura fuerte, y por eso se elige la curvatura máxima  $k_l$ . Sin embargo, también es interesante ver las superficies lisas y utilizar la curvatura mínima  $k_2$ . La curvatura media  $K_2$  da un resultado intermedio (figura III.33).

Baudemont (1999) propone en su algoritmo utilizar estos valores de curvatura media para extraer la red fluvial, definiendo un umbral en la imagen de curvatura y aplicando un filtro de esqueletización de tipo O'Gormann (1990).

#### 5. **Dimensión** fractal 3D

Para describir la geometría de los sistemas naturales complejos, Mandelbrot en su libro "The fractal Geometry of Nature"(1983), dio inicio formal a una nueva geometría que él mismo denominó "geometría fractal". Los conceptos fundamentales de esta disciplina, proporcionan un marco teórico intermedio entre el excesivo orden geométrico de Euclides y la geometría del caos, y permiten un mayor acercamiento cuantitativo a la descripción de los patrones fragmentados e irregulares que existen en el Universo (Mandelbrot, 1983; Anderson *et al.,* 1996). El objetivo básico de esta ciencia es describir la rugosidad de los fenómenos naturales (Mandelbrot, 2002).

La palabra fractal, acuñada por Mandelbrot, es un neologismo derivado del adjetivo latino *fractus;*  el verbo correspondiente en latín es *frangare* que significa quebrar para crear fragmentos irregulares. De este modo además de fragmentar, *fractus* también significa irregular y ambos sentidos se funden dando origen al término *fractal* (Mandelbrot, 1983).

El rasgo más distintivo de los fractales es que dentro de las irregularidades de las formas que ellos presentan, existe un patrón regular, y las irregularidades son estadadísticas. Las formas de los fractales tienden a ser escaladas, lo que implica que el grado de su irregularidad o fragmentación es idéntico en todas las escalas de observación. El concepto central de la geometría fractal es la "dimensión fractal" (Mandelbrot, 1983; Falconer, 1995). Los fractales pueden estar embebidos en cualquier espacio euclidiano uni, bi, tri o ndimensionaL Sin embargo, debido a su alta rugosidad no llegan a ocupar todo el espacio. De este concepto se deriva el de "dimensión fractal". La dimensión fractal (valor fraccionario) es un parámetro cuantitativo que describe el grado de ocupación del espacio por el conjunto, además de otras propiedades del conjunto fractal (Pentland, 1984; Addison,

#### 1997).

Las definiciones de fractal que se manejan en la literatura científica son diversas, pero todas se basan en los enunciados de Mandelbrot (1983), que resaltan una u otra característica inherente al fractal. La definición más sencilla fue propuesta por Addison (1997), que describe un objeto auto similar, cuyas amplificaciones de su imagen son copias (exactas o estadísticas) del objeto como un todo. Esta definición reconoce que el fractal posee simetría de dilatación a través de las escalas: cada pequeña parte del objeto es una replica del todo.

La geometría fractal ha proporcionado a los científicos e ingenieros una forma de ver, y por 10 tanto, de modelar al mundo que nos rodea. Médicos, biólogos, fisicos, geólogos, fisiólogos, economistas e ingenieros han utilizado las herramientas de la geometría fractal y de la teoría del caos para explicar gran diversidad de fenómenos fisicos, desde el crecimiento de árboles, formación de turbulencias, desarrollo de ciudades, crecimiento de fracturas y distribución de cráteres lunares hasta padecimientos epidemiológicos (Addison, 1997).

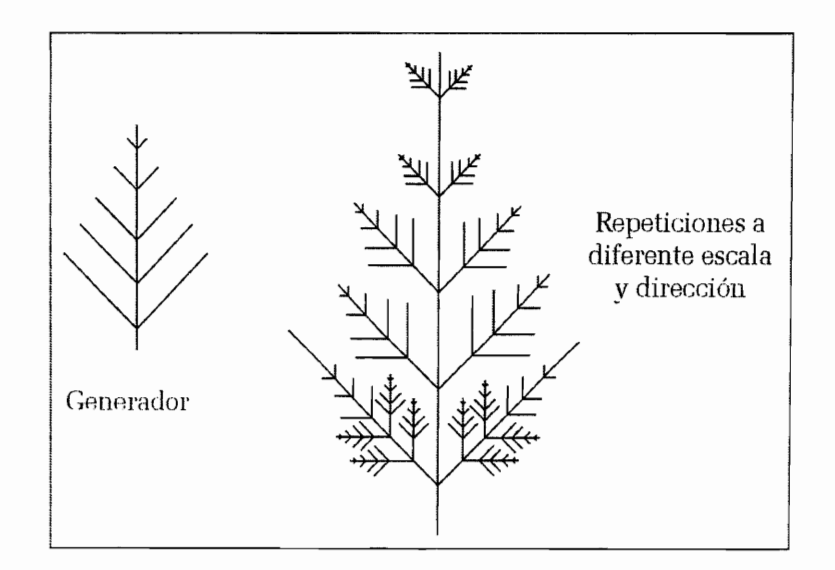

*Figura IlI.34. Objeto fractal* y *su generador.* 

Las bases de la geometría fractal se han venido integrando a lo largo del tiempo, algunas de ellas son conocidas desde hace mucho, mientras que otras son totalmente nuevas. Sin embargo, el principal empuje para su progreso se dio gracias al desarrollo de los modernos sistemas de computación, que permiten procesar, a gran velocidad, considerables volúmenes de datos. Y que a través de operaciones iterativas, que permiten un gran número de veces reglas simples o ecuaciones analíticas,

se crean fractales sintéticos con propiedades similares a los conjuntos naturales.

Un objeto fractal se genera al aplicar en forma repetida una función de transfonnación específica a los puntos dentro de una región de espacio (figura III.34).

Si PO=(xO,yO,zO) es un punto inicial seleccionado, cada repetición de una función de transformación F genera niveles sucesivos de detalle con los cálculos

Pl=F(PO), P2=F(Pl), ..... Pk+l=F(Pk), ..... k finito

La medida básica de un conjunto fractal es su "dimensión fractal", que siendo un número fraccionario, es mayor que la dimensión topológica  $(D<sub>r</sub>)$  correspondiente, y menor que la dimensión euclidiana (D<sub>E</sub>) del espacio donde se encuentra embebido el conjunto (Mandelbrot, 1983; Feder, 1988; Addison, 1997).

La geometría euclidiana no permite medir de manera adecuada las rasgos naturales, como 10 puede hacer la geometría fractal, misma que describe la textura y la estructura de manera cuantitativa (Mandelbrot, 1983; Feder, 1988; Schroeder, 1991).

Existen muchas definiciones de dimensión fractal, las cuales relacionan este parámetro con el grado de irregularidad de los objetos (Pentland, 1984), o con el grado y heterogeneidad de la ocupación del espacio por el conjunto (Mande1brot, 1983). Numerosos trabajos de investigación se han dedicado a desarrollar procedimientos prácticos para calcular la dimensión fractal de diversos sistemas, ya sea naturales o artificiales (Pentland, 1984; Turcotte, 1986; Sarkar y Chaudhuri, 1992; Hung *et al.,*  1994; Biswas *et al.,* 1998; Bushell *el al.,* Badadagli y Develi, 2003).

De manera formal, Falconer (1995) señala que la idea fundamental de la dimensión fractal es calcular la "medida del conjunto a la escala  $\delta$ ". Un conjunto se puede caracterizar de tal forma que se ignoran las irrgularidades de tamaño menor a  $\delta$ , observándose el comportamiento asintótico cuando la medida  $\delta$  tiende a cero ( $\delta \rightarrow 0$ ).

La dimensión fractal que se utilizó en el presente trabajo es la de masa (D*m),* misma que se calculó

utilizando el método de conteo de caja o *box-counting.* Anderson (1998) describe los principios básicos del método de conteo de caja de la siguiente manera: para determinar la dimensión fractal de masa (D*m)* de cualquier conjunto de píxeles, basta rellenar la fase de interés con cajas de tamaño progresivamente más grande. Cada caja medirá *m* \* *m* pixeles. Para cada valor de m se realiza el conteo del número de cajas  $N(m)$ , ocupadas por la fase de interés. Al incrementarse m,  $N(m)$ disminuye. El valor de *Dmp* o *Dms* , para cualquier imagen, se define como la pendiente negativa de la gráfica  $lnN(m)$  vs.  $Ln(m)$ .

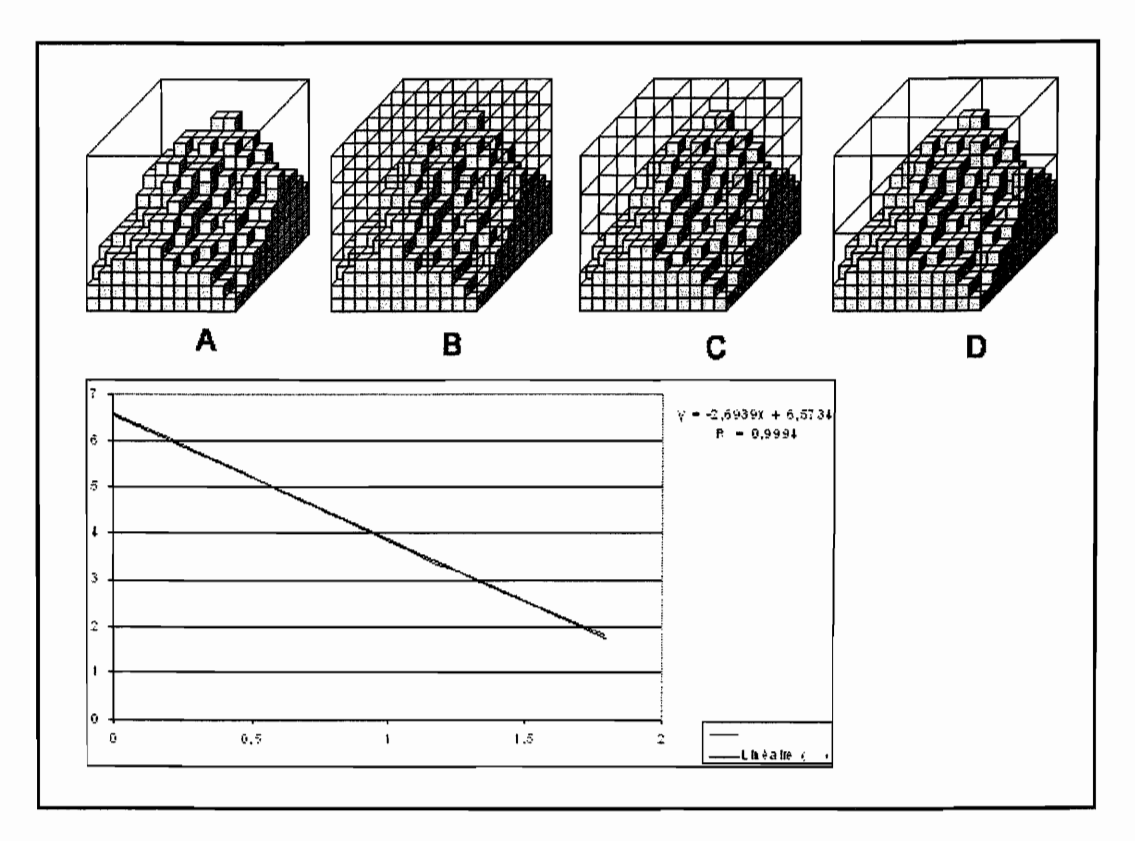

*Figura IlI35. Dimensión fracta/local dentro de un cubo sobre cada píxel del MDT.* 

Una nueva medida de la rugosidad, se basa sobre el cálculo de la dimensión fractal local. El proceso corresponde a un método de box-counting, que calcula ésta dimensión dentro de un cubo de tamaño  $s \times s \times s$  centrado sobre cada píxel del MDT. El cubo se parte en celdas cúbicas con tamaños comprendidos entre 1 y s/2. Cada celda se considera como llena, cuando por lo menos contiene un voxel<sup>7</sup> del MDT. La dimensión fractal local corresponde al inverso de la pendiente  $S = ln(q)$  / *In(Ns),* donde *q* es el tamaño de la celda y *Ns* el total de celdas *q* llenas (figura 111.35).

<sup>&</sup>lt;sup>7</sup> Voxel es una representación del píxel en el espacio tridimensional (3D) V =  $x^3$ 

Los resultados obtenidos (figuras III.36A, B, III.37A, B) muestran una fuerte correlación entre los rasgos geomorfológicos y la rugosidad calculada por medio de ésta dimensión fractal.

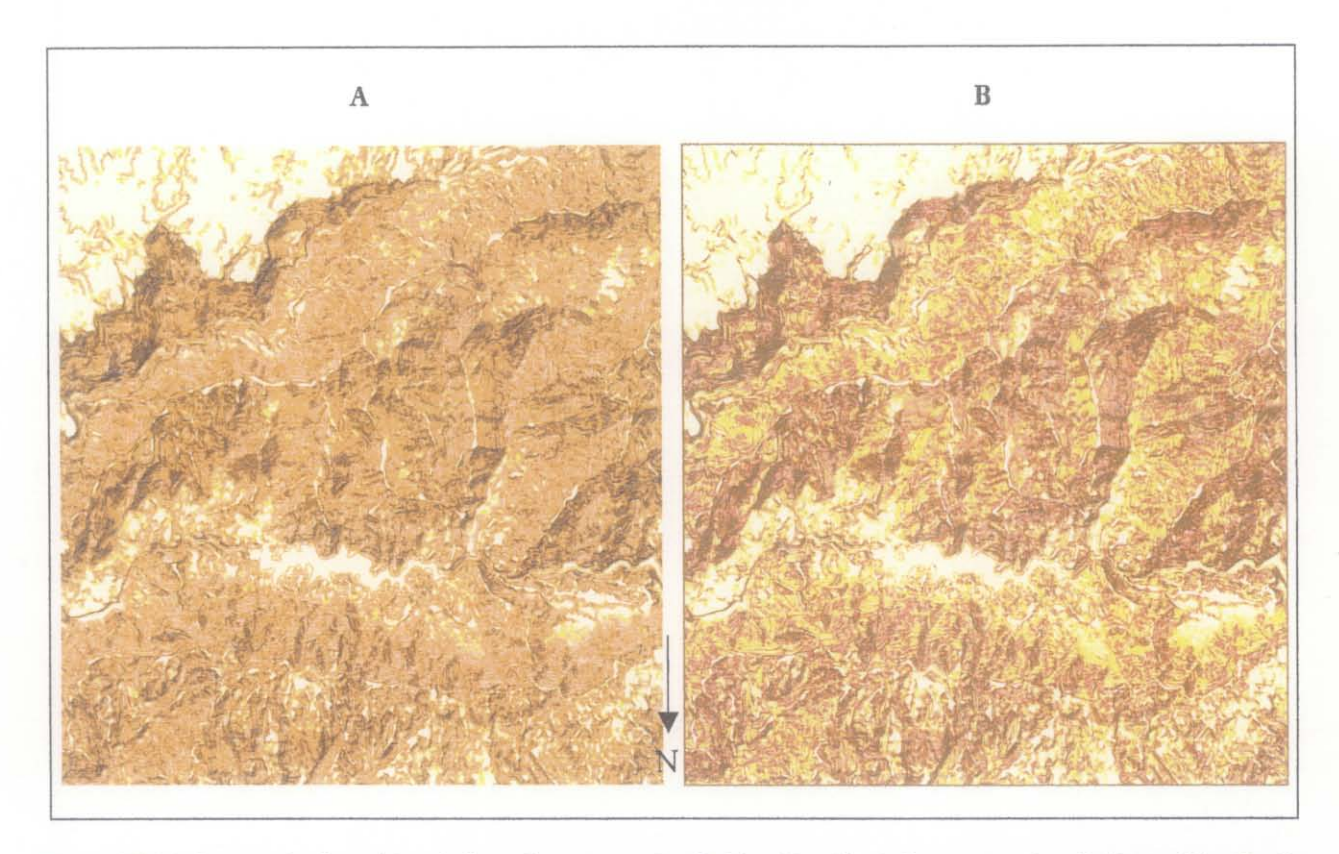

*Figtlra IlL36. Dimensión fractal local obtenida con un cubo de* 12 *x* 12 *x* 12. *A. Segmentación y B. Equipoblación. Las imágenes* se *rotaron 180' con respecto al Norte.* 

El cálculo de la dimensión fractal local se hizo utilizando un cubo de 12<sup>3</sup> voxeles y un cubo de 24<sup>3</sup> voxeles, el primer resultado subraya los cambios de pequeña escala y el segundo muestra una visón general de los elementos morfológicos constitutivos.

Estos resultados se visualizan en las figuras siguientes, utilizando una segmentación regular de la dimensión fractal normalizada entre O y 200, y un tratamiento de equipoblación en 10 clases. El diagrama de la figura III.38 representa la frecuencia de los valores fractales para los dos tratamientos.

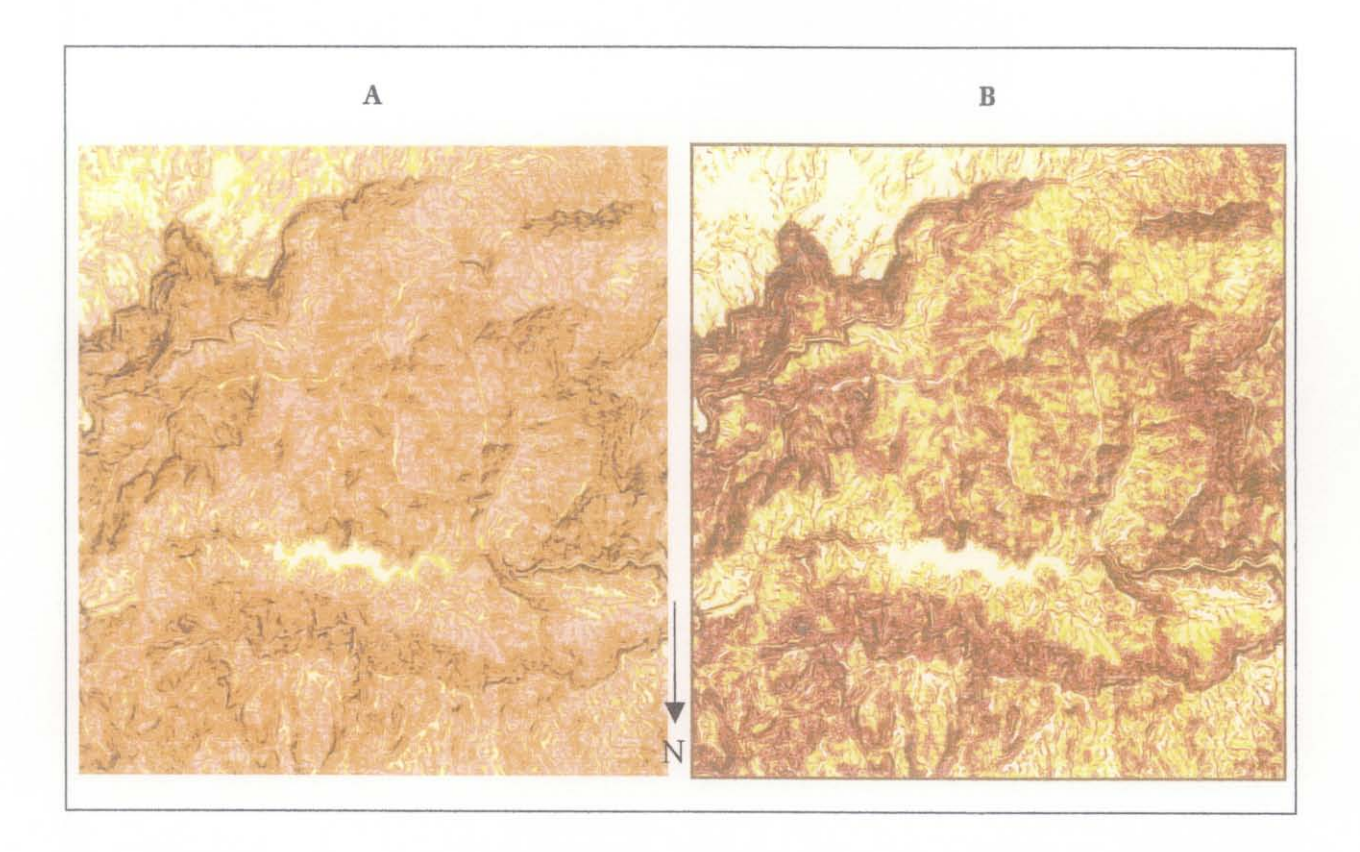

*Figura* 11137. *Dimensiónfractallocal obtenida con un cubo de* 24 *x* 24 *x* 24. *A. Segmentación y B. Equipoblación las imágenes se rotaron 180° con respecto al Norte.* 

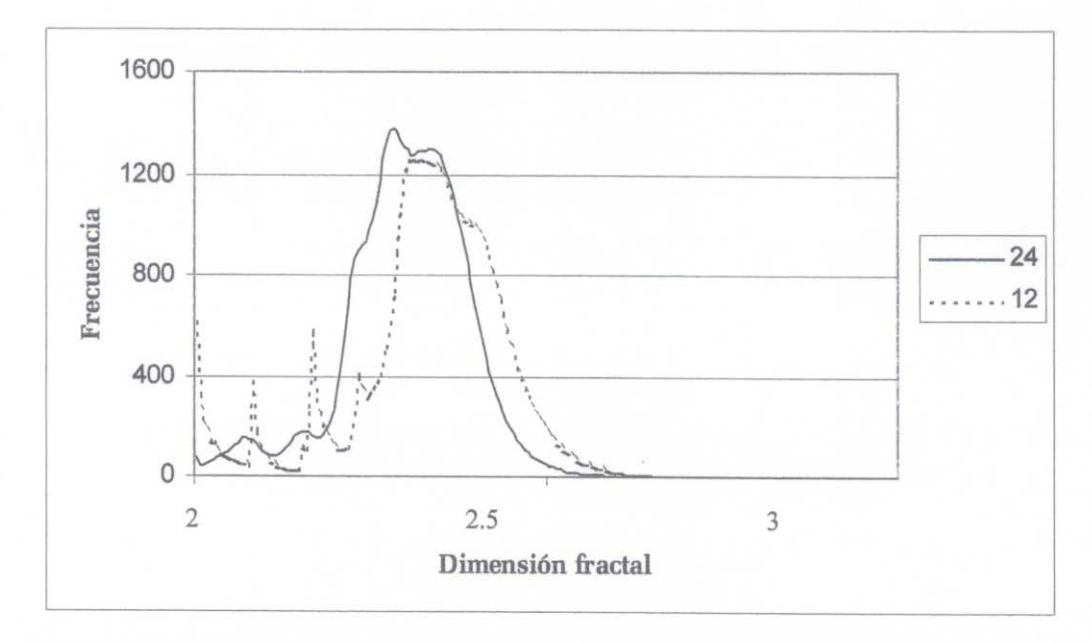

Figura III.38. Frecuencia de los valores de la dimensión fractal para los dos tamaños de cubos.

# v. PARÁMETROS 2D DERIVADOS DE LA RED FLUVIAL

## A. EXTRACCIÓN DE LA RED FLUVIAL

 $\sqrt{2}$ 

El estudio de las redes fluviales y su extracción a partir de los MDT se hicieron en muchas publicaciones (Deimel et al., 1982; Abrahams, 1984; Band, 1986; Yuan y Vanderpool, 1986; Seemuller, 1989; Hadipriono *et al.,* 1990; Smith *et al.,* 1990; Jenson, 1991; Tartobon *et al, 1991;*  Tribe, 1991; Chorowicz y al, 1992; Martz y Garbrecht, 1992; Meiseils *et al.,* 1995). Hay una diferencia entre los *talwegs* y la red hidrológica por lo que existen diferentes topologías que tratan definir una red fluvial. Para los cartógrafos, la red fluvial es una línea codificada sobre el mapa que corresponde a la presencia de un río dentro de un *talweg.* Deffontaines y Chorowicz (1991) definen una zona de *talweg*" como "el conjunto de las superficies topográficas ubicadas debajo de todos los puntos vecinos más altos y dirigidos según una dirección. Estas superficies pueden contener agua de manera temporal o permanente".

Varios métodos tratan de extraer le red fluvial a partir del MDT. El método desarrollado por Chorowicz (1984) y Kim (1985) esta basado sobre un barrido de los perfiles. Riazanoff *et al.* (1988, 1990) proponen un modelo de escurrimiento. Band (1986) detecta objetos morfológicos (picos, pozos, puertas, valles, etc.) definidos de manera discontinua (Peuker y Douglas, 1975), o de manera continua por medio de una función matemática, generalmente bicuadrática (Haralick, 1983; Besl y Jain 1986). Carvalho (1995) analiza la vecindad en una de malla de 3 x 3. Smith *et al (1990)*  propusieron conectar los elementos obtenidos a través de un primer tratamiento de vecindad.

El algoritmo propuesto y desarrollado toma en cuenta la definición de Deffontaines y Chorowicz *(op. cit.)* y se basa en la proporción de píxeles vecinos más altos del píxel estudiado (figura III.39).

#### MODELOS DIGITAES DE TERRENO (MDT)

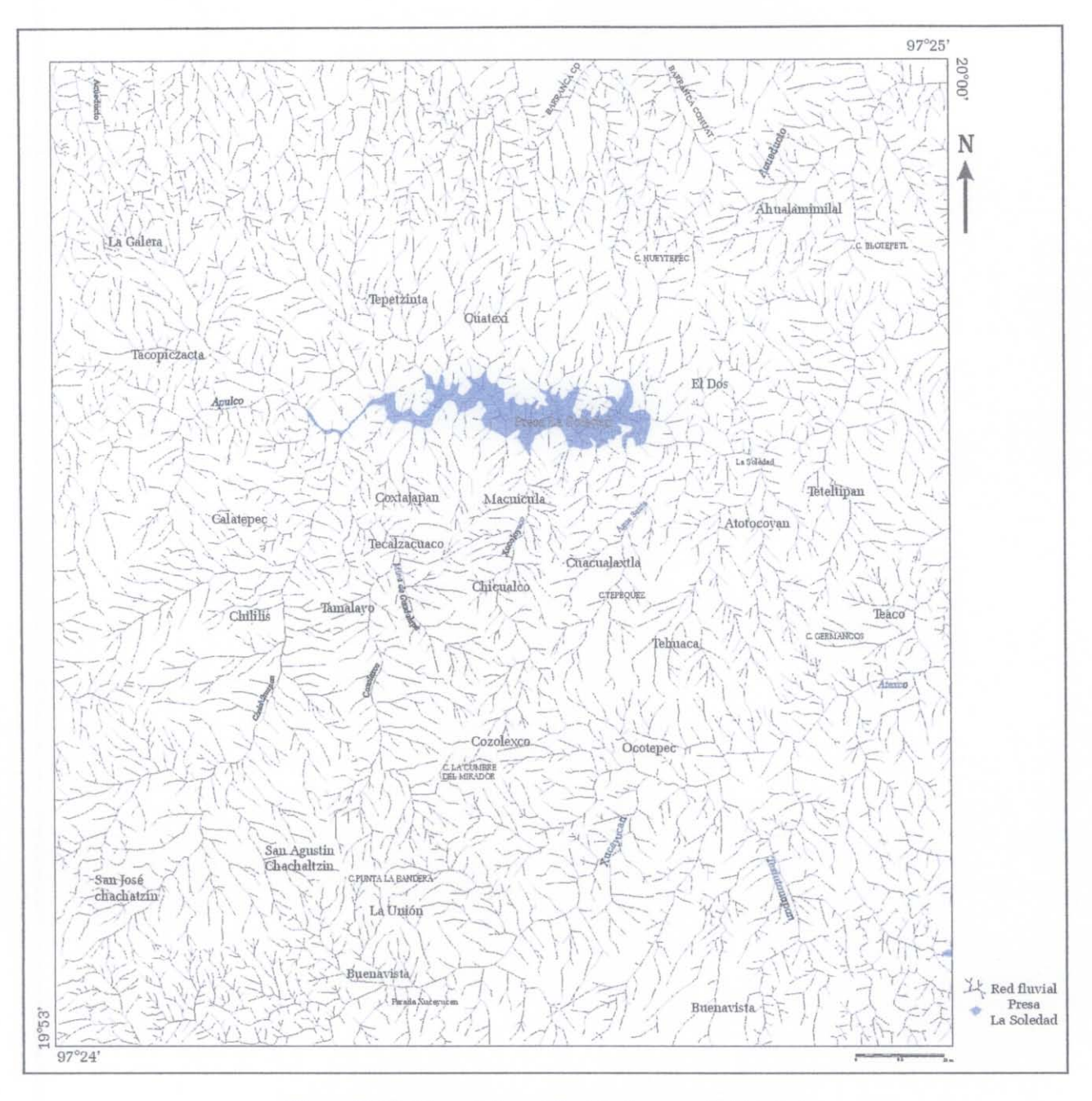

Figura III.39. Mapa de la red fluvial y la presa La Soledad.

Para hacer los tratamientos que utilizan la red fluvial se requirió esqueletizarla con el filtro de O'Gorman. La zona que corresponde a la presa se redujo, dando una imagen de la red fluvial como era aproximadamente antes de la construcción de la presa (figura III.40).

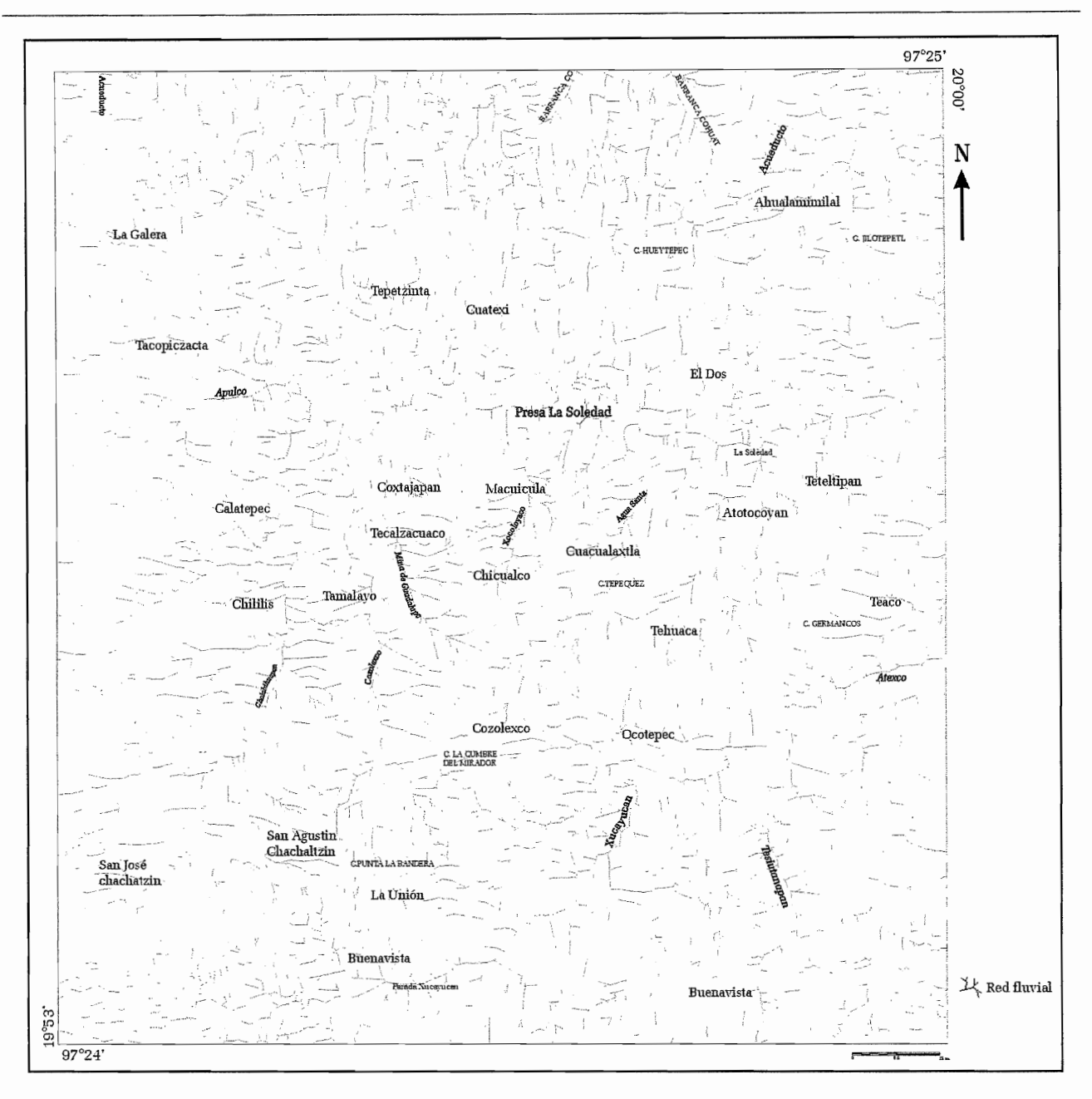

*Figura JJ140. Red fluvial esqueletizada sin la presa.* 

#### **B.** LONGITUD DE LA RED FLUVIAL EN EL ESPACIO **2D**

En el modo raster una curva es una secuencia de píxeles. Se puede calcular la longitud de la red fluvial tomando en cuenta las distancias que existen entre los centros de los píxeles consecutivos.

Según la clasificación presentada en la figura III.41, existen dos distancias entre un píxel y sus vecinos. Por un tamaño del píxel *Ps* igual a 1, la distancia *D* es de 1 cuando los píxeles vecinos están ligados por sus lados al píxel central, y de  $\sqrt{2}$  cuando los píxeles vecinos están unidos al píxel
central por sus esquinas.

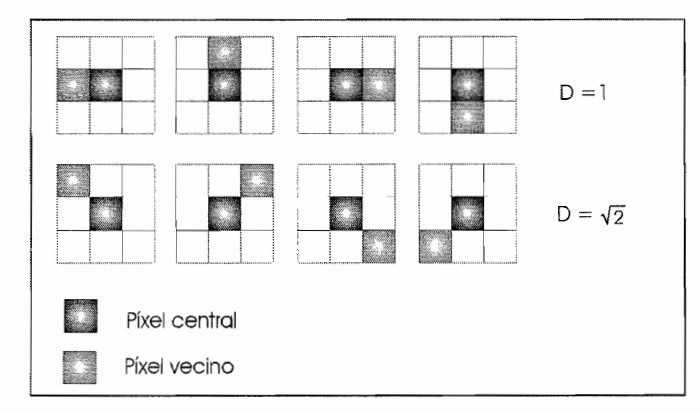

*Figura 11L41. Medida de la distancia entre dos píxeles (este proceso necesita seguir el contorno).* 

Pero también se puede considerar, dentro de la superficie del píxel, el valor de la línea recta que conecta el centro del píxel al centro del vecino. En este caso, como se muestra en la figura III.42, y según la configuración encontrada en una ventana de 3 x 3 píxeles, los dos valores *Dzl* o *Dz2*  encontrados dentro de la superficie del píxel son respectivamente iguales a  $\frac{1}{2}$  y  $\sqrt{2}/$ .

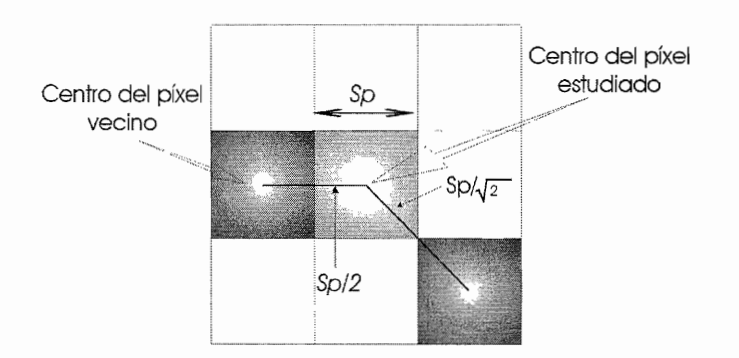

*Figura IlL42. Medida de la distancia dentro de la superficie del píxel.* 

Tomando en cuenta el tamaño *Sp* del lado del píxel, la longitud total de la porción *lz* de la red fluvial observada en la ventana de prueba es igual a:

$$
l_z = d_z \times S_p
$$
 donde 
$$
d_z = \sum d_{z1} + \sum d_{z2}
$$

Este cálculo se hace sobre cada píxel que pertenece a la red fluvial, siguiendo el "raw order" <sup>8</sup>, y

<sup>&</sup>lt;sup>8</sup> "raw order" quiere decir, que se va a recorrer la imagen a partir del primer píxel de la esquina superior izquierda hasta el último píxel de la esquina inferior derecha.

como se muestra en la figura III.43, la longitud total de la red estudiada *Lz* corresponde a la suma de todos los valores locales *lz* obtenidos (Ochoa *et al.,* 2002; Parrot *et al., 2004).* 

> CUADRO III..3. CALCULO DE LA LONGITUD DE LA RED FLUVIAL.

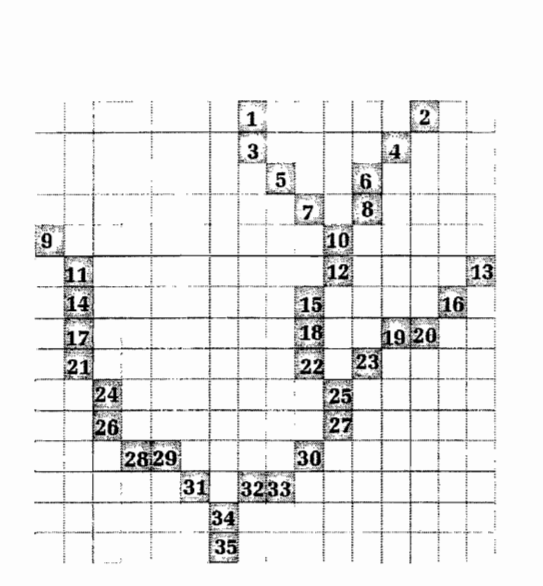

Ċ.

*Figura II143. Ejemplo de cálculo de la distancia siguiendo el "raw order".* 

| Orden del<br>Píxel | dz    | $\mathbf{z}$ | Altitud | 13D     |
|--------------------|-------|--------------|---------|---------|
| 1                  | 0.5   | 25           | 215     | 25.24   |
| $\overline{2}$     | 0.707 | 35.35        | 212     | 35.44   |
| 3                  | 1.207 | 60.35        | 208     | 60.72   |
| 4                  | 1.414 | 70.7         | 207     | 70.84   |
| 5                  | 1.414 | 70.7         | 202     | 70.95   |
| 6                  | 1.207 | 60.35        | 203     | 60.59   |
| 7                  | 1.414 | 70.7         | 196     | 70.86   |
| 8                  | 1.207 | 60.35        | 197     | 60.59   |
| 9                  | 0.707 | 35.35        | 195     | 35.44   |
| 10                 | 1.914 | 95.7         | 193     | 95.91   |
| 11                 | 1.207 | 60.35        | 190     | 60.52   |
| 12                 | 1.207 | 60.35        | 188     | 60.56   |
| 13                 | 0.707 | 35.35        | 189     | 35.44   |
| 14                 | 1     | 50           | 186     | 50.16   |
| 15                 | 1.207 | 60.35        | 183     | 60.62   |
| 16                 | 1.414 | 70.7         | 184     | 70.88   |
| 17                 | 1     | 50           | 182     | 50.26   |
| 18                 | 1     | 50           | 177     | 50.3    |
| 19                 | 1.207 | 60.35        | 174     | 60.53   |
| 20                 | 1.207 | 60.35        | 179     | 60.56   |
| 21                 | 1.207 | 60.35        | 176     | 60.62   |
| 22                 | 1.207 | 60.35        | 172     | 60.64   |
| 23                 | 1.414 | 70.7         | 170     | 70.85   |
| 24                 | 1.207 | 60.35        | 171     | 60.56   |
| 25                 | 1.914 | 95.7         | 165     | 96.04   |
| 26                 | 1.207 | 60.35        | 166     | 60.53   |
| 27                 | 1.207 | 60.35        | 161     | 60.48   |
| 28                 | 1.207 | 60.35        | 162     | 60.44   |
| 29                 | 1.207 | 60.35        | 159     | 60.45   |
| 30                 | 1.414 | 70.7         | 157     | 70.79   |
| 31                 | 1.414 | 70.7         | 155     | 70.79   |
| 32                 | 1.207 | 60.35        | 154     | 60.36   |
| 33                 | 1.207 | 60.35        | 154     | 60.38   |
| 34                 | 1.914 | 95.7         | 152     | 95.76   |
| 35                 | 0.5   | 25           | 150     | 25.02   |
| Total              | 42.28 | 2114         |         | 2120.12 |

## c. DENSIDAD DE PÍXELES

Tomando en cuenta los píxeles que constituyen la red fluvial, se definen dos parámetros de densidad de píxeles, ya sea dentro de una malla regular que divide a la zona en estudio en unidades cuadradas (celdas), o bien dentro de una ventana móvil cuadrada que recorre la imagen desde la esquina superior izquierda hasta la esquina inferior derecha *(raw order).* En el primer caso, se obtiene un valor que cubre toda la superficie de cada celda. En el segundo caso, a cada píxel que no está comprendido en la zona de borde, le corresponde un valor de densidad.

Para todos los tratamientos que utilizan una ventana móvil, la anchura *Ah* de la zona de borde depende del tamaño de la ventana móvil. Generalmente, el tamaño del lado de la ventana móvil *(Lv)*  esta relacionado con su número de orden *n.* 

La relación es la siguiente:  $L_v = 2n + 1$ 

Variables utilizadas en las fórmulas *Lp* : lado del píxel *Sp* : superficie del píxel *Lv:* lado de la ventana móvil *Sv* : superficie de la ventana móvil *n* : número de orden de la ventana *Ah:* anchura de la zona de borde *Np:* número de píxeles del tema en la ventana  $L$  : longitud de la curva Le : longitud de los cauces Npv: superficie en píxeles de la zona de observación de la red de drenaje St : superficie real de la zona de observación  $\xi$ : coeficiente de normalización

Por ejemplo, cuando  $n = 1$ , el lado  $L<sub>v</sub>$  es de 3 y la superficie  $S<sub>v</sub>$  del cuadrado es de  $3 \times 3$ , es decir 9. Si  $n = 2$ , el lado  $L_v$  y la superficie  $S_v$  son respectivamente iguales a 5 y 25. Cuando *n* = 3,  $L_v = 7$  y  $S_v = 49$ , etc.

En este caso, la anchura de la zona de borde *Ah*  es igual al orden *n.* 

Pero si en el algoritmo utilizado, se define directamente el valor del lado *Lv* de la ventana móvil cuadrada (3,5, 7, 9, 11, etc.), la anchura de la zona de borde *Ah* es igual a :

$$
A_b = (L_v - I)/2
$$

La manera más sencilla de calcular la densidad dentro de cada celda o dentro de la ventana móvil, consiste en contar el número de píxeles  $(N_p)$  que corresponde al tema en estudio (en este caso la red fluvial) y en dividir esta suma por el valor  $S<sub>v</sub>$  de la superficie de la celda o de la ventana (figura IlI.44). Esta densidad *D¡* normalizada (O, 100) es igual a:

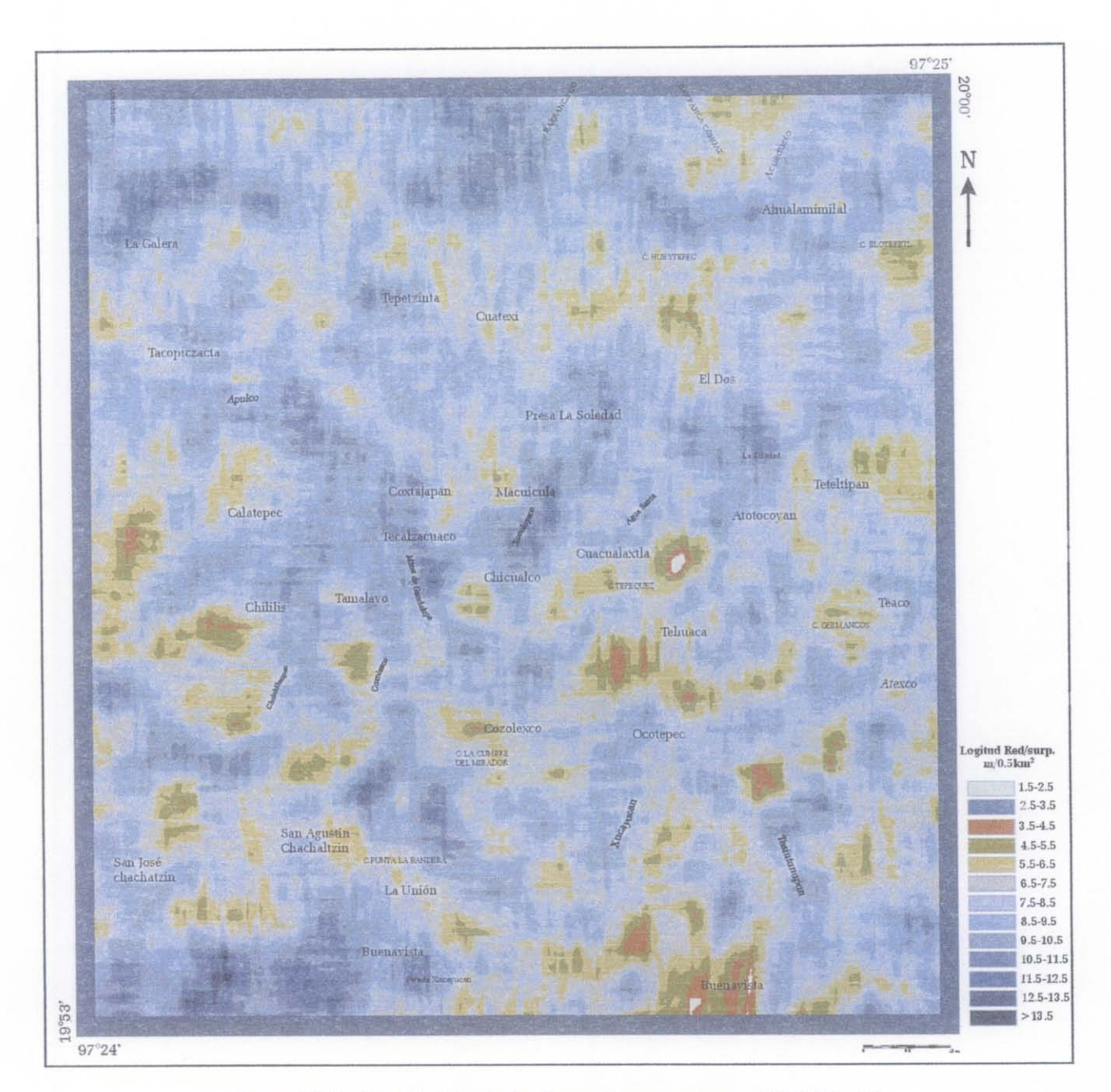

$$
D_1 = (N_p / S_v) \times 100
$$

*Figura JJI44. Densidad de púe/es dentro de una ventana móvil de 20 x 20.* 

## **D. DENSIDAD DE DISECCIÓN**

También se puede hacer un calculo más preciso, midiendo la longitud total de los cauces  $L_c$ presentes en la celda o la ventana móvil, tomando en cuenta el valor del lado *Lp* y de la superficie *Sp*  del píxel, es decir, el grado de resolución, utilizando un algoritmo capaz de medir un perímetro. En general, se utilizan patrones que permiten calcular con precisión un perímetro en el espacio raster (ver figura III.43) y en el caso de las redes fluviales, la longitud *Le* de los cauces.

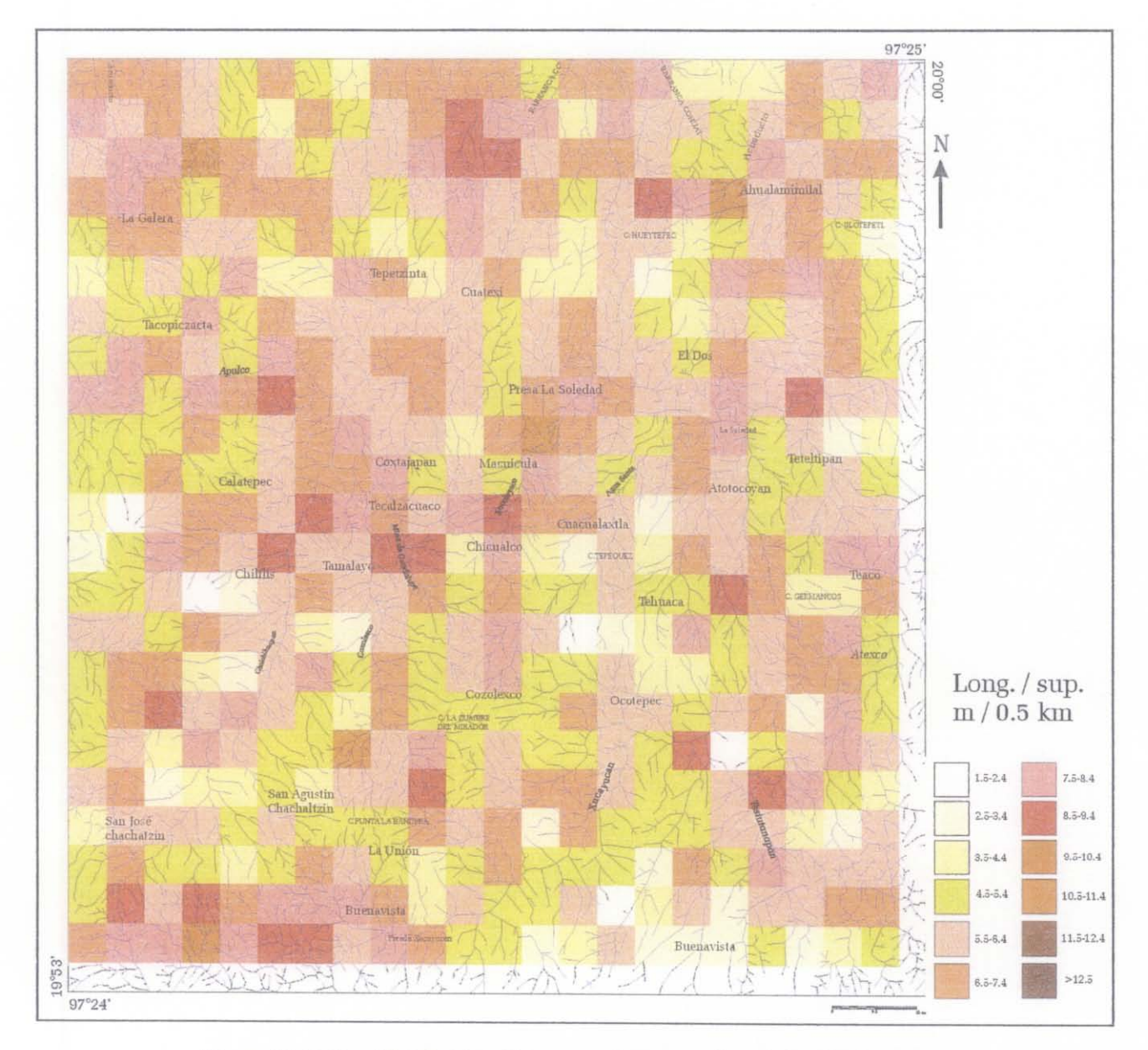

*Figura llI45. Densidad de disección por cuadrantes con la redjluvial sobrepuesta.* 

Por ejemplo, el valor del cauce reportado en la figura III. 43, es igual a 42.28 si el lado T*p* del píxel

es 1 Y de 2114 para *Tp* = 50. Los resultados por cada píxel de este ejemplo se detallan en el cuadro lII.3.

La relación que existe entre la longitud  $L_c$  de los cauces y la superficie  $S_t$  de una celda corresponde al "parámetro de disección" aplicado por Lugo (1988) que se aplica a zonas con una superficie de 16 km  $\times$  16 km, 4  $\times$  4 o 1  $\times$  1 (figura III.45). Sin embargo, en el algoritmo *"Disec*", se puede utilizar cualquier tamaño de la superficie  $S_t$  y se puede definir una malla regular o elegir ventanas móviles que recorren toda la imagen y dan un valor a cada píxeL

En este caso, la "densidad" D*2* es igual a :

$$
D_2 = (L_c / S_t) \times \xi
$$

donde la superficie real de la zona de observación

$$
S_t = N_{pv} \times S_p
$$
 (con  $N_{pv} = (L_v - 1)^2$ ,  $S_p$ 

la superficie del píxel y  $\xi$  un coeficiente de normalización.

La figura III.45 corresponde al resultado de la densidad de disección en cuadrantes de  $1 \times 1$  km, misma que se aplica de manera manual. La red fluvial sobrepuesta sobre los cuadrantes ilustra la relación longitud en km / superficie de los cuadrantes en km<sup>2</sup>.

El programa *disec.exe* calcula directamente dicha relación dentro de una ventana móvil, por lo que no se requiere hacer una interpolación a partir del valor central de los cuadrantes (figura III.46).

<sup>&</sup>lt;sup>9</sup> Programa "Disec", desarrollado por Parrot 2002.

## MODELOS DIGITAES DE TERRENO (MDT)

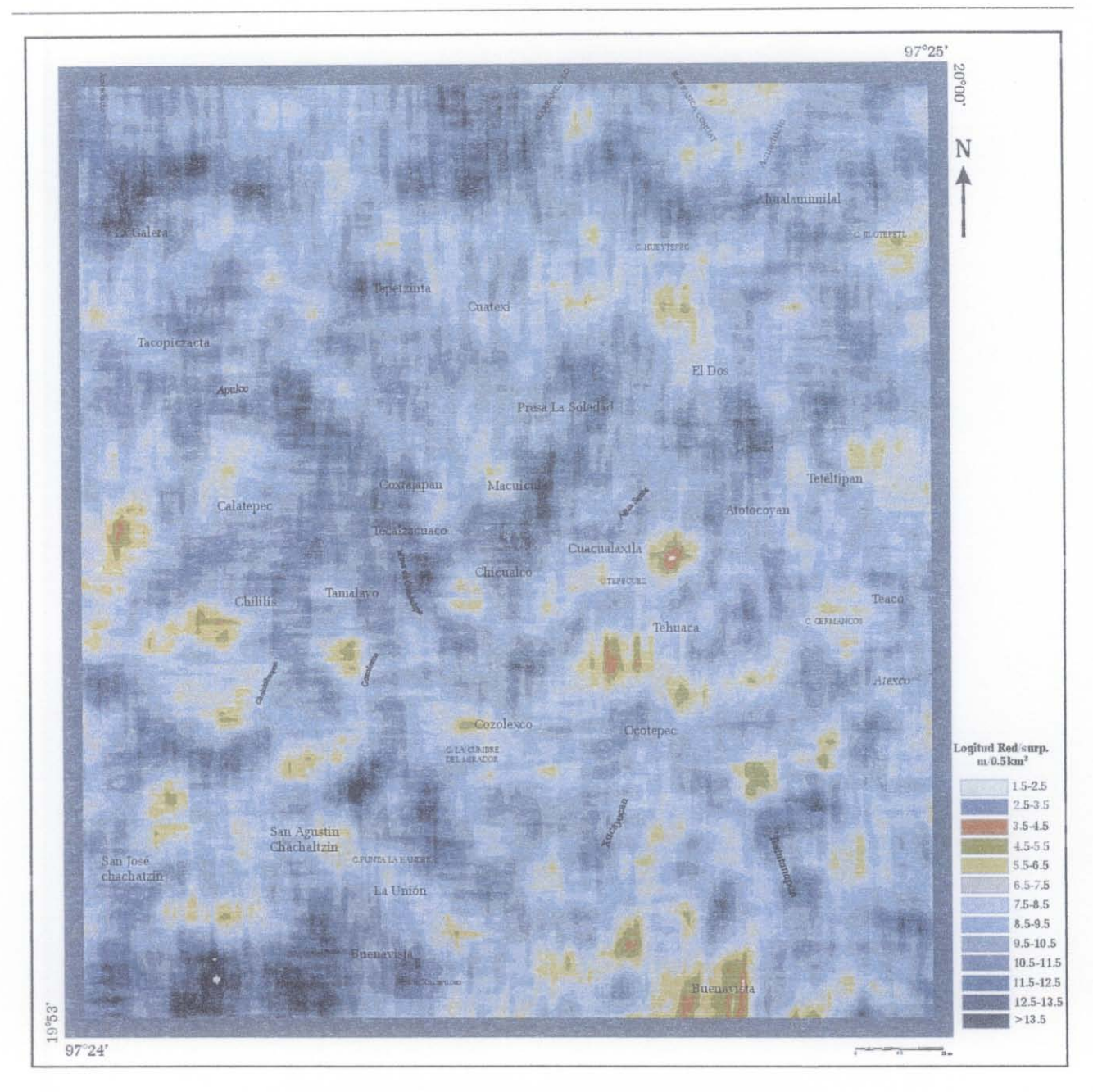

*Figura l1L46. Densidad de disección en una ventana móvil.* 

## E. DIMENSIÓN FRACTAL GLOBAL DE LA RED FLUVIAL

Especialmente en el mundo raster existe una relación estrecha entre la densidad de píxeles que trazan la red fluvial y la dimensión fractal de ésta red, porque ella traduce su complejidad y también su expansión en el espacio.

El cálculo de la dimensión fractal requiere de ventanas que cubran totalmente el área donde se mide la red fluvial. Dentro de los cuadrantes o de la ventana móvil, la dimensión fractal se calcula con la técnica del *box counting* (figura III.47).

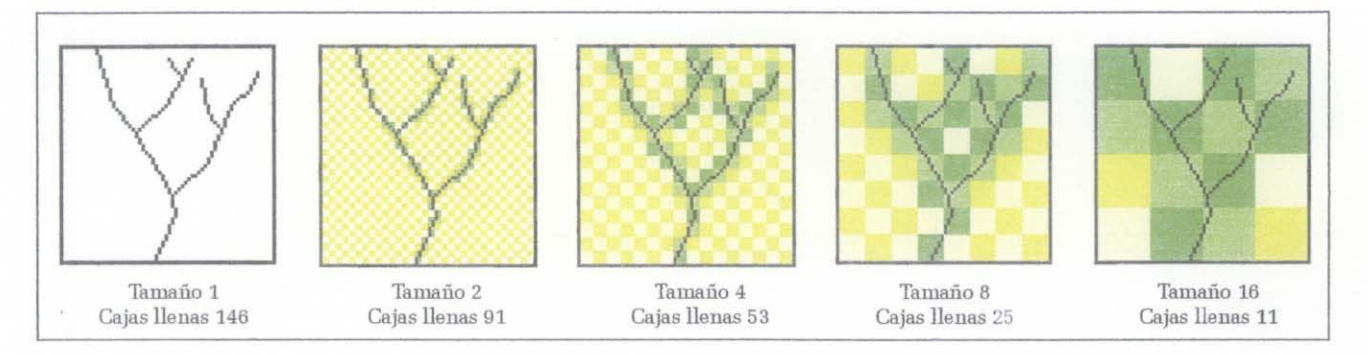

*Figura* 11147. *Calculo de la dimensión fractal utilizando la técnica del* Box counting.

El valor de la dimensión fractal calculada con esta técnica, corresponde al inverso de la pendiente de la gráfica log C vs log C<sub>l</sub>, donde C es el tamaño de las celdas y C<sub>l</sub> el número total de celdas llenas por un tamaño C. Por ejemplo la dimensión fractal de masa *(Dm)* de la red fluvial de la figura III.47 es igual a 1.06 (figura lIl.4S).

Como ya se mencionó anteriormente que la dimensión fractal de masa (Dm), en un espacio bidimensional comprende entre 1 para una línea y 2 para una superficie.

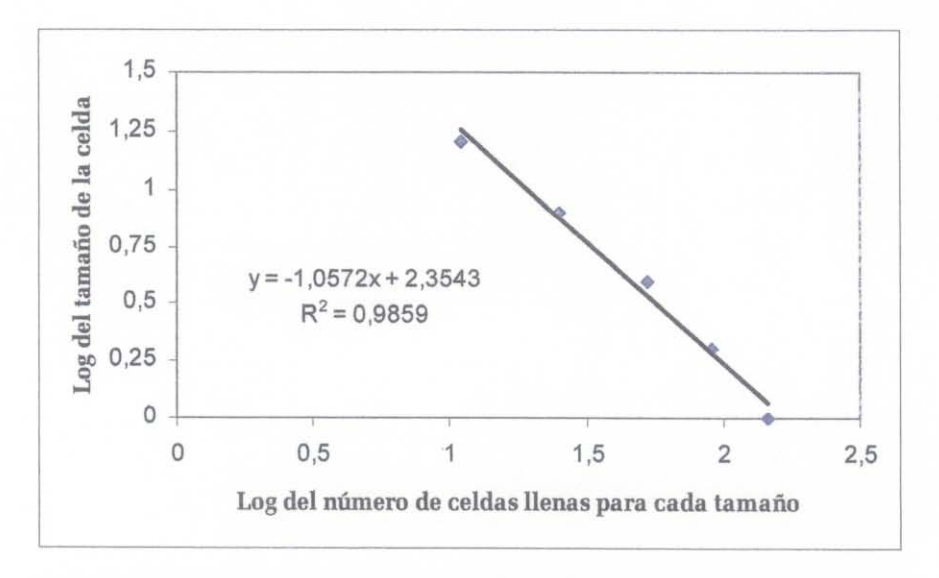

*Figura* 11148. *Gráfica del logaritmo de celdas llenas para cada tamaño de celda.* 

#### MODELOS DIGITAES DE TERRENO (MDT)

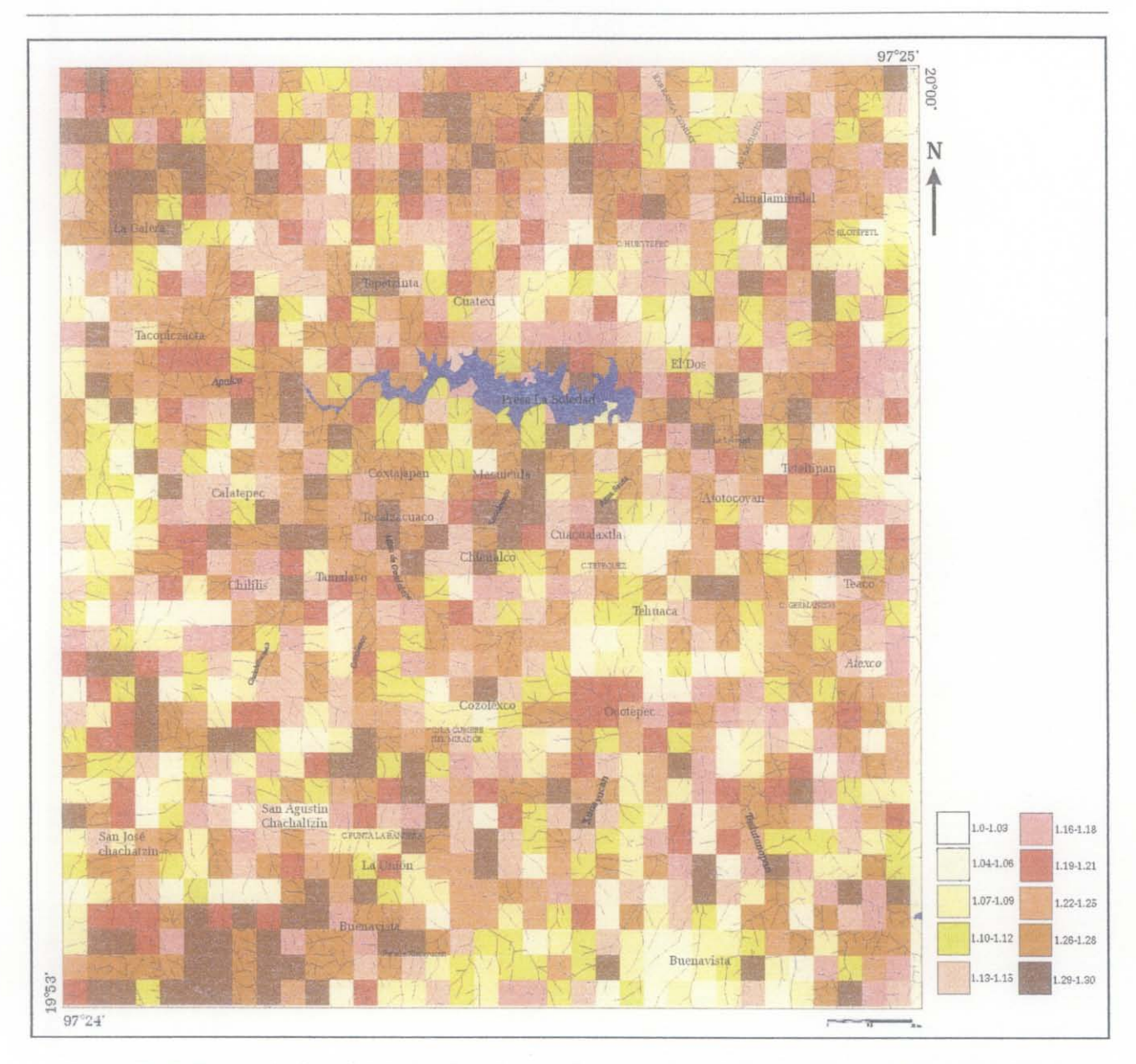

*Figura III.49. Dimensión fractal de la red fluvial en cuadrantes de 64 x 64 píxeles con la red fluvial sobrepuesta.* 

Se calculó la dimensión fractal de la red fluvial dentro de cuadrantes de  $64 \times 64$  píxeles (figura IIL49) y se utilizó una ventana móvil del mismo tamafto (figura IIL50).

Con la fmalidad de comparar los resultados de la medida de la red fluvial a partir de la densidad de píxeles y la dimensión fractal se hicieron dos histogramas bidimensionales, el primero con cuadrantes de 64 x 64 píxeles (figura IIL5IA) y el segundo con una ventana móvil del mismo tamaño (figura (III.51B).

#### MODELOS DIGlTAES DE TERRENO (MDT)

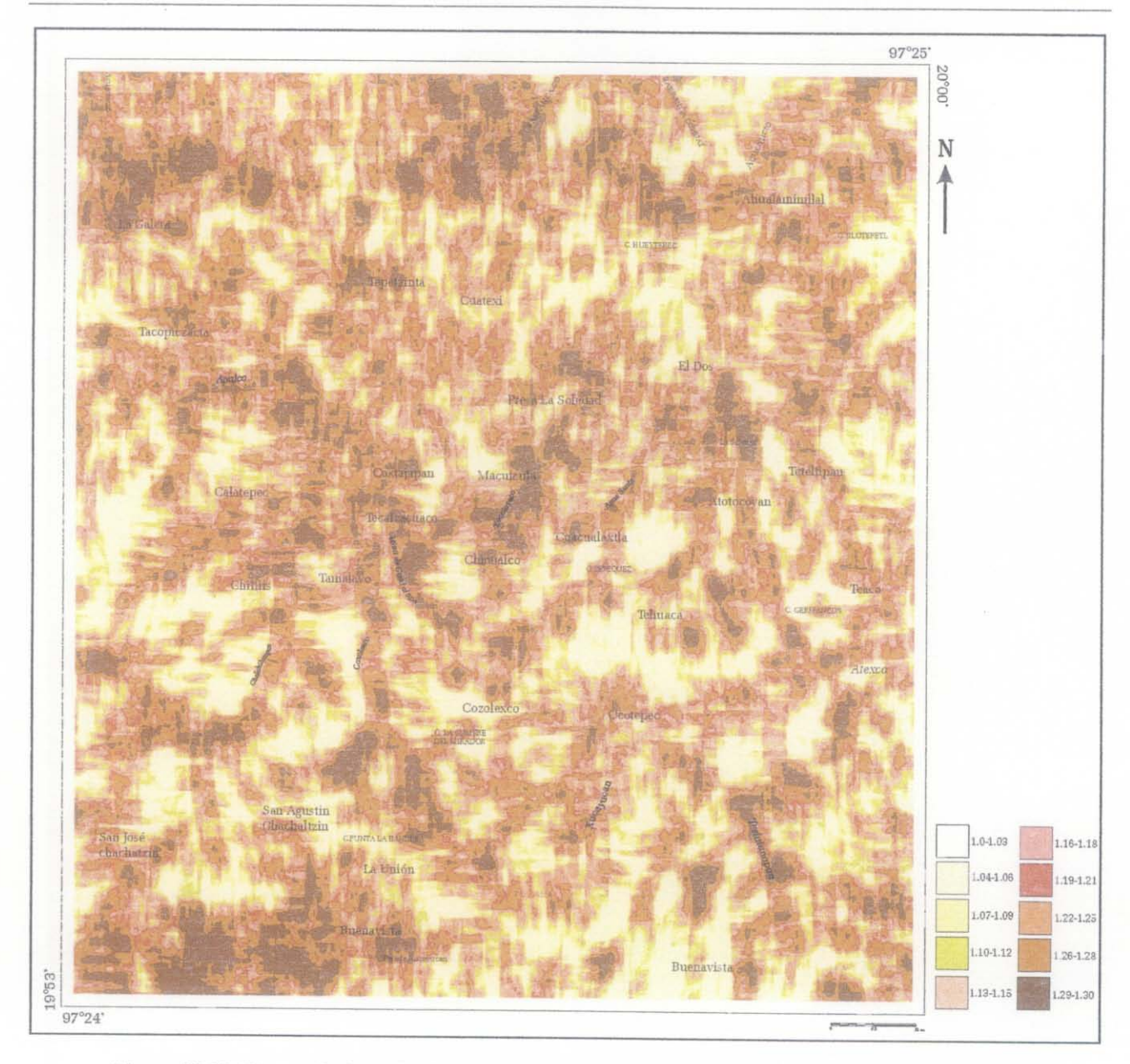

*Figura III.50. Dimensión fractal calculada dentro de una ventana móvil de 64 x 64 píxeles (0.32 km).* 

Existe una relación entre la densidad de píxeles la dimensión fractal; sin embargo se registran diferencias que traducen la complejidad del dibujo de la red fluvial en los cuadrantes o en la ventana, es decir para una misma densidad de píxeles se registran valores diferentes de dimensión fractal de masa.

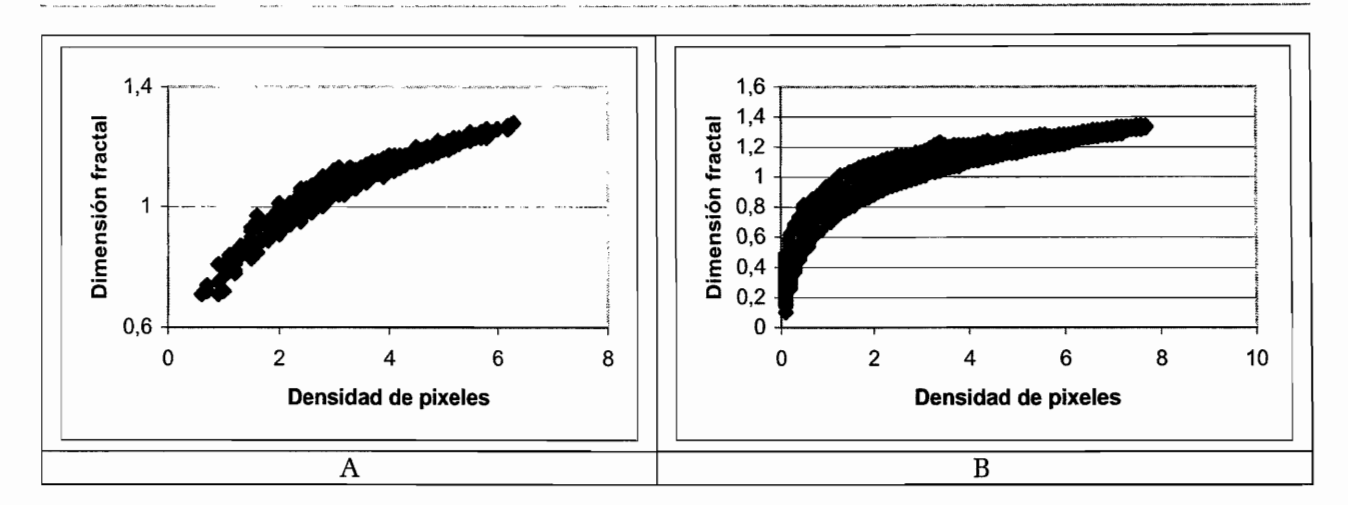

*Figura* 111.51. *Histogramas bidimensionales densidad de púeles vs dimensión fractal. A. En cuadrantes de* 64 *x* 64 *y B. En una ventana móvil del mismo tamaño.* 

Se obtienen valores inferiores a 1 para la *Dm* cuando la zona de observación no cubre una línea de por lo menos de 64 píxeles de longitud, lo que representa normalmente una condición límite para calcular la dimensión fractal; en el tratamiento aplicado a la zona en estudio se tomaron estos valores porque traducen la ausencia o la escasez de la red fluvial en algunas zonas de observación.

Por eso, como lo muestran los histogramas bidimensionales de la figura III.51, la probabilidad de encontrar valores de Dm inferiores a 1 es más grande cuando se utiliza una ventana móvil.

# VI. PARÁMETROS 3D DERIVADOS DE LA RED FLUVIAL

## A. LONGITUD DE LA RED FLUVIAL EN EL ESPACIO 3D

A diferencia del cálculo que se hace en 2D, para medir de manera más precisa la longitud de la red fluvial en 3D, se requiere integrar en el cálculo los valores de altitud de los diferentes píxeles involucrados.

Es decir, se considera que el valor del elemento de la red fluvial proyectado sobre la superficie del píxel, corresponde a la hipotenusa de un triángulo recto con base igual a  $l_{z}$  o  $l_{z}$  (según la posición de los píxeles vecinos y la descripción del párrafo V.2); la altura es la diferencia de altitud H entre el píxel central y el píxel vecino (figura I1I.52).

La longitud de dichos elementos locales *13D]* y *13D2* es igual a:

$$
l_{3D1} = l_{z1} \t y \t l_{3D2} = l_{z2} \t \t \text{si } H = 0
$$
  

$$
l_{3D1} = \sqrt{(l_{z1})^2 + (H/2)^2} \t y \t l_{3D2} = \sqrt{(l_{z2})^2 + (H/2)^2} \t \text{si } H > 0
$$

y la longitud total  $l_{3D}$  medida en una ventana 3 x 3 píxeles es:

$$
l_{3D} = \sum l_{3D1} + \sum l_{3D2}
$$

La longitud 3D total  $L_{3D}$  corresponde a la suma de todas las longitudes locales  $l_{3D}$  calculadas en una ventana de 3 x 3 píxeles y que está centrada sobre cada píxel que pertenece a la red fluvial.

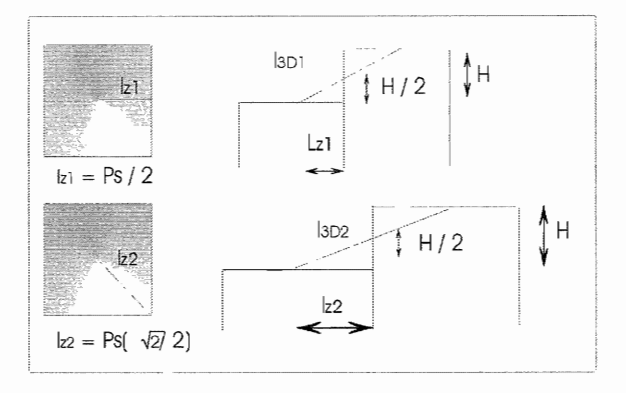

*Figura Il152. Cálculo de la distancia dentro de un píxel en el espacio 3D.* 

El ejemplo presentado en la figura IlI.43 (apartado V.B) muestra cómo se calcula la longitud en los dos casos ( $l_{D31}$  y  $l_{3D2}$ ). Los resultados toman en cuenta el orden del cálculo de los píxeles siguiendo el *raw order,* la distancia *dz* con sus vecinos, la longitud *lz* que corresponde a: *dz* x *Sp* (tamaño del lado del píxel), su altitud y el valor tri-dimensional de su longitud  $(l_{3D})$ .

La longitud total de éste ejemplo de red fluvial con un valor de *Sp* de 25 m, es de **1057.25** m (25 x 42.310) en el espacio bidimensional (ver V.B) y de **1084.25** m (25 x 43.37) en el espacio tridimensional (Ochoa *et al.,* 2002 ; Parrot *et al., 2004).* 

## **B.** DENSIDAD DE DISECCIÓN EN EL ESPACIO **3D**

¿Cuál es la influencia de la medida de la longitud de las redes fluviales en el espacio 3D, cuando se utiliza ésta longitud para definir un parámetro morfométrico, por ejemplo la densidad de disección *(Dd)?* 

Este parámetro *(Dd)* corresponde a la longitud de la red fluvial *(long)* dentro de una superficie cuadrada *(sup)* de cualquier tamaño.

Se mide de la siguiente manera:

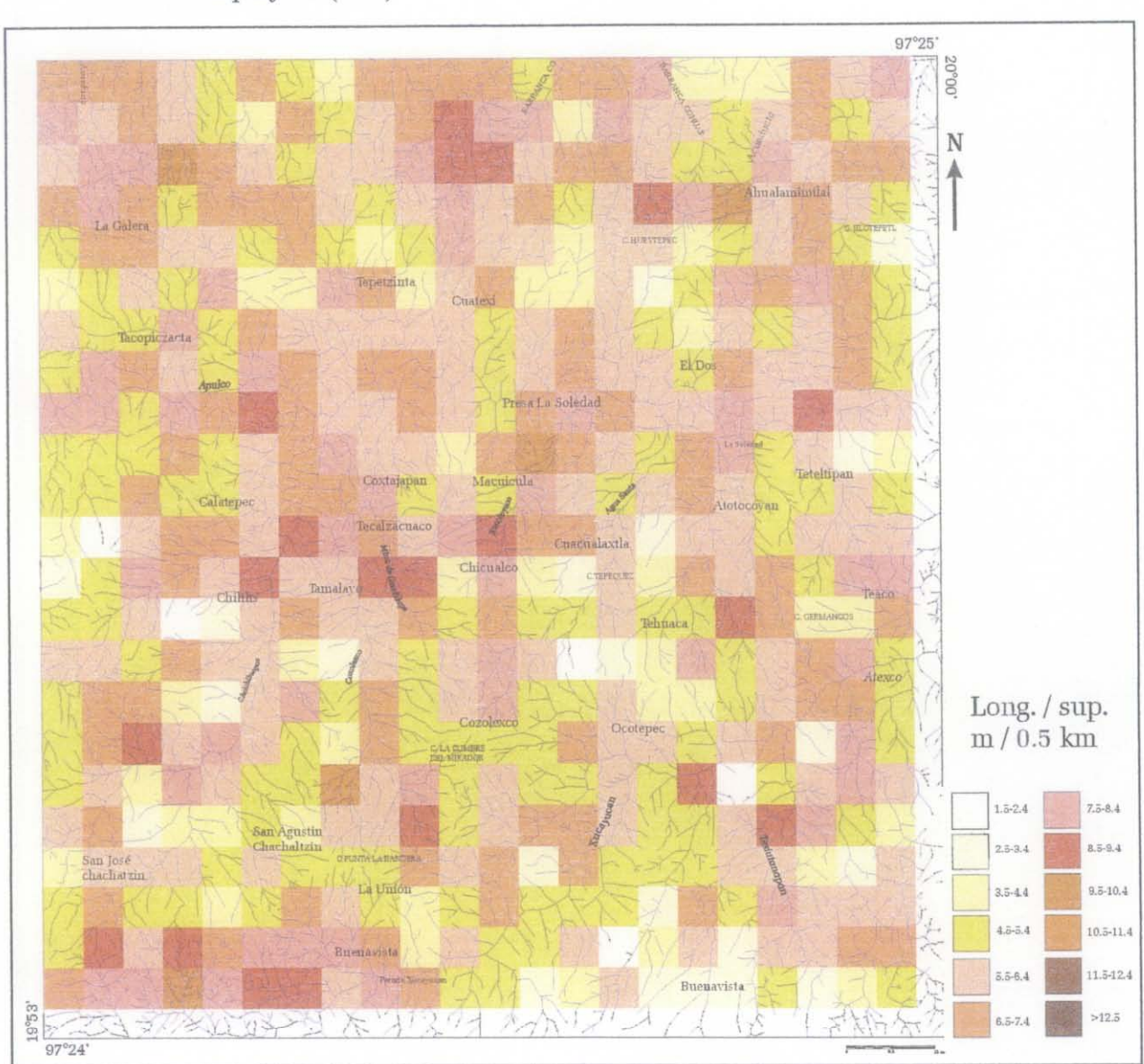

*Dd* = *longitud* (km) sup *erficie* (km<sup>2</sup>)

*Figura* 11153. *Densidad de disección 3D en cuadrantes,* 

El algoritmo desarrollado calcula la *Dd* en cuadrantes de 0.5 km x 0.5 km, directamente a partir de la imagen "raster" de la red fluvial. El resultado esta reportado en la figura IlI.53. También, se puede medir *Dd* en el espacio *2D* (ver figura IlI.46) y en el espacio 3D (figura IlI.54) con una ventana móvil de 1km<sup>2</sup>. Como se ilustra en la figura III.53 existe una relación estrecha entre estos 2 parámetros, aunque *D2* produce una respuesta más fma.

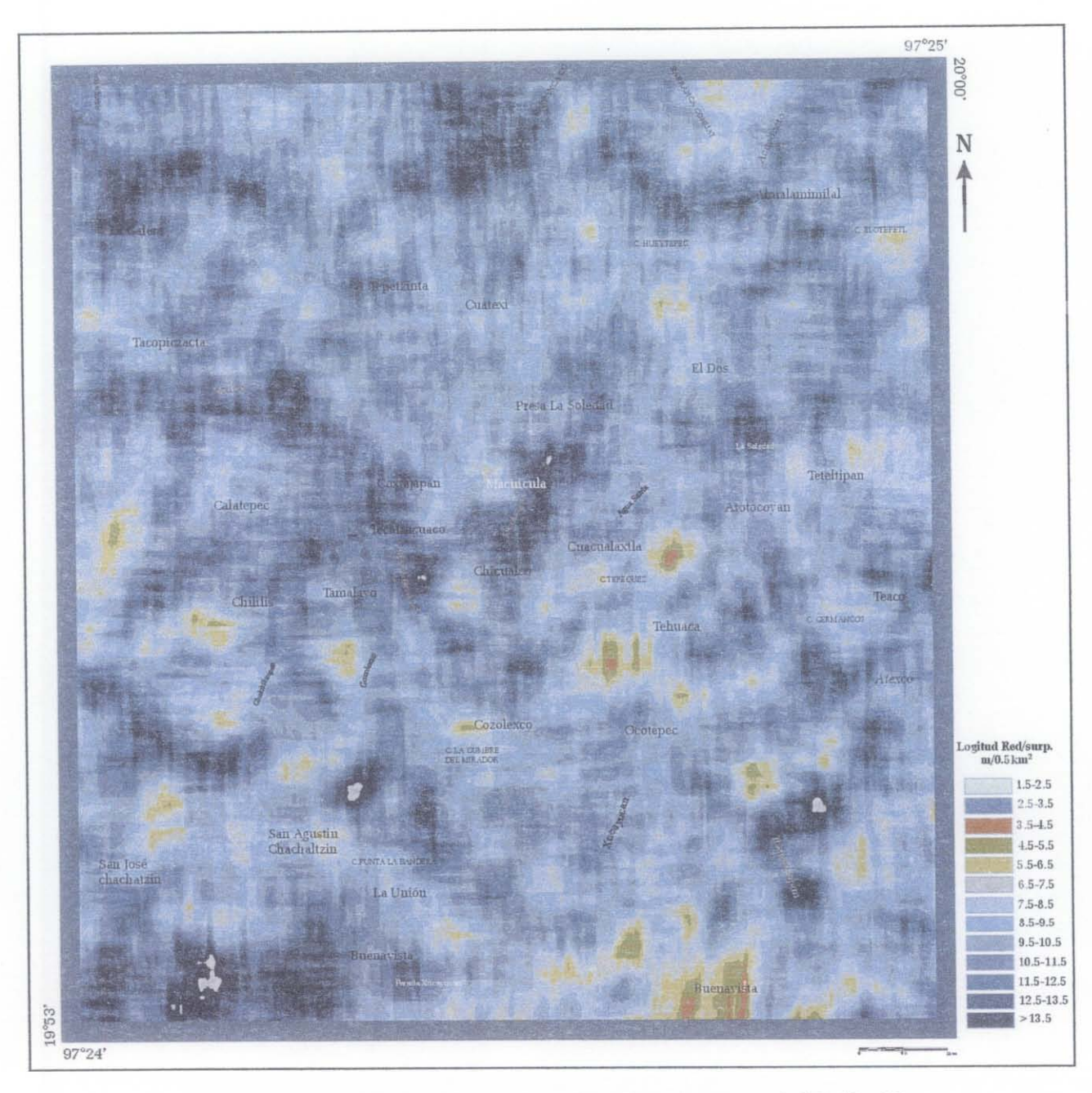

*Figura II54. Densidad de disección 3D utilizando una ventana móvil de 20 x 20.* 

## c. DIFERENCIA ENTRE LA DENSIDAD DE DISECCIÓN EN 2D y 3D

La diferencia entre la densidad de disección en el espacio bidimensional (2D) y tridimensional (3D) se puede utilizar como un parámetro morfológico relacionado con las pendientes del modelo digital de terreno.

La figura IlI.55 muestra un pequeño desplazamiento de la curva en 3D casi gaussiana dentro del histograma bidimensional de la frecuencia *vs* densidad de disección. Esto se debe a que el valor de la densidad de disección es más grande en relación con todos los puntos observados y la longitud de la red en 3D es mayor en el espacio tridimensional. Este desplazamiento entre las curvas 2D y 3D corresponde a la firma del paisaje en la zona en estudio (Ochoa *et al.* 2002 y Parrot *et al. 2004).* 

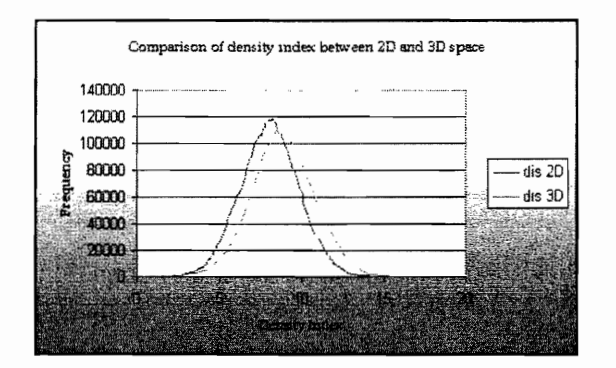

*Figura II155. Comparación densidad de disección 2D* vs *3D.* 

La imagen resultante de la diferencia entre 2D y 3D sobresalta los circos de erosión en color rojo y las zonas con mayor curvatura en blanco (figura III.56).

## MODELOS DIGITAES DE TERRENO (MDT)

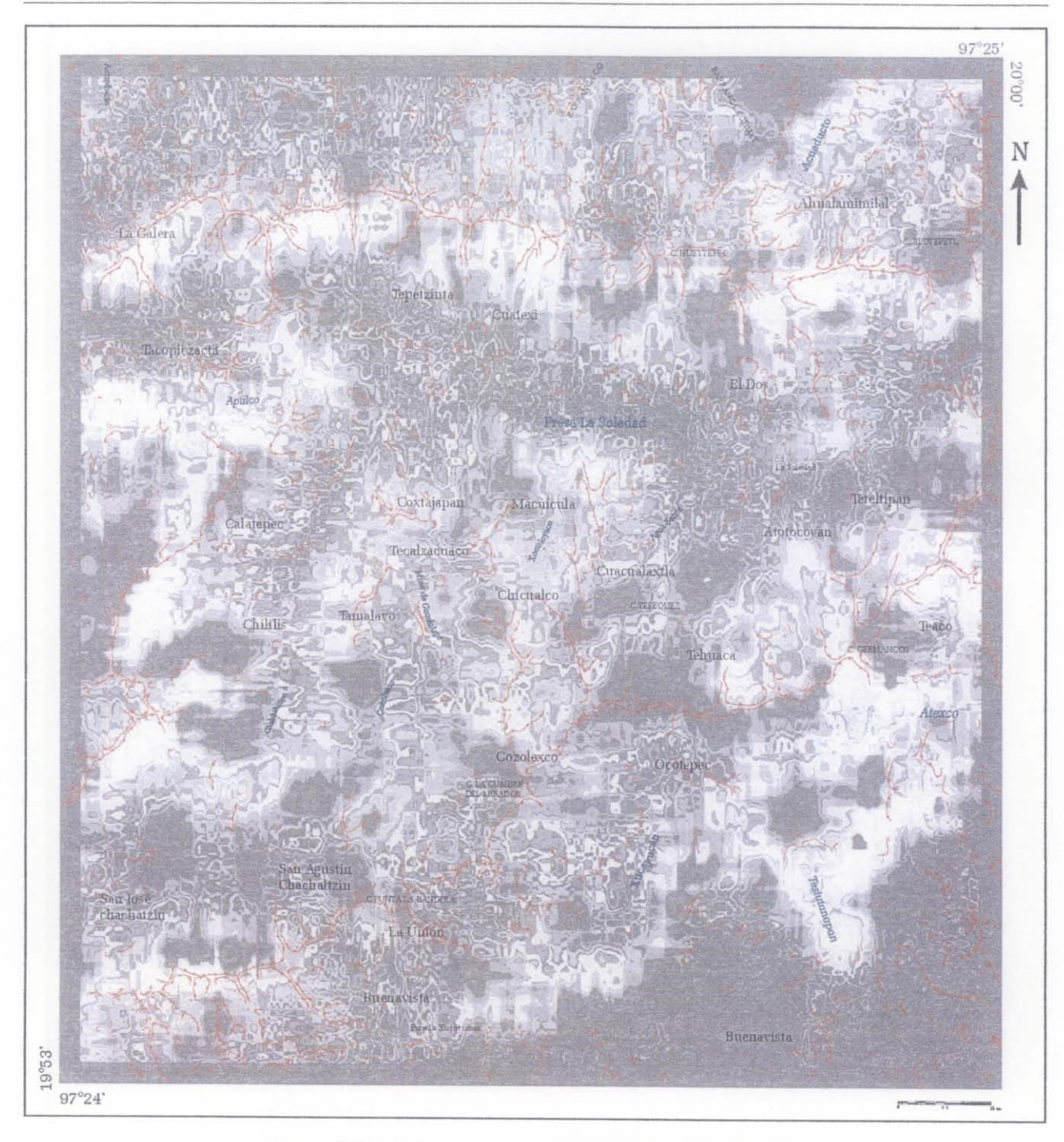

*Figura 11L56. Diferencia de la densidad de disección 2D y 3D.* 

## **D.** PROFUNDIDAD DE EROSIÓN EN **3D**

La profundidad de< erosión es el reflejo de un proceso de tiempo determinado, con mayor intensidad en unas zonas que en otras, en función de las condiciones litológicas, estructurales, tectónicas y climáticas principalmente (Lugo, 1988).

La profundidad de disección del relieve es un parámetro muy importante por su significado. Los valores más altos son reflejo en un corte vertical más intenso, lo que normalmente se relaciona con la zonas de actividad tectónica (figura III.57).

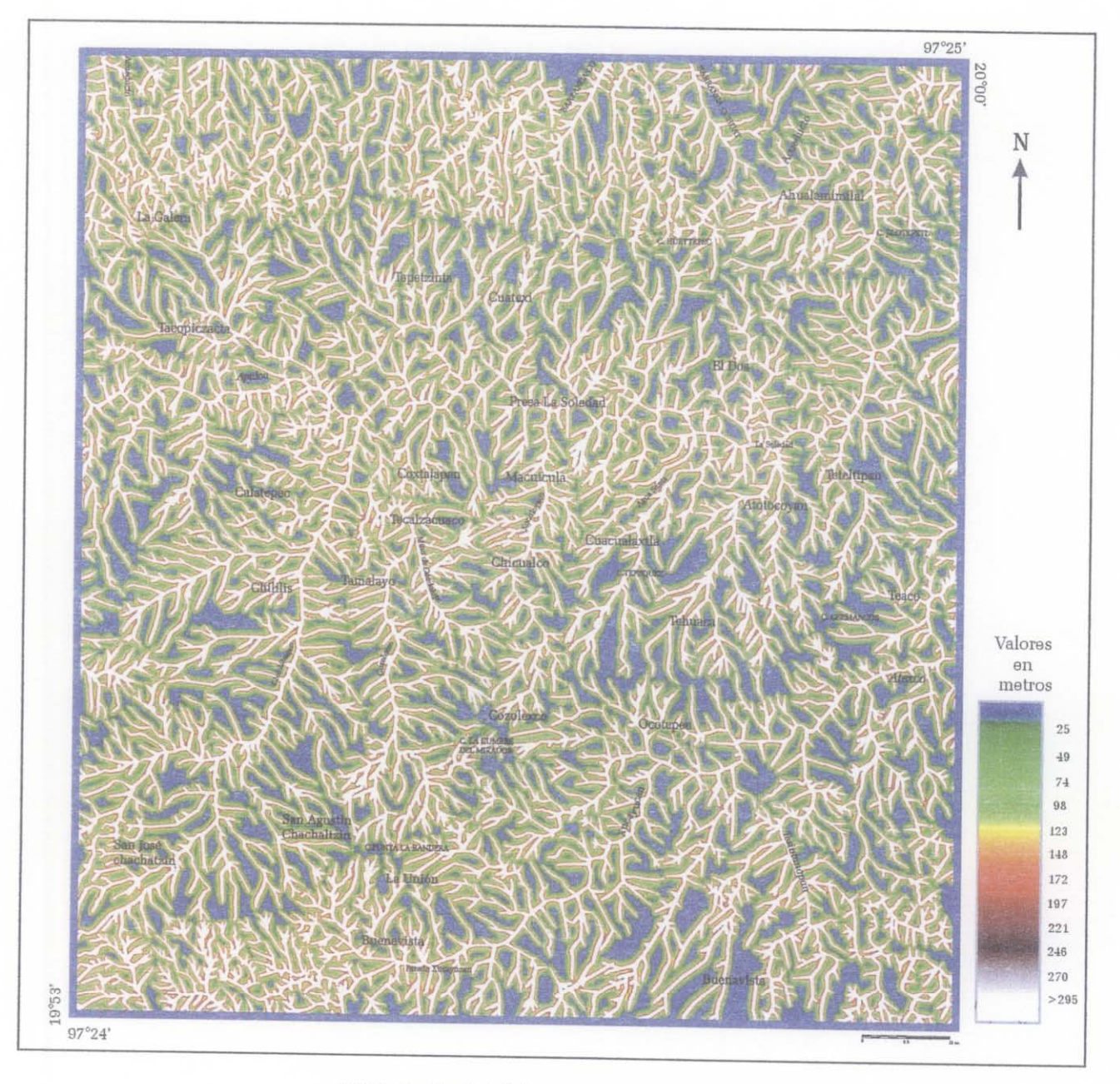

*[II5? Profondidad de erosión en el espacio 3D.* 

# CAPÍTULO IV **IMÁGENES DE SATÉLITE**

*Las formas, así como las energías que en ellas o a través de el/as se manifiestan, se hayan fuera del hombre y en el hombre en el sentido de que éste puede recibirlas y transmitirlas. En un determinado nivel primigenio para nosotros está la constelación de las formas geométricas primeras o arquitipales, de las cuales descienden, como en oleadas que pasan, las formas innombrables. Digo que descienden, que son descendientes de las primeras porque su comformación sucesiva a través de las generaciones tendría lugar siempre según los órdenes o energías que en aquellas se contienen* y *de las cuales manan como fuente.* 

P.Plazuelo

La observación visual ha jugado siempre un papel importante en la ciencia. De manera particular, las imágenes se han utilizado para documentar, hacer una descripción cualitativa e ilustrar los fenómenos observados (Jahne, 1997).

El desarrollo de las técnicas de exploración y registro de los objetos naturales, así como el proceso tecnológico de la ciencia de la computación, han permitido generar, vía imágenes, información multiescalar y multitemporal cuantitativa, precisa y exacta de los sistemas estudiados. Esta información se adquiere a través de señales, cuya geometría depende de las características del sistema con el que interactúan. En la mayoría de los casos, la imagen del objeto estudiado resulta de la interacción entre las señales electromagnéticas emitidas y las propiedades del medio. Algunas de las técnicas que permiten obtener imágenes multiescalares son: percepción remota vía satélites, registros aéreos y sísmicos, radares, tomografia computarizada de rayos X, así como microscopía óptica y electrónica (Oleschko, 1995; MartÍnez y Pérez, 2000).

Las técnicas del procesamiento de imágenes digitales se han dirigido a: a) mejorar la apariencia visual e información gráfica del objeto con el propósito de incrementar la precisión en la interpretación de sus propiedades y de las condiciones del medio y b) preparar imágenes para modelar características y estructuras presentes en la escena, vía la simulación computacional (Russ, 1994; Bresson y Moran, 1998).

En la actualidad, las imágenes de satélite se utilizan como poderosa herramienta de análisis, en todas las ciencias naturales. En medicina, el tratamiento de imágenes se dirige a incrementar el contraste entre los niveles de intensidad de color para facilitar la interpretación de las imágenes de rayos-x y otras ténicas biomédicas de exploración. Los geógrafos utilizan herramientas similares para estudiar los patrones de vegetación, el crecimiento urbano y la contaminación, extrayendo los parámetros característicos de las fotografias aéreas o registros de satélite (Kolibal y Monde, 1998). Los ecólogos pueden monitorear áreas ambientales sensibles y predecir tendencias, como la deforestación, degradación de tierras, entre otros.

Existen varias definiciones de percepción remota, según las diferentes aplicaciones que se le dan. En el presente trabajo se definirá como "la adquisición de datos e información derivada sobre los objetos o materiales (blancos) localizados en la superficie de la Tierra o en su atmósfera, usando sensores montados en platafonnas alejadas de los blancos para realizar mediciones (usualmente multiespectrales) de las interacciones entre los blancos y la radiación electromagnética (Short, 1982), se debe considerar que el objeto debe estar colocado en o cerca de la superficie terrestre y el sensor arriba del objeto a una distancia que va a depender de la platafonna (grua, globo, avión, satélite, etc.) de él. La infonnación es transportada por radiación electromagnética y alguna propiedad de ésta es afectada por el objeto percibido remotamente.

Una imagen de satélite es una matriz digital de puntos (igual a una fotografia digital) capturada por un sensor montado a bordo de un satélite que orbita alrededor de la Tierra. A medida que el satélite avanza en su órbita, "barre" la superficie con un conjunto de detectores que registran la energía reflejada. Este barrido es distinto en algunos sensores en Landsat se usa un espejo giratorio y en en SPOT es el *plushbroom.* 

# l. TRATAMIENTO DE LAS IMÁGENES DIGITALES

Una imagen digital se define como un arreglo bidimensional de cuadros contiguos, llamados *píxeles (picture element).* Cada *píxel* se identifica por una posición única dentro de una escena (Horgan, 1998) y por un valor tonal (negro, blanco, matices de gris o de color). En la percepción remota, la escena es una malla donde cada *píxel* tiene un valor de radianza traducido a tonos de gris. Este valor depende de la resolución radiamétrica del sensor MSS (2<sup>6</sup>), TM (2<sup>8</sup>), ETM (2<sup>10</sup>), etc.

González y Woods (1992) definen el concepto de imagen como una función bidimensional  $f(x, y)$ , de la intensidad de luz, donde *x* y *y* representan las coordenadas espaciales y *f(x,y)* la reflectancia o el tono de gris de la imagen en ese punto. Una imagen digital es una representación *f(x,y)* discreta tanto en sus coordenadas espaciales como en su reflectancia. Puede considerarse una matriz cuyos índices, de líneas y columnas, definen cada punto de la imagen yel valor correspondiente de la matriz identifica el tono de gris en ese punto. Los elementos de este arreglo digital *(píxeles)*, fonnan el patrón que refleja la estructura del objeto original (Castleman, 1996).

El tamaño de una imagen varia según su aplicación, no obstante, existen ventajas al utilizar arreglos regulares (cuadráticos), con tamaños y números de tonos de gris enteros, que pueden representarse por potencias de 2. Por ejemplo, un tamaño típico comprobable en calidad a una imagen monocromática de IV, resulta del arreglo de 512 x 512 *píxeles* con 128 niveles de gris (González y Woods, 1992).

En el estudio de las imágenes de satélite se requieren hacer algunos pasos previos antes del tratamiento que se le quiera dar. A continuación se explica como se adquiere una imagen, su almacenamiento y su procesamiento.

#### A. ADQUISICIÓN DE UNA IMAGEN

Para obtener una imagen, se requiere un dispositivo sensible a una banda de longitudes de onda en el espectro electromagnético (ondas de radio, bandas de rayos-x, ultravioleta, visible o infrarrojo), capaz de captar la imagen y producir una señal de salida eléctrica, proporcional al nivel de energía percibido (figura IV.!). El siguiente paso es digitalizar la imagen a través de un dispositivo que convierta la señal analógica de salida en formato digital (ver capítulo II, párrafo 1.2.! referente al muestreo).

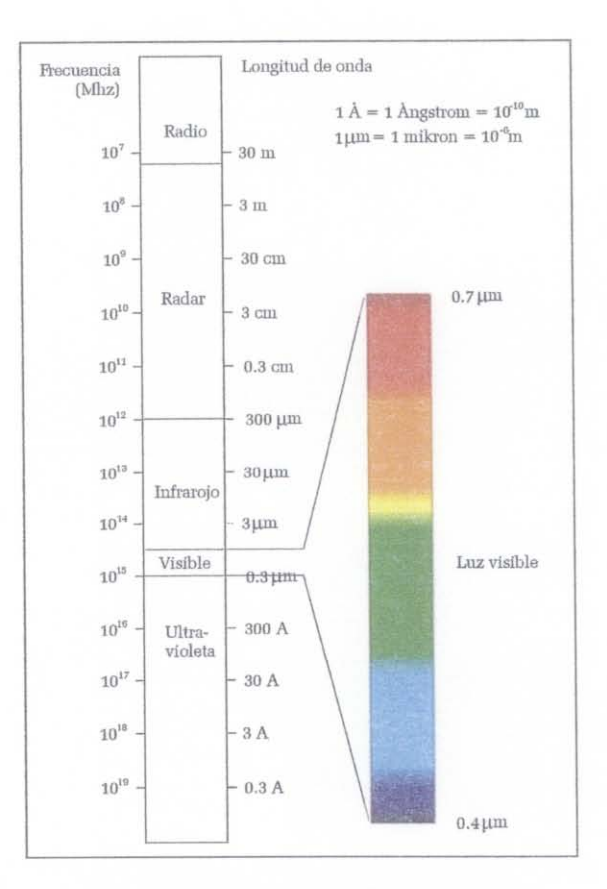

*Figura* IV. 1 *Espectro electromagnético.* 

## B. ALMACENAMIENTO

Las imágenes digitales se guardan en bits, que es la unidad mínima de almacenamiento digital. El

número de bits en una imagen bitonal es igual a 1 bit (0,1), lo que quiere decir que hay solamente dos tonos uno negro (O) y otro blanco (1). Una imagen puede tener una escala de grises que van de 2 a 8 bits o más. Por ejemplo, en una imagen de 2 bits =  $2^2$  hay cuatro combinaciones: 00, 01,10 y 11 (figura IV.2). El tono de negro corresponde a la combinación 00, el blanco 11, el gris oscuro 01 yel gris claro  $10.$  La imagen de 8 bits =  $2<sup>8</sup>$ , tiene 256 tonos de grises diferentes normalizados entre 0 y 255.

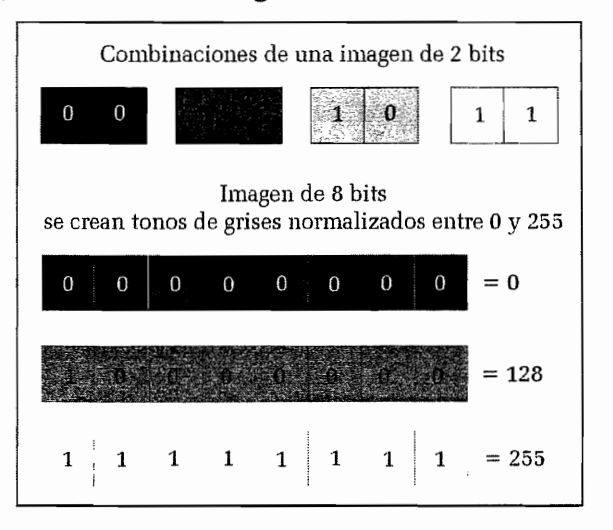

*Figura IV.2. Ejemplo de tonos de gris en función del número de bits correspondiente al formato de la imagen* (2 *bits y 8 bits).* 

Por otro lado, hay imágenes a color que pueden tener un número de bits entre 8 y 24 bits o superior. Una imagen de  $2^{24}$  bits (16,7 millones de colores), tiene 8 bits en el rojo, 8 bits en el verde y 8 bits en el azul (cuadro III.1).

|    | Número de bits Combinaciones posibles | Tonos de gris o color |
|----|---------------------------------------|-----------------------|
|    |                                       |                       |
|    |                                       |                       |
| 3  | $2^3$                                 |                       |
|    | $2^4$                                 |                       |
| 8  | $2^8$                                 | 256                   |
| 16 | 216                                   | 65 536                |
|    | 24                                    | 16 700 000            |

CUADRO ill.l CÁLCULOS BINARIOS PARA IMÁGENES DIGITALES

## c. PROCESAMIENTO DE LAS IMÁGENES DE SATÉLITE

La primera transformación que se lleva a cabo para el procesamiento de las imágenes de satélite, es la conversión a valores de energía recogida por el sensor. Normalmente se hace a través de una ecuación lineal cuyos parámetros se suministran junto con la imagen.

En cuadro IV.2 aparecen los parámetros para las 7 bandas del sensor LANDSAT -TM, junto con la irradiancia solar extraterrestre, cantidad de energía solar que llega al límite de la atmósfera que se utiliza para calcular la reflectividad.

Las siete matrices pueden verse individualmente, asignando a cada valor un tono más claro u oscuro, en niveles de gris o de algún otro color, o bien formando una combinación de colores. Puesto que se trata de imágenes rectangulares fonnadas por *píxeles* resultan muy apropiadas para su tratamiento visual o numérico con un programa adecuado. Las transfonnaciones posteriores implicarían: la corrección de las distorsiones que la atmósfera puede introducir en la imagen para obtener la cantidad de energía reflejada por la superficie terrestre; el cálculo de la cantidad de radiación solar que llega a cada *píxel*  del terreno desde el sol, teniendo en cuenta el efecto de solana-umbría<sup>10</sup> y la obtención de los valores de reflectividad como la energía que procede de un *píxel* de la superficie terrestre dividido por la energía solar que llega a ese mismo *píxel .* 

| <b>BANDA</b>           | A0      | A <sub>1</sub> | E0    |
|------------------------|---------|----------------|-------|
|                        |         |                |       |
| 1(Azul)                | $-6.2$  | 0.768          | 1970  |
| 2 (Verde)              | -6      | 0.818          | 1843  |
| 3 (Rojo)               | $-4.5$  | 0.64           | 1555  |
| 4 (Infrarrojo a)       | $-4.5$  | 0.635          | 1047  |
| 5 (Infrarrojo b)       |         | 0.128          | 227.1 |
| 6 (Infrarrojo térmico) |         |                |       |
| 7 (Infrarrojo c)       | $-0.35$ | 0.0424         | 80    |

CUADRO IV.2. PARÁMETROS DEL SENSOR LANDSAT TM

<sup>&</sup>lt;sup>10</sup> Solana es el sitio donde el Sol da de lleno y umbría es la parte del terreno en que casi siempre hace sombra, por estar expuesta al Norte.

# JI. CARACTERÍSTICAS DE LAS IMÁGENES DE SATÉLITE

Una imagen de satélite en bruto, tal como normalmente llega al usuario final, consiste en un conjunto de matrices de *píxeles,* una por cada canal del sensor, en la que aparecen un número de bits dependiendo del sensor. Por ejemplo, en una imagen de 8 bits el cero Índica que no llega nada de radiación desde ese punto y el 255 que llega el valor más alto de radiación. Estos valores se denominan *Niveles Digitales* y será necesario transformarlos en algún tipo de variable física.

Las imágenes obtenidas por los satélites de teledetección ofrecen una perspectiva única de la Tierra, sus recursos y el impacto que sobre ella ejercen los seres humanos. El valor de las imágenes de satélite y la información extraída de ellas es evidente ya que ofrecen una visión general de los objetos y detalles de la superficie terrestre, muestran literalmente mucho más de lo que el ojo humano puede observar y también ofrecen una cobertura global y periódica de la superficie terrestre, una visión pancromática, homogeneidad en la toma de datos, información sobre regiones del espectro y la información se obtiene en formato digital.

Un factor de importancia que se debe considerar cuando se adquieren imágenes, es la relación que existe entre el tamaño de la escena y la resolución espacial, por ejemplo, en una cámara de teleobjetivo a medida que enfoca rasgos de pequeño tamaño, el campo visual disminuye. Este enfoque, también se aplica en las imágenes de satélite, por ejemplo, una imagen con alta resolución espacial (1 metro) corresponde a un área de cobertura pequeña, lo que representa obtener archivos digitales de gran tamaño. Al elegir una imagen de satélite se deben equilibrar estas dos características, de tal forma que la resolución espacial sea lo bastante alta como para distinguir los objetos que se necesitan identificar.

Los tratamientos de imágenes realizados en este trabajo, se hicieron primero con las imágenes LANDSAT 7 ETM+ (zona UTM 14) y posteriormente con la imágenes IKONOS-2, en la región de la presa La Soledad en la Sierra Norte de Puebla. Los resultados de estos tratamientos se relacionaron con la información proveniente de los MDT, geología y morfología (ver capitulo IV).

# A. IMAGEN LANDSAT ETM+

Este conjunto de datos consiste en imágenes provenientes del sensor ETM+ (Enhanced Thematic Mapper) a bordo del satélite LANDSAT 7. zona 025046 UTM 14, Pancromática, Multiespectral, infrarroja del 30 de marzo del 2000.

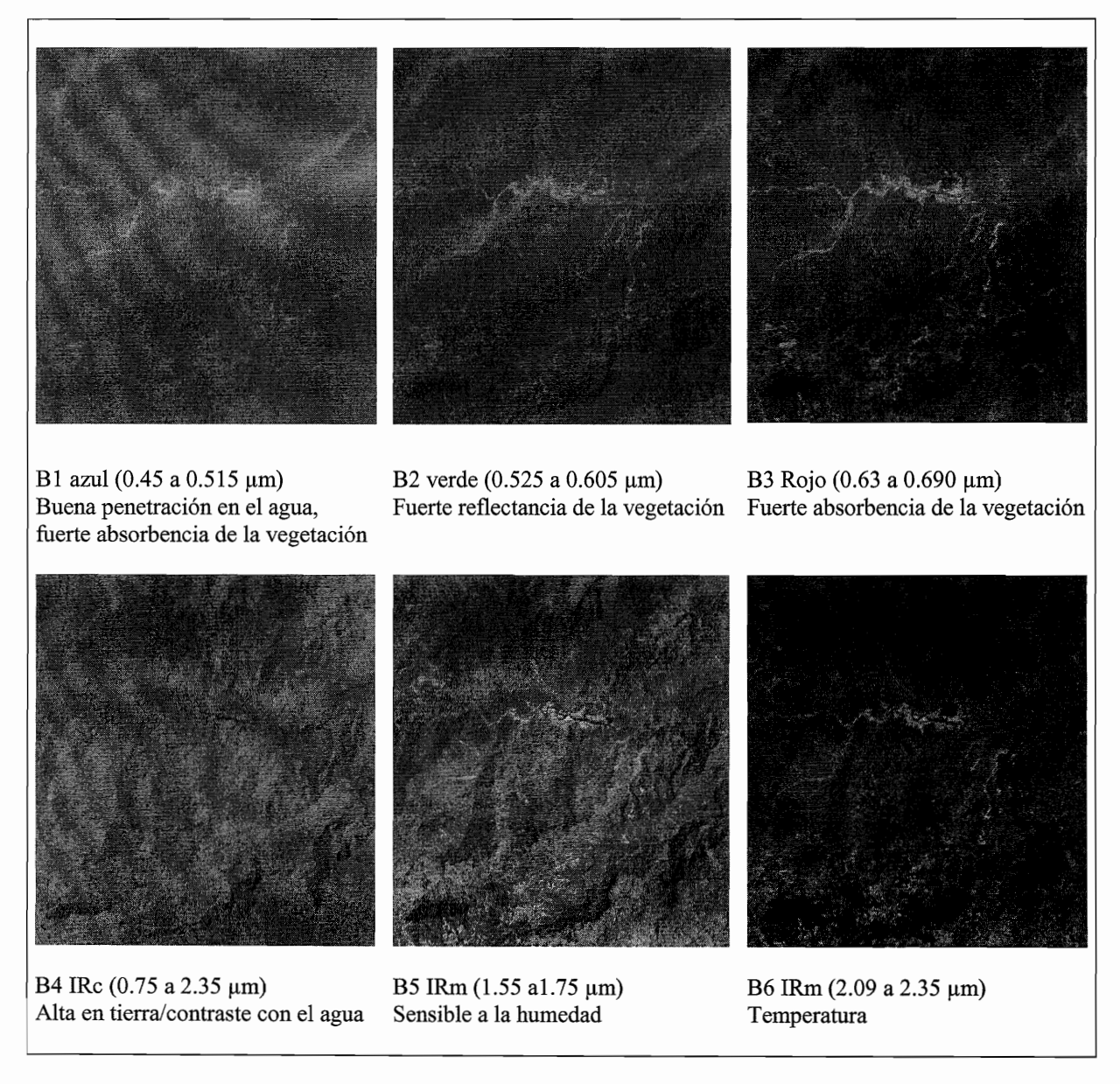

*Figura ¡V.3. Representación de* 6 *bandas de las imágenes Landsat ETM+, con sus características espectrales.* 

Las propiedades espectrales de las imágenes Lansat ETM+ son: un canal pancromático (0.52 a 0.90 µm) con una resolución espacial de 15 m; tres bandas visibles (azul 0.45 a 0.515, verde 0.525 a 0.605 y rojo 0.63 a 0.690 μm); tres bandas en el infrarrojo cercano (Irc 0.75 a 2.35, Irm 1.55 a1.75 y Irl 2.09 a 2.35 µm) todas estas bandas tienen una resolución de 30 m y una banda del infrarrojo térmico (10.40 a

12.35 µm) con resolución de 60 m (figura IV.3). La resolución temporal de todas las bandas de las imágenes Landsat ETM+ es de 16 días, la resolución radiométrica es de 8 bits por *píxel* lo que permite trabajar con paletas de 256 tonos de gris.

El área que tienen las imágenes por cada escena de torna es de 85 km, la altitud del sensor es de 705 km Y la escala de representación para las imágenes del visible y las infrarrojas es de 1 :250 000 y para la imagen pancromática es de 1:50 000.

Este tipo de imágenes generalmente se utilizan para coleccionar información acerca de elementos de la superficie terrestre en áreas extensas. Sus rasgos o signos espectrales no permiten la identificación de objetos demasiado pequeños para ser reconocidos a simple vista, como ya se mensiona su resolución o tamaño del píxel es de 30 m en las bandas mutltiespectrales.

Al inicio del presente trabajo se hicieron algunos tratamientos con las imágenes Landsat ETM+, pero finalmente no se utilizó la información, porque las imágenes que se tenían presentaban alta nubosidad en casi toda el área en estudio, y no permitían observar el relieve (figura IV.4). Además, las imágenes tienen una resolución de 30 m, es decir, la superficie del píxel es de 900 m<sup>2</sup>, con este tamaño de píxel no se pudieron detectar procesos de ladera en la zona en estudio, ya que la mayoría de los deslizamientos son pequeños de algunos metros.

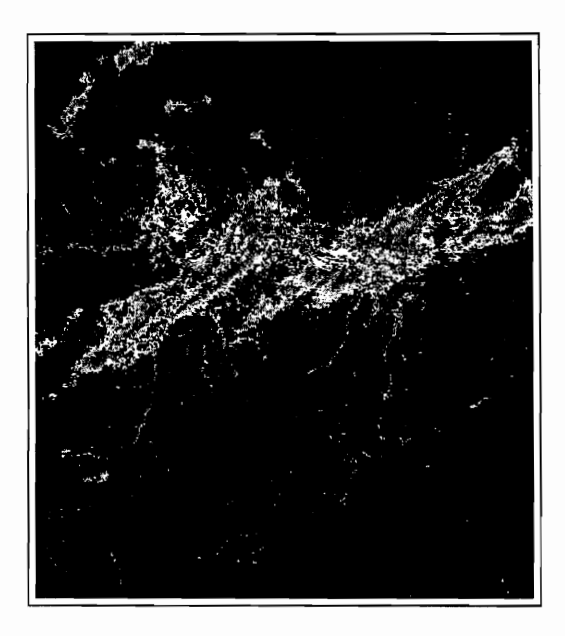

*Figura IV.4. Área de nubosidad de las imágenes Landsat ETM+ [ikonos.exe].* 

# **B.** IMAGEN **IKONOS-2**

N o es fácil establecer un punto de inicio en la historia de la teledetección de alta resolución dado que los primeros sistemas fueron militares. Las primeras reseñas hablan de 1960. Es el año supuesto en el que Estados Unidos pone en órbita el primer satélite de observación de la Tierra equipado con un sensor óptico, sin lugar a dudas, con fines militares.

Durante el año 1994 se decide el actual salto en lo que a resolución se refiere. Una directiva del gobierno de Clinton da el visto bueno a compañías privadas para construir sistemas satelitales comerciales capaces de adquirir imágenes de alta resolución. No obstante el gobierno de Estados Unidos se reserva el derecho de tomar el control de adquisición y distribución de datos "en periodos en que la seguridad nacional o las obligaciones internacionales y/o política exterior pudiera ser comprometida" (Gutiérrez y Moreno 2000).

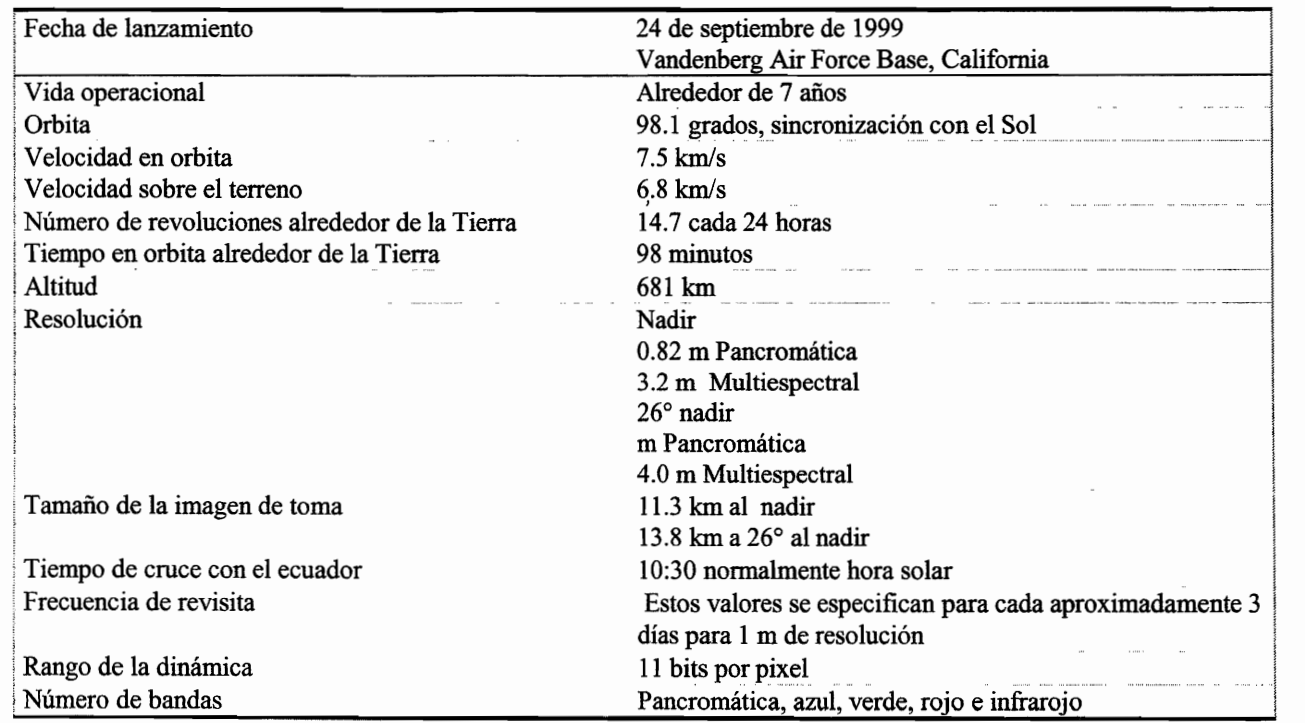

CUADRO IV. 2. CARACTERÍSTICAS DE IKONOS-2

Después de un fracaso en abril de 1999 con IKONOS-1, el 24 de septiembre de 1999 **IKONOS-2** es puesto en órbita (cuadro IV .2). Esta vez todo marcha confonne a lo previsto y es el primer satélite comercial con precisión submétrica: 82 centímetros de tamaño nominal de *píxel* en pancromático. Cuenta además con capacidad multiespectral: con tamaño de *píxel* de 4 metros es capaz de adquirir 4 bandas: rojo, verde, azul e infrarrojo próximo. Siendo la adquisición como es, simultánea en los modos pancromático y multiespectral, la fusión de ambos tipos de datos es prácticamente perfecta, resultando como productos de observación de la tierra imágenes de tamaño de *pixel* de 1 metro y color real (rojo, verde, azul), o bien falso color infrarrojo (4,3,2), por lo que las hace de alta resolución espacial.

## 1. Propiedades espectrales de la imagen IKONOS-2

Las propiedades espectrales de las imágenes IKONOS 2 son: una banda pancromática  $(0.45 - 0.90 \mu)$ con resolución espacial de 1 m, cuatro bandas multiespectrales, de las cuales tres bandas son del visible (azul 0.45 - 0.52  $\mu$ , verde 0.52 - 0.60  $\mu$  y rojo 0.63 - 0.69  $\mu$ ) y una banda del infrarrojo (0.76 - 0.90  $\mu$ ), dichas banda tiene una resolución espacial de 4 m.

La resolución temporal de todas las bandas es de 1.5 días, la resolución radiométrica es de 1m por *pixel*, el rango de la dinámica es de 11 bits lo que permite trabajar con paletas de 2048 tonos reales de gris, es decir, las imágenes IKONOS tienen ocho veces más infonnación que las imágenes tradicionales de 8 bits por *pixel* como las imágenes Landsat ETM+ o SPOT. Para la interpretación visual y cuantitativa las imágenes de 8 bits son una buena ayuda ya que el ojo humano no es capaz de distinguir más tonos. Por otro lado, las imágenes de 11 bits en estudios temáticos se convierte en una ventaja fundamental (Gutiérrez y Moreno, 2000).

El área que tienen las imágenes por cada escena de toma es de  $13 \times 13$  km, la altitud del sensor es de 681 km Y la escala de representación para las imágenes del visible e infrarroja es de 1:20000 y para la imagen pancromática es de 1:10 000.

La imágenes originales fueron recortadas a un tamaño de 2270 columnas y 2374 líneas (figuras IV.5, IV.6, IV.7 y IV.8) y también se rotaron 180° con respecto al Norte ya que por la hora de toma el Sol hace un efecto inverso del relieve.

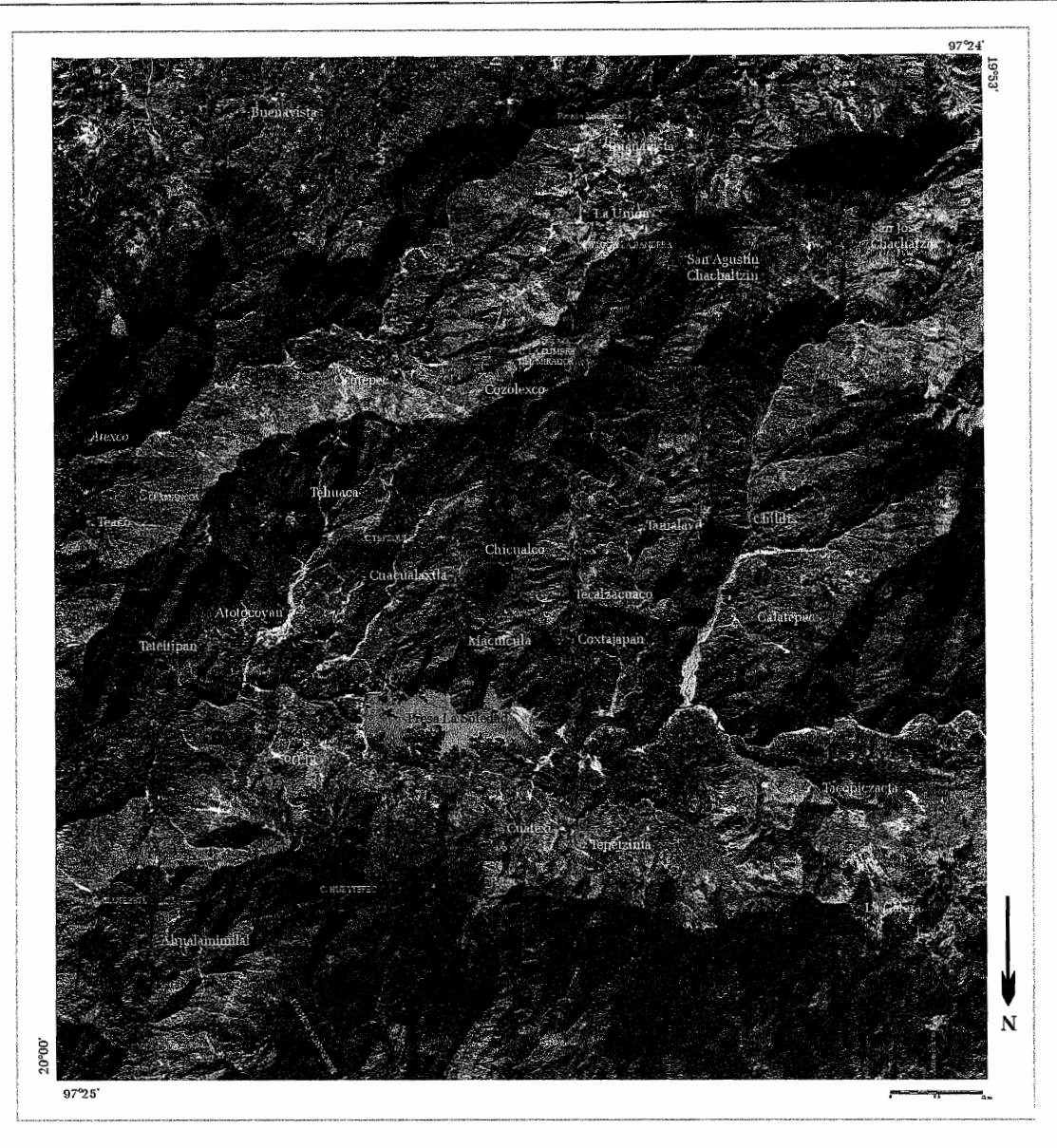

*Figura 1V.5. Banda* 1 *o azul (0.45 a 0.52 pm).* 

Las ventajas de las imágenes IKONOS, dado que el satélite está orbitando permanentemente y dura varios años, y además por 10 general se lanzan en series continuas (esto es, antes de que deje de funcionar, se lo reemplaza por otro similar o mejor), la habilidad de relevar datos en cualquier momento y lugar es insuperable. Aún más, su capacidad de comparar información de varias fechas para realizar estudios de cambios es una virtud fundamental, ya que el sensor es esencialmente el mismo, y no se depende de la subjetividad del encuestador o de las propiedades (no siempre conocidas) de una cámara fotográfica utilizada a bordo de un avión. Por otro lado, los datos ya son capturados en formato digital, 10 cual permite su procesamiento en computadoras en forma inmediata.

Otra ventaja adicional con respecto a las fotografías aéreas es que al cubrir superficies mucho más

extensas el costo por kilómetro cuadrado es menor, y dado que la imagen se adquiere desde una altura varias centenas de veces superior, las distorsiones geométricas (que afectan las medidas que se pueden tomar sobre la imagen) son mínimas, reduciendo sensiblemente los costos y tiempos de procesamiento.

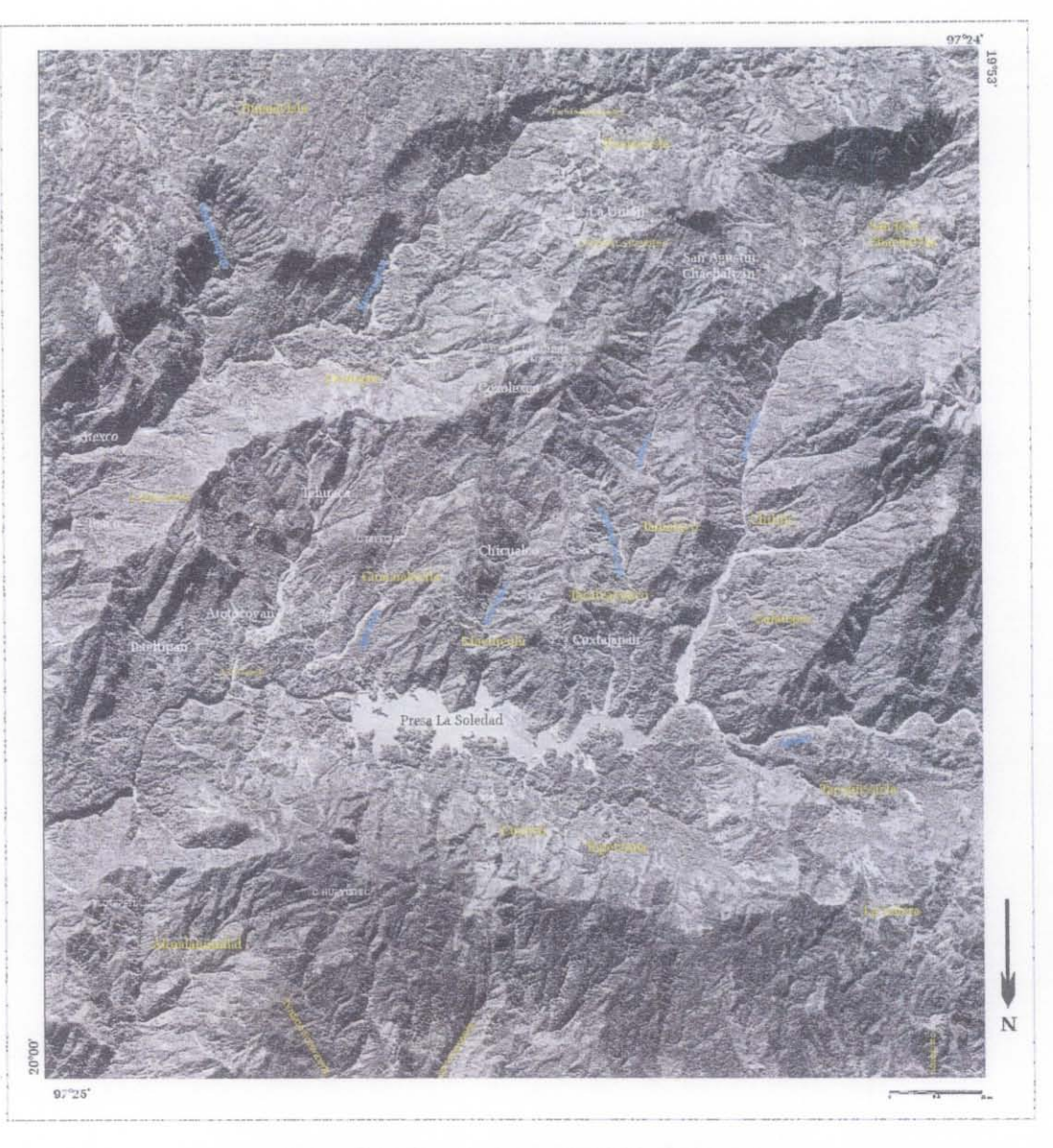

*Figura IV.6. Banda 2 o verde (0.52 a 0.60*  $\mu$ *m).* 

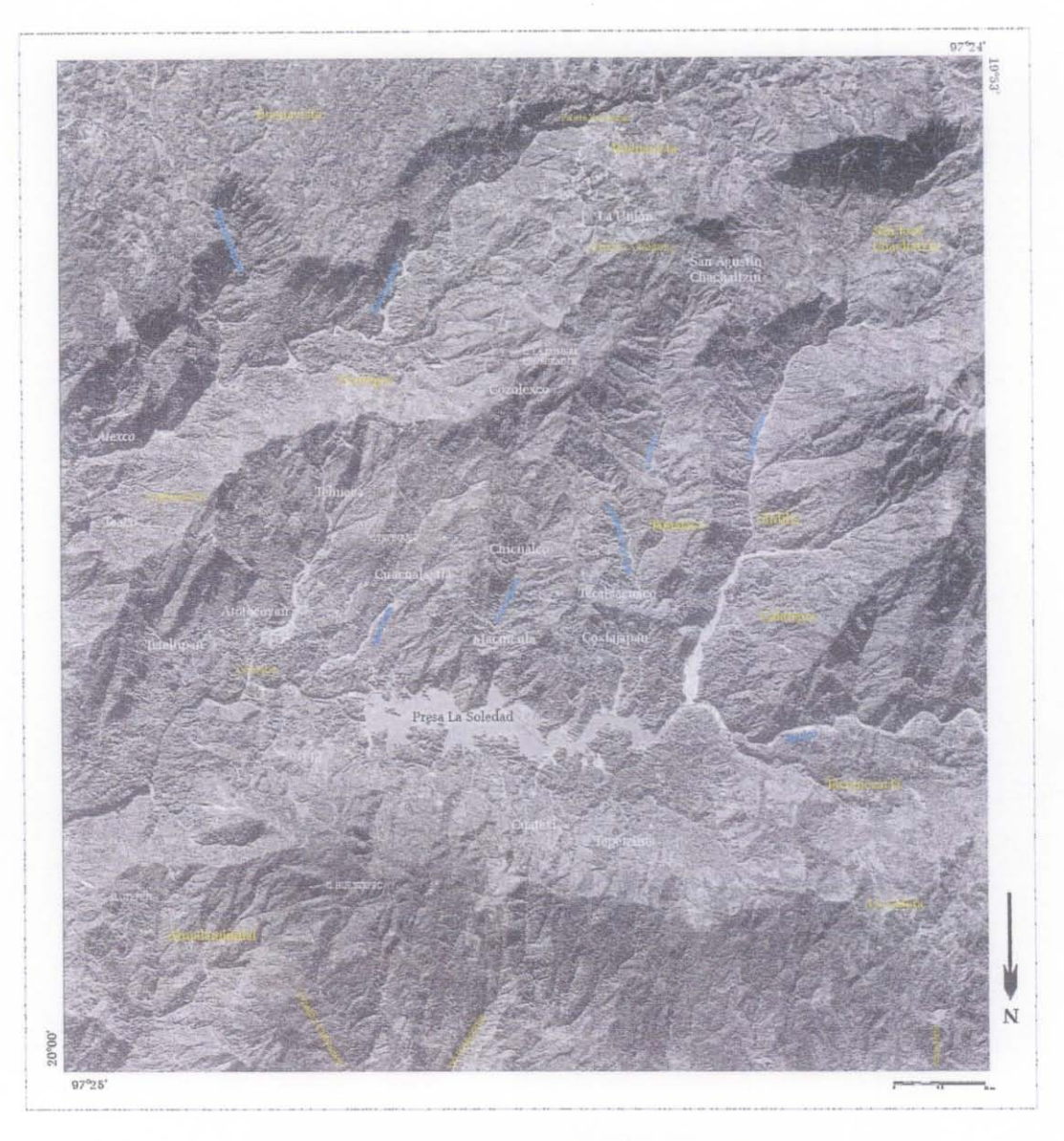

*Figura IV.* 7. *Banda* 3 *o rojo (0.63 a 0.69 pm).* 

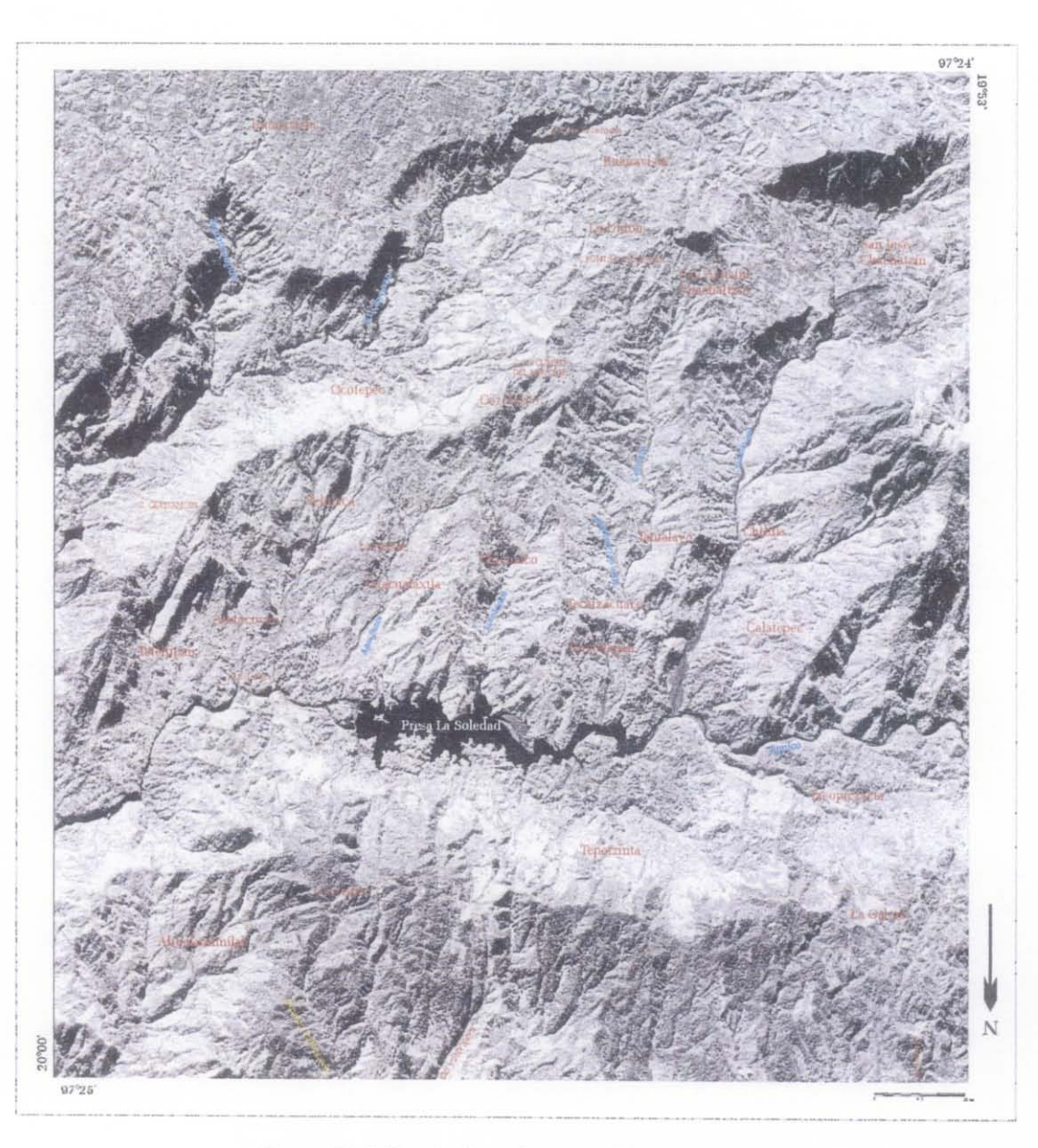

*Figura IV.8. Banda 4 ο infrarrojo (0.76 a 0.90 μm).* 

# 2. Especificación de la imagen IKONOS-2

Las imágenes IKONOS poseen un archivo con sus especificaciones. Esto es necesario, ya que los SIG u otros programas de tratamientos de imágenes, requieren información de georreferencia, tipo de proyección, tamaño de la imagen, fecha de la toma entre otras. En el cuadro IV.3 se muestra la información (metadatos) de las imágenes utilizadas.

En una imagen de un metro de resolución espacial, se pueden distinguir objetos que tengan un metro de tamaño en el terreno, siempre que estos objetos estén apartados unos de otros y tengan características visuales diferentes. Por ejemplo, áreas de cultivo, carreteras, caminos, vegetación, etc., pero no se pueden "ver" personas en forma individual, sólo un gran número de individuos.

# CUADRO IV.3 METADATOS DE LAS IMÁGENES IKONOS-2

Sensor Type: Satellite Sensor Name: IKONOS-2 Processing Level: Standard Geometrically **Corrected** Image Type: PAN/MSI Interpolation Method: Cubic Convolution Multispectral Algorithm: Projective Map Projection: Universal Transverse Mercator UTM Specific Parameters Hemisphere: N Zone Number: 14 Datum: NAD27 MEXICO Product Order Pixel Size: 1.00 meters Product Order Map Units: meters Bits per Pixel per Band: 8 bits per pixel Multispectral Files: Separate Files Source Image Metadata Number of Source Images: 4 Source Image ID: 12000120816525120000011614792 Sensor: IKONOS-2 Acquired Nominal GSD , Cross Sean: 0.94 meters Along Sean: 0.90 meters Scan Azimuth: 179.98 degrees Scan Direction: Reverse Panehromatie TDI Mode: 13 Nominal Colleetíon Azimuth: 61.9942 degrees Nominal Colleetion Elevatíon: 66.84924 degrees Sun Angle Azimuth: 151.7653 degrees Sun Angle Elevation: 42.16743 degrees ; Acquisition Date/Time: 2000-12-08 16:52 GMT Percent Cloud Cover: 0 Produet Component Metadata , Component ID: 0000000 Product Image ID: 000 Component File Name: po\_119776 \_red\_OOOOOOO.tif po 119776 grn 0000000.tif po\_119776\_blu\_0000000.tif<br>po\_119776\_nir\_0000000.tif<br>Country Code: MX

Component Geographic Comer Coordinates Number of Coordinates: 4 Coordinate: 1 Latitude: 19.8891158739 degrees Longitude: -97.5289889926 degrees Coordinate: 2 Latitude: 20.0177628727 degrees Longitude: -97.5277963075 degrees Coordinate: 3 Latitude: 20.0166661688 degrees Longitude: -97.4013450832 degrees Coordinate: 4 Latitude: 19.8880267985 degrees Longitude: -97.4026401090 degrees Component Map Coordinates (in Map Units) UL Map X (Easting): 653998.33 meters UL Map Y (Northing): 2213992.67 meters Pixel Size X: 1.00 meters Pixel Size Y: 1.00 meters Columns: 2374 pixels Rows: 2270 pixels Pixel Size: 5 meters Columns: 2270 pixels Rows: 2374 pixels Sun Angle Azimuth: 151.7653 degrees Sun Angle Elevation: 42.16743 degrees Acquisition Date/Time: 2000-12-08 16:52 GMT Las imágenes IKONOS tienen varias aplicaciones, por ejemplo, en agricultura se pueden observar en forma más precisa la salud de los cultivos y estimar rendimientos de cosechas; los científicos pueden monitorear áreas ambientalmente sensibles y predecir tendencias, como es el caso de la deforestación, la degradación de tierras, áreas de ocurrencia de procesos de remoción en masa, etc.

Los gobernantes pueden planificar, instrumentar y acompañar la implementación de políticas de ordenamiento territorial, los aseguradores pueden medir y mapear los daños causados por desastres naturales, las instituciones recaudadoras pueden evaluar los impuestos que pueden cobrar en una zona determinada, entre otros.

# **111. INDICES DE REFLECTANCIA**

La sensoria remota tiene por finalidad identificar y caracterizar los materiales de la superficie terrestre y los procesos que en ella ocurren a partir de la radiación electromagnética procedente de la misma, entendiendo por tal, tanto la emitida por la propia superficie terrestre, como la reflejada de la que le llega del Sol, prevaleciendo una sobre otra en función del intervalo espectral considerado.

En general, cuando la radiación solar incide sobre un material, una parte de la misma se refleja en la parte más superficial del mismo yel resto se propaga por su interior. Allí, parte es absorbida y el resto sufre un proceso de dispersión en todas direcciones, de tal modo que parte de la energía dispersada emerge del material por la misma superficie por la que penetró, se suma así a la radiación reflejada por el material y junto con la irradiancia permite definir la reflectividad con la longitud de onda A, juntamente con el hecho de que la reflectividad espectral está íntimamente relacionada con la naturaleza del material (rasgos de absorción en función de los constituyentes químicos de los materiales) hace posible el reconocimiento de materiales en sensoria remota (Gilabert *et al.*, 1997).

Al ser este tipo de absorción un proceso que está cuantificado, dichos rangos se localizan en longitudes de ondas concretas, dependiendo de la presencia de determinados componentes en el material, y la intensidad de los mismos se relaciona de forma directa con la cantidad de dicho componente (Baret, 1995); por ejemplo, los rasgos que son consecuencia de transiciones electrónicas (como los debidos a la presencia de óxidos de hierro o a la presencia de clorofila) se localizan en la región visible del espectro, mientras que los debidos a transiciones de tipo rotacional (como los iones de OH") se producen en la zona del infrarrojo cercano (figura IV.9) (Baret, *op cit.).* 

Es por tanto, la distinta forma de interactuar la radiación electromagnética con la materia en función de A. la que determina la respuesta espectral de las superficies naturales y posibilita su estudio.

La reflectividad de una superficie puede ser perturbada por acción de factores externos a la misma, entre los que destacan los relacionados con la configuración de la observación y la iluminación, así como la presencia de la propia atmósfera.

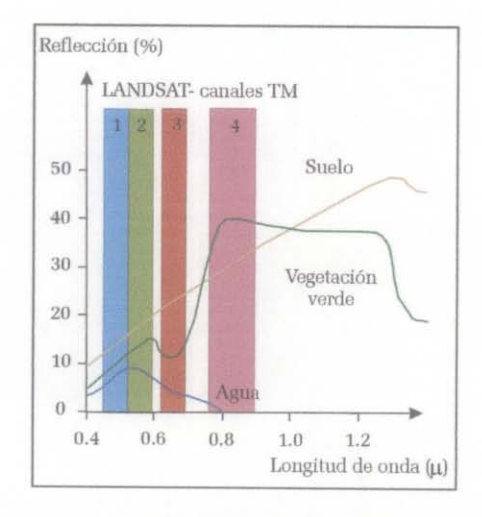

*Figura IV* 9. *Representación de /afirmas espectrales del agua, vegetación verde yagua en las imágenes Landsat.* 

La reflectividad de las cubiertas vegetales se determina, además de los factores externos citados anteriormente, por las características ópticas y distribución espacial de todos sus constituyentes (incluyendo el suelo sobre el que se asienta la vegetación), así como por sus proporciones.

Los valores de reflectividad muestran la capacidad de la superficie terrestre de reflejar radiación en determinadas secciones del espectro. Esta capacidad depende de una serie de parámetros físicos. Uno de los objetivos de la percepción remota es precisamente la estimación de estos parámetros físicos a partir de las reflectividades. En el caso del estudio de la vegetación, se mide la reflectancia de manera independiente de los valores que perturban la señal radiométrica, como la reflectancia del suelo, la atmósfera, entre otros (Gilabert *et al. , op cit).* 

Es decir, para establecer una relación biunívoca entre la medida efectuada por sensoría remota y los

140

parámetros biofisicos que caracterizan una cubierta vegetal, es necesario derivar algún parámetro (magnitud secundaria) a partir de la reflectividad (magnitud primaria) que nonnalice la influencia de todos los factores perturbadores antes mencionados, de fonna que esta magnitud secundaria adopte el mismo valor para una cantidad de vegetación dada, aunque ésta se asiente sobre suelos con propiedades ópticas distintas o la medida se realice en diferentes condiciones atmosféricas (Gilabert *et al., op cit).* 

La solución es abordada a partir del diseño de los denominados *índices de reflectancia.* Por ejemplo, el índice nonnalizado de vegetación (NDVI), índice de la diferencia de vegetación, índice de brillantez del suelo, índice de biomasa, índice de color, etc. También, se han desarrollado otros índices para relacionar los valores de reflectividad con otras variables fisicas como la humedad del suelo *(transformación tasseled cap)* o la litología.

El índice de vegetación "ideal" ha sido descrito por Jackson *et al.,* (1983) como "aquel particularmente sensible a la cubierta vegetal, insensible al brillo y color del suelo y poco afectado por la perturbación atmosférica, los factores ambientales y las geometrías de la iluminación y de la observación". Evidentemente el índice de vegetación (IV) "ideal" no existe y los IVs definidos hasta el momento tienen en común el uso de los valores de reflectancia en las zonas espectrales del rojo *(r)* e infrarrojo *(irc).* 

Generalmente, la mayoría de los índices de la vegetación son cocientes que eliminan los efectos de sombreado para destacar la diferencia de reflexión entre dos bandas de la imagen. El retiro de la sombra y de los efectos del albedo de índices de la vegetación puede ofrecer mejoras en la clasificación (Huemmrich, 1996; Qi *et al.,* 1995). Una gama de los índices de la vegetación se refiere en el cuadro IV.4.
CUADRO IV.4. ÍNDICES DE VEGETACIÓN COMUNMENTE USADOS (ADAPTADOS PARCIALMENTE DE ELVIDGE Y CHEN, 1995)

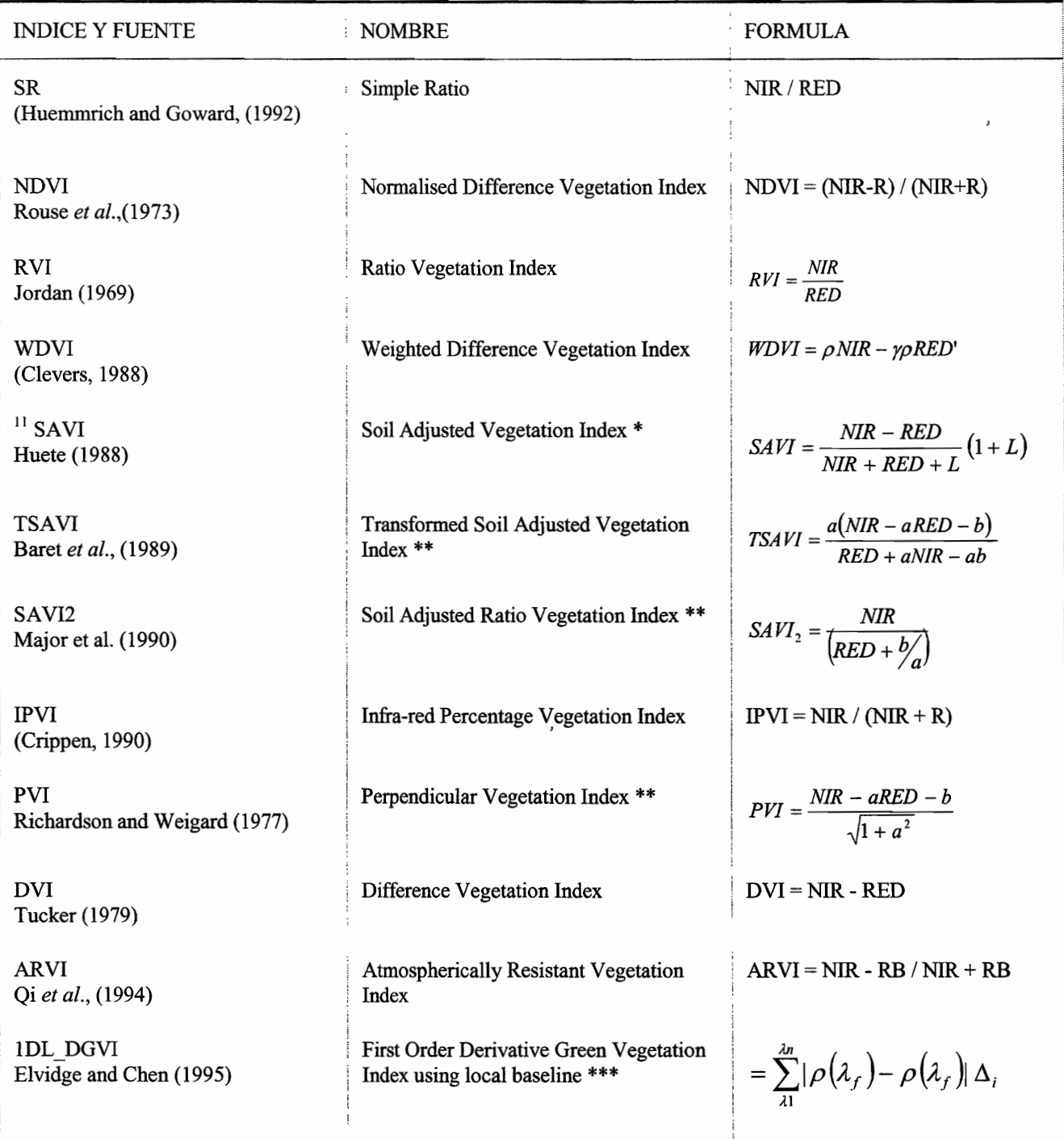

<sup>&</sup>lt;sup>11</sup> L es un factor de ajuste del suelo (en SAVI, su rango va de 0 hasta 1 y se usa generalmente fijando este factor a .5) \*\* a y b son las "baselines" de las rocas y los suelos para NIR/RED

<sup>\*\*\*</sup> i = número de banda,  $\lambda$  = centro de la longitud de onda de la primera banda,  $\lambda_1$  = 626nm,  $\lambda$ n =795nm,  $\rho$ ' = primera derivada de la reflectancia,  $\rho$ " = segunda derivada

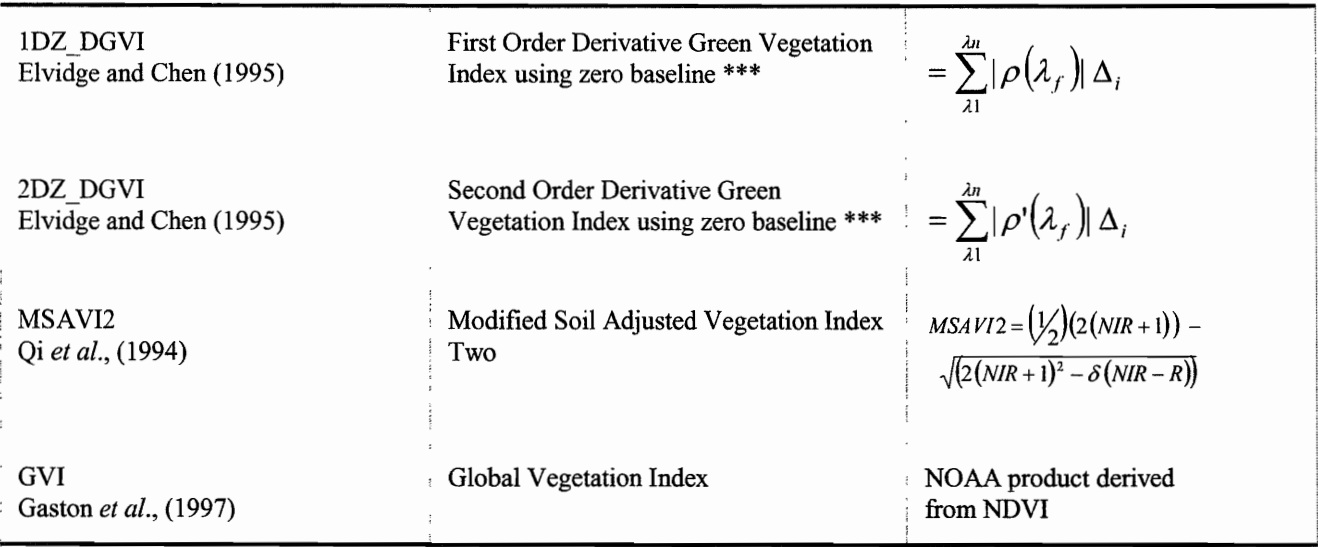

Cuando se tratan las imágenes de satélite con los índices de reflectancia, adquirimos infonnación sobre las áreas con vegetación y sin ella. Por ejemplo, el índice nonnalizado de vegetación *(ND* VI) genera una imagen normalizada entre  $-1$  y 1 de la actividad vegetal; aplicando el programa *homo.exe* a una imagen proveniente del umbral de los valores de reflectancia de la vegetación, se crean rangos de densidad vegetal, 10 que permite visualizar y medir la fragmentación de la vegetación hasta los suelos desnudos. También con el *Soil Brigthness Index* y el *color index,* se pueden caracterizar los diferentes tipos de suelos relacionados o no con las zonas donde hay deslizamientos.

A continuación se explican los tres índices de reflectancia el *ND* VI, *soil brightness index* y *color index* que se emplearon en el presente trabajo.

## A. ÍNDICE DE VEGETACIÓN NORMALIZADO (NDVI)

Los índices de vegetación son combinaciones de bandas espectrales, cuya función es realzar la contribución de la vegetación en función de la respuesta espectral de una superficie y atenuar la de otros factores como suelo, iluminación, atmósfera, etc.

Todos los organismos fotosintétícos contienen uno o más pigmentos capaces de absorber la radiación visible que iniciaría las reacciones fotoquímicas y fotosintéticas. Dos bandas del espectro, la azul (430 nm) y la roja (606 nm) muestran la cantidad de energía absorbida por las plantas; en

contraste, la banda del infrarrojo cercano (750-1100 nm) actúa justo de forma inversa. La mayor absorción del rojo y azul, junto con la fuerte reflexión del infrarrojo cercano es la diferencia espectral de la respuesta de toda la vegetación, y ha sido usado durante mucho tiempo como forma de diferenciación de las superficies con y sin vegetación figura IV.l O.

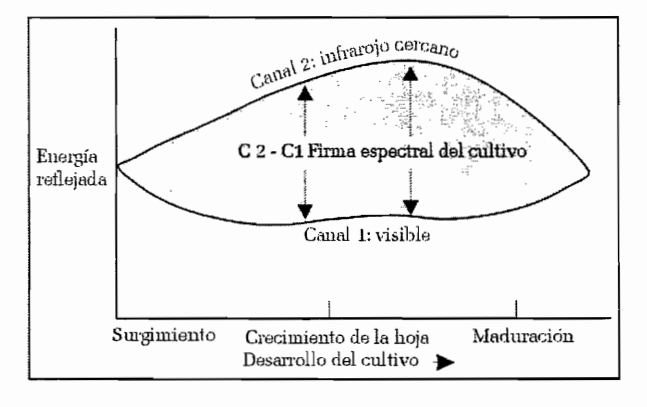

 $Figure 1V.10$ 

Una de las formas de un índice de la vegetación comprende un cociente de la banda roja con la banda infrarroja cercana. Una abundancia de índices está disponible para la detección de la vegetación de la detección alejada (Elvidge y Chen, 1995; Jackson, 1983). En su forma más simple, la división de la banda infrarroja cercana por la banda roja correlaciona a la densidad y a la salud (verdor) de la vegetación. Otras formas más avanzadas de índices incluyen las correcciones para la influencia del suelo y de la atmósfera.

Basándose en la diferencia de reflectancia que la vegetación verde muestra en la banda visible (20%) Y en el infrarrojo cercano (60%), y correspondiendo la banda 4 al infrarrojo cercano y la banda 1 al visible de la región del espectro de las imágenes HRPT de los satélites NOAA, se ha llegado al índice de vegetación diferencia normalizado (NDVI). El cual se calcula con la formula

$$
NDVI = \frac{IRc - visible}{IRc + visible}
$$

Para las imágenes Landsat o IKONOS se utiliza dentro del visible la banda 3 que corresponde al rojo y la banda 4 al infrarrojo cercano. Esto es:

$$
NDVI = \frac{B4 - B3}{B4 + B3}
$$

El intervalo de valores obtenido del NDVI, varía entre (-1) y el (+1). Esto se puede explicar con la figura IV.11; en una imagen normalizada entre (0,255), cuando B4 = 255 y B3 = 0, el NDVI = 255- $0/255+0 = 1$ ; cuando B4 = 0 y B3 = 255, el NDVI = 0-255 / 0+255 = -1.

Para la visualización y el tratamiento de una imagen de 8 bits se necesita una transformación  $-1,1 \Rightarrow$ 0,255.

Cabe mencionar que sólo los valores positivos corresponden a zonas de vegetación. Los valores negativos, generados por una mayor reflectancia en el visible que en el infrarrojo, pertenecen a nubes, nieve, agua, zonas de suelo desnudo y rocas.

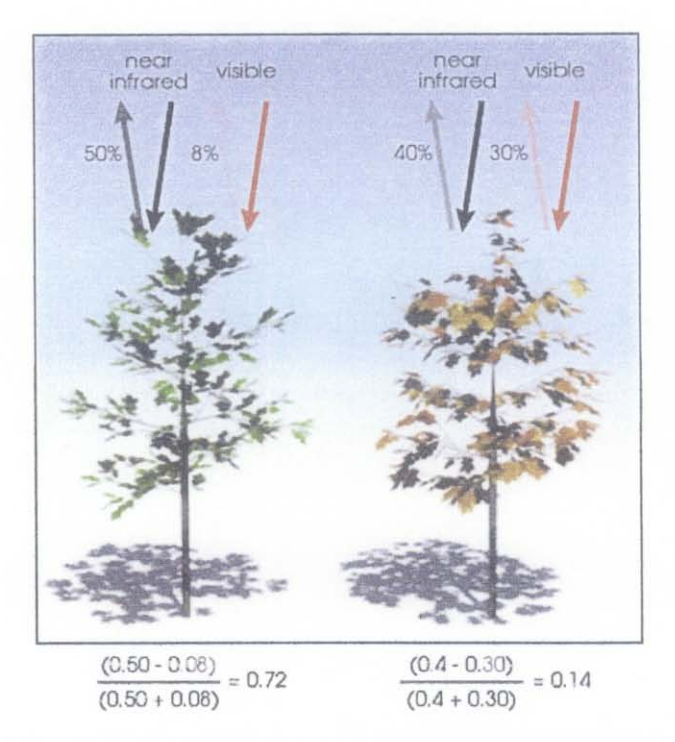

*Figura IV.1 l. Diferencia de reflectacia de las hojas calculadas con el NDVI (ilustración de Robert Simmon).* 

El valor del NDVI puede variar en función del uso de suelo, estación fenológica, situación hídrica del territorio y ambiente climático de la zona.

En la figura IV.l2, se muestra el resultado del tratamiento con el NDVI, el color negro son las áreas (presa y áreas con sombra) donde la reflectacia es nula con valores cercanos a -0.5, mientras que la gama de tonos de gris claros cercanos a 0.5 representan las áreas con vegetación.

# IMÁGENES DE SATÉLITE

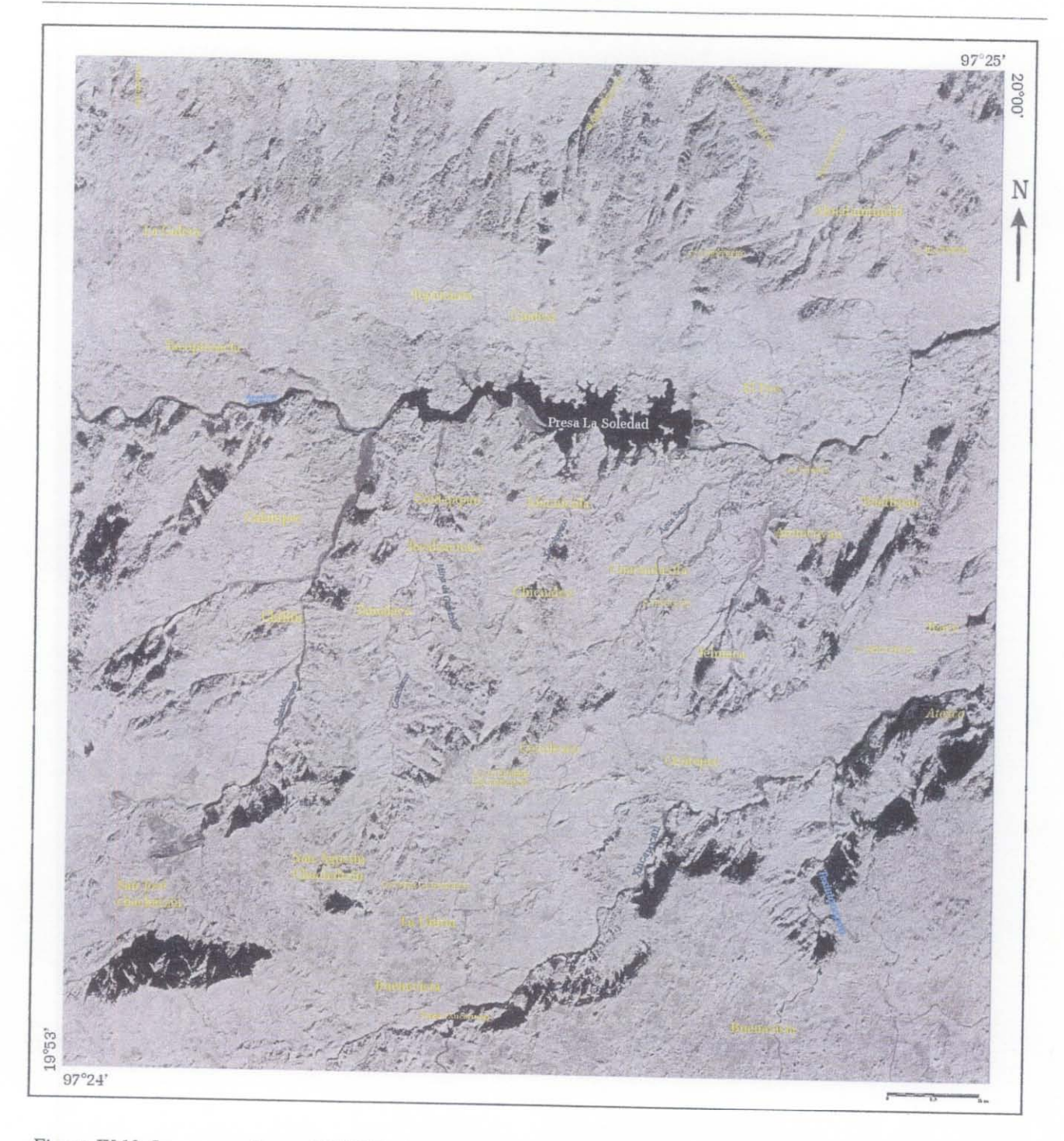

Figura IV.12. Imagen resultante del NDVI, el color negro y gris oscuro muestra la zonas con agua y zonas con sombra.

Como se muestra en el histograma bimodal de la figura IV.13, la curva muestras dos picos: el pequeño (< 10) representa los cuerpos de agua y las zonas con sombra; el pico más grande (150) sirve para crear el umbral de las áreas con vegetación (> 0.17 del NDVI).

Posteriormente con el programa homo.exe se hizo una homegenización de la imagen binaria proveniente del umbral anterior.

La siguiente fórmula explica el cálculo de la homogeneización.

$$
\overline{w}_{(i,j)}^{\frac{l=n^2}{\sum Pb}(l)}
$$

donde n es el tamaño del lado de la ventana móvil de observación.

Al final del tratamiento los valores de  $\varpi_{(i,j)}$  se multiplican por 100 para obtener un porcentaje de homogeneidad.

Esto es la expresión simplificada del tratamiento para una imagen binaria donde el tema esta representado por píxeles binarios *Pb* igual a 1 (resultado de la aplicación del programa de binarización *Binar.exe.).* 

En la fónnula completa el algoritmo *homo.exe* transfonna dentro de una ventana móvil de observación, los píxeles en píxeles binarios (con valor 1), solamente cuando dichos píxeles tienen un valor absoluto de diferencia con el valor del píxel central, igualo inferior a un rango de reflectancia dado.

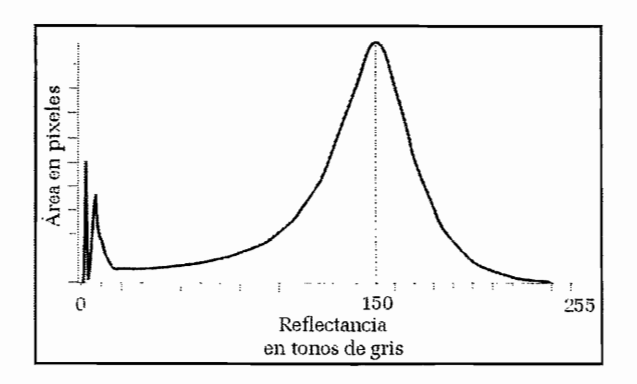

*Figura IV* 13. *Histograma bimodal del comportamiento de los valores de reflectancia.* 

Se clasificó la imagen de homogeneidad en 6 rangos de densidad de la vegetación (figura IV.14); el valor O corresponde a los cuerpos de agua y zonas con sombra, 1-25 %, las zonas erosionadas sin vegetación, 26-50 % a zonas con vegetación escaza, 51-75 % a áreas con vegetación poco densa, 76- 99 a zonas con vegetación densa y 100 % a zonas con vegetación muy densa.

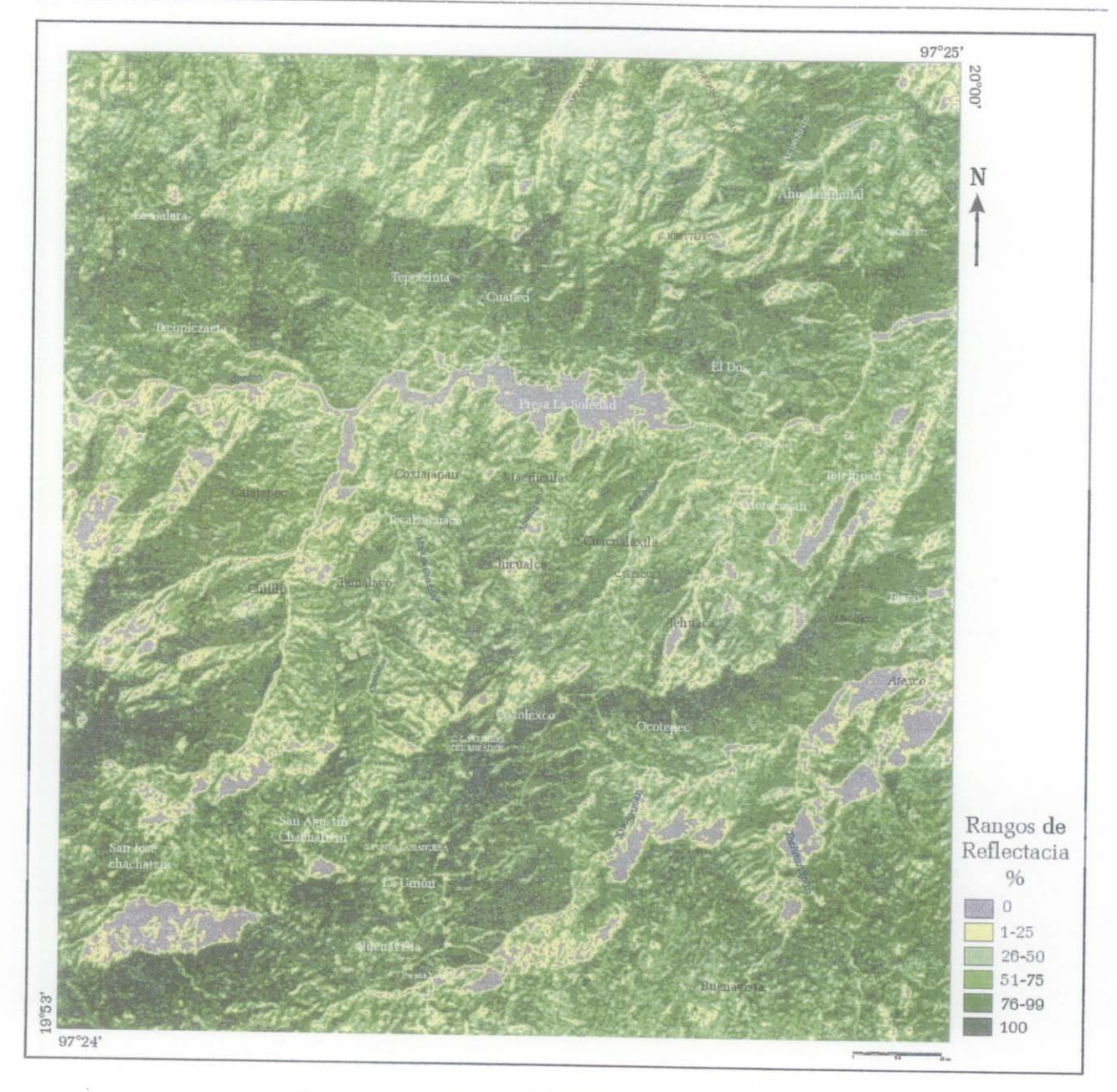

 $Figure IV.14.$  *Rangos de reflectancia aplicando el NDVI*.

## **B. COLOR INDEX**

El color es una propiedad de la luz y es un fenómeno que se produce cuando coexisten tres elementos simultáneamente: la luz, el objeto y el observador.

El color de los objetos o de sus materiales depende de sus características *espectrales,* de la luz que lo ilumina (sus características *espaciales),* de como evalúa el observador la luz que refleja o transmite,

en su dirección, y también de cómo el objeto refleja la luz que 10 ilumina.

Los objetos y materiales poseen una característica espectral denominada *factor de reflectancia espectral difuso* y que especifica la relación entre el flujo incidente a la superficie del material y el reflejado, en forma difusa, por el mismo.

Las propiedades ópticas de los materiales son: el *brillo* que es el aspecto general de la superficie de un material cuando se refleja la luz, puede ser metálico o no metálico; la *transparencia* según el comportamiento de los materiales ante la luz pueden ser transparentes, traslúcidos y opacos; la *luminiscencia* que es cualquier emisión de luz por un material que no resulta de una incandescencia, dentro de ésta se destacan la fluorescencia y fosforescencia, termoluminoscencia, y triboluminiscencia; el *indice de refracción;* la *birrefrigencia o doble refracción* que es la posesión de más de un índice de refracción por parte de un material y la *reflectancia* que en los párrafos siguientes se explica.

Para medir el color de un material o un objeto es necesario que la luz penetre en el mismo. Ya que si la luz solo se refleja en la superficie, como es el caso de un cuerpo de agua (océano, laguna, etc.), la misma solo se reflejará especularmente, dando información sólo de la fuente de luz y no del objeto mismo, que es lo que nos interesa cuando deseamos evaluar el color.

Por ejemplo, un objeto rojo brillante iluminado por el Sol. En los lugares donde el Sol se refleja en dirección a nuestros ojos, solo veremos el color del Sol o blanco, si se desea, pero no el color rojo del objeto.

Por lo tanto cuando deseamos medir el color de algo, debemos evaluar la *componente difusa* de la luz reflejada, ya que es ella la que ha penetrado la superficie exterior del material e interactuado con los pigmentos o colorantes que se hallan por debajo de la misma produciendo la absorción espectral que modifica la radiación incidente dando lugar al fenómeno del color.

Para medir la componente difusa de la luz reflejada o la *reflexión difusa* existen cuatro geometrías : a)  $45^{\circ}/0^{\circ}$ b) 0°/45°

# c).Difusa/ $0^{\circ}$ d)  $0^{\circ}/\text{Difusa}$

En cada caso, el primer valor indica la dirección del haz que ilumina la muestra, el segundo, la dirección de medición del haz reflejado. O sea, incidencia a 45° y medición a 0° o al revés. Cuando indica *difusa* quiere decir o que se ilumina difusamente, esto es: con luz proveniente de todos lados.

Todos los objetos reales reflejan, en mayor o menor grado, luz difusa. Por 10 tanto los objetos o los materiales cuando son iluminados tienen una *componente especular* y otra *difusa.* Esto también depende de la forma en que son iluminados, de cuan importante es la iluminación directa y cuanto es la difusa sobre el objeto.

Para que un objeto o un material produzca color, es necesario que la luz penetre en su interior macroscópicamente y sea absorbido, transmitido y reflejado, produciendo la componente difusa que da lugar al estímulo de color.

Todo material (y los objetos están constituidos de algún material) está caracterizado por un *índice de refracción* que se calcula dividiendo la velocidad de la luz en el vacío por la velocidad de la luz en ese material.

Cuando hay un cambio. en el índice de refracción, se produce una reflexión especular cuya magnitud depende del ángulo de incidencia, de la diferencia entre los índices, y del estado de polarización de la luz. Por ejemplo, la luz llega a un objeto atravesando el aire (que tiene un índice un poco mayor que 1) Y este tiene una superficie con un material cuyo índice de refracción difiere aquel del aire, por solo ésta razón de diferencia de refracción se origina la reflexión especular.

Cuando la luz penetra en el material y se refleja difusamente, la componente reflejada nos indicará el color. Si se incluye la componente especular entonces en la evaluación se mezclará el color del objeto con el color de la luz y ambas componentes se suman en un sensor. Sin que se pueda discriminar que parte del estímulo corresponde a la componente especular y cual a la difusa.

## **'IMÁGENES DE SATÉL1TE**

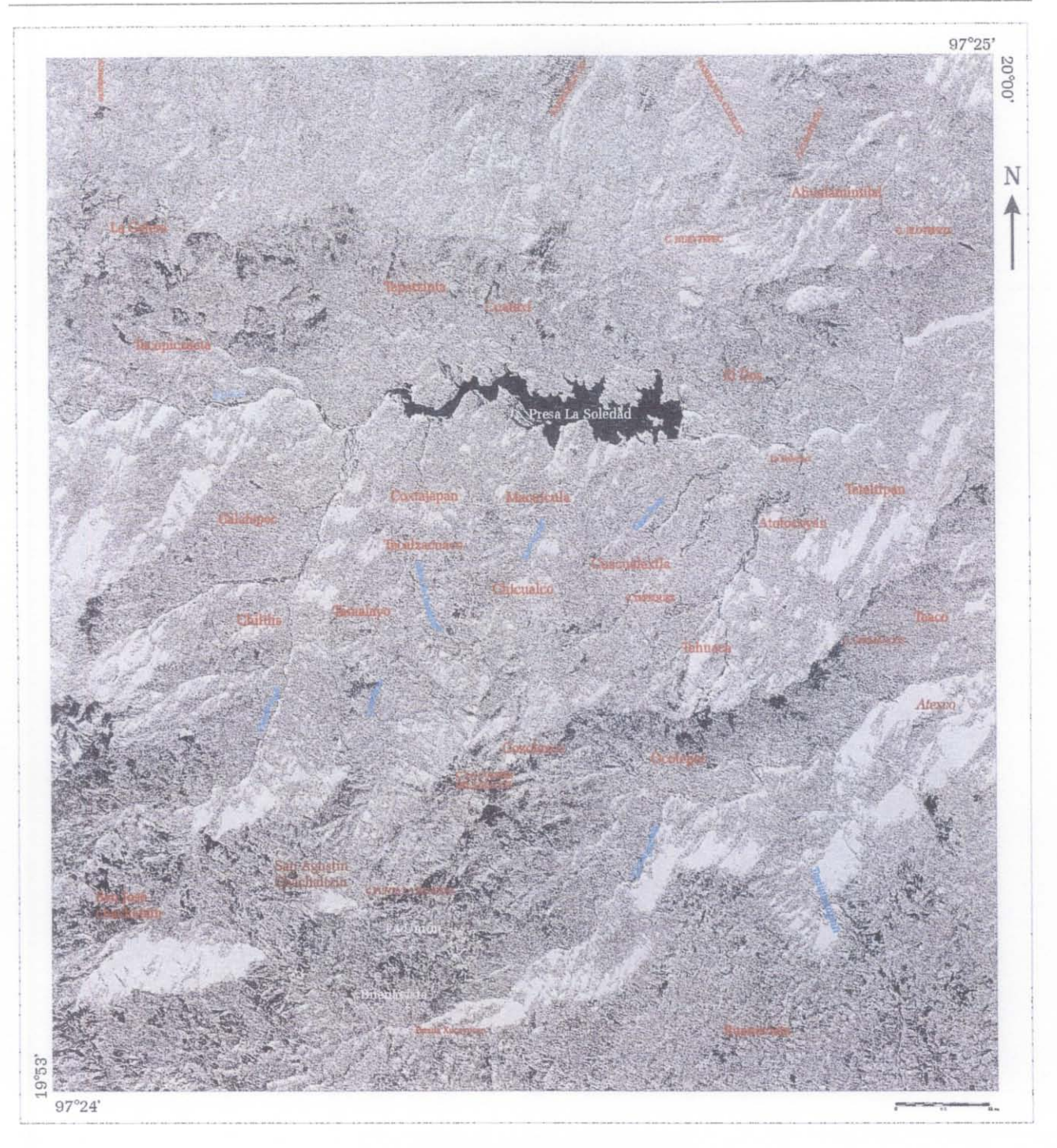

*Figura IV.* 15. *Index color.* 

El estímulo luminoso producto de la reflexión de la luz que ilumina a un objeto o en su superficie dirigida a un sensor se divide en tres colores: roja, verde y azul. En percepción remota estos son los colores primarios. Cada uno de estos tres colores están caracterizados por:

 $x_{\lambda,10}$  ,  $y_{\lambda,10}$  ,  $z_{\lambda,10}$ 

 $x_{\lambda,2}, y_{\lambda,2}, z_{\lambda,2}$ Fuente de luz:  $E_{\lambda}$ 

Factor de reflectancia espectral del objeto:  $R_{\lambda}$ 

La suma de los productos de estas tres funciones para cada longitud de onda a 10 largo de todo el espectro da lugar a la obtención de los valores triestímulos X, Y, z.

$$
X = \sum (E_{\lambda})(R_{\lambda})(x_{\lambda,10}) \Delta \lambda
$$
  

$$
Y = \sum (E_{\lambda})(R_{\lambda})(y_{\lambda,10}) \Delta \lambda
$$
  

$$
Z = \sum (E_{\lambda})(R_{\lambda})(z_{\lambda,10}) \Delta \lambda
$$

El *índice de color* (figura IV.15) se calculó con la fórmula

$$
CI = \frac{B3 - B2}{B3 + B2}
$$

donde *B2* es la banda del verde y B3la banda del rojo del sensor IKONOS.

#### **c. SOIL** BRIGHTNESS INDEX

Existen varios índices de brillantes como el *Tasseled Cap Transformation Brightness Index (Bl)*  (Crist y Cicone, 1984), el Brightness (B) yel *Soil Brightness Index (SBl)* entre otros. Estos índices se calculan:

*Bl* = *0.3037TMl* + *O.2793TM2* + *0.3279TM3* + *0.3406TM4* + *O.5082TM5* + *O.l863TM7*  donde TM1 a TM7 son las bandas 1, 2, 3, 4, 5 y 7 respectivamente.

$$
B=\sqrt{T M 3^2+T M 4^2}
$$

y

$$
SBI = \sqrt{\frac{B2^2 + B3^2 + B4^2}{3}}
$$

donde *B2* es la banda verde, *B3* la banda roja y *B4* la banda del infrarojo cercano.

En el presente trabajo se utilizó el índice de brillantez del suelo (soil brightness index), ya que se observan áreas potencialmente erosionadas en las condiciones de la zona en estudio (figura IV.16).

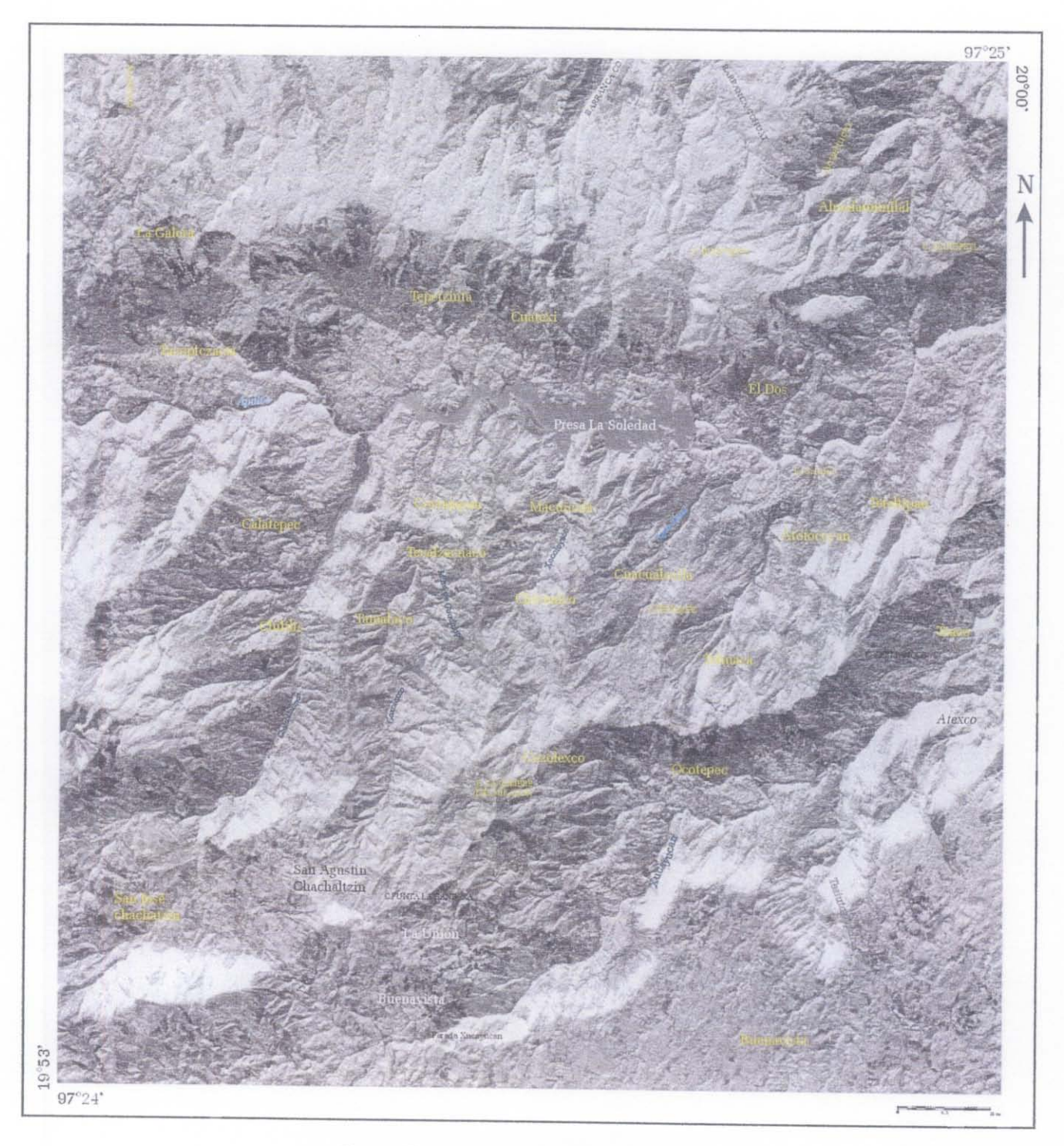

Figura IV.16. Indice de brillantez del suelo.

#### D. VISUALIZACIÓN y COMPOSICIÓN DE COLOR

La CIE *(Comisión Internacionale de l'Eclairage)* ha establecido que el blanco de referencia sea un "difusor perfecto", el cual, siguiendo la ley de Lambert, posee una luminancia constante independiente del ángulo de incidencia del haz de luz que lo ilumina.

En percepción remota se les denomina colores primarios aditivos y también son tres: rojo, verde y azul. Cuando se define un blanco uno se refiere a un *difusor perfecto* pero no se dice que el blanco puede ser obtenido por la suma de luces de colores primarios (roja, verde y azul) en cantidades adecuadas. Esto es esencial ya que el concepto de blanco tiene implícito el hecho de que está compuesto de rojo, verde y azul. Si falta alguno de ellos, no puede ser blanco. Aclarado esto, es posible que se entienda mejor que un objeto blanco contiene los tres colores primarios (aditivos) rojo, verde y azul.

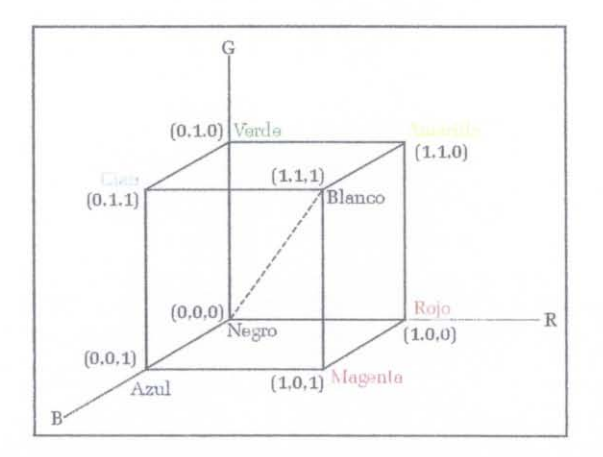

*Figura IV.* 17. *Cubo de color RGB. La diagonal principal indica los niveles de tonos de gris, desde el negro en el origen (0.0.0) al blanco en el punto (l.l ,l).* 

Si uno sustrae un color primario del blanco queda un *color primario sustractivo* porque precisamente al ser la suma de dos colores primarios aditivos y faltarle el tercero, cuando uno pinta o entinta, o lo que sea, con ese color, está eliminado ese primario y sólo uno de ellos (figura IV.l7) y así se obtiene:

Rojo + Verde = *Amarillo* = Blanco· Azul

Rojo + Azul = *Magenta* = Blanco· Verde

Verde + Azul = *Cyan* = Blanco - Rojo

 $Rojo + Verde + Azul = BLANCO$ 

## IMÁGENES DE SATÉLITE

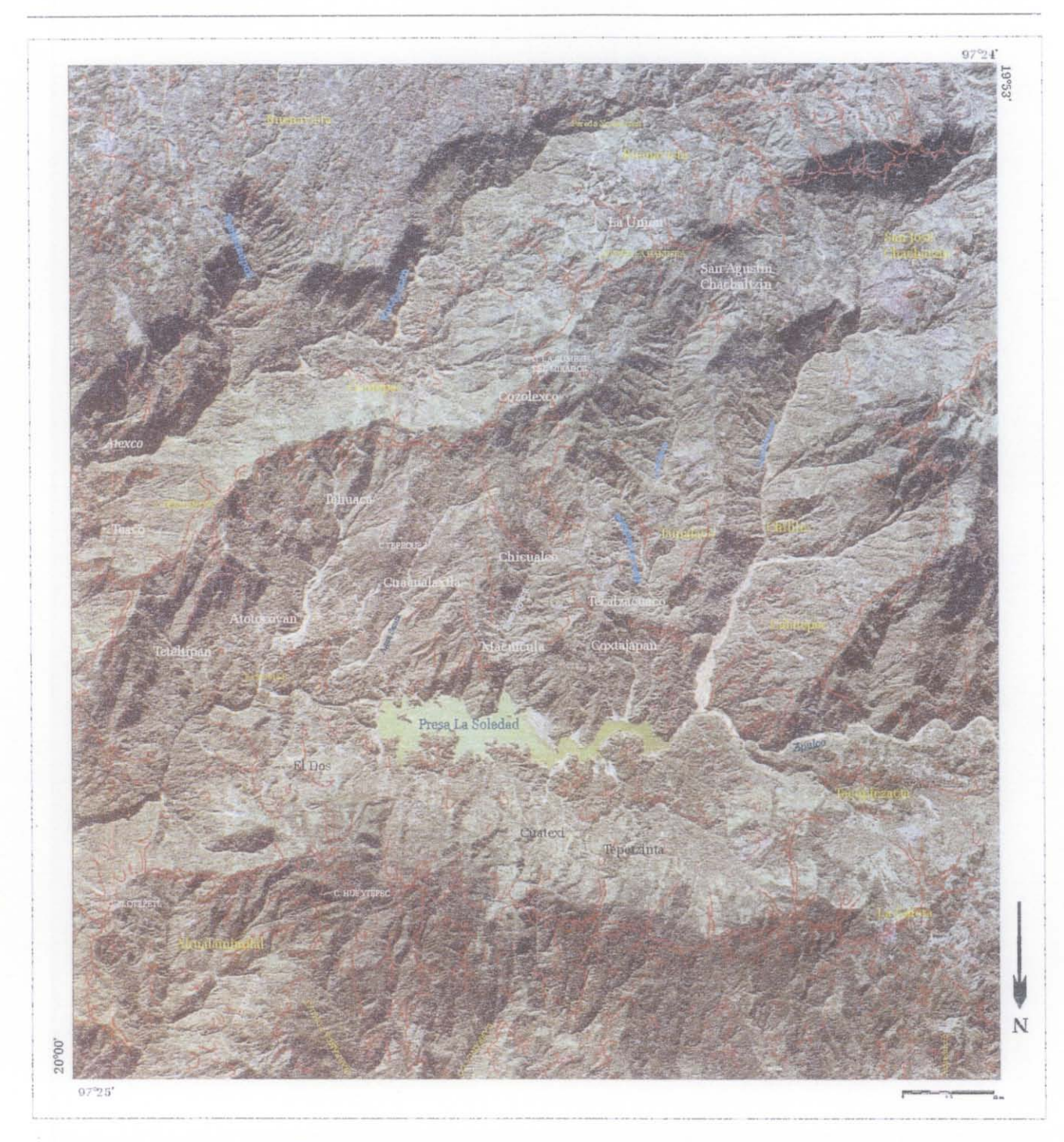

*Figura IV.* 18. *Imagen IKONOS con un compuesto de color* 123 *natural, se indican los circos de erosión en color rojo.*  La imagen se rotó 180° con respecto al Norte.

Con los primarios sustractivos (que son los empleados en la percepción remota) se obtiene:

el *Magenta* sustrae el Verde

el *Amarillo* sustrae el Azul

el *Cyan* sustrae el Rojo

por lo tanto será: Magenta + Cyan = *Azul*  Magenta + Amarillo = *Rojo*  Cyan + Amarillo = *Verde*  Magenta + Cyan + Amarillo = *Negro* 

En resumen, hay colores primarios aditivos (luces) y sustractivos (pigmentos).

Los primarios aditivos son el rojo, el verde y el azul.

Los primarios sustractivos son el cian, el magenta y el amarillo.

La suma de los tres primarios aditivos da blanco

La suma de los tres primarios sustractivos da negro

La suma de dos primarios aditivos da uno sustractivo.

La suma de dos primarios sustractivos da uno aditivo.

Para visualizar composiciones de color, se le asigna a cada una de las bandas de Landsat e IKONOS a cada uno de los tres canales de video del monitor (Rojo, Verde y Azul). De este modo podemos utilizar diversas composiciones.

Para crear un compuesto de color natural se le asignan a la banda 1 el azul, banda 2 el verde y a la banda 3 el rojo (figura IV.18).

Falso Color = banda 1 => azul, banda 2 => verde y banda 4 => Rojo Composición IGN = banda 1 => azul, banda 4 => verde y banda 3 => Rojo Composiciones para resaltar litología = banda  $1 \Rightarrow$  azul, banda  $5 \Rightarrow$  verde y banda  $7 \Rightarrow$  rojo Composición de índices de reflectancia = banda  $1 \Rightarrow NDVI$ ; banda  $2 \Rightarrow$  soil brigthness index y banda  $3 \approx$  color index (figura IV.19).

Cabe aclarar que en las imágenes IKONOS no se pueden hacer composiciones para resaltar geología, ya que solo se cuenta con las bandas 1, 2 ,3 y 4.

## IMÁGENES DE SATÉLITE

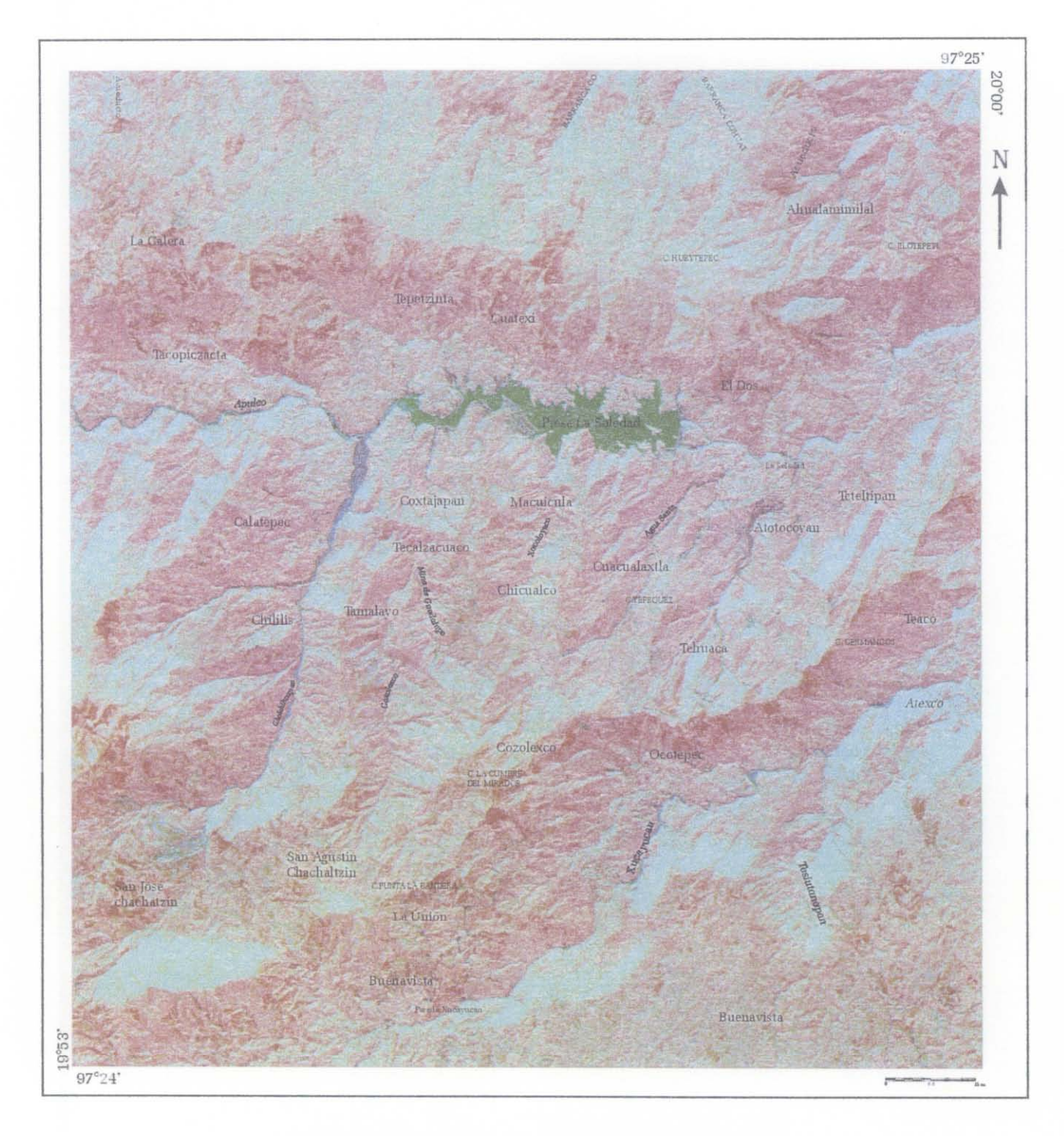

*Figura IV. 19. Compuesto de color de los indices ndvi, color y soil.* 

Los resultados obtenidos del tratamiento del NDVI, índice de brillantez del suelo y el índice de color de las imágenes IKONOS, se utilizaron como capas de ínfonnación en el análisis de correlación (capítulo V), para detennínar las zonas de inestabilidad de laderas.

# E. EJEMPLO DE UN DESLIZAMIENTO UTILIZANDO EL MDT EN BLOQUE, EL NDVI y UNA CLASIFICACIÓN DE COLOR

Aunque, este tipo de tratamiento no se utilizó como capa de infonnación en la integración y análisis final, éste ejemplo sólo pretende mostrar una de las múltiples posibilidades que ofrecen el uso de las imágenes IKONOS de alta resolución, el NDVI relacionado con el tratamiento de homogeneidad y los datos provenientes del MDT.

Con las bandas infrarroja (IR), roja y verde se hizo un compuesto de color 432, para observar las áreas con vegetación. La imagen resultante se sobrepuso al MDT en bloque. Después se hizo un corte en una pequeña zona que correspondia a un circo de erosión y a su vez se hizo otro pequeño corte en el área correspondiente a un deslizamiento y lo que considio con un área de restos de un incendio (figura IV.20).

A la zona del circo de erosión se aplico el NDVI y con el programa *homo.exe* utilizado (ver apartado II.A de este capítulo), se calculo el coeficiente de rangos de valores de homogeneidad con el enfoque de subrayar los rasgos elegidos por medio de una saturación de los valores y así poder clasificar la imagen.

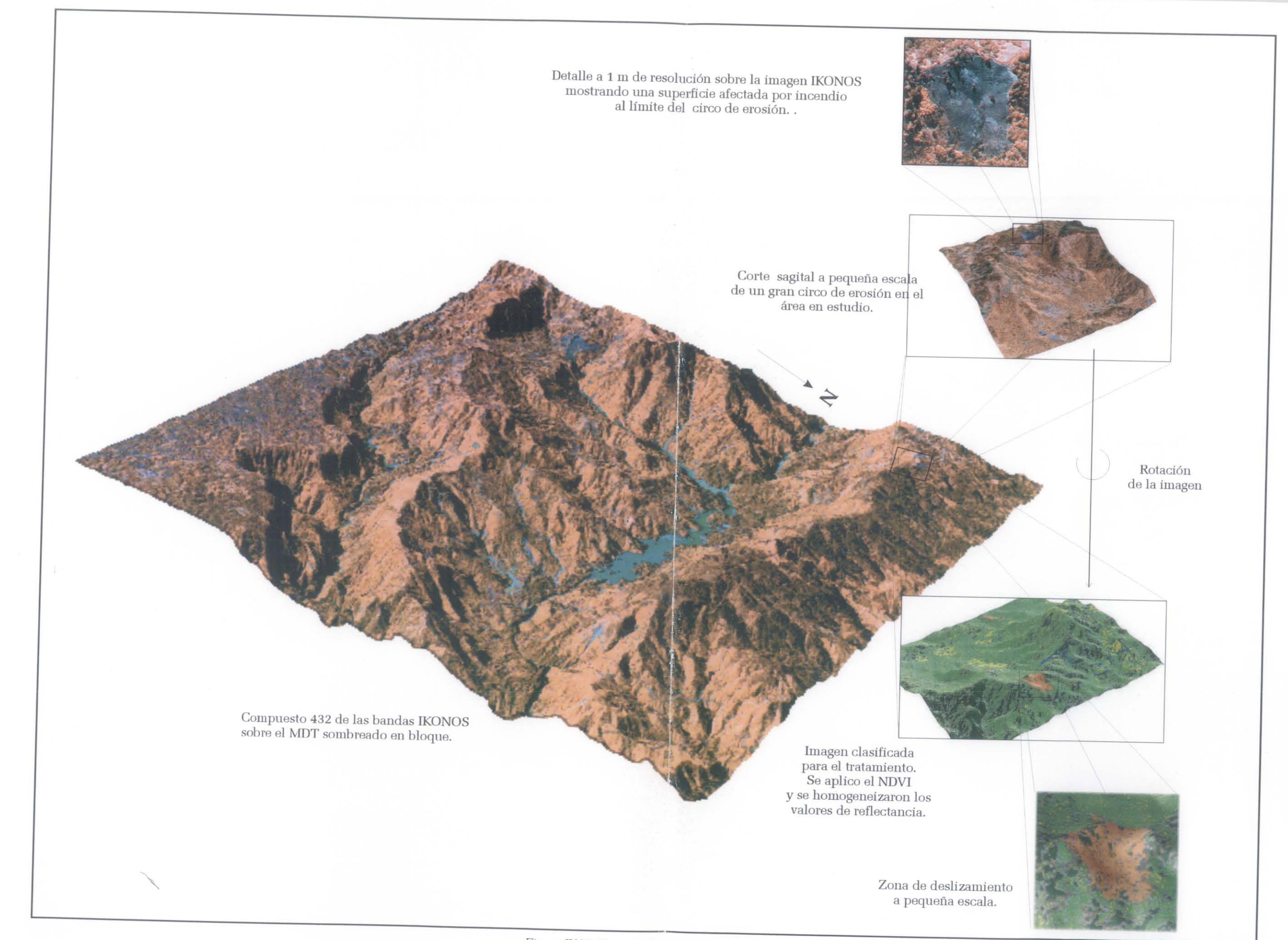

# CAPÍTULO V

# **SÍNTESIS E INTEGRACIÓN**

*Un eclético es un filósofo que pasa por encima de prejuicios, tradiciones, antigüedad, consenso universal, autoridad* y *todo lo que sojuzga la opinión de la masa; que se atreve a pensar por sí mismo volviendo a los principios generales más evidentes, examinándolos, discutiéndolos y no aceptando nada que no sea evidente por experiencia y por la razón. Es el que, de todas las filosofias que ha analizado, sin respeto a personas* y *sin parcialidad, se ha hecho su propia filosofia, que le es peculiar.* 

D. Diderot

Una vez obtenidas las capas de información de los capítulos II, III y IV y la imagen binaria de los puntos de los deslizamientos de la zona en estudio, se desarrollaron diferentes acercamientos para integrar las diferentes capas y se clasificaron en dos grandes grupos, el primero corresponde a las capas que tienen datos con valores discretos de códigos como son las formaciones geológicas, la morfología (laderas, barrancos, etc.), es decir, son datos no cuantitativos y no tienen ninguna correspondencia entre ellos. El segundo grupo pertenece a las capas que poseen datos con valores continuos de códigos y se pueden cuantificar, el valor de la pendiente, orientación, densidad de disección, índices de reflectancia etc.

# l. ESTADÍSTICA DESCRIPTIVA

En el análisis de la estadística descriptiva se emplearon las capas con códigos discretos (mapas de las formaciones geológicas, mapa altimétrico-morfológico) y también las imágenes que resultan de la codificación de los datos continuos (capas de altitud, rangos de pendiente, resultado de un umbral, etc.) o de varias clasificaciones automáticas o supervisadas.

La estadística descriptiva permitió clasificar los puntos de localización de los deslizamientos en función de la geología, geomorfología, de los rangos de pendiente y los rangos de homogeneidad de la vegetación. Los resultados de geología y de geomorfología sirvieron como pretratamiento para clasificar los diferentes grupos de deslizamientos en función de sus características.

## A. TRATAMIENTO EN LAS UNIDADES GEOLÓGICAS

El tratamiento para contar la repartición de los puntos de deslizamiento dentro de las 13 unidades geológicas, se realizó con el programa *stat yoin2;* este utiliza la imagen binaria de los puntos de localización de los deslizamientos y el mapa de las unidades geológicas (figura V.1).

## SÍNTESIS E INTEGRACIÓN

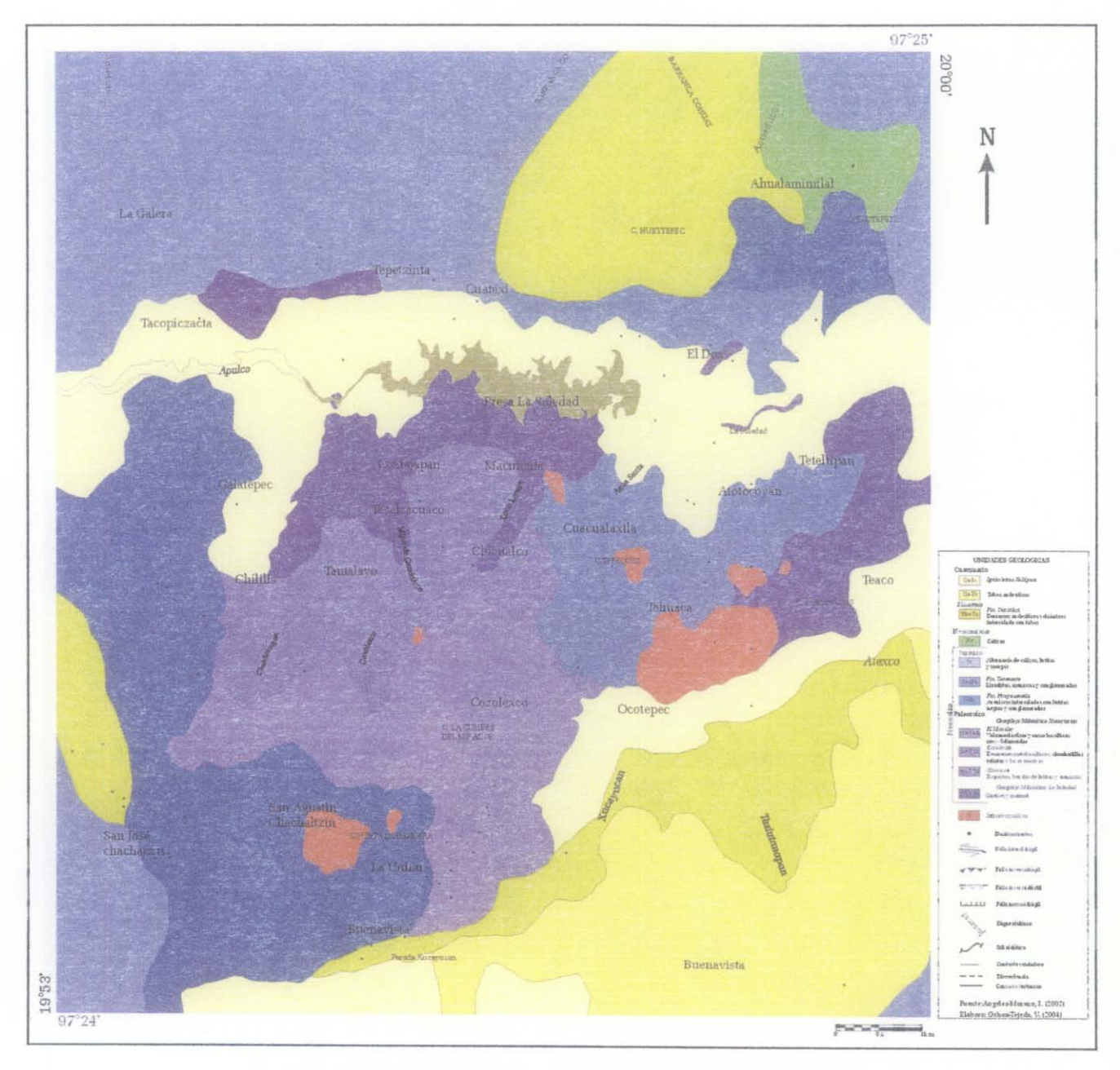

*Figura V.* 1. *Unidades geológicas y ubicación de los deslizamientos.* 

Los resultados de dicho tratamiento están incluidos en el cuadro V.l, estos consideran el código de cada formación geológica, el número de píxeles y el porcentaje de superficie correspondiente, el número de puntos y el porcentaje de deslizamientos dentro de la formación. El área total de la zona en estudio es de 135 km<sup>2</sup> y donde se registraron 98 puntos de deslizamientos.

|                 | UNIDADES GEOLÓGICAS NÚMERO DE PÍXELES |         | PORCENTAJE DE CADA<br><b>SUPERFICIE</b> | NÚMERO DE<br><b>PUNTOS EN CADA</b><br><b>SUPERFICIE</b> | PORCENTAJE DE<br>DESLIZAMIENTOS |
|-----------------|---------------------------------------|---------|-----------------------------------------|---------------------------------------------------------|---------------------------------|
|                 | límite                                | 29579   | 0.55                                    |                                                         | 1.02                            |
| 3               | Ignimbritas                           | 885941  | 16.44                                   | 16                                                      | 16.33                           |
| 4               | Tobas Cuaternario                     | 520925  | 9.67                                    |                                                         | 1.02                            |
| 5               | Tobas Plioceno                        | 666745  | 12.37                                   | 10                                                      | 10.20                           |
| 6               | Neocomiano                            | 92757   | 1.72                                    | 2                                                       | 2.04                            |
| 7               | Jurásico Superior                     | 985603  | 18.29                                   | 7                                                       | 7.14                            |
| 8               | Jurásico Medio                        | 328982  | 6.10                                    | 10                                                      | 10.20                           |
| 9               | Jurásico Inferior                     | 731252  | 13.57                                   | 29                                                      | 29.59                           |
| 10 <sup>1</sup> | Comp. Min. Mirador                    | 79070   | 1.47                                    | 5                                                       | 5.10                            |
| 11              | Comp. Min. Cozolexco                  | 296385  | 5.50                                    |                                                         | 4.08                            |
| 12              | Comp. Min. Chicuaco                   | 284328  | 5.28                                    | 5                                                       | 5.10                            |
| 13              | Comp. Min. Soledad                    | 336790  | 6.25                                    | 5                                                       | 5.10                            |
| 14              | Intrusivo Riolítico                   | 94303   | 1.75                                    | 3                                                       | 3.06                            |
|                 | Area total                            | 5332660 | 98.95                                   | 98                                                      | 100.00                          |

CUADRO V.1. DISTRIBUCIÓN DE LOS DESLIZAMIENTOS EN LAS UNIDADES GEOLÓGICAS Y EN EL ÁREA TOTAL.

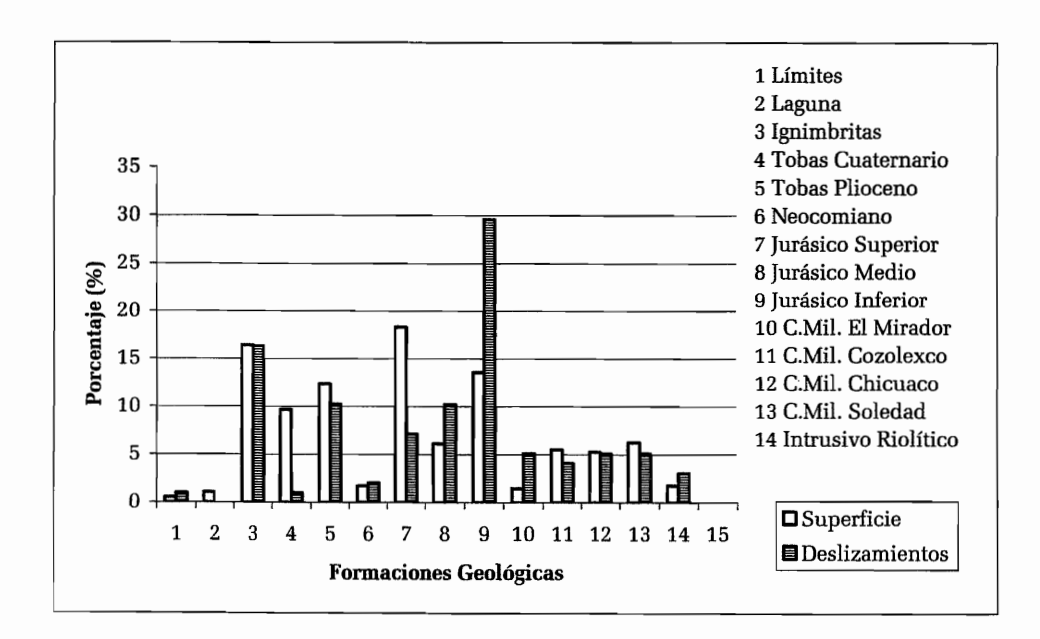

Figura V.2. Porcentaje de los deslizamientos en cada unidad geológica  $^{12}$ .

<sup>&</sup>lt;sup>12</sup> Nota: Un punto de los deslizamientos se encuentra en el límite (1), entre dos unidades porque en la imagen tratada se han dibujado estos límites sin tratar de obtener un contacto directo entre las zonas geológicas.

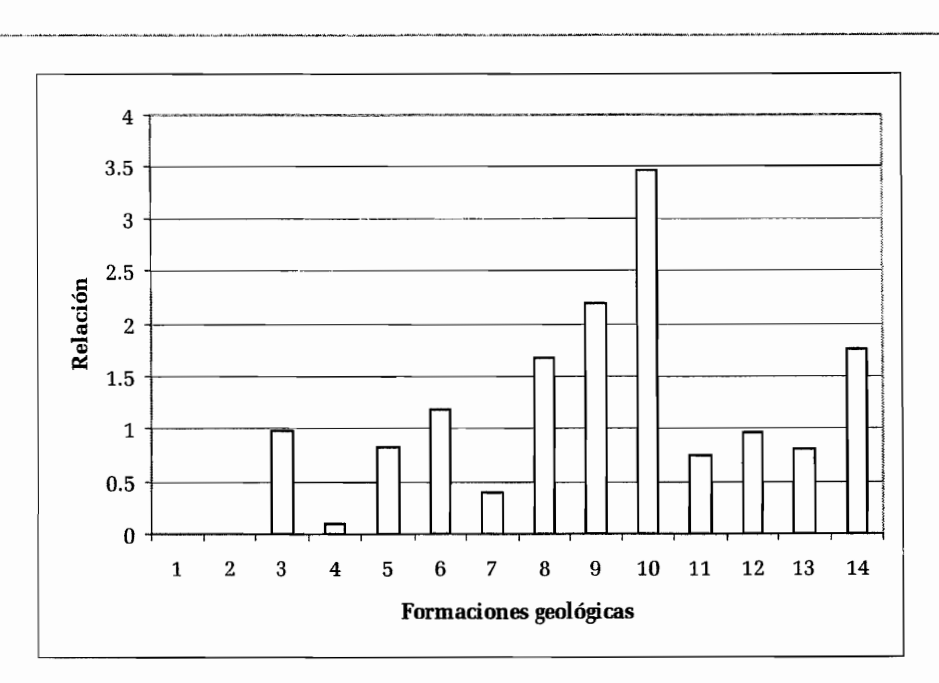

*Figura V.3. Relación existente del porcentaje de deslizamiento vs el porcentaje de la superficie de cada unidad geológica.* 

Cabe destacar que las unidades geológicas presentan características estratigráficas, litológicas y rasgos tectónicos que controlan su comportamiento. Por esta razón, antes de efectuar otro tipo de tratamientos, se reagruparon todas las formaciones miloníticas en una sola; en ella se registró el 20 % de los deslizamientos ocurridos en 1999.

Algunos estudios de procesos de remoción en masa muestran que entre los factores desencadenantes, el valor de la pendiente, la ausencia de vegetación y las lluvias torrenciales juegan un papel importante. Por ésta razón se analizaron las seis unidades geológicas elegidas y la distribución de los deslizamientos en función de la pendiente, la morfología y la vegetación.

### **1. Distribución de los deslizamientos en función del rango de pendiente**

Para analizar la relación del porcentaje de deslizamientos que ocurrieron en octubre de 1999 se definieron 6 rangos de pendiente: 0-9°, 10-19°, 20-29°-30-39°, 40-49°, >50°, Y se sobrepusieron en cada una de las unidades geológicas.

En la unidad de ignimbrita, los deslizamientos se presentaron en 3 rangos de pendiente (10-39°), pero la mayoría ocurrieron en el segundo (10-19°) (figura V.4A), al igual que los deslizamientos localizados en las tobas del Plioceno, pero en esta fonnación también los deslizamientos ocurrieron en pendientes de menos de 10° (figura V.4B).

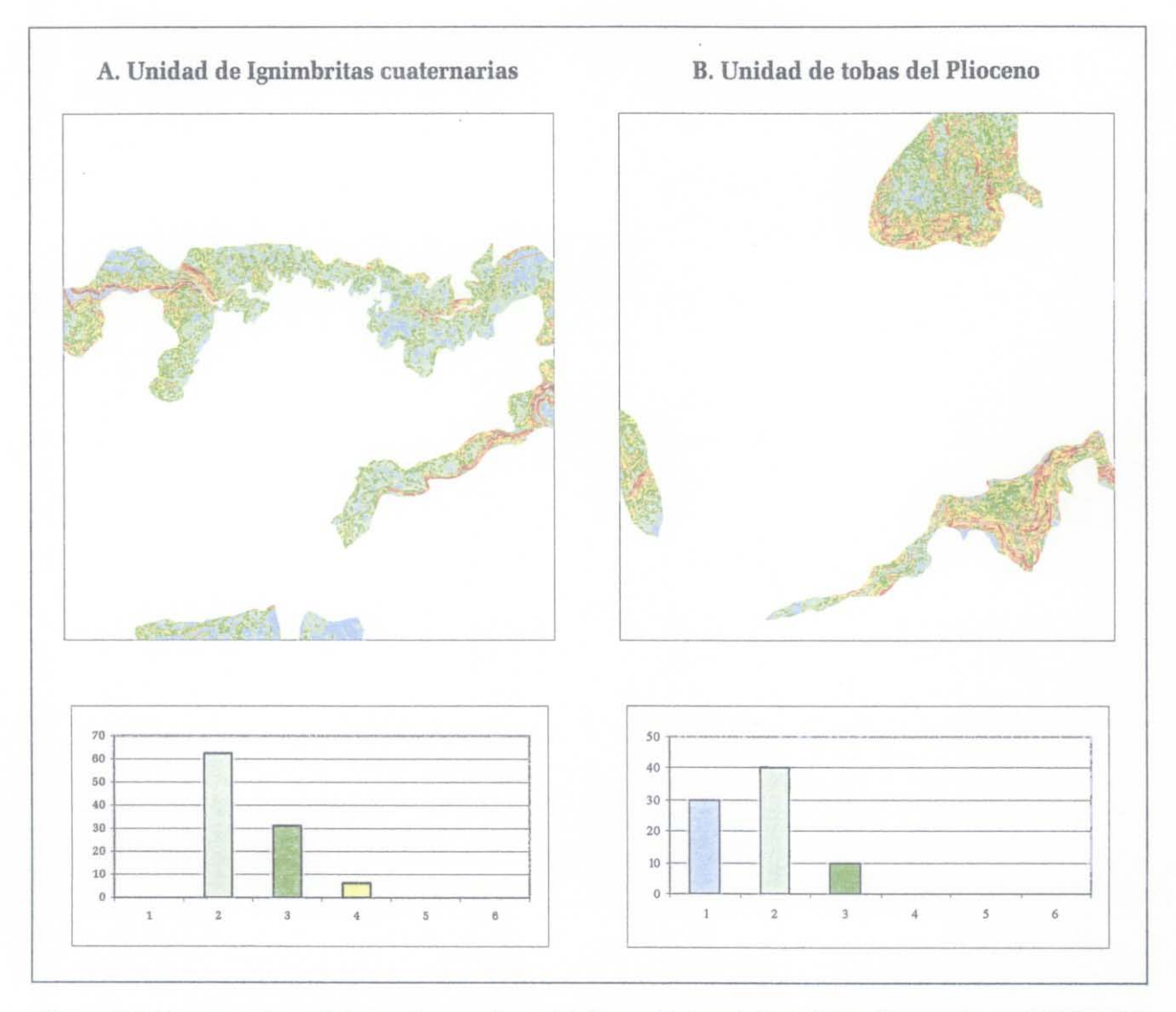

*Figura VA Comportamiento de la pendiente en las unidades geológicas A. Ignimbritas Cuaternarias y B. Tobas del Plioceno. Los valores son: 1*=0-9°; 2=10-19°; 3=20-29°; 4=30-39°; 5=40-49; y 6=>50°.

En la unidad del Jurásico Superior los deslizamientos se presentaron en su mayoría (30%) en pendientes de 20° a 40° (figura V.5A).

En la unidad del Jurásico Medio el 50% de los deslizamientos ocurrieron principalmente en pendientes de 30° a 40° , aunque hubo un 10% de deslizamientos en pendientes mayores a los 50° (figura V.5B).

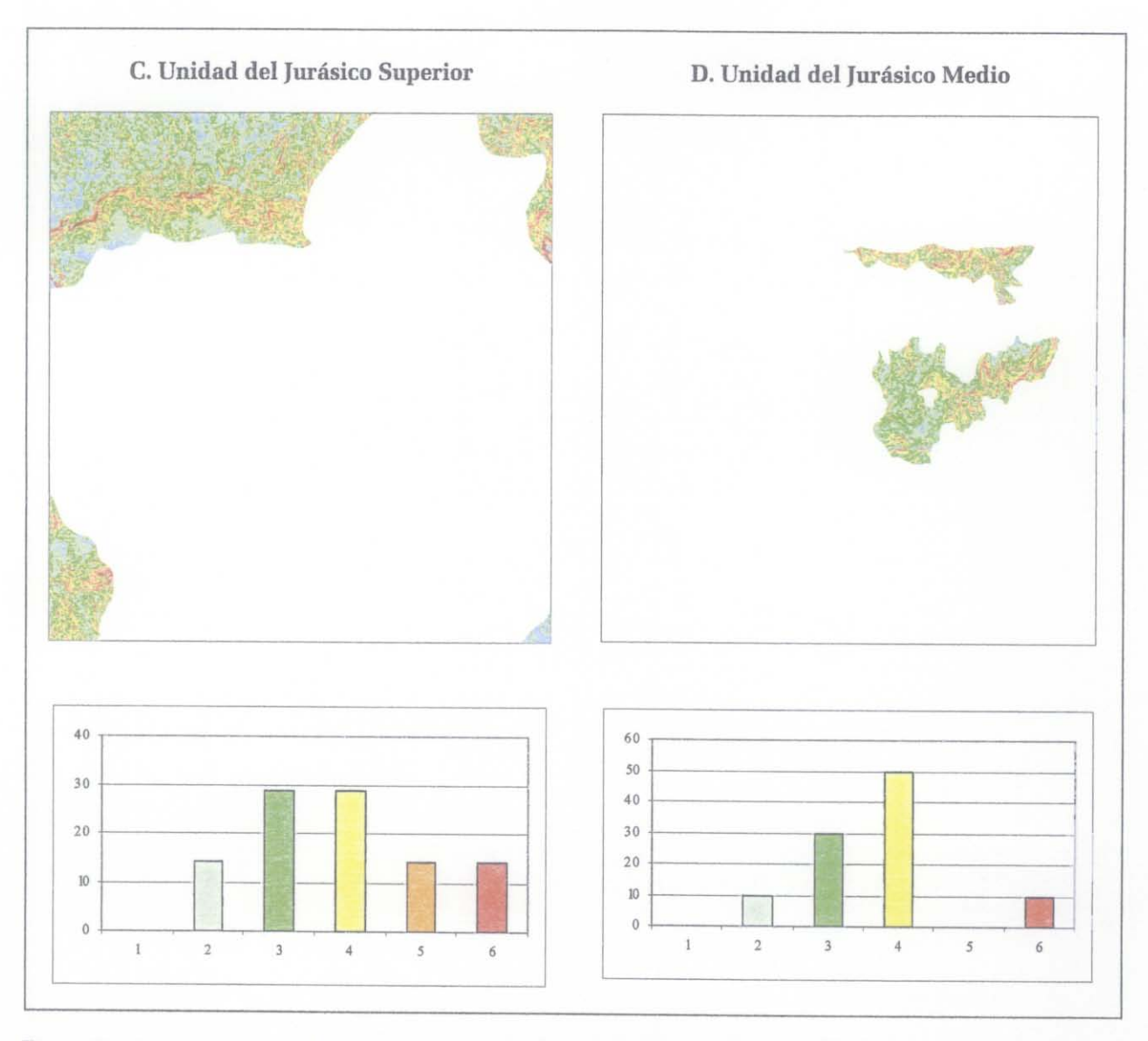

*Figura V.* 5 *Comportamiento de la pendiente en las unidades geológicas A. Jurásico Superior y B. Jurásico Medio. Los valores son: 1*=0-9°; 2=10-19°; 3=20-29°; 4=30-39°; 5=40-49; *y* 6=>50°.

En la unidad del Jurásico Inferior se registró mayor incidencia de deslizamientos, la mayoría (32%) de estos ocurrieron en pendientes entre los 20° a 29° y 28 % en pendientes de 30° a 39° (figura V.6A).

De manera similar en el complejo milonítico, el 42% de los deslizamientos se presentaron principalmente en pendientes de 20° a 29° y el 32% de estos ocurrieron en las de 10° a 19° (figura V.6B).

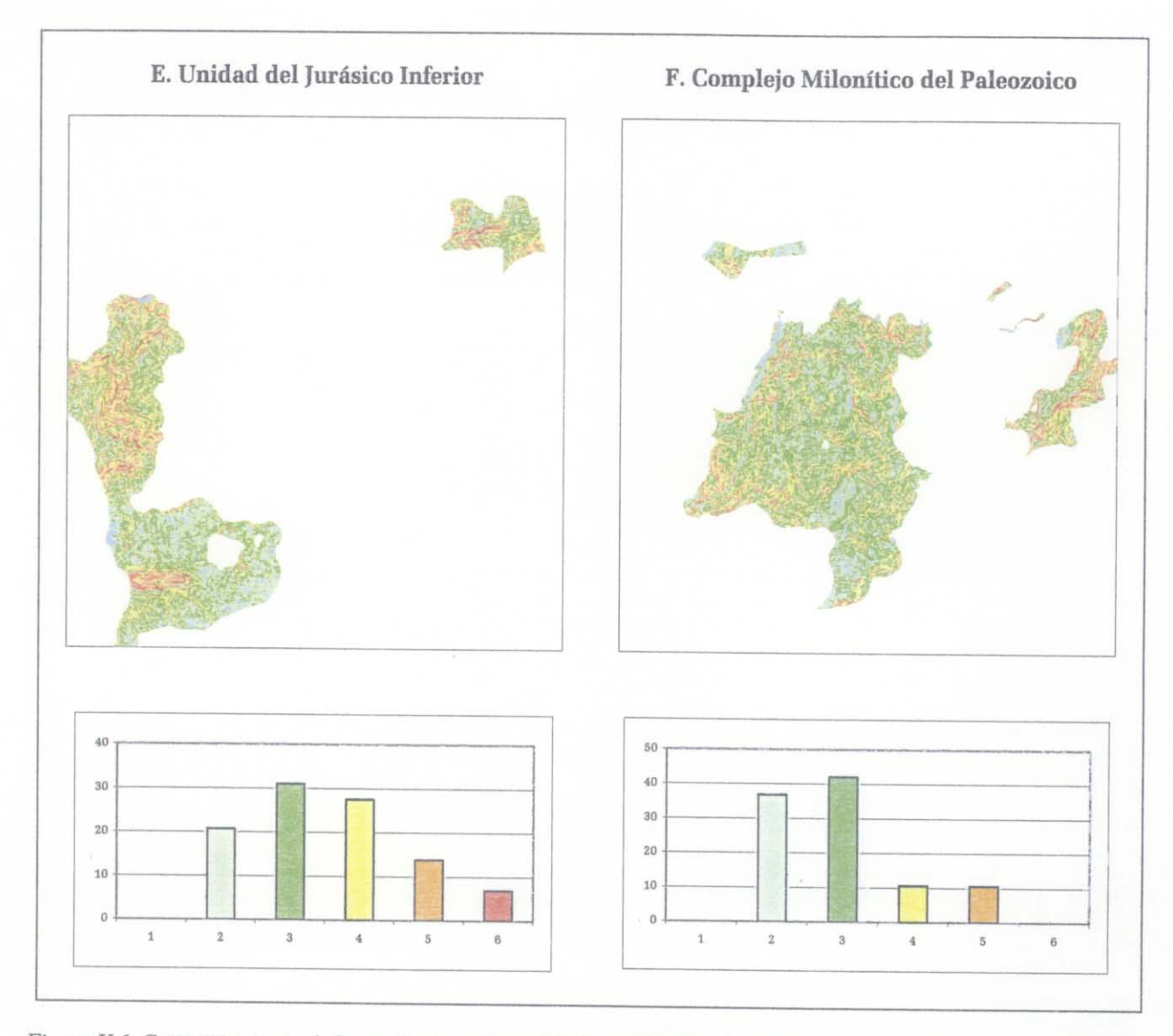

Figura V.6. Comportamiento de la pendiente en las unidades geológicas A. Jurásico Inferiorr y B. Complejo Milonítico del paleozoico. Los valores son:  $1=0-9^\circ$ ;  $2=10-19^\circ$ ;  $3=20-29^\circ$ ;  $4=30-39^\circ$ ;  $5=40-49$ ;  $y6=50^\circ$ .

Estos resultados se resumen en la figura V.7, misma que representa la frecuencia de los deslizamientos en rangos de pendiente para cada unidad geológica. En las figuras V.8A y V.8B, los triángulos representan dos diferentes grupos de rangos de pendientes: en el primero los rangos van de 0-9, 10-19 y > 20° y en el segundo de 0-19, 20-39 y > 40°. Dos unidades geológicas se destacan: las tobas y las ignimbritas. El complejo milonítico ocupa en los dos diagramas de triángulos una posición intermedia entre las dos primeras unidades y las unidades del Jurásico.

#### SÍNTESIS E INTEGRACIÓN

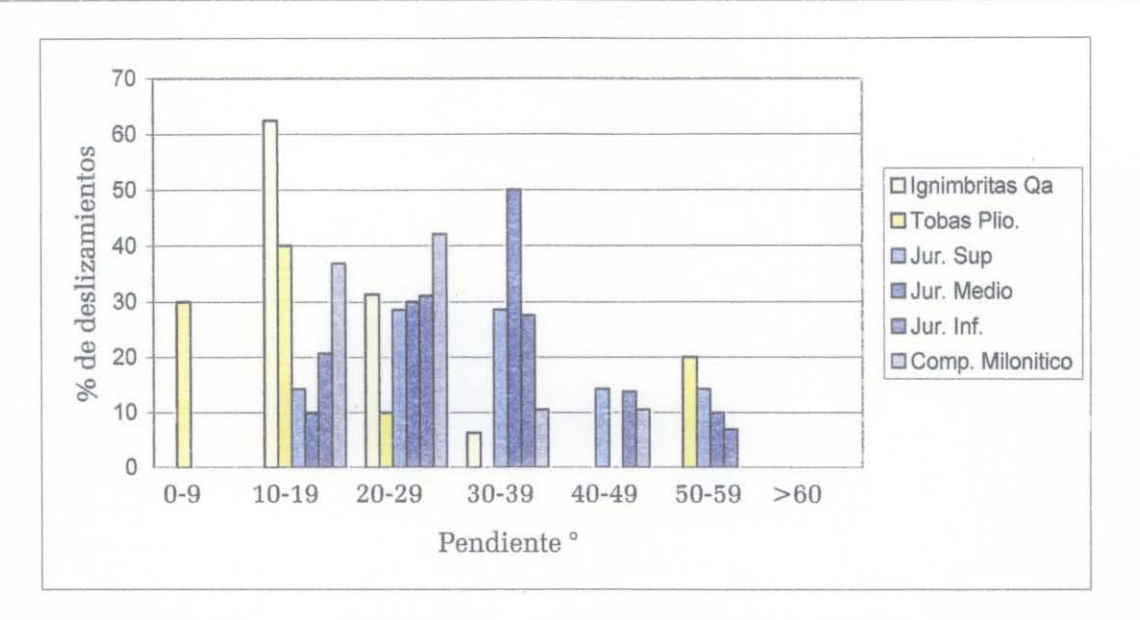

*Figura V.* 7. *Porcentaje de deslizamientos en* 6 *rangos de pendientes para cada formación geológica.* 

De acuerdo con éstos resultados, los procesos de remoción en masa en pendientes débiles está en función del grado de compactación del material (ignimbritas cuaternarias y tobas del Pleistoceno) o de la textura de las rocas (pliegues y diaclasas del Jurásico Inferior y esquistosidad del complejo milonítico).

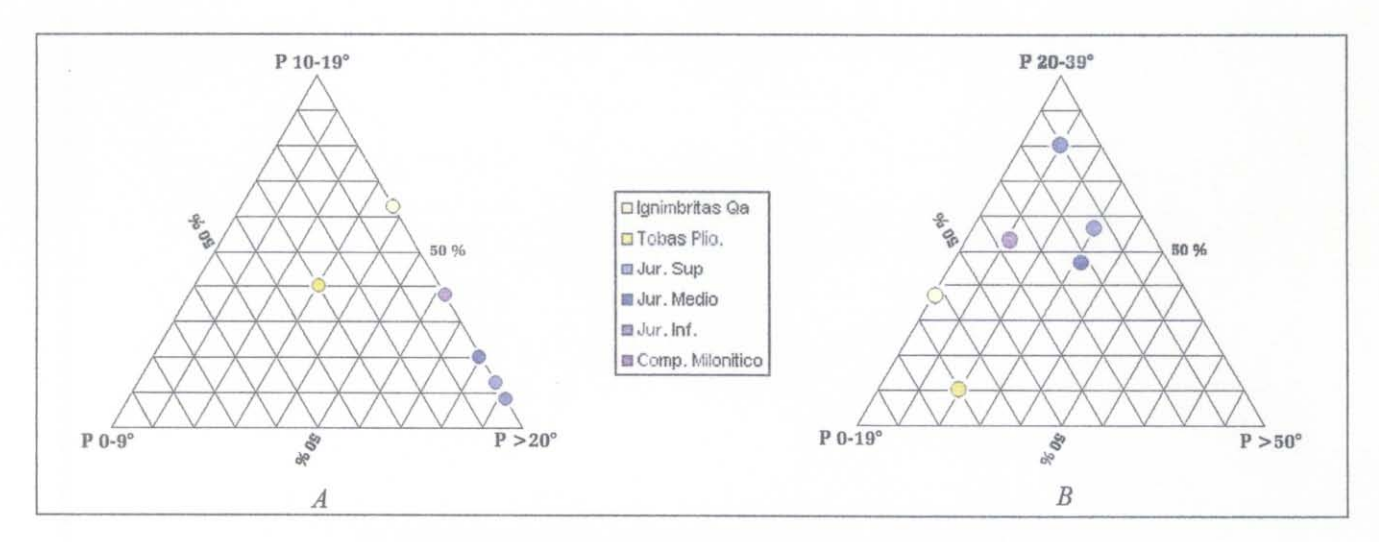

*Figura V.8 Representación de los rangos de pendiente en triángulos.* 

### **2. Distribución de los deslizamientos en función del NDVI**

**La** distribución de los deslizamientos en función de la vegetación se realizó considerando el mismo método que en el apartado anterior, pero tomando en cuenta los rangos de densidad de la vegetación, la cual se dedujo del índice de vegetación (NDVI),

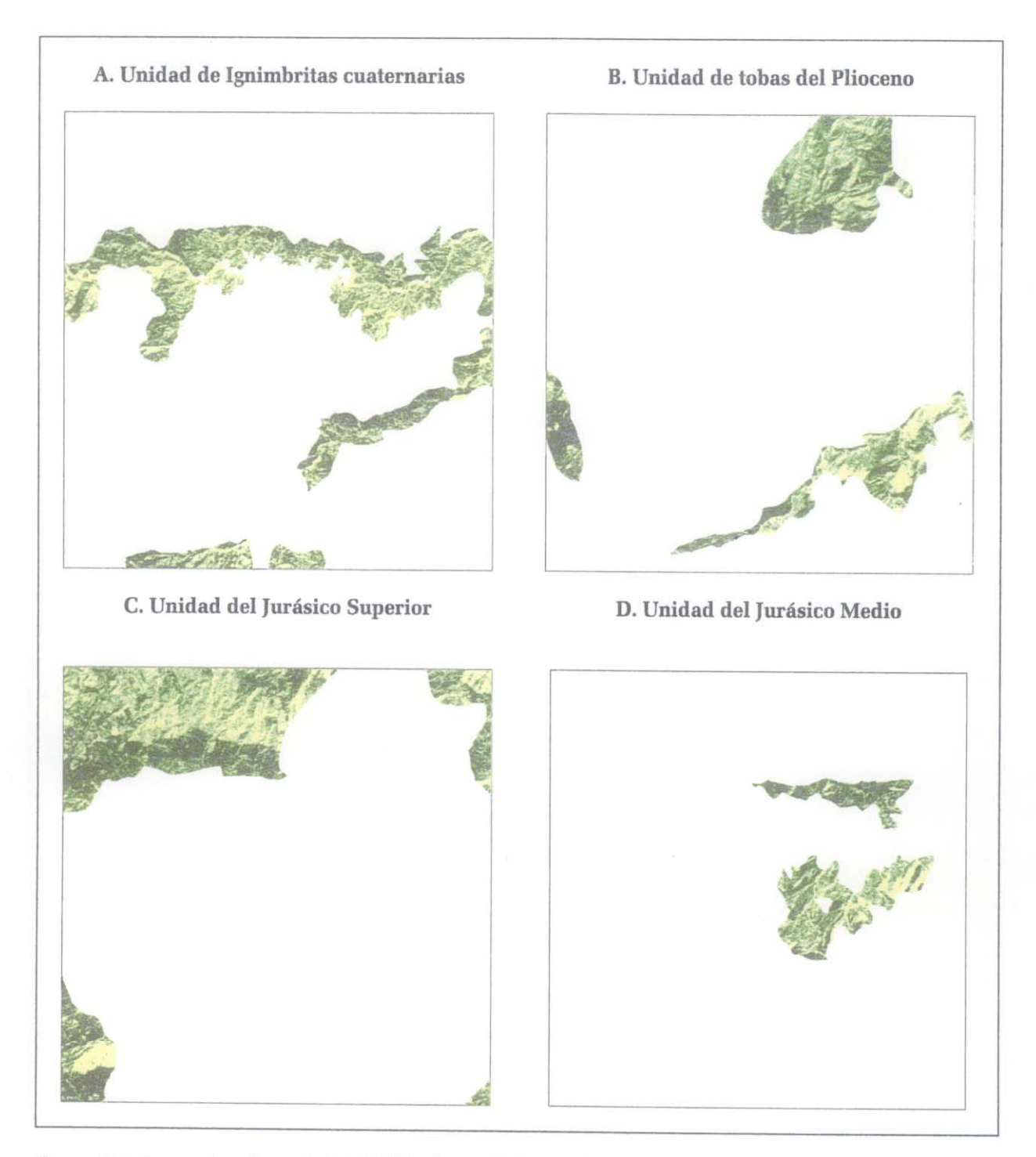

*Figura V.9, Rangos de reflectada del NDVI en las unidades geológicas: A, Ignimbritas Cuaternarias, B, Tobas del Plioceno,* C. *Jurásico Superior y D, Jurásico Medio,* 

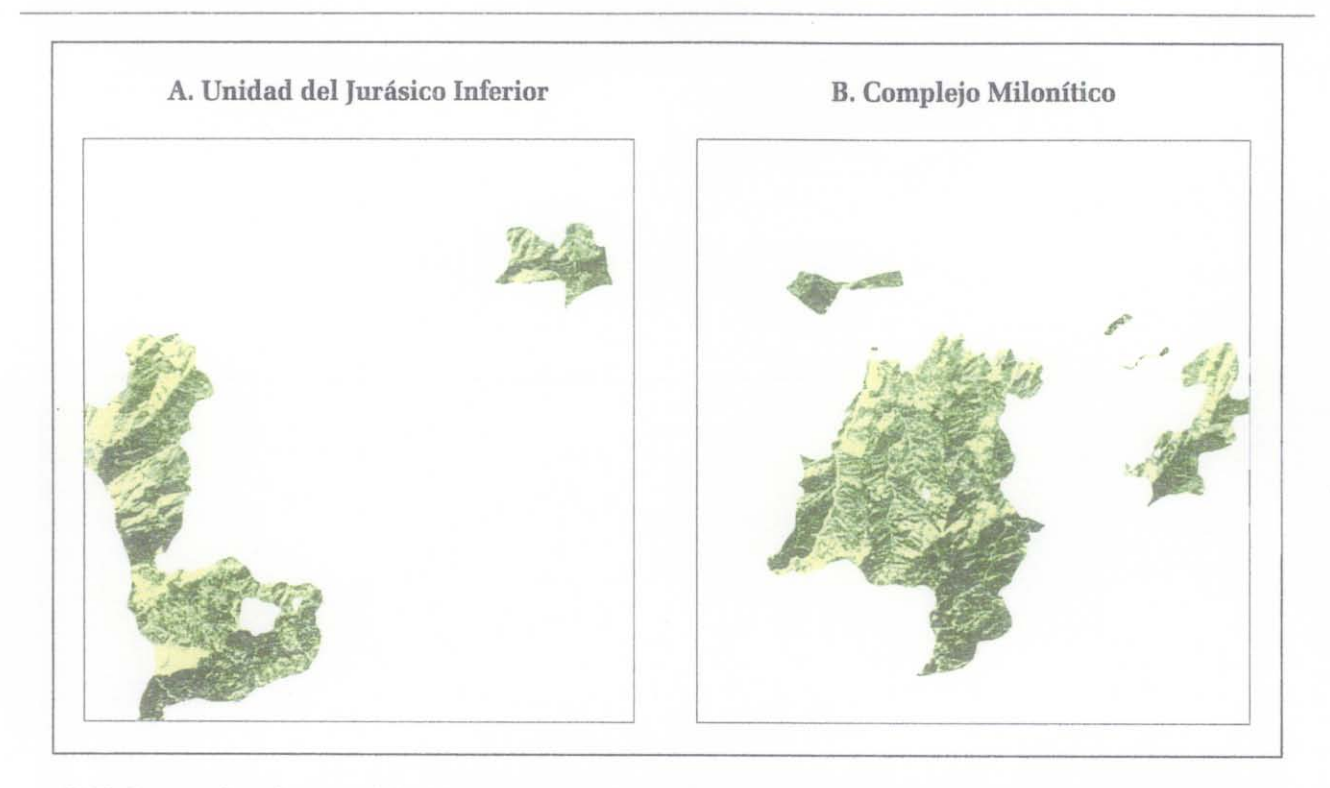

V.10. Rangos de reflectacia del NDVI en las unidades geológicas: A. Jurásico Inferior y B. Complejo Milonítico.

Con la imagen binarizada del NDVI, se calculó el nivel de homogeneidad de la vegetación sumando dentro de una ventana móvil (7x7) los píxeles que pertenecen a la vegetación y el grado de homogeneidad contemplando una normalización de cero (suelo desnudo) a 100% (49 píxeles dentro de la ventana móvil). Se utilizó un proceso de equipoblación para definir 5 rangos de densidad de vegetación (muy baja, baja, media, alta y muy alta) en cada unidad geológica (figuras V.9 y V.10).

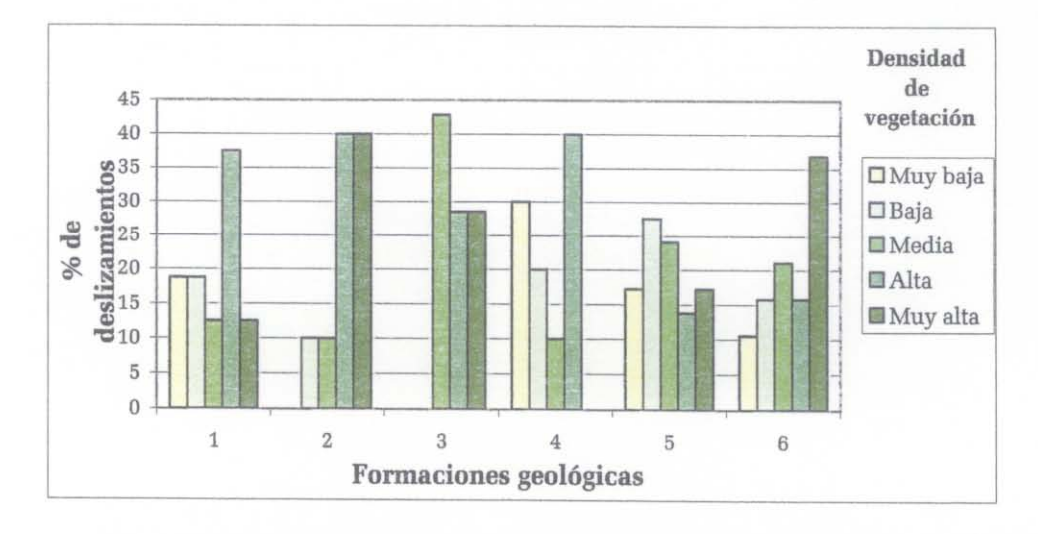

Figura V.11. Relación NDVI vs deslizamientos para cada unidad geológica: 1 Ignimbritas cuaternarias; 2 Tobas del plioceno; 3 Unidad del Jurásico Superior; 4 Unidad Jurásico Medio; 5 Unidad del Jurásico Inferior y 6 Complejo Milonítico.

El primer resultado define una repartición homogénea de los píxeles en cada rango, el segundo proporciona la repartición de dichos píxeles en rangos predeterminados. La figura V.lI corresponde a la gráfica de la repartición de los deslizamientos en función de la densidad de vegetación.

Aunque se pueden registrar algunas diferencias entre la distribución de los deslizamientos y la densidad de la vegetación, de manera general no se presenta una relación estrecha entre esta densidad y la incidencia de deslizamientos. Para ello, se requería utilizar entre otros, el inventario forestal 2000 u otros estudios de distribución de la vegetación, con la idea de establecer una relación estrecha entre las comunidades vegetales y los deslizamientos, en función de las formaciones geológicas y de la pendiente, para llevar a cabo estudios específicos en los cuales se cuantifique la resistencia de los suelos en áreas con y sin vegetación.

### B. DISTRIBUCIÓN DE LOS DESLIZAMIENTOS EN FUNCIÓN DE LA MORFOLOGÍA

La pendiente es un parámetro importante, sin embargo también es necesario considerar los rasgos geomorfológicos, ya que brindan premisas interesantes sobre la ubicación de los deslizamientos. Para dicho análisis se empleó el mapa altimétrico-morfológico (figura II. 3) descrito en el capítulo n.

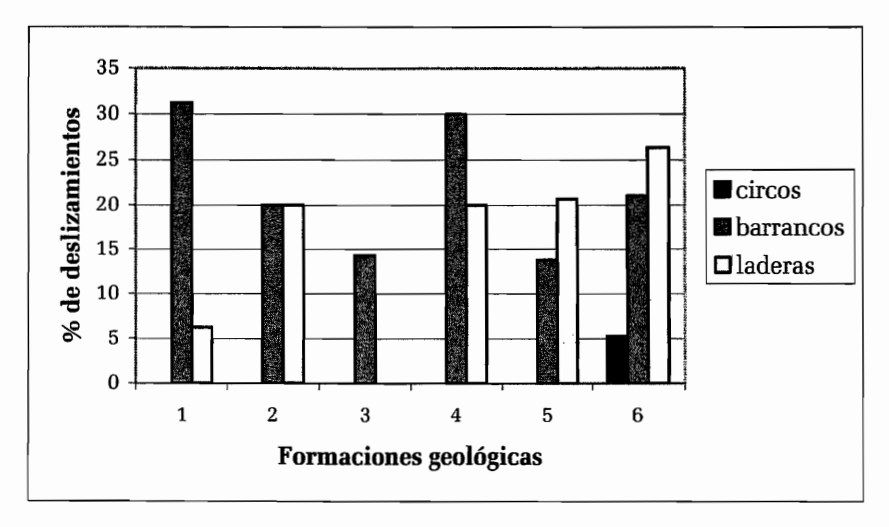

*Figura V. 12.Porcentaje de deslizamientos en circos de erosión, barrancos y laderas para cada unidad geológica. 1 Ignimbritas cuaternarias;* 2 *Tobas del plioceno;* 3 *Unidad del Jurásico Superior;* 4 *Unidad Jurásico Medio;* 5 *Unidad del Jurásico Inferior y* 6 *Complejo MilonÍtico.* 

El porcentaje de deslizamientos en función de los rasgos morfológicos también muestra que la distribución depende de las características de las unidades geológicas (figura V.9). En las

ignimbritas, los deslizamientos se concentran principalmente en los barrancos. En las otras unidades es dificil definir una tendencia significativa en la repartición de los deslizamientos con respecto a los dos rasgos morfológicos principales.

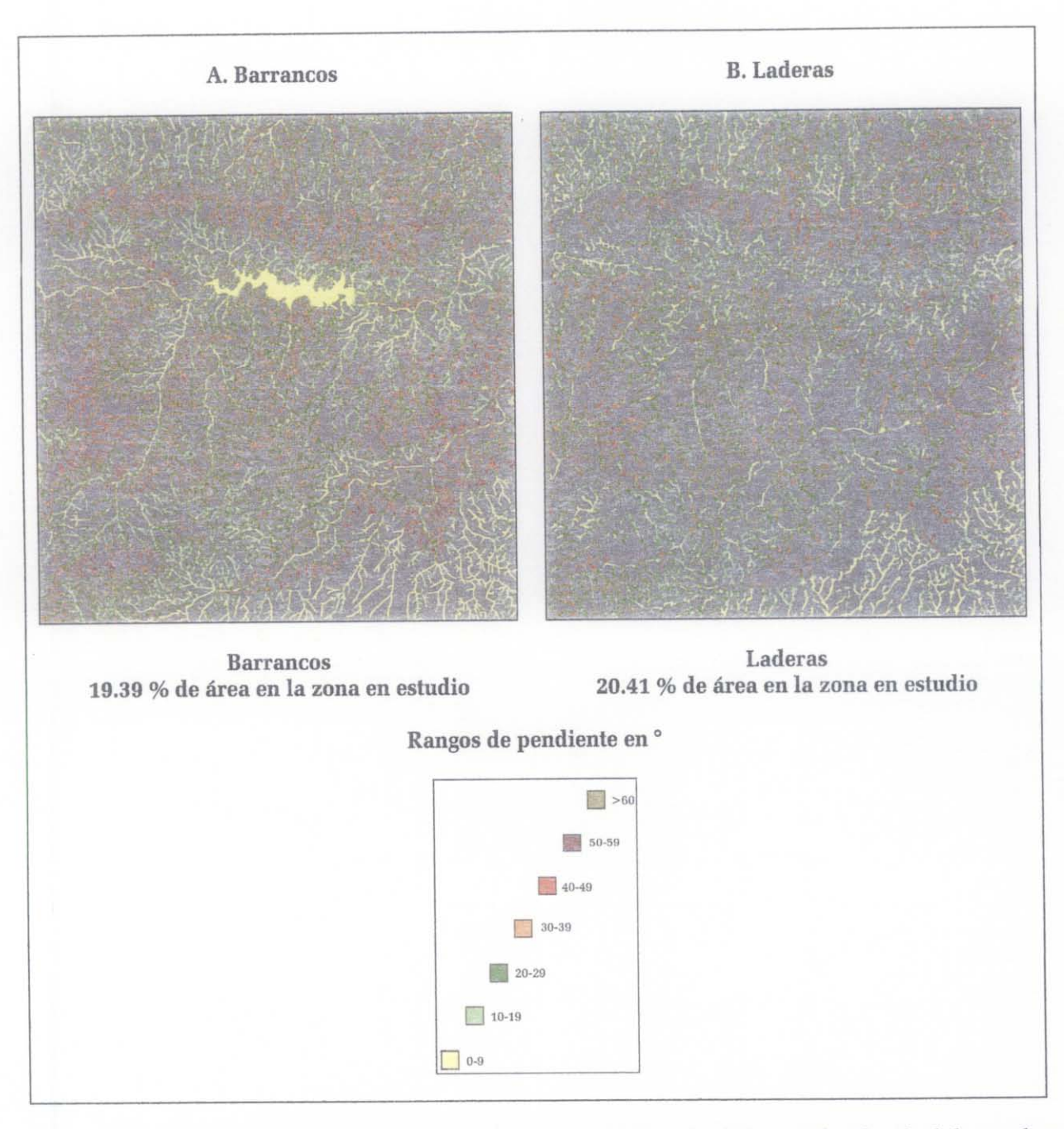

*Figura V. 13. Representación en* % *del área que ocupan los barrancos y las laderas y distribución de las pendientes en cada forma del relieve de la unidad geológica del Jurásico lriferior.* 

De manera paralela se tomó en cuenta el papel de la pendiente en relación con las unidades de barrancos y laderas. El valor de los seis rangos se sobrepuso en cada una de las dos morfologías

-------------

(figura V.12), 10 cual dio como resultado una superficie con incidencia de deslizamientos equivalente a 19.4 % y 20.4 % respectivamente.

Dentro de éstos porcentajes, los deslizamientos en los barrancos se desencadenan en mayor grado en rangos de pendientes débiles (figuras IV.12 y IV.13A). Cabe destacar que la distribución en las laderas presenta una repartición casi gaussiana con una media entre 20° y 29° (figura V.14).

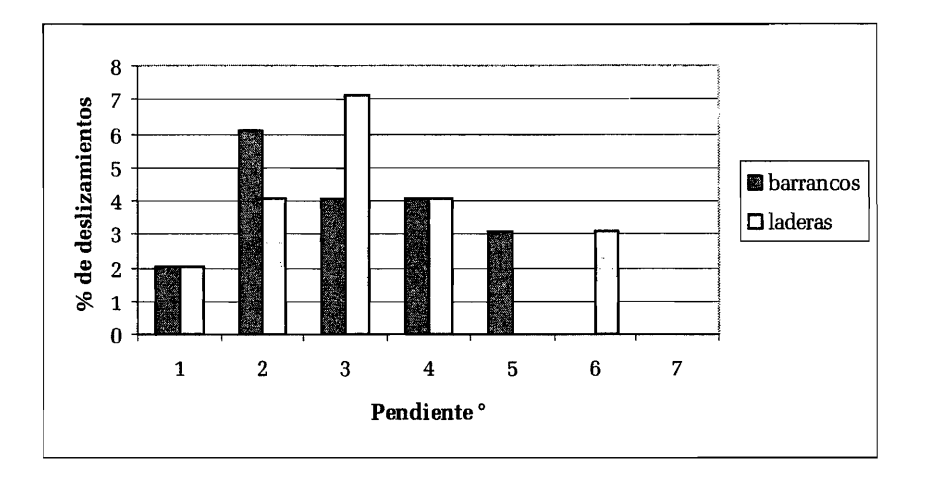

*Figura V.14. Rangos de pendiente de ocurrencia de los deslizamientos en los barrancos* y *las laderas del área total.* 1 = *O a* 9; *2=10 a* 19; *3=20 a* 29; *4=30 a* 39; *5=40 a* 49; 6= *50 a* 59 *y* 7= *>60.* 

Como ya se mencionó, en la unidad del Jurásico Inferior se tuvo el máximo de puntos de deslizamientos, 10 que permitió hacer un estudio más detallado de la repartición de éstos en función de los rasgos morfológicos y del rango de pendiente.

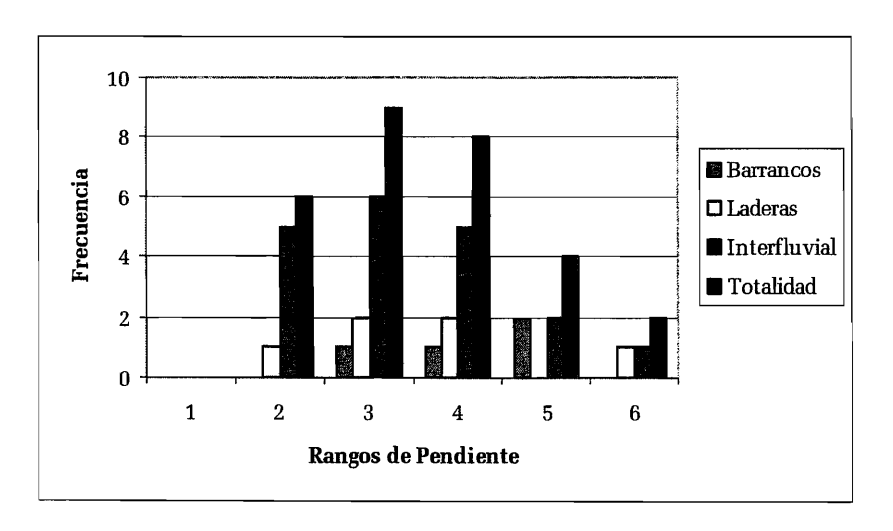

*Figura V.* 15. *Frecuencia de la pendiente en cada forma del relieve.* 

Para este análisis, también se definieron seis rangos de pendiente para cada uno de los parámetros morfológicos encontrados en el Jurásico Inferior (barrancos, laderas y zona interfluvial) (figura V.l5 y V.l6).

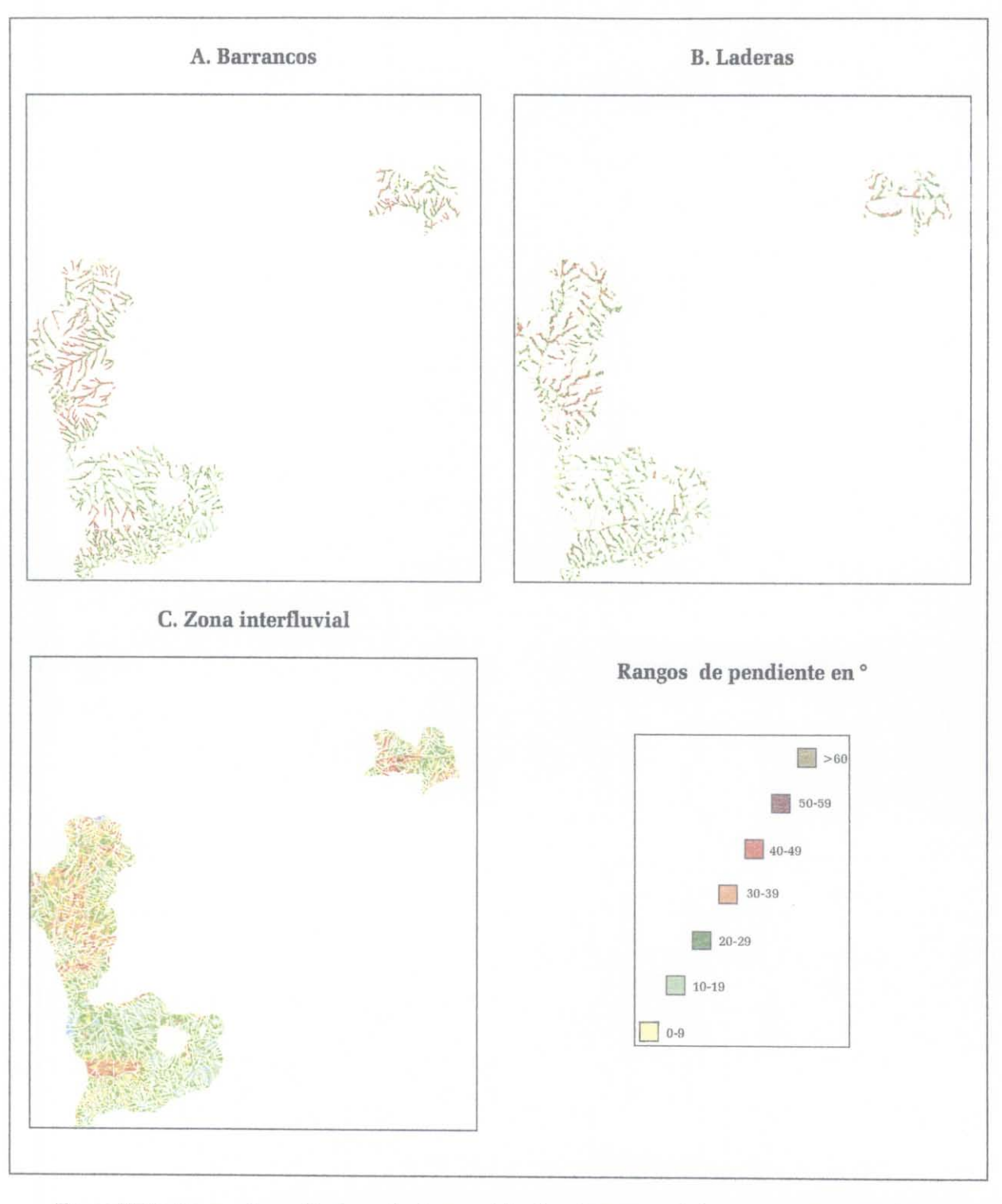

*Figura IV* 16. *Rangos de pendientes en las formas del relieve barrancos, laderas y zona interfluvial en la unidad geológica del Jurásico Inferior\_* 

La mayoría de los deslizamientos se encontraron en la zona interfluvial (65.5 % ), el número de puntos restantes se repartieron de manera casi homogénea entre las laderas (20.7 %) Y los barrancos (13.8%), es decir, que estas dos formas del relieve no juegan un papel esencial en el desencadenamiento de los deslizamientos ocurridos en octubre de 1999, en este tipo de unidad litológica.

Se puede concluir que los deslizamientos de la zona interfluvial siguen la tendencia general de repartición global en la unidad geológica del Jurásico Inferior.

## 11. RELACIÓN E INTEGRACIÓN DE LAS CAPAS DE INFORMACIÓN

Para relacionar e integrar la información obtenida del análisis descrito con anterioridad se crearon dos programas "Sensib \_test" y "Sensib \_treat". El primero involucra una exploración estadística de los datos para elegir o eliminar variables o también eliminar los puntos errados de ubicación de los deslizamientos. En el primer apartado se explica la concepción de estos algoritmos, así como su utilización. Posteriormente se muestran los resultados obtenidos con el programa *Sensib \_test* y una discusión general sobre los histogramas unidimensionales y bidimensionales provenientes de su aplicación. Por último, con criterios irrefutables se eligieron las capas que juegan un papel importante en la inestabilidad de las laderas.

Los resultados obtenidos con el programa Sensib treat, permitieron visualizar las zonas sensibles a la inestabilidad de las laderas a partir de los resultados de todos los tratamientos y de los puntos de deslizamientos ocurridos en 1999.

#### A. DESCRIPCIÓN DE LOS ALGORITMOS SENSIB TEST Y SENSIB\_TREAT

## 1. Generalidades

Los algoritmos fueron desarrollados en C++ y toman en cuenta todas las capas provenientes de los MDT (capítulo III) y los índices de reflectancia presentados en el capítulo IV, así como los datos de las unidades geológicas y la morfología del relieve (laderas, barrancos) (capítulo 11).

Por otro lado, se creó una imagen binaria de los puntos y de las zonas donde se ubicaron los últimos deslizamientos. En la primera etapa, todos estos puntos y estas zonas se codificaron con el valor 1 y el fondo con el valor O. La segunda etapa consistió en etiquetar las zonas con los píxeles que pertenecen a un mismo "conjunto conectado" y que tienían un único valor de tono de gris. Así, durante el tratamiento, se pudo seleccionar pequeñas unidades agrupadas en un conjunto o de manera contraria se podían tomar cada una o paso a paso.

El tratamiento final comprende dos etapas principales que requieren el uso secuencial del programa Sensib test y del programa Sensib treat.

En la ejecución del primer programa se pide el número de capas seleccionadas, dando el nombre de la capa y tema de correspondencia. El algoritmo acepta más de 100 diferentes capas y toma las zonas elegidas previamente etiquetadas creando tres archivos diferentes: el primero con extensión *. lxl* que indica cuales son los valores encontrados en cada capa, con el valor mínimo, el máximo y la media. El segundo archivo con extensión *hist.xls*, da una tabla que permite visualizar los histogramas de los valores de cada capa y el tercer archivo con extensión \_ *correl.xls,* muestra la matriz de los coeficientes de correlación entre estos grupos de valores y así poder anular los resultados redundantes y a su vez, reducir el número de parámetros (a, b, c, .... , z) significativos, los cuales, finalmente se utilizaron en el modelo M (a, b, c, .... , z) representativo de sensibilidad.

Por otro lado, el programa Sensib test genera imágenes de los histogramas bidimensionales para cada uno de los cruces encontrados en la matriz de correlación. Lo que permitió ilustrar y verificar el significado de los valores de correlación (ver párrafo V.3.a).

El programa Sensib treat, busca en toda la imagen tratada las zonas que satisfacen estos límites, ya sea, con el valor mínimo y el valor máximo de todas las capas o el valor mínimo o el valor máximo calculados a partir de la desviación estándar o por valores definidos por el usuario.

La imagen resultante muestra las áreas de prueba y también las eventuales extensiones geográficas que corresponden a zonas con las mismas características, es decir, las áreas que presentan los mismos rasgos que las zonas de deslizamientos.

## 2. Utilización del algoritmo

Como todos los módulos ejecutables desarrollados y utilizados en el cuadro de esta tesis, los programas Sensib test y Sensib treat, se colocan en una subcarpeta C:\Jfp\Prog, dentro de la carpeta C:\Jfp especialmente creada para este fin (figura V.17).

Por otro lado, se debe mencionar que todos los programas fueron compilados de manera dinámica y no estática (porque existe un copyright), lo que significa que también el *software Borland* se debe instalar en la computadora. En este caso, el *software* se instala directamente en el disco C: y no en la carpeta C:\Archivos de programa.

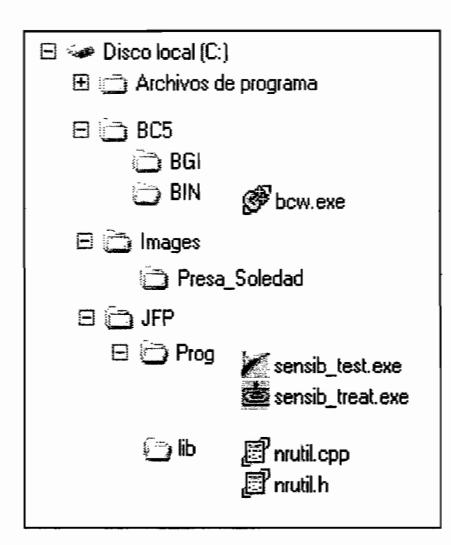

*Figura V.17. Configuración requerida para los tratamientos.* 

La subcarpeta C:\Jfp\Prog, a su vez, se subdivide en dos subcarpetas: la primera C:\Jfp\Prog\Desliz donde se guardan todos los programas utilizados para hacer los tratamientos, y la segunda C:\Jfp\Prog\lib contiene las librerías nrutil.h y nrutil.cpp.

Finalmente, todas las imágenes a tratar deben guardarse en una subcarpeta C:\images\Nombre\_de\_la\_sub-carpeta (por ejemplo aquí *Presa\_Soledad)* dentro de la carpeta C:\images.

Se debe mencionar que todas las imágenes producidas y tratadas en todo el trabajo se presentan con el formato *.raw* y además, lo cual es requerido por todos los módulos ejecutables que se encuentran
en la sub carpeta C:\Jfp\Prog\Desliz. Estos programas también necesitan un archivo de formato *.txt*  que corresponde al archivo descriptivo de la imagen *.raw* (por ejemplo, imagen *zaca* \_ *denscurv.raw*  con archivo descriptivo *zaca denscurv.txt*). El archivo *.txt* contiene el número de líneas, el número de columnas, el número de byte por píxel (l sí la imagen es una imagen de 8 bits, 2 para 16 bits o 4 para 32 bits), el valor inferior de la dinámica (por ejemplo O en una imagen de 8 bits), el valor superior de la dinámica (por ejemplo 255 en la misma imagen) yel tamaño del lado del píxel (figura V.18).

|      | presa_tesis_tab.txt - Bloc de notas                                      |
|------|--------------------------------------------------------------------------|
|      | Archivo Edición Formato Ver Ayuda                                        |
| 2374 | lineas                                                                   |
| 2270 | columnas                                                                 |
|      | número de byte<br>mínimo de tonos de grises<br>máximo de tonos de grises |
|      |                                                                          |
| 255  |                                                                          |
|      | tamaño de píxel                                                          |

*Figura V.* 18. *Ejemplo de formato .!xt.* 

Estos dos programas utilizan cualquier tipo de imagen *.raw,* el tercero parámetro del archivo descriptivo indicando el tipo del dato.

### 3. Ejecución de los algoritmos

La figura V.19, muestra como se ejecuta el programa *Sensib \_test,* de manera inicial pide el nombre del directorio o carpeta en donde se encuentran las imágenes a tratar; en este caso, se llama *Presa \_soledad;* después solicita el archivo donde se encuentran los puntos de los deslizamientos *puntos.* El programa indica el tamaño de esta imagen (número de líneas y columnas). A continuación el programa requiere el número de capas o imágenes que se van a cruzar, en este ejemplo se le indicó dos capas *pendiente* y *NDVI* con sus respectivas variables de cuatro caracteres *pend* y *ndvi.* 

Por otro lado, el programa solicita el tamaño de borde que es la zona en donde el algoritmo no va hacer ningún tratamiento. Cabe aclarar, que algunos programas de tratamientos de imágenes en donde se utilizó una ventana móvil de tamaño  $n \times n$ , crean una imagen con un borde que tiene una dimensión correspondiente a la mitad del tamaño de la ventana móvil utilizada. Por este motivo, se debe indicar el tamaño de borde; en el ejemplo, es de 25.

```
C: UFP\Prog\sensib_test.exe
Name of the Directory : Presa_soledad
Name of the labelized file (whitout extension .raw) ? puntos
THE FILE HAS : 
            2374 LIHES 
        AHD 2270 COLUMHS 
Humber of layers employed that are located in the directory c:\images\Presa_sol'<br>dad\ ? 2
Name of the file 1 (whitout extension .raw) ? pendiente
Uariable (3 or 4 characters) ? pend 
Name of the file 2 (whitout extension .raw) ? NDUI
Uariable (3 or 4 characters) ? ndvi
Size of the greater border (in pixels) ? 25 
Munber of labellized zones used ? 1 
Humber of order oE the choozen zone 1 ? 1 
        Capa 2 = c: \images \Presa_soledad \NDUI.raw
image 
= c:'images'Presa_soledad'pendiente.raw 
<sub>rung</sub><br>type<br>min
       = pend<br>= 2
         57<br>25.113402
max 
media 
image 
       = c:'images'Presa_soledad'HDUI.raw = ndui 
type 
       = 6<br>= 239
min 
max 
media 
= 142.371134 
Hame of the File to be created (without any extension) ? Correlacion_presa
```
*Figura V. 19. Representación gráfica del programa Sensib \_test.* 

Por último, el programa pide el número de puntos de deslizamientos elegidos y su valor de etiqueta. Si los puntos de deslizamientos están asignados en una imagen binaria se considera que el número del tema es igual a *1* y que el valor de este tema es un valor único. En este caso se utilizó una imagen binaria de los puntos.

El programa genera un archivo . *txt* con los valores mínimo, máximo y medio de cada tema, dos archivos *.x/s,* uno con la matriz de correlación *(\_correl.xls)* y otro con los valores del histograma de cada tema ( hist.xls), el programa también genera las imágenes de los histogramas bidimensionales del cruce de las capas.

#### **B.** RESULTADOS DE SENSIB TEST

En la primera etapa se eligió la totalidad de la zona en estudio. La imagen binaria de los deslizamientos tiene 98 puntos (que corresponden a la ubicación de dichos deslizamientos) y se utilizaron sucesivamente 17, 12 Y 11 capas de información. Se generaron las diferentes matrices de correlación y los histogramas bidimensionales correspondientes, para analizar con precisión todas las capas de información.

## **1. Rangos de los valores en cada capa**

En el cuadro V.2 se dan los resultados obtenidos para el área total y también a partir de los valores encontrados en cada punto de deslizamiento. Así se pudo observar el comportamiento de los puntos dentro de la zona total.

De manera general, las medias calculadas a partir del área total y a partir de la totalidad de los puntos son equivalentes, excepto la energía del relieve. Los valores mínimo y máximos tienen cambios poco significativos. Las pequeñas diferencias se dan únicamente entre las medias de los índices de reflectancia.

Los resultados presentados en el cuadro V.2 son las 12 capas resultantes de una primera selección de 17 capas originales. Las cinco capas eliminadas (disec1, disec2, df3d12, ndvi\_ll, pendiente\_media) presentaban información redundante o sin correlación significativa, como se observa en las dos matrices de correlación siguientes (cuadro V.3 y V.4) para la capa *pro!* 

# CUADRO V.2. VALORES MÍNIMO, MÁXIMO Y MEDIA EN TONOS DE GRIS PARA LAS 12 CAPAS RESULTANTES DE LA PRIMERA SELECCiÓN EN EL ÁREA TOTAL Y EN TODOS LOS PUNTOS DE DESLIZAMIENTOS.

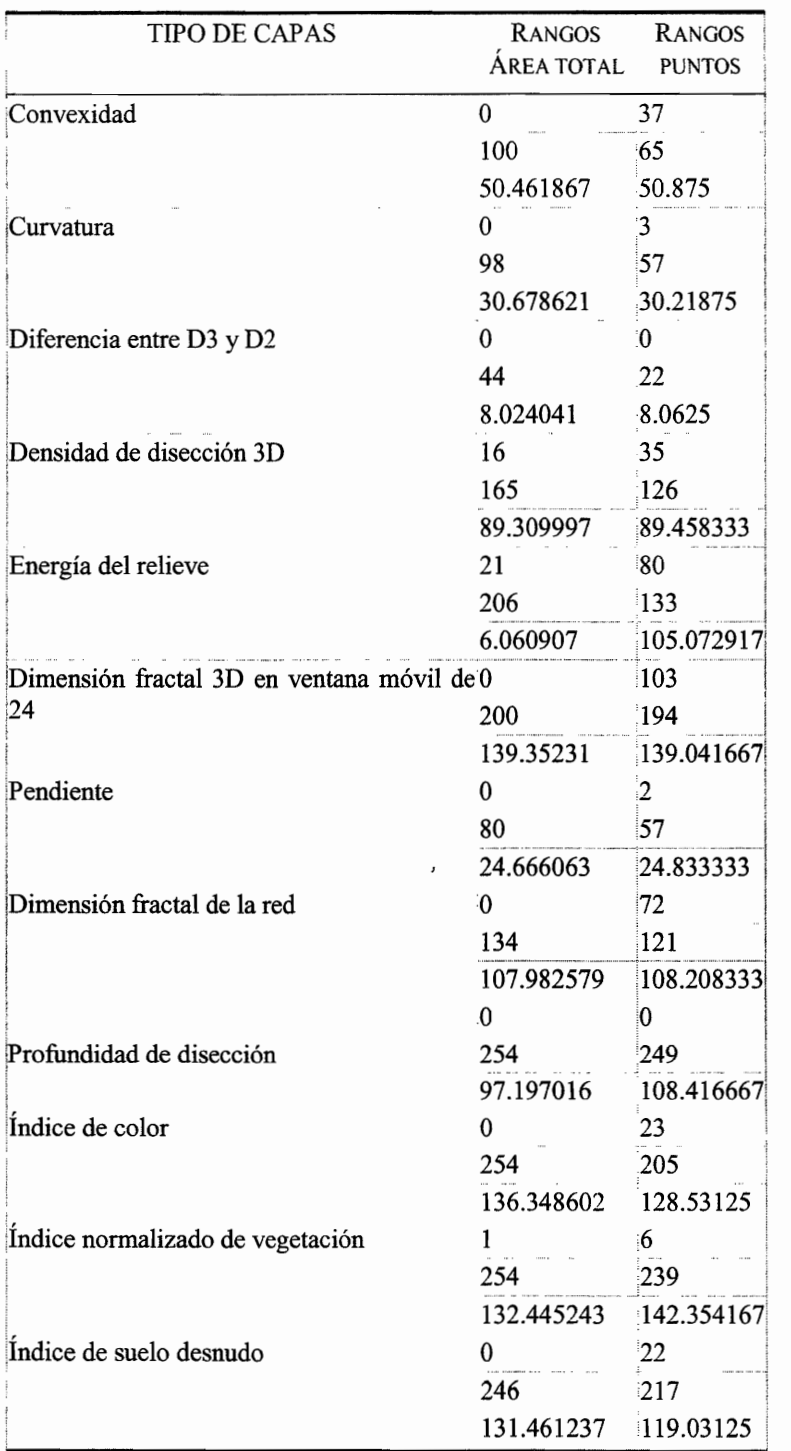

# **2. Matrices de correlación**

Las dos matrices de correlación del área total y de todos los puntos de deslizamientos (cuadros V.3 Y

V.4), ambas tienen 12 variables de las cuales 11 se eligieron para hacer el tratamiento final. Se dejó la capa *prof* (profundidad de disección) con la finalidad de mostrar que el comportamiento del coeficiente de correlación de la variable *prof* va de -0.0214 a 0.0115 en el área total y de -0.2122 a 0.1343 en la totalidad de los deslizamientos, lo que significa que no tiene ninguna correlación importante con ninguna de las otras variables. También estos resultados se muestran en los histogramas bidimensionales de la figura -V. 17. En el tratamiento final ésta capa se eliminó.

|                |                                                         | <b>CVEX CURV</b> | DF <sub>32</sub> | D <sub>3</sub> | ENRG    | FD24       | PEND      | <b>PROF</b>      | <b>REDF</b> | <b>COLO</b> | <b>NDVI</b> | <b>SOIL</b> |
|----------------|---------------------------------------------------------|------------------|------------------|----------------|---------|------------|-----------|------------------|-------------|-------------|-------------|-------------|
| <b>CVEX</b>    |                                                         | 0.13168          | 0.09801          | 0.00683        | 0.00258 | $-0.06019$ | 0.12803   | $-0.03284$       | $-0.04229$  | 0.03296     | 0.168522    | 0.04789     |
| <b>CURV</b>    |                                                         |                  | 0.83485          | 0.14981        | 0.00106 | $-0.73475$ |           | 0.73915 0.011547 | $-0.06436$  | 0.09209     | $-0.09410$  | 0.09361     |
| DF32           |                                                         |                  |                  | 0.37997        | 0.0001  | $-0.57061$ |           | 0.58338 0.005007 | 0.075151    | 0.08371     | $-0.10286$  | 0.09709     |
| D <sub>3</sub> |                                                         |                  |                  |                | 0.00106 | $-0.11988$ | 0.09979   | 0.00072          | 0.665701    | 0.02407     | $-0.02221$  | 0.00247     |
| <b>ENRG</b>    |                                                         |                  |                  |                |         | 0.003444   | 0.00497   | $-0.02142$       | 0.001958    | $-0.0175$   | 0.046222    | $-0.0196$   |
| FD24           |                                                         |                  |                  |                |         |            | $-0.6941$ | $-0.02365$       | 0.014426    | $-0.0901$   | 0.056283    | $-0.1105$   |
| <b>PEND</b>    | <b>MAY WASHINGTON TO A LOCAL AND A MONEY RESIDENCE.</b> |                  |                  |                |         |            |           | 0.007092         | $-0.04952$  | 0.06791     | $-0.04721$  | 0.07195     |
| <b>PROF</b>    |                                                         |                  |                  |                |         |            |           |                  | $-0.00247$  | 0.00337     | $-0.01102$  | 0.00883     |
| <b>REDF</b>    |                                                         |                  |                  |                |         |            |           |                  |             | $-0.0005$   | 0.001654    | $-0.0314$   |
| <b>COLO</b>    |                                                         |                  |                  |                |         |            |           |                  |             |             | $-0.39826$  | 0.27517     |
| <b>NDVI</b>    |                                                         |                  |                  |                |         |            |           |                  |             |             |             | $-0.4667$   |
| SOIL           |                                                         |                  |                  |                |         |            |           |                  |             |             |             |             |

CUADRO V 3. MATRIZ DE CORRELACIÓN DEL ÁREA TOTAL

*cvex* = *convexidad, curv* = *densidad de curvas,dj32* = *diferencia entre 3D* y *2D, D3* = *densidad de disección en 3D, enrg* = *energía del relieve, Fd24* = *dimensión fractal en ventana móvil de* 24, *pend* = *pendiente, prof= profundidad de disección, redf* = *dimensión fractal de la red, colo* = *color index, ndvi* = *ndvi, soil* = *soil brightness index* 

CUADRO VA. MATRIZ DE CORRELACIÓN DE TODOS LOS DESLIZAMIENTOS

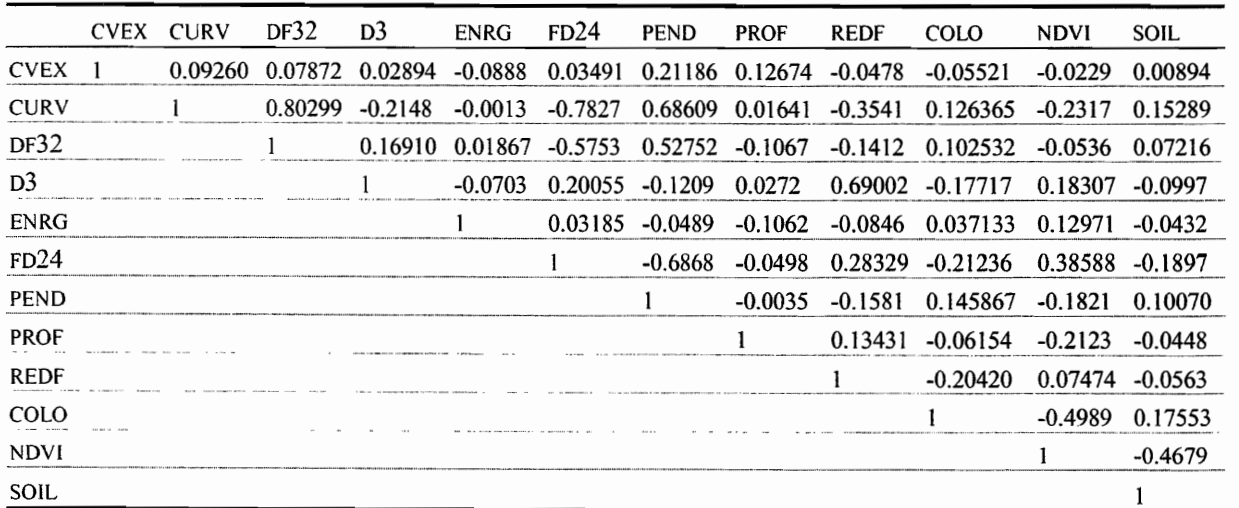

# 3. Histogramas bidimensionales

## *a) Totalidad de la zona en estudio*

Con los histogramas bidimensionales se puede visualizar el comportamiento de los valores registrados en la matriz de correlación, 10 que es también otra forma de descartar las diferentes capas de información (figura V.20). Por ejemplo, la capa de profundidad de disección *(prof)* como ya se mencionó, no permite discriminar ningún tema por su comportamiento isotrópico.

Las capas de curvatura de la superficie *VS,* la difencia de la densidad de disección entre 2D y 3D, presenta la mayor correlación (0.834855) y el comportamiento del histograma bidimensional presenta una línea de tendencia de casi *45°* de inclinación (ver figura IV.20 histograma curv vs df32). Cabe mencionar que la imagen resultante de la diferencia de la disección entre 3D y 2D, muestra las zonas donde hay los circos de erosión y son áreas con gran curvatura superficial.

# *b) Algunos resultados sobre la distribución de deslizamientos*

En las paginas siguientes se presentan dos histogramas bidimensionales obtenidos a partir del análisis de los puntos. Cabe mencionar que se requiere estudiar en detalle los histogramas para casi poder entender el significado exacto de los valores de los coeficientes de correlación.

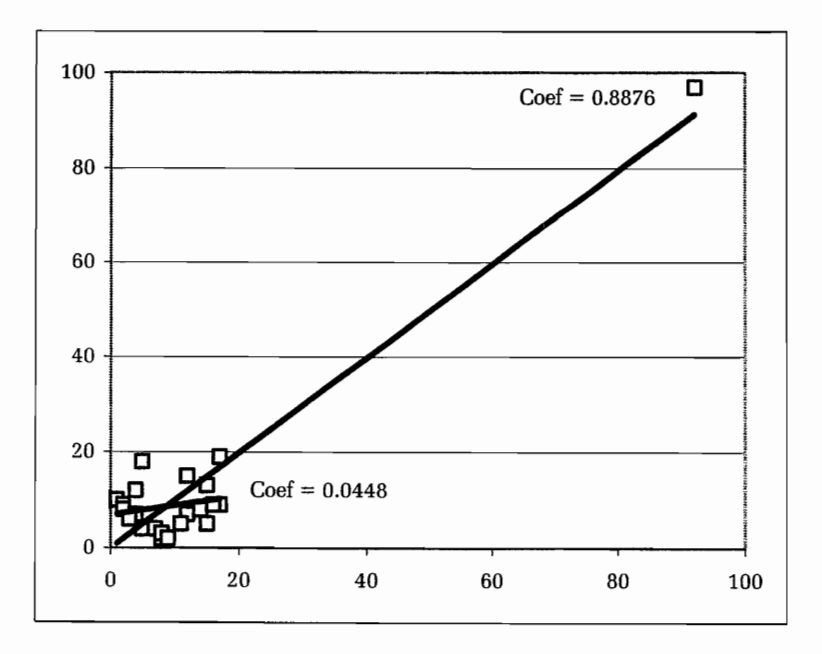

*Figura V.21. Coeficiente global (0.89) y local (0.04).* 

Las figuras V.21 y V.22 muestran cómo la presencia de un punto aislado puede modificar totalmente

cvex = convexidad<br>curv= densidad de curvas<br>df32 = diferencia entre 3D y 2D D3 densidad de disección en 3D enrg energía del relieve fd24 =dimension fractal en una ventana móvil de 24<br>pend= pendiente prof proftmdidad de disección redf dimensión fractal de la red  $\text{color} = \text{color}$  index ndvi = índice normalizado de vegetación  $s$ <sub>oi</sub> $l$  =  $s$ <sub>oi</sub> $l$  brightness index

 $\blacksquare$ 

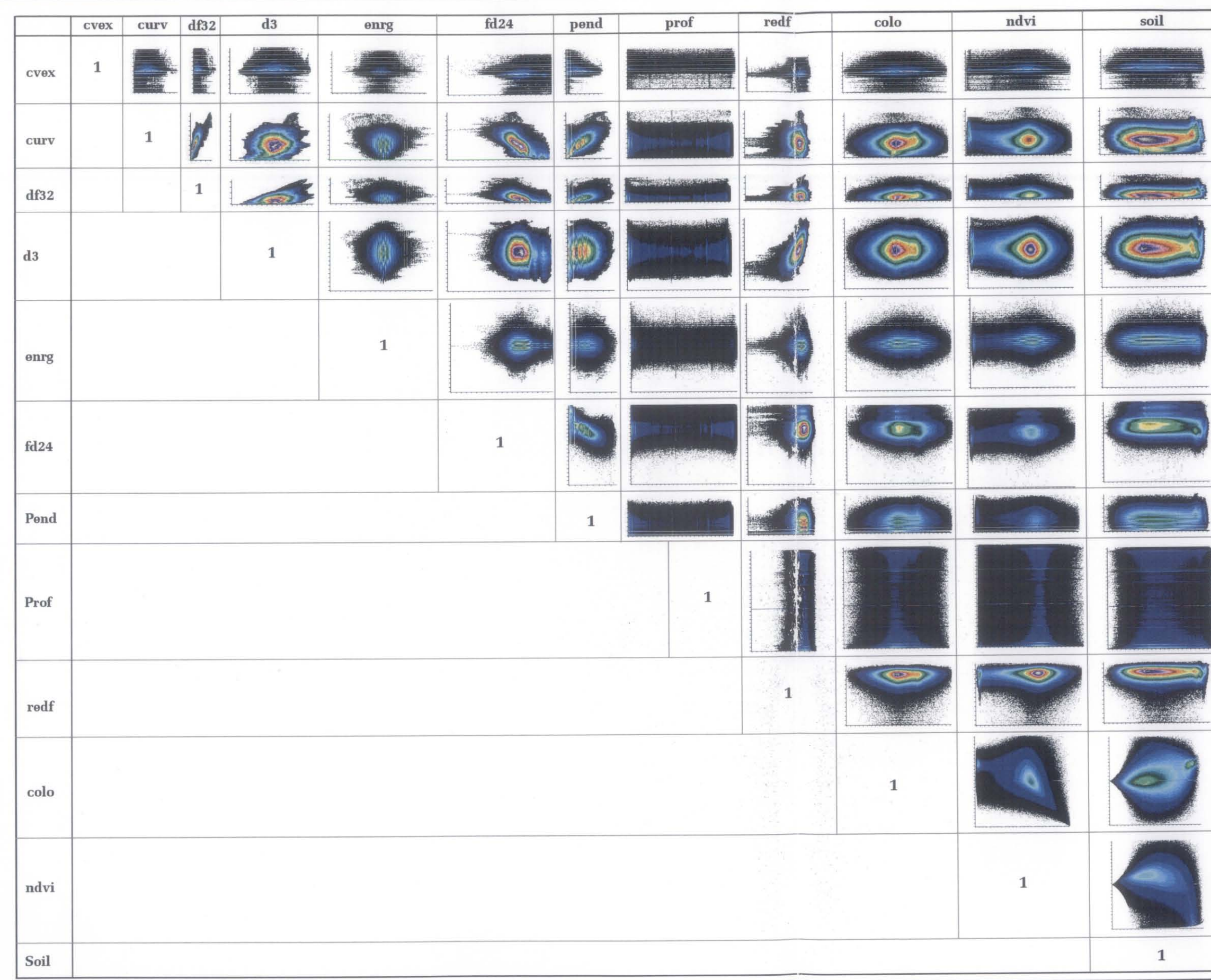

### el significado de la correlación.

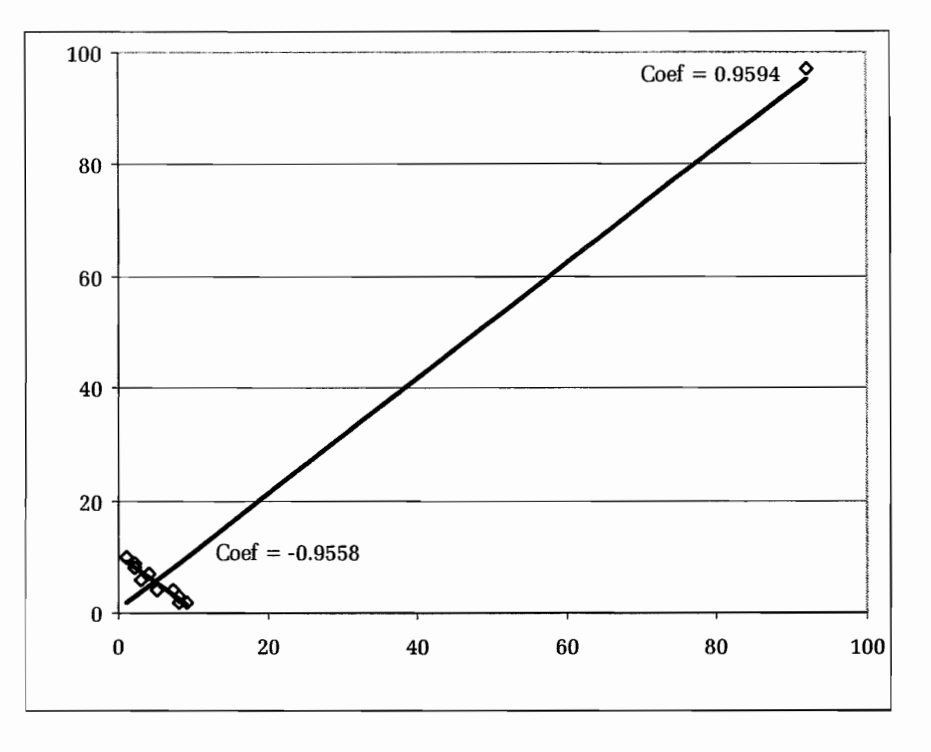

*Figura V.* 22. *Coeficiente de correlación general (0.96) comparado con el coeficiente de correlación (-0.96) de los puntos de los valores inferiores.* 

En el primer caso (figura IV.21), la presencia un solo punto que no pertenece al conjunto que describen una nube de puntos con un coeficiente de correlación de 0.04, es suficiente para dar un valor global de 0.89, es decir, una correlación directa. El segundo ejemplo (figura V.22) muestra que solamente un punto puede cambiar totalmente el significado de la correlación; en efecto, se obtiene un coeficiente de correlación directa de 0.99 lo que modifica el valor de la nube de puntos y que en realidad tiene una correlación inversa (-.95).

El histograma bidimensional (figura V.23) color index vs NDVI ilustra este tipo de relación. Se presenta un valor aislado que se puede eliminar con la ayuda del etiquetaje de los puntos, o más fácilmente tomando en cuenta el mínimo y el máximo calculado en el programa sensib\_treat a partir de la desviación estándar.

Por esta razón, se deben observar todos los histogramas bi-dimensionales que corresponden a cada correlación (lo que ofrece el programa *Sensib \_test),* para analizar los resultados, controlar su validez y definir el significado de cada correlación.

También es interesante sobreponer los histogramas bidimensionales obtenidos a partir de los puntos de deslizamientos (o globalmente o tomando en cuenta cada unidad geológica) con los histogramas bidimensionales correspondientes, obtenidos a partir del área total.

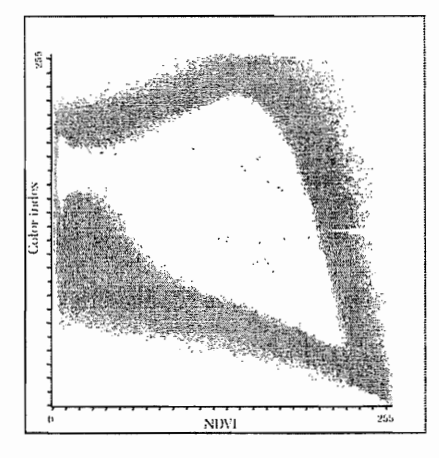

*Figura V.23. Histograma bidimensional de las capas color index vs NDVI.* 

En el ejemplo de la figura V.24, se observa que la mayoría de los puntos de deslizamientos se encuentra en la zona de concentración máxima observada cuando se calcula el histograma sobre toda la zona. Pero se definen dos nubes de puntos: la más grande tiene una tendencia de 100 a 200 de valor de reflectancia del NDVI y 10° a 40° de pendiente. La pequeña nube, se define entre 20 a 40 de valor de reflectancia y 40°de pendiente en una zona de concentración mínima con respecto a la tendencia general. En este caso se requiere estudiar el significado de dicho comportamiento.

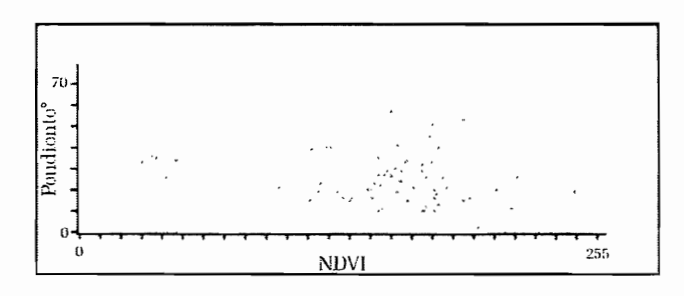

*Figura V.* 24. *Histograma bidimensional de las capas pendiente* vs *NDVI.* 

# 111. SÍNTESIS Y ÁREAS DE SENSIBILIDAD A LA INESTABILIDAD DE LADERAS

### A. RESULTADOS DE SENSIB TREAT

La ejecución del programa *Sensib \_treat* (figura V.25), sigue las mismas indicaciones que el programa Sensib test, pero solamente se dan las capas elegidas o discernidas anteriormente;

además, de que el programa *Sensib \_treat* calcula la desviación estándar definiendo la mínima y la máxima en función de esta desviación. Esta última operación, tiene la ventaja de eliminar los valores lejanos a la media.

```
SCUFFARing views to treaters
                                               ||\cdot|| = || \cdot ||獨
 Name of the Directory : Presa_soledad
 Name of the labelized file (whitout extension .raw) ? puntos
 THE FILE HAS :
                2374 LINES 
           AHD 2270 COLUMNS 
 Nunber of layers employed that are located in the directory c<br>dad\ ? 2
 Name of the file 1 (whitout extension .raw) ? pendiente
Type of information ? pend
 Name of the file 2 (whitout extension .raw) ? NDUI
Iype of information ? ndvi
size of the greater border (in pixels ) ? 25
Nunber of labellized zones used ? 1
Number of order of the choozen zone 1 ? 1
image = c: \images\Presa_so ledad\pendiente .raw<br>type = pend<br>min = 2
        \frac{1}{2} pend
 min = 2<br>max = 57<br>media = 25.113402<br>desv = 11.803954<br>media-desv = 36.917356<br>media+desv = 36.917356
Range 
           0 ====> using min max<br>1 ====> using min max (desv)<br>2 ====> defining new values 1
image = c:\images\Presa_soledad\NDUI.raw<br>type = ndui<br>min = 6
         = ndvimin = 6<br>max = 239
 nax = 239<br>nedia = 142.371134<br>desv = 39.927278<br>nedia-desv = 102.443856<br>nedia+desv = 182.298412
Range :
           0 ====> using min max<br>1 ====> using min max (desv)<br>2 ====> defining new values 1
0 ====> save<br>1 ====> new thresholding
Name of the File to be created (without any extension) ? sensibilidad_presa
0 ====> exit<br>1 ====> new
   \Rightarrow new treatment
```
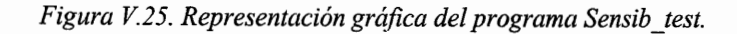

El programa permite elegir el rango de valores de cada capa, ya sea usando los valores mínimos y máximos o por la desviación mínima y máxima, o dando el valor que uno quiera. En este trabajo se eligió la segunda opción.

Las observaciones anteriores mostraron que el área general y el conjunto de todos los puntos, tuvieron un comportamiento similar no susceptible para calcular con precisión la extensión de la inestabilidad de las laderas.

Por otro lado, el estudio estadístico del subcapítulo V.1 demuestra que existe una relación estrecha entre el desarrollo y la ubicación de los deslizamientos y las unidades geológicas. Por esta razón se hizo el análisis para cada unidad geológica con la idea de buscar la extensión de las zonas sensibles a la inestabilidad de laderas.

Se presenta en un primer apartado los resultados provenientes del uso del programa *Sensib \_test*  (cuadro V.S y matrices correlación de cada formación geológica) y en un segundo apartado el resultado de la aplicación del programa *Sensib \_treta* para cada unidad.

# 1. Áreas de sensibilidad a inestabilidad de laderas en cada unidad geológica

En el cuadro V.5 se presenta como ejemplo las 11 capas finales que se cruzaron para S unidades geológicas representativas.

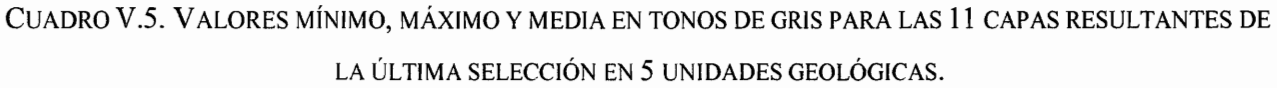

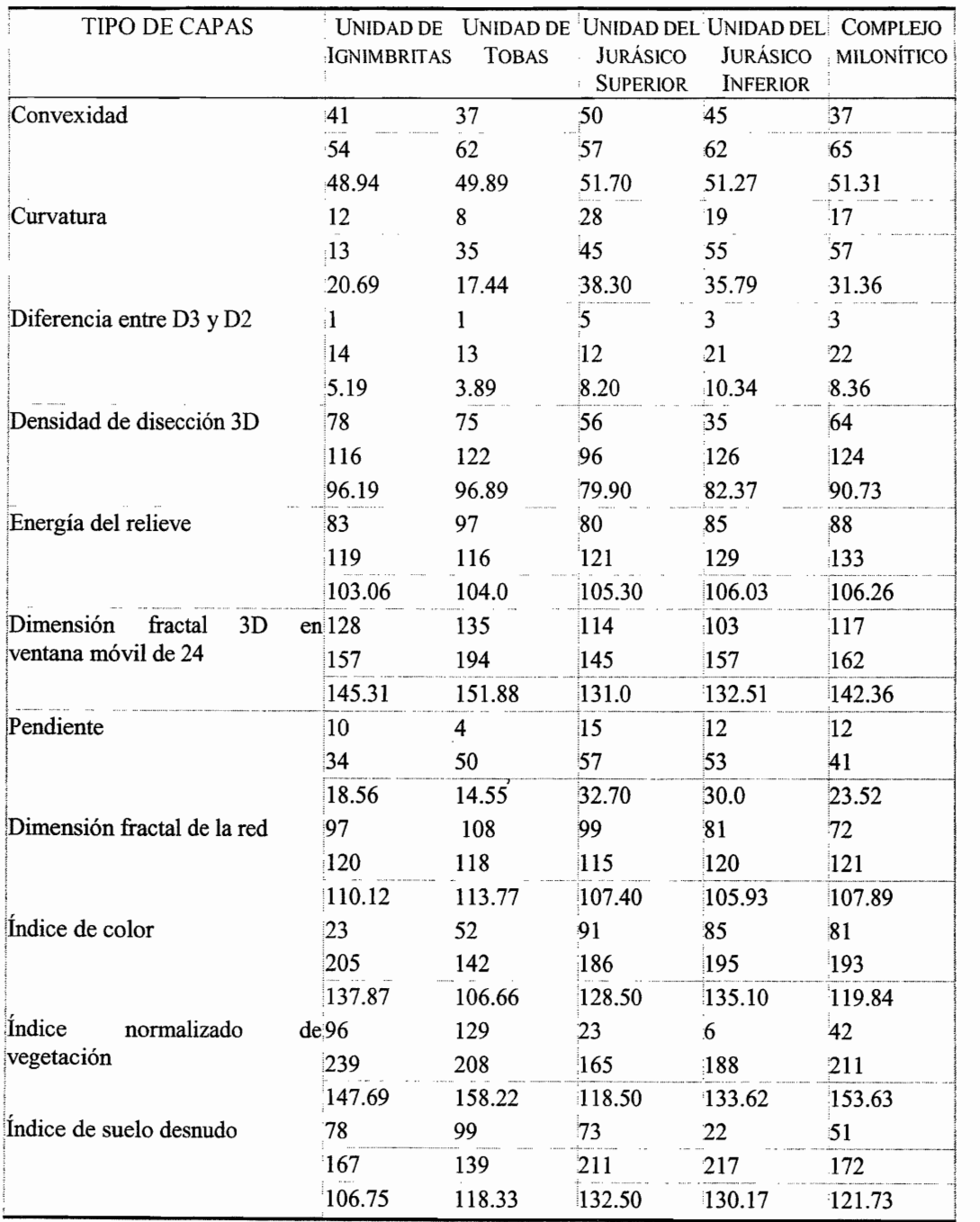

También se presentan las matrices de correlación de las 5 unidades geológicas.

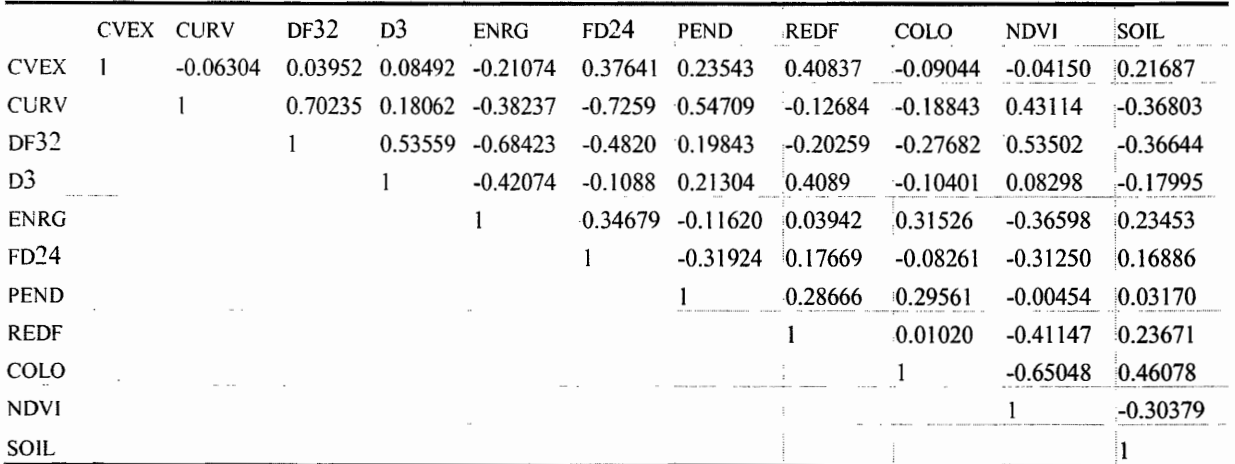

CUADRO V.6. MATRIZ DE CORRELACIÓN DE LA UNIDAD GEOLÓGICA DE IGNIMBRITAS

CUADRO V.7. MATRIZ DE CORRELACIÓN DE LA UNIDAD GEOLÓGICA DE TOBAS

|                | <b>CVEX</b> | <b>CURV</b> | DF32      | D <sub>3</sub>          | ENRG                | FD24       | PEND       | <b>REDF</b> | <b>COLO</b> | NDVI                | SOIL       |
|----------------|-------------|-------------|-----------|-------------------------|---------------------|------------|------------|-------------|-------------|---------------------|------------|
| <b>CVEX</b>    |             | $-0.43686$  | $-0.1191$ |                         | $0.17024 - 0.16443$ | 0.3437     | 0.72343    | $-0.25606$  | $-0.0262$   | 0.11841             | $-0.80072$ |
| <b>CURV</b>    |             |             |           | 0.84294 0.05043 0.48630 |                     | $-0.61537$ | $-0.07961$ | 0.33933     | $-0.04857$  | 0.40047             | 0.4604     |
| DF32           |             |             |           | 0.33546 0.11903         |                     | $-0.48665$ | 0.05203    | 0.52424     | $-0.42176$  | $0.65908$ $0.21512$ |            |
| D <sub>3</sub> |             |             |           |                         | $-0.25332$          | $-0.32306$ | 0.21281    | 0.3559      | $-0.81467$  | $0.71590$ $0.16701$ |            |
| <b>ENRG</b>    |             |             |           |                         |                     | $-0.23646$ | 0.00669    | $-0.26799$  | 0.46692     | $-0.1979$           | 0.10033    |
| FD24           |             |             |           |                         |                     |            | $-0.28994$ | 0.01659     | $-0.03257$  | $-0.0949$           | $-0.67398$ |
| <b>PEND</b>    |             |             |           |                         |                     |            |            | $-0.30795$  | 0.21578     | 0.04693             | $-0.33643$ |
| <b>REDF</b>    |             |             |           |                         |                     |            |            |             | $-0.57213$  | 0.55703             | 0.37121    |
| <b>COLO</b>    |             |             |           |                         |                     |            |            |             |             | $-0.8179$           | $-0.03608$ |
| <b>NDVI</b>    |             |             |           |                         |                     |            |            |             |             |                     | $-0.03180$ |
| SOIL           |             |             |           |                         |                     |            |            |             |             |                     |            |

 $c\nu ex = convexidad$ ,  $curv = densidad$  *densidad de curvas,df32 = diferencia entre 3D y 2D, D3 = densidad de disección en 3D, enrg energía del relieve, F d2* 4 = *dimensión fractal en ventana móvil de* 24, *pend* = *pendiente, red!* = *dimensión fractal de la red, colo = color index, ndvi = ndvi, soil = soil brightness index* 

Se hizo el tratamiento en cada unidad geológica, excepto en las tobas cuaternarias, ubicadas en el sureste de la zona en estudio, ya que sólo se registró un punto de deslizamiento (figuras V.26 y V.27).

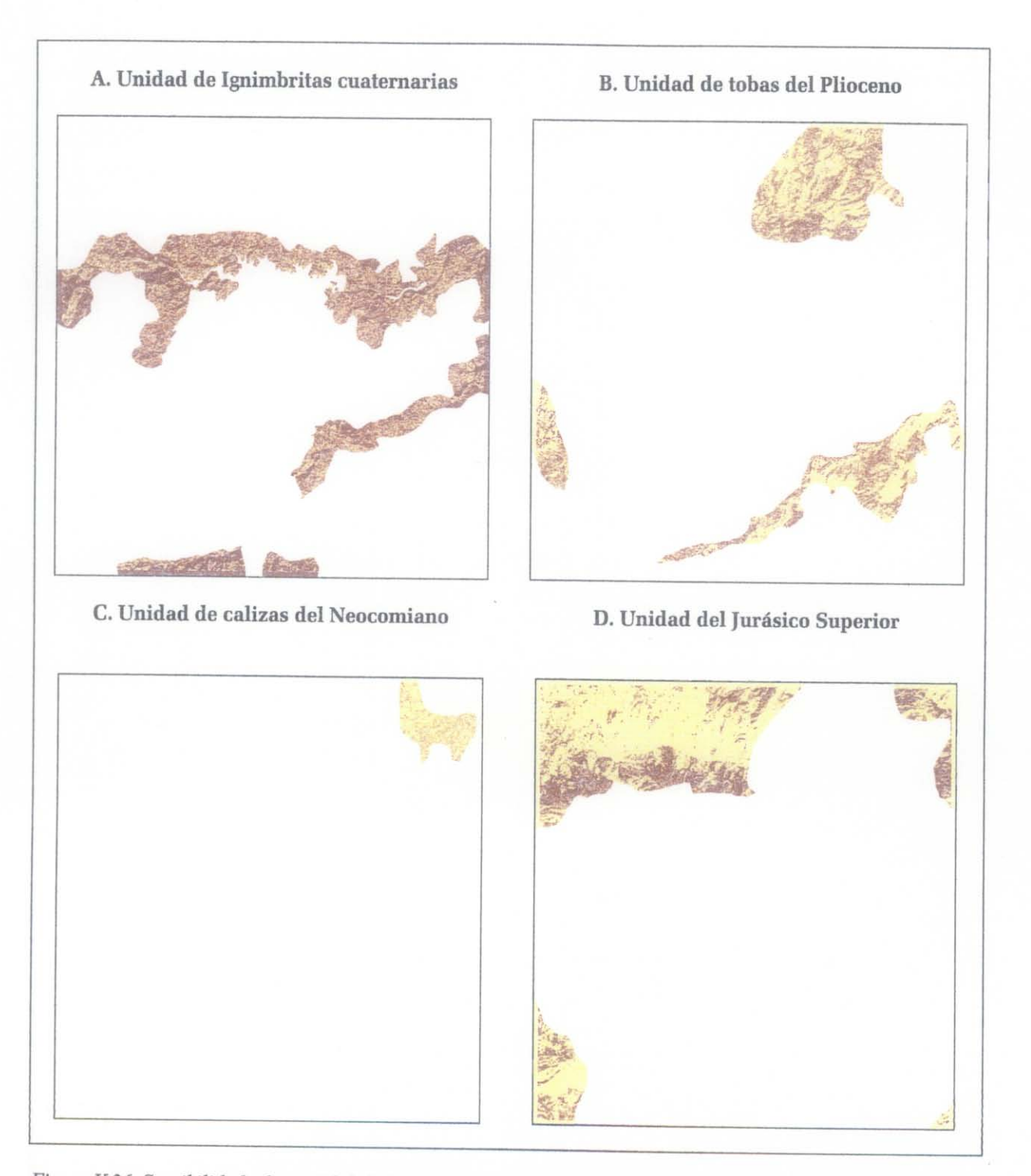

*Figura* v: 26. *Sensibilidad a la instabilidad de laderas en las unidades geológicas: A .Ignimbritas cuaternarias, B. Tobas del Plioceno,* C. *Calizas del Neocomiano y D. Jurásico Superior. El color café rojizo indica las zonas de inestabilidad de laderas y el amarillo muestra las zonas estables.* 

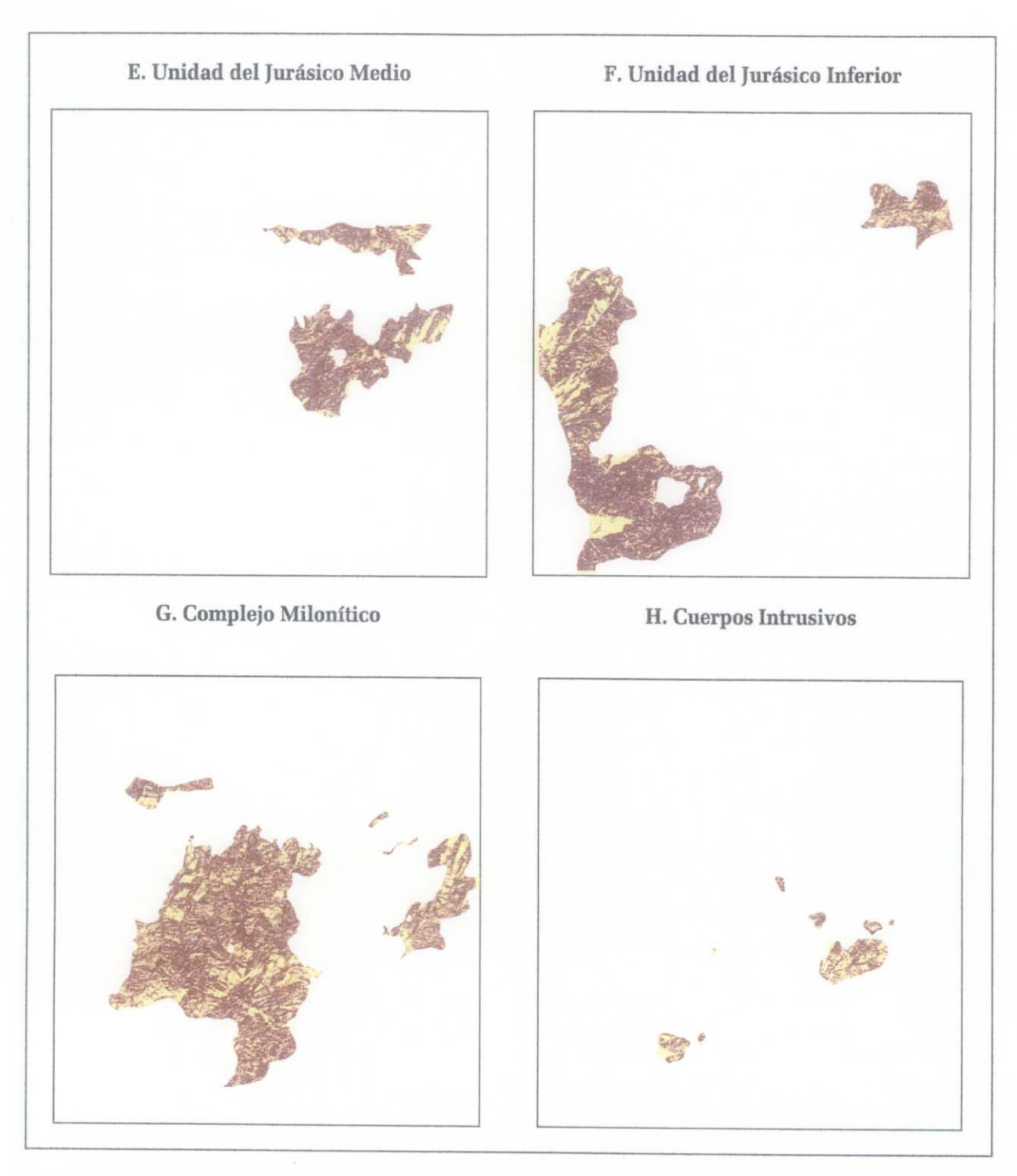

*Figura V.27. Sensibilidad a la instabilidad de laderas en las unidades geológicas: A. Jurásico medio, B. Jurásico Injerior,* C. *Complejo milonítico y D. Cuerpos infrusivos. Superior. El color café rojizo indica las zonas de inestabilidad de laderas y el amarillo muestra las zonas estables.* 

# **2. Sensibilidad a la inestabilidad de laderas en el área de estudio**

Para sintetizar el análisis efectuado se combinaron todas las unidades geológicas resultantes con la idea de obtener una imagen general que represente en color rojo las zonas más sensibles a la inestabilidad de laderas (figura V.28).

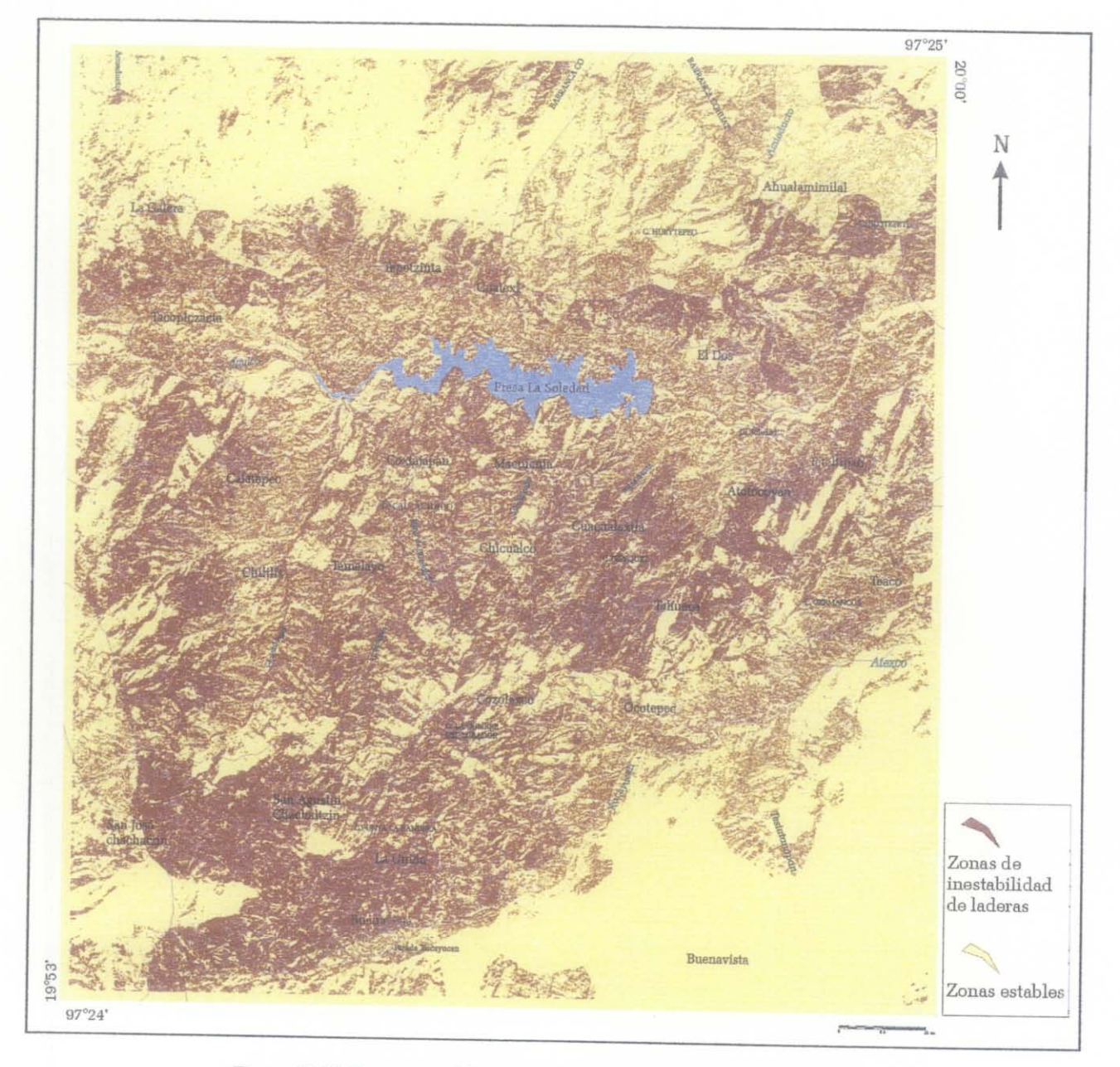

*Figura V.28. Zonas sensibles a la inestabilidad de laderas en color rojo.* 

La imagen final se sobrepuso en el MDT sombreado y sobre el mapa topográfico donde se puede ver las zonas que abarcan este tipo de peligros y la ubicación con los poblados (figura V.29).

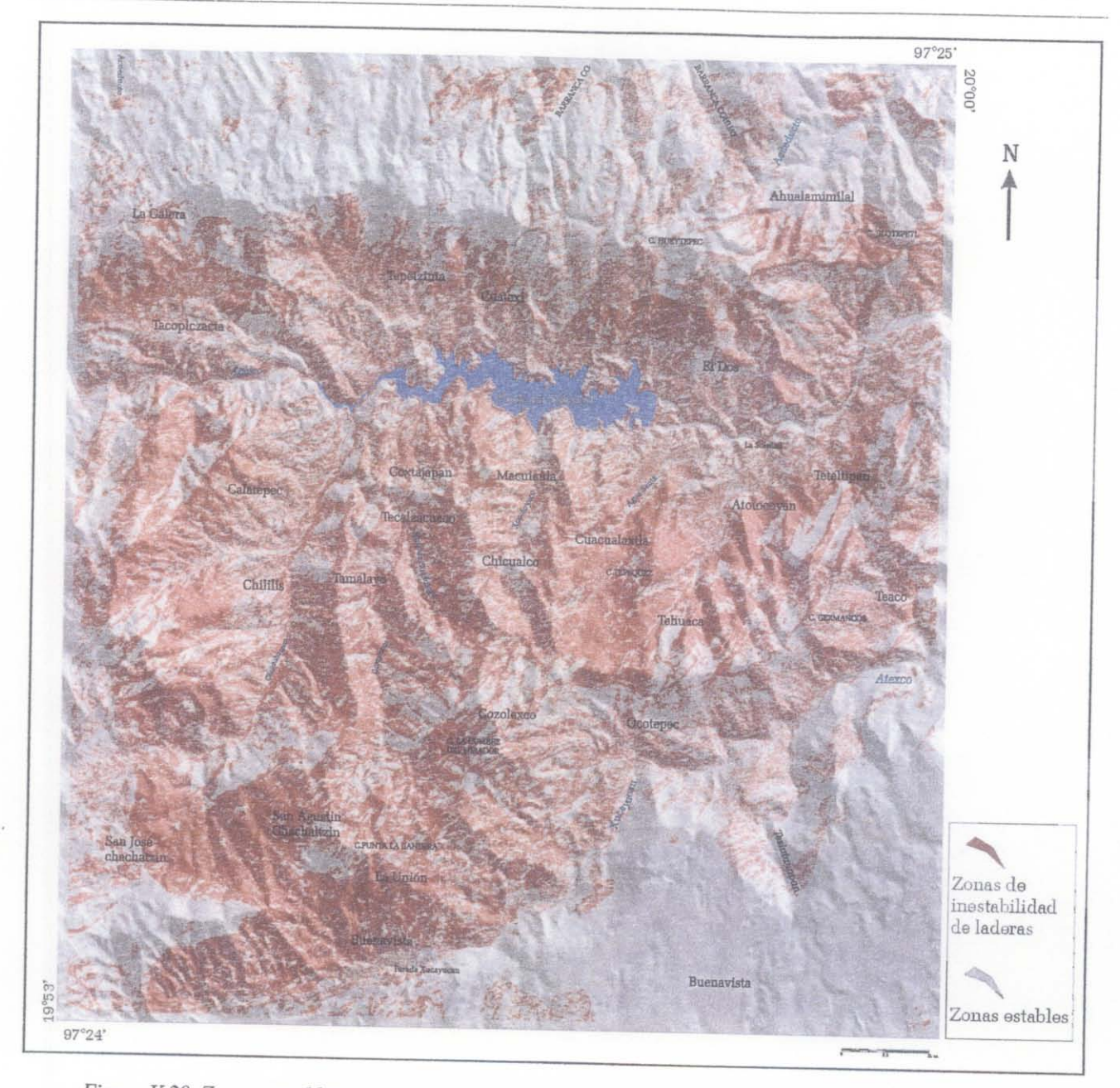

*Figura V.29. Zonas sensibles a la inselabilidad de laderas en color rojo sobrepuestas al MDT sombreado.* 

# B. DISTRIBUCIÓN DE LOS DESLIZAMIENTOS EN FUNCIÓN DE LA PENDIENTE, DENSIDAD DE DISECCIÓN, DENSIDAD DE PÍXELES DE LAS RED FLUVIAL Y LAS CURVAS DE NIVEL

Se analizó la distribución de los deslizamientos en función de la pendiente y de la densidad de disección del relieve (en este caso la densidad de píxeles dentro de una ventana móvil), por lo que se observó que existe una relación estrecha entre las características de los deslizamientos y las unidades geológicas (figura V.30).

|                | CVEX CURV     | DF32                            | D <sub>3</sub> | <b>ENRG</b>                            | FD <sub>24</sub> | <b>PEND</b> | <b>REDF</b> | <b>COLO</b> | <b>NDVI</b> | SOIL       |
|----------------|---------------|---------------------------------|----------------|----------------------------------------|------------------|-------------|-------------|-------------|-------------|------------|
| $CVEX = 1$     |               | 0.53954 0.23677 0.33607 0.13058 |                |                                        | $-0.12505$       | 0.53215     | $-0.33884$  | $-0.43051$  | $-0.00205$  | 0.44805    |
| CURV           |               |                                 |                | $0.64241 \quad 0.26821 \quad -0.08826$ | $-0.56110$       | 0.36837     | $-0.19589$  | $-0.55651$  | $-0.23842$  | 0.36009    |
| DF32           |               |                                 |                | 0.53640 0.22874                        | $-0.17109$       | 0.06915     | $-0.36403$  | $-0.44714$  | 0.30181     | $-0.26644$ |
| D <sub>3</sub> |               |                                 |                | 0.28760                                | 0.00859          | 0.11107     | 0.25265     | $-0.16858$  | 0.04443     | 0.12308    |
| <b>ENRG</b>    |               |                                 |                | $\cdot$ 1                              | 0.57780          | $-0.02462$  | $-0.25152$  | $-0.41689$  | 0.84654     | $-0.52079$ |
| FD24           |               |                                 |                |                                        |                  | $-0.51976$  | $-0.19923$  | 0.43305     | 0.66507     | $-0.46502$ |
| PEND           |               |                                 |                |                                        |                  |             | 0.17169     | $-0.65381$  | $-0.11765$  | 0.21880    |
| REDF           |               |                                 |                |                                        |                  |             | $\cdot$ 1   | 0.19788     | $-0.51691$  | 0.32299    |
| <b>COLO</b>    |               |                                 |                |                                        |                  |             |             |             | $-0.26968$  | 0.01047    |
| <b>NDVI</b>    | $1000$ $1000$ |                                 |                |                                        |                  |             |             |             |             | $-0.76371$ |
| SOIL           |               |                                 |                |                                        |                  |             |             |             |             |            |

CUADRO V.8. MATRIZ DE CORRELACIÓN DE LA UNIDAD GEOLÓGICA DEL JURÁSICO MEDIO

CUADRO V.9. MATRIZ DE CORRELACIÓN DE LA UNIDAD GEOLÓGICA DEL JURÁSICO INFERIOR

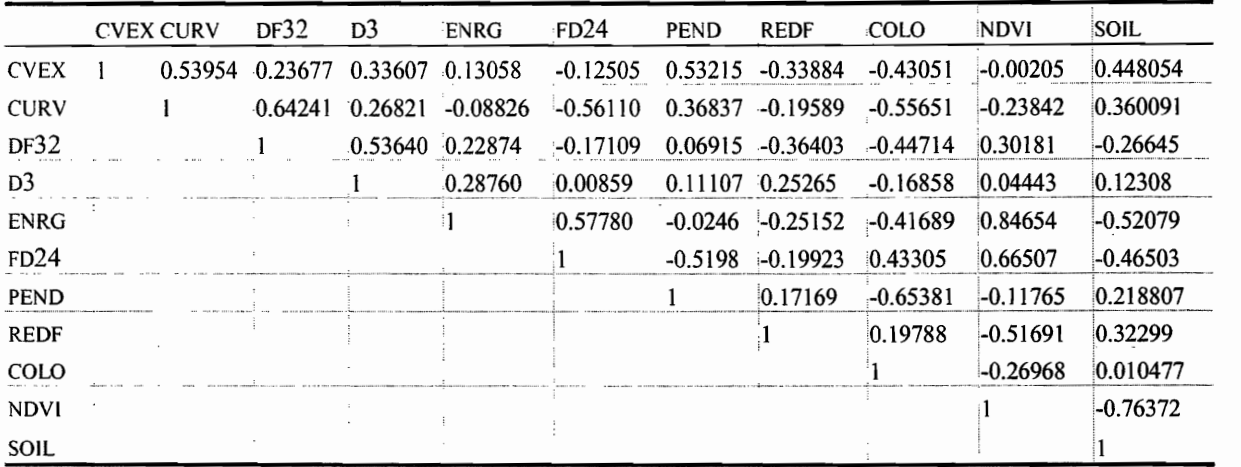

CUADRO V.10. MATRIZ DE CORRELACIÓN DE LA UNIDAD GEOLÓGICA DEL JURÁSICO INFERIOR

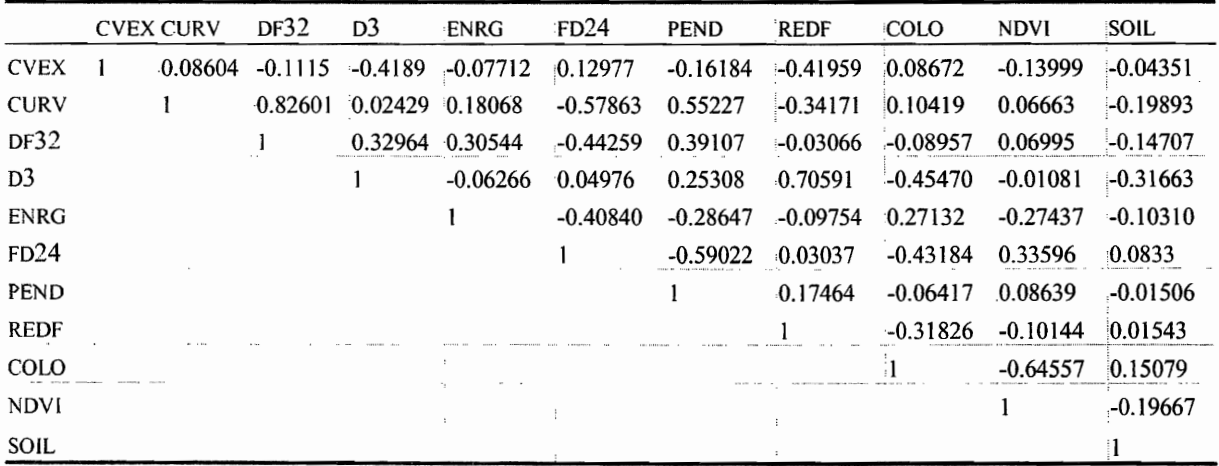

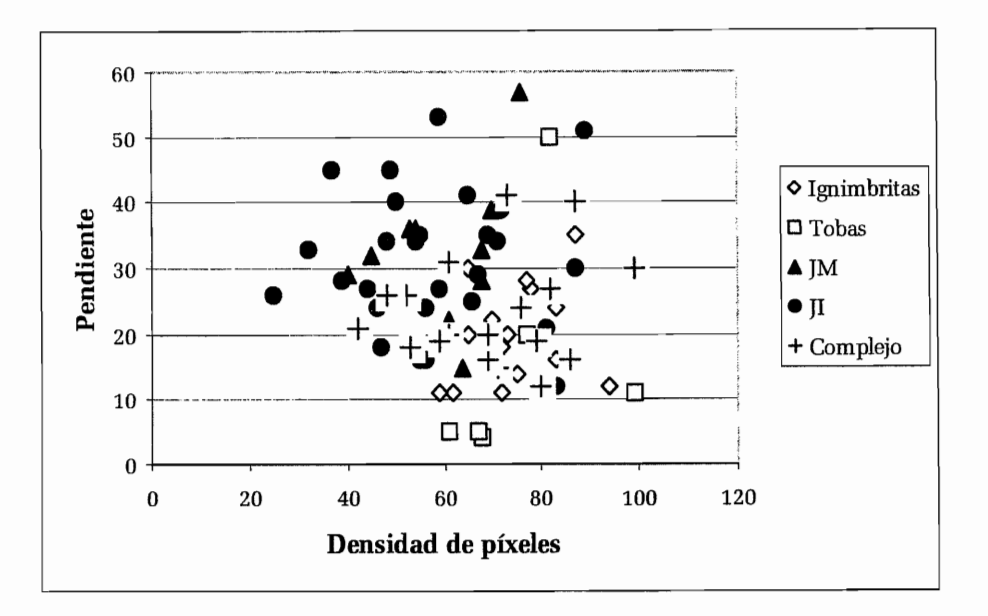

*Figura V.30. Repartición de los los valores de la relación densidad de píxeles con la pendiente para* 5 *unidades geológicas* 

A partir de los valores medios de las capas que se cruzaron en cada unidad geológica, como se muestra en la gráfica pendiente *vs* densidad de píxeles de la red fluvial (figura V.31), yel reporte de los valores medios de la pendiente *vs* densidad de curvas (figura V.32), se deduce que cada unidad geológica ocupa una posición relacionada con sus características litológicas.

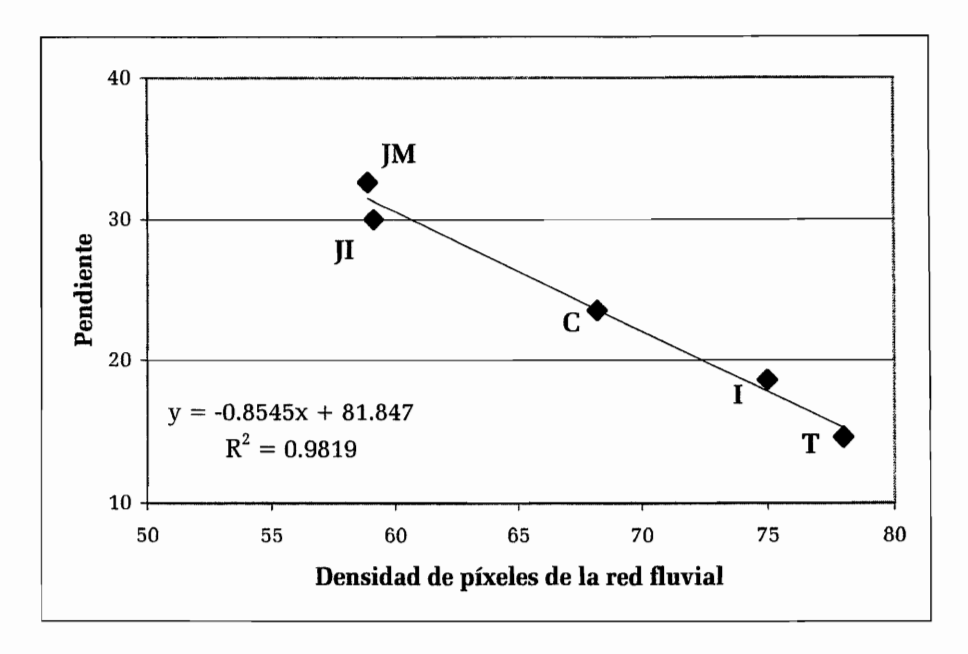

*Figura V* 31. *Relación densidad de píxeles con la pendiete de las unidades geológicas. JM (Jurásico Medio); JI*(*Jurásico Inferior*); *C* (complejo Minolítico); *I* (*Ignimbritas del cuaternario*) y *T* (*Tobas del Pleistoceno*).

Las tobas y las ignimbritas se ubican en una posición opuesta a la que presentan las unidades del

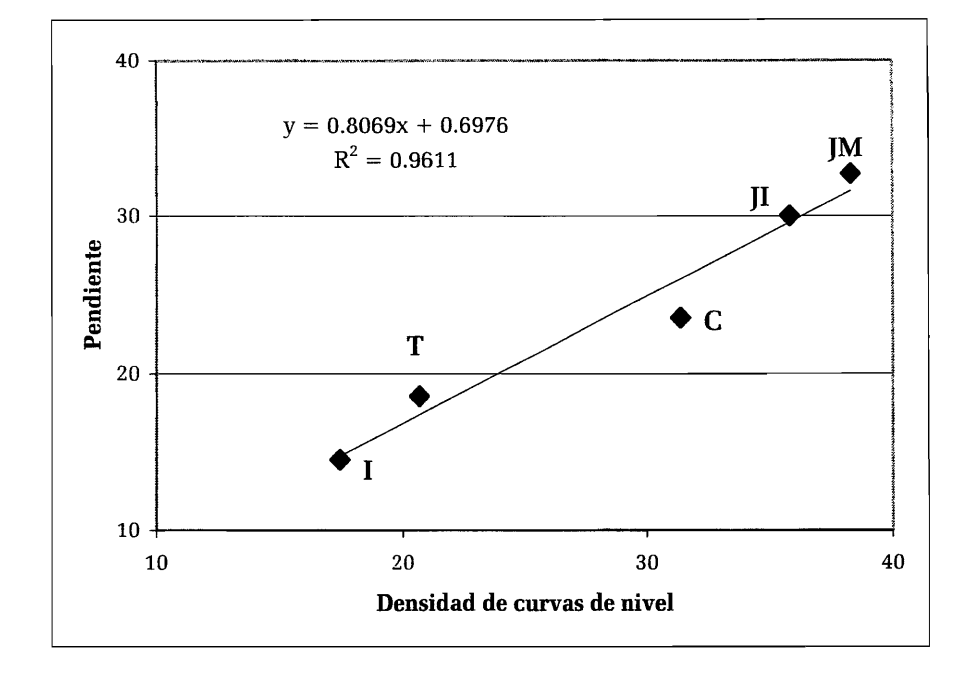

Jurásico yel complejo milonítico ocupa una posición intermedia.

*Figura IV.32. Relación densidad de curvas de nivelcon la pendiente de las unidades geológicas. JM (Jurásico Medio); JI(Jurásico Inferior);* e *(complejo Minolítico); 1 (Ignimbritas del cuaternario) y T (Tobas del Pleistoceno).* 

Estos resultados se pueden considerar como la síntesis del trabajo. En ella se muestran algunas posibles relaciones entre las unidades geológicas y la inestabilidad de laderas.

Por otro lado, se debe notar que si la correlación (0.81) entre la densidad de curvas y la pendiente traduce la relación existente entre la rugosidad del relieve y la pendiente, la correlación entre la densidad de disección y la pendiente es inversa (-0.85). Es decir, que la disección resultante de la acción de la erosión fluvial se hace más importante cuando la compactación de las rocas es débil. ASÍ, las tobas y las ignimbritas están más disectadas que las unidades del Jurásico, aunque éstas tienen una rugosidad y una pendiente fuerte, la "fragilidad" de las formaciones volcánicas no compactadas también se traduce en la formación de deslizamientos en pendientes débiles

# **CONCLUSIÓN**

Generalmente cuando se estudia la influencia de varios factores en el desencadenamiento de procesos de remoción en masa, se atribuye a cada parámetro elegido un grado de influencia, buscando así la repartición de las zonas que corresponden a la mayor sensibilidad en función del peligro estudiado. Este concepto genera sus propios límites como resultado de una elección a priori del peso atribuido a cada parámetro como factor desencadenante, por 10 que el presente trabajo no considera dicho enfoque, sino que de manera contraria, toma en cuenta diversos parámetros provenientes del estudio del espacio tridimensional y de las imágenes de satélite, con la finalidad de no involucrar el análisis de factores preconcebidos. Consecuentemente, la incorporación de la distribución espacial de los procesos de ladera que ocurrieron en octubre de 1999 en la Sierra Norte de Puebla, permitió definir rangos de valores de cada parámetro extraído, contemplando datos cuantitativos. Sin embargo, cabe destacar que en el caso de los parámetros que corresponden a datos con valores discretos (no cuantitativos), y que por consiguiente no pueden ser incluidos directamente en el tratamiento propuesto, éstos fueron analizados mediante la estadística descriptiva; la cual también ofrece una información interesante.

La metodología empleada en el análisis para los datos discretos, pennitió clasificar la distribución de los deslizamientos en función de la geología y la morfología, así como su relación con la pendiente y los rangos de homogeneidad del NDVI. De manera particular gracias a la estadística descriptiva fue posible establecer que existe una mayor incidencia de los procesos de ladera en la unidad geológica del Jurásico Inferior en rangos de pendiente de 20-40°, en tanto que las unidades de Ignimbritas cuaternarias y Tobas del Plioceno, los deslizamientos ocurrieron en pendientes de 10- 20° principalmente, y en el complejo milonítico en laderas con pendientes entre 10-30°. Por otro lado, es importante resaltar que los rangos del NDVI no indicaron una relación estrecha entre la densidad de vegetación y la distribución de los deslizamientos.

De manera paralela, a partir de los rasgos morfológicos, se observó un mayor número de procesos de remoción en la zona interfluvial con respecto a los barrancos y las laderas. Cabe mencionar que solamente en la unidad geológica de las ignimbritas cuaternarias, los deslizamientos ocurrieron en su mayoría en los barrancos; en las otras unidades, no fue posible definir una tendencia significativa de la distribución de los deslizamientos en función de su localización. Sin embargo, hay que hacer notar, que para toda el área en estudio, en los barrancos, los deslizamientos fueron desencadenados en pendientes de 10-20°, yen laderas de 20-30° principalmente.

La creación y el manejo de los programas finales de correlación *(Sensib test y Sensib treat)*, permitieron una flexibilidad en la manipulación, acomodo, jerarquización, discriminación de los datos etc., sin la necesidad de definir a priori el papel que juegan los parámetros estudiados, de tal manera que mediante su aplicación es posible cruzar hasta 100 capas de información, 10 cual genera múltiples posibilidades de análisis.

Con la supervisión de los histogramas bidimensionales se logró observar el comportamiento de los valores registrados en las matrices de correlación, para así poder descartar las diferentes capas de infoffilación, es decir, las capas en donde se repetían los resultados, ó bien aquellas que no tenían ningún tipo de correlación con las otras variables, como fue el caso de la profundidad de disección.

Mediante el resultado del cruce de las capas de información, se pudo observar que las unidades geológicas correspondientes a las Ignimbritas del Cuaternario, Jurásico Medio e Inferior y el Complejo milonítico son las áreas potencialmente más propensas a la inestabilidad de laderas en la zona en estudio.

Dadas las características de los resultados obtenidos en esta investigación, es recomendable considerar para trabajos futuros diferentes tipos de estudios complementarios, de tal manera que la mayor parte de parámetros puedan ser analizados como datos continuos. Entre ellos cabe destacar:

- a. De carácter geológico: Grado y densidad de fracturamiento de las rocas, mecánica de las rocas, grado de resistencia a la erosión, características químicas de las rocas, distancia a los rasgos tectónicos.
- b. De carácter edafológico: datos fisico-químicos de los suelos, permeabilidad, conductividad, etc.
- c. De carácter hidrológico: permeabilidad de los suelos, respuesta hidrológica durante eventos de precipitación extraordinaria.
- d. De carácter biológico: estudios detallados de la vegetación como características de las raíces, sus relaciones con el sustrato, la deforestación, estudios con índices de reflectancia, etc., así como estudios de fauna.

e. De carácter antrópico: distancia entre las vías de comunicación terrestre (carreteras, ferrocarriles, veredas, etc.) con los procesos de remoción en masa, presencia de poblaciones en áreas susceptibles a la inestabilidad de laderas, uso del suelo, entre otros.

La inestabilidad de laderas es el resultado de complejas interacciones entre los distintos elementos , que constituyen la superficie terrestre, así como de las modificaciones de índole antropogénica, de tal forma que su análisis requiere la incorporación de distintas variables que permiten establecer posibles escenarios en función de dichas interacciones.

En el caso de los procesos de remoción en masa ocurridos en la Sierra Norte de Puebla, la utilización y desarrollo de diferentes programas de análisis y correlación de los factores que causan la inestabilidad mediante la integración del estudio tridimensional (modelos digitales de terreno) yel uso de la percepción remota, permitió desarrollar una metodología que considera variables tanto discretas (unidades geológicas, laderas, barrancos, etc.) como continuas (pendiente, densidad de disección, etc.), las cuales juegan un papel trascendental en la ocurrencia de procesos de ladera.

La importancia de la presente investigación radica en tres puntos principales. Por un lado, se propone una metodología a partir de la cual es factible establecer los factores críticos de , inestabilidad que responden a las condiciones del paisaje natural o en su caso derivado de la acción antropogénica, sin considerar de manera directa o indirecta a alguno de los factores como determinante, y en función de la información disponible.

Por otro lado, la posible inclusión de información tanto de variables discretas, como continuas permite su aplicación en cualquier escenario real, es decir, que dependiendo de la escala del estudio, de la información existente y del grado de detalle requerido, los resultados pueden tener un grado de certidumbre aún mayor del que se obtuvo en esta investigación.

Finalmente, es importante resaltar que el análisis asociado a la metodología propuesta puede de igual forma emplear datos de índole variada que permitan modelar varios tipos de escenarios (futuros), y así poder entender los distintos factores que propician e inciden en el impacto de la inestabilidad de laderas.

# BIBLIOGRAFÍA

Abrahams A. D. (1984). Channels networks:a geomorphological perspective, *WRR,* Vol. 20(2): 161-168.

- Alcántara-Ayala, 1. (2000). Landslides: ¿deslizamientos o movimientos del terreno? Defmición, clasificaciones y terminología. Investigaciones Geográficas, *Boletín del Instituto de Geografia.* UNAM México N° 41: 9-25.
- Alcantara-Ayala, l. (2000). Indice de susceptibilidad a movimientos del terreno y su aplicación en una región semiárida' *Revista Mexicana de Ciencias Geológicas.* Vol. 17(1), UNAM, México.
- Alcántara-Ayala, l. (2000). Se cae o no se cae? Procesos de remoción en masa, avances y perspectivas. Ciencia y Desarrollo, 146: 24-31.
- Alcántara-Ayala, l. y Echavarria, L. A. (2001). Cartilla de diagnóstico preliminar de inestabilidad de laderas. México: *CENAPRED,* Secretaría de Gobernación.
- Alexander, D. (1993). Natural disasters. *Department of Geology* & *Geography,* University of Massachusetts.
- Angeles-Moreno, E., y Sánchez-Martínez, S. (2002). Geología, geoquímica y Geología estructrural de la s rocas del basamento del macizo de Teziutlán, estado de Puebla. *Tesis Profesional.* Ingeniero Geólogo. Facultad de Ingeniería, UNAM, México. 105p.
- Bak, P. R. and Mill, A. J. (1989). Three dimensional representation in a Geoscientific Resource Management System for the minerals industry. In "Three-Dimensional applications in Geographic Information Systems", Ed. J. Raper, *Taylor* & *Francis, London,* pp. 155-182.
- Baltzer, A. (1875). Uber einnen neurlichen Felssturz am Rossberg, nebst einigen allgemeinen Bemberkungen uber derartige Erscheinungen in den Alpen. Neves Jarhrb Mineral, pp.l5-26.
- Band, L. E. (1986). Topographic partition of watersheds with Digital Elevation Models. *WRR,* Vol. 22(1): 15-24.
- Baret, F., Guyot, G. and Major, D. J. (1989). TSAVI: A Vegetation Index which Minimizes Soil Brightness Effects on LAI and APAR Estimation. In Proceedings of the 12<sup>th</sup> Canadian Symposium on Remote Sensing, IGARRS'90, Vancouver BC, Canada, 10-14 July, Vol. 3: 1355-1358.
- Baudemont, F. (1999). Analyse numérique des fonnes de relief sur les modeles numériques de terrain, *These Universite Paris* VI, 167 p.
- Bendel, L. (1948) Ingenieurgeologie: Ein Handbuch fuer Studium und Praxis. *Springer-Verlang,* Vienna, Vol. 2, 832 p.
- Besl, P.J. and Jain, R.C. (1986). Invariant surface characteristics for 3-D object recognition in range images. *CVGIP,* Vol. 33: 33-80.
- Blong, R. J. (1973) Relationships between morphometric attributes of landslides. *Zeit. Geomorph.*

*Supplement Band,* (18): 66-77.

- Bosque, (1994). Sistemas de infonnación geográfica. *Practica con PC ARC/INFO E IDRlSI.* RA-MA. Madrid, España. 478 p.
- Braile, L. (1978). Comparison of four random to grid methods. *CG*, Vol. 4: 341-349.
- Bresson, L. M. and Moran, C.J. (1998). High-resolution bulk density images, using calibrated x-ray radiography of impregnated soil slices. *Soil science Society of America Journal*, 62 (2): 2999-305.
- Brunsden, D. (1979). Mass movements. In Embleton, C. y J. B. Thornes (eds), *Progress in Geomorphology,*  Amold, pp.130-186.
- Brunsden, D. (1984). Mudslides. In Brunsden, D. y Prior, D. (eds) Slope instability, Wiley and Sons, *Chichiester,* pp. 363-418.
- Burrough, P.A. and McDonnell, R.A. (1998). Principles of geographical information systems. New York (USA): Oxford University Press.
- Carvajal, F.; Aguilar, F.J.; Agüera, F. (1999). Interpolación espacial en entorno CAD. Aplicación del método de krigeado. Logroño-Pamplona (España): XI *Congreso Internacional de Ingeniería Gráfica,*  Vol. 1: 478-49l.
- Carvajal, F.; Aguilar, F.J.; Agüera, F. (1999). Interpolación espacial en entorno CAD. Aplicación del método de krigeado. Logroño-Pamplona (España): *Xl Congreso Internacional de Ingeniería Gráfica,*  Vol. 1: 478-491.
- Carvalho, J. (1995). Extraction automatique d'infonnations géomorphologiques (réseaux et surfaces enveloppes) a partir de Modeles Numériques de Terrain. *These* París VII.
- Castleman, K. R. (1996). Digital image processing. Prentice Hall, New Jersey.
- Chorowicz, J. (1984). Importance of pattern recognition for Geological remote sensing Application and New Look at Geological Map. *Remote sensing gor geological Mapping (P. Teleki & C. Weber Ed.* Document BRGM 82, publication IDGS (18): 29-40.
- Chorowicz, J., Ichoku, C., Raizanoff, S., Kim, Y., and Cervelle, B. (1992). A combined algorithm for automated drainage network extraction. Water Resources Research, Vol. 28 (5): 1293-1302.
- Coates, D. R. (1977). Landslide perspectives. In Coates, D. R. (ed) Landslides. Geological Society of America, pp: 3-28.
- Cocquerez, J-P. y Philipp, S. (1995). Analyse d'images: filtrage et segmentation, Ed. *Masson,* 460 p.
- Coster, M. & Chermant, J. L. (1989). Précis d'analyse dfimages, *Presses du CNRS.* 560 p.
- Crippen, R.E. (1990). Calculating the Vegetation Index Faster, Remote Sensing of Environment, VoL 34: 71-73.
- Crist, E.P. and Cicone, R.C. (1984). A physically-base transformation of TM data. The Tm Tasseled Cap. IEEE *Trans. on Geoscience and Remote Sensing,* VoL 22(3):256-263.

Crozier, M. J. (1973). Techniques for the morphometric analysis of landslips. *Zeit. Geomorph. Dynamique,* 

(17): 78-10l.

- De Masson d'Autume, G. (1978). Construction du modele numérique d'une surface par approximations successives. Application aux modèles numériques de Terrain (MNT). *Bulletin de la Société Française de Photogrammetrie et de Télédétection, n°71-72.*
- Deimel, L. E., Mcallister, D. F. and Doss, C. L. (1982). Techniques for Computerized lake and river fills in Digital Terrain Models, *PERS,* Vol. 48(9): 1431-1436.
- Delaunay B. N. (1934). Sur la sphère vide. *Bulletin de l'Académie des sciences URSS class Sci. Math.*, pp. 793-800.
- Dietrich, W.E., Wilson, C.J., Reneau, S.L. (1986). Hollows, colluvium and landslides in soil mantled landscapes. In: Abrahams, A. Ed. *Hillslope Processes.* Allen and Unwin, Boston, MA, pp. 361-388.
- Dikau, R. (1989). The application of a digital terrain model to landform analysis in geomorphology, in "Three-Dimensional applications in Geographie Information Systems", *Ed* 1. *Raper, Tay/or* & *Francis,*  London, pp. 51-78.
- Dubrule, O. (1984). Comparing splines and kriging, CG, Vol. 10: 327-338.
- Duchon, J. (1975). Fonction spline assieiée a n observations d'une fonetion aléatoire. *Compte Rendu Acad. Sci.*, Paris, T. 1, n° 14.
- Duchon, J. (1976). Interpolation des fonctions de deux variables suivant le principe de la flexion des plaques minees. *RAlRO Analyse Numérique,* Vol. 10:5-12.
- Elvidge, C.D. and Chen, Z. (1995). Comparison of Broad-Band and Narrow-Band Red and Near-Infrared Vegetation Indicies, Remote Sensing of Environment, Vol. 54: 38-48.
- EPOCH (European Community Programme; 1993). Temporal occurrence and forecasting of landslide in the European Community. Flageollet, J.C. (ed), 3 volumes, Contract no. 90 0025.
- Erskine, C. F. (1973). Landslides in the vicinity of the first Randall Reservoir. S. Dakota., U.S. *Geol. Survey Pro!* Paper 675, 64.
- Fisher, R. (1953). Dispersion on a sphere, in Proe Roy Soc London, A (217): 295-305.
- Foster, C., Smith, L. (1988). Groundwater flow systems in mountainous terrain, 1. Numerical modelling technique. *Water Resour. Res.,* Vol. 24 (7): 999-1010.
- Galván, F. A. (1998) Evaluación de impacto ambiental informe fmal de actividades Sierra norte de Puebla. *Secretaría de agricultura y ganadería. Banco Mundial.* UAM, México.
- Giles, P. T., Chapman, M. A. and Franklin, S. E. (1994). Incorporation of a digital elevation model derivated from stereoscopic satellite imagery in automated terrain analysis. CG, Vol. 20 (4): 441-460.
- González, R. C., and Woods, R. E. (1992). Digital image processing. Addison-Wesley Publishing Company, 716 p.
- Gonzalez, R. C. and Woods, R.C. (1992). Digitial Image Processing, Reading. *Ed Addison-Wesley*.

Guichard, H., Ruckebusch, G., Sueur, E. et Wormser, S. (1988). Stéréorestitution numérique SPOT : une

approche originale de fonnation des images épipolaires et de mise en correspondante. In "SPOTl. Utilisation des images bilan et resultants". *Cepadues edit.* 

- Hadipriono, F. C., Lyon, J. G., Li, T. and Argialas, D. P. (1990). The development of a knowledge-based Expert System for analysis of Drainage patterns. *PERS*, Vol. 56(6): 905-909.
- Haralick, R. M. (1983). Ridges and valleys on Digital Images. *CVGIP,* Vol. 22: 28-38.
- Harris, R. and Barrett, E. C. (1978), Toward an objective nephanalysis. *J. Appl Meteorology,* Vol. 17: 1258-1266.
- Horgan, G. (1998). Wavelets for SAR image smoothing. *Photogrammetric Engineering and Remote sensing.*  64(12): 1171-1177.
- Hottier, P. and Albattah, M. (1993). Transfonnation d'un couple de scenes SPOT en un couple d'images épipolaires analogiquement ou analytiquement restituable sans déformation de relief. Bull. Soc. Fr. *Photogrammétrie et Télédétection, n°123.*
- Huemmrich, K.F. (1996). Effects of Shadows on Vegetation Indices, *International Geoscience and Remote Sensing Symposium, Lincoln, NE, Vol. 4: 2372-2374.*
- Ruete, A.R. (1988). A Soil-Adjusted Vegetation Index (SAVI), *Remote Sensing of Environment,* Vol. 25: 295-309
- Hutchinson, J. N. (1968). Mass movement. In Fairbridge, R. W. (ed) *Encyclopedia of Earth Sciences,*  Reinhold, New York, pp. 688-695.
- Hutchinson, J. N. (1988). General report morphological and geotechnical parameters oflandslides in relation to Geology and Hydrology. In Bornnard, C. (ed), *Proceedings of the Fifth International Symposium on Landslides,* A. A. Balkema, Rotterdam, Netherland, Vol. 1:.3-35.
- ImIay, R.W., E. Cepeda, M. Álvarez y T. Díaz. (1948). Stratigraphic relations of certain Jurassic Formations in Eastem México. *Bulletin of the American Association of Petroleum Geologists,* 32 (9): 1750-1761.
- INEGI (1975). Carta geológica E14 B15 Teziutlán. México.
- INEGI (1983, 1984). Dirección General de Geografía. Cartas geológicas escala 1:250,000: *Pachuca, Poza Rica y Veracruz.* México.
- INEGI (2000). Dirección General de Geografía. *Síntesis geográfica del Estado de Puebla, México.* 124 págs. y mapas escala 1 :500,000
- 1 verson, R.M., Reed, M.E. (1992). Gravity-driven groundwater flow and slope failure potential, 1. Elastic effective stress model. *Water Resour. Res.,* Vol. 28 (3): 925-938.
- Jackson, R.D. (1983). Spectral Indices in n-Space. *Remote Sensing of Environment,* Vol. 13: 409-421.
- **Jähne, B.** (1997). Digital image processing concepts, algorithms and scientific applications. Ed. Springer  $4<sup>th</sup>$ edition, 55 p.
- Jenson, S. K. (1991). Applications of hydrologic information automatically extracted from Digital Elevation

Models. *Hydrological Processes,* Vol 5: 31-44.

- Julien, P. (1988). Exploitation des images SPOT, par corrélation automatique, pour la réalisation d'un MNT. Document interne IGN.
- Julien, P. (1994). Traitements altimétriques (Modeles Numériques de Terrain). *Support de cours de DEA SIG,* ENSG-IGN.
- Kim Y. -J. (1985). Reconnaissance automatique de formes géomorphologiques et géologiques a partir de Modeles Nnumériques de Terrain (MNT) pour l'exploitation des données stéréoscopiques SPOT. *These de doctorat.* Université Pierre & Marie Curie, 150 p.
- Klengel, K.J. y Pasek, J. (1974). Zur termilogie von Hangbewegungen. Zeitschrift fuer Angewandte Geologie, Vol. 20(3): 128-132.
- Kolibal, J., and Monde, J. (1998). Fractal image error analisis. Computer and Geosciences, VoL 24(8): 785- 795.
- Kraak M. J. (1989). Computer-assisted cartographical 3D imaging techniques. In "Three-Dimensional applications in Geographic Information Systems", Ed J. Raper, *Taylor* & *Francis,* London, pp. 99-114.
- Ladd, G. E. (1935). Landslides, subsidence and rockfalls. Bull. Am. Railway Eng. Ass., (37): 1091-1162.
- Langlois P. et Robert J. -J. (1991). AUTODIGIT: systeme de numérisation automatique vectoriel. *SIG-GIS CARTA091.*
- Legget, R. F. (1962). Geology and engineering. *McGraw-Hill*, New York, 2<sup>nd</sup> Ed. 884p.
- López-Ramos, E. (1982). Geología de México. Tomo II.<sup>3ª</sup> Edición. *Instituto de Geología*.
- López Ramos, E. (1979a). *Geología de México,* 3 tomos. Edición privada, México.
- López Ramos, E. (1979b). Carta geológica de los estados de Puebla y Tlaxcala, 1 :500,000. *Instituto de Geología,* UNAM, México.
- López Reyes, De los Santos, J.J., Cacho, S. y Sánchez, B. G. (1997). Carta geológico minera Pachuca (F14-11), 1 :250,000, Pachuca.
- Lugo, H. J. (1988). Elementos de geomorfología aplicada. Inst. Geografía UNAM, México. 128 p.
- Lugo H.J., Vázquez C. T., Melgarejo P. G., García J. F., Matías, G. (2001). Procesos gravitacionales en las montañas de Puebla. *Ciencia y Desarrollo.* México. 157: 25-33,
- Lugo, H. J. (2001). Los conceptos geomorfológicos en la obra de Ezequiel Ordóñez (1867-1950). *Revista Mexicana de Ciencias Geológicas,* VoL 18 (1): 89-102
- Lynn, P.A. (1992). Digital Signals processors and noise. *Macmillan new electronics.*
- Major, D.J., Baret, F. and Guyot, G. (1990). A Ratio Vegetation Index Adjusted for Soil Brightness, International Journal of Remote Sensing, Vol. 11 (2): 720-727.
- Mandelbrot, B. B. (1983). The fractal geometry of nature. *Freeman*, San Francisco, USA. 481 p.
- Mandelbrot, B. (2002). Gaussian self-affmity and fractal. *New York Springer,* Vol. H. 654p.
- Martínez-Ángeles, R. and Pérez-Rosales, C. (2000). Determination of basic geometrical characteristics of

fractured porous media by X-ray computerized tomography and digital photography. Society of Petroleum Engineers 58990.

- Martz, L.W. and Garbrecht, J. (1992). Numerical definition of drainage network and subcatchment areas from Digital Elevation Models. CG, Vol. 18 (6): 747-761.
- Materno, G. (1969). Le krigeage universel. Cahiers de Centre de Morphologie Mathématique de Fontainebleau, fasc. 1.
- Matheron, G. (1981). Splines and kriging: their formal equivalence. Down to Earth Statistics: solutions looking for geological problems. Syracuse University, *Geology contribution* (8): 77-95.
- Matsuyama, T., Miura, S. and Nagao, M. (1983). Structural Analysis of natural textures by Fourier transformation. *CVGIP,* Vol. 24: 347-362.
- Me Laren, R. A. and Kennie, T. J. (l989).Visualisation of digital terrain model: techniques and applications. In "Three-Dimensional applications in Geographic Information Systems", Ed J. Raper, *Taylor* & *Francis,* London, pp. 79-98.
- Meiseils, A., Raizman, S. and Karnieli, A. (1995). Skeletonizing a DEM into a drainage network.CG, Vol. 21(1): 187-196.
- Mitas, L., and Mitasova, H. (1988). General variational approach to the interpolation problem. *Computers and Mathematics With Applications,* Vol. 16: 983-992.
- Mitasova, H. and Hofierka, J. (1993). Interpolation by regularized spline with tension: JI. Application to terrain modeling and surface geometry analysis. *Mathematical Geology,* Vo.125: 657-669.
- Mitasova, H. and Mitas, L. (1993). Interpolation by regularized spline with tension: 1 theory and implementation. *Mathematical Geology,* Vol. 25: 641-655.
- Montgomery, D.R., Dietrieh, W.E. (1994). A physically based model for the topographic control of shallow landsliding. *Water Resour. Res.* 30: 1153-1171.
- Motet, S. (1992). Traitements géométriques. *Cours de DEA IGN-ENSG.*
- Nossin, J.J. (1972) Landsliding in the Crait Basin, Calabria, Italy. *Geologie en Mijnbouw,* Vol. 51 (6): 591- 607.
- Oehoa-Tejeda, V. Parrot, J.F. y Lugo, H. J. (2002) Influencia de la pendiente en la medida de la logitud de las redes fluviales. JII Reunión Nacional de Ciencias de la Tierra (puerto Vallarta), *GEOS,* Bol: Inform, Ep. II, Vol. 22,  $n^{\circ}$  2, p.230-231.
- O'Gorman L. (1990). k x k Thinning", CVGIP, Vol. 51: 195-215.
- Olesehko, K. (1995). Perspectivas de la percepción remota de las propiedades físicas de suelos. *Terra,*  México, Vol. 13 (1): 30-48.
- Oliver, M.A.; Webster, R. (1990). Kriging: a method of interpolation for geographic information systems. *lntemational Joumal ofGeographical Information Systems, 4(3):313-332,*

Organización Panamericana de la Salud (1994).

- Oropeza, 0.0., Zamorano, O. J .J., Y Ortiz, P. M. A. (1998). Peligros geomorfo1ógicos en México: remoción en masa. En los desastres en México, una perspectiva multidiciplinaria. Garza y rodríguez (coord.). Universidad lberoamericana-UNAM. México, Capítulo VI: 149-184.
- Parrot J.-F., Lyberis N., Lefauconnier B. AND Manb,Y G. (1993). SPOT multispectral data and digital terrain model for the analysis of ice-snow fields on arctic glaciers. *IJRS*, Vol. 14(3): 425-440.
- Parrot J.-F., Ochoa-Tejeda, V. and Lugo, J. (2004). Drainage network length measurements in a 3D space. Comparison with drainage network length measurements from topographic maps. Zeitchrift für *Geomorphologie,* (en revisión).
- Parrot, J.-F. y Ochoa-Tejeda, V. (2004) Manual para generar MDT. Serie Varia. Ins. Geografía, UNAM, México. (en prensa).
- Pedraza, J. (1996). Geomorfología. Principios, métodos y aplicaciones. Edit. *Rueda.* Madrid.
- Peet F.G. and Sahota T.S. (1985), "Surface curvature as a measure of image texture".
- Penck, A. (1894) Morphologie der Erdoberflache, 2 vols. pp.471-696.
- Peuker, I. K. and Douglas (1975). Detection of surface specific points by local parallel processing of discrete terrain elevation data. *CGIP,* Vol. 4: 375-387.
- Philipp, S. and Smadja, M. (1994). Approximation of granular textures by quadratic surfaces. *PR,* Vol. 27(8): 1051-1063.
- Plastock R. A. and Kalley G. (1987). Infographie. Ed *McGraw* HUI.

PNUD ; OPS/OMS C1-p31.

- **Polidori L.** (1991). Validation de modèles numériques de terrain application à la cartographie des risques géologiques. *These en Méthodes Physiques en Télédétection,* Université de Paris 7.
- Popov, I.V. (1946). A scheme for the natural classification of landslides. Doklady of the USSR *Academy of sciences,* VoL54 (2).157-159.
- Pratt W. K. (1978). Digital image processing. Ed *Wiley,* New york, 750 p.
- Qi, J., Chehbouni, A., Huete, A.R., Kerr, Y.H. and Sorooshian, S. (1994). A Modified Soil Adjusted Vegetation Index, *Remote Sensing of Environment,* Vol. 48: 119-126.
- Qi, J., Moran, M.S., Cabot, F. and Dedieu, G. (1995). Normalization of Sun/View Angle Effects Using Spectral Albedo-Based Vegetation Indicies, *Remote Sensing of Environment,* Vol. 52: 207-217.
- Raper J. F. (1989). The 3-dimensional geoscientific mapping and modelling system :a conceptual design. in "Three-Dimensional applications in Geographic Information Systems", Ed J. Raper, *Taylor & Francis*, London, pp. 11-20.
- Reiche, P. (1937) The Toreva Block; a distinctive landscape type. Jor. Geol., 45: 538-548.
- Renouard, L. (1991). Restitution du relief a partir de couples stéréoscopiques d'images du satellite SPOT. *Thèse en Informatique*, Ecole polytechnique.

Reynolds, S. H. (1932) Landslips. *Proc. Bris. Nat.* Soc., 7: 352-357.

- Riazanoff, S., CervelIe, B. and Chorowicz, J. (1988). Ridge and valley line extraction from Digital Terrain *Models.IJRS,* Vol. 9(6): 1175-1183.
- Riazanoff, S., Julien, P., Cervelle, B. and Chorowicz, J. (1990). Extraction et analyse automatiques d'un réseau hiérarchisé de thalwegs. Application a un Modele Numérique de Terrain dérivé d'un couple stéréoscopique SPOT. *IJRS.*
- Richardson, A.J. and Wiegand, C.L. (1977). Distinguishing Vegetation from Soil Background Information. *Photogrammetric Engineering and Remote Sensing,* Vol. 43 (12): 1541-1552.
- Robin, M. (1995). La télédétection, *NATHAN Université.*
- Rogers, D. (1988). Algorithmes pour l'infographie. Ed *McGraw HUI.*
- **Russ, J. C.** (1994). The image processing handbook, CRC press,  $2^{nd}$  edition, 674 p.
- Saint-Marc,P. y Richetin, M. (1987). Filtrage structurel d'images grises par analyse des courbures principales des surfaces associées. *Traitement du signal,* VoL 4(5): 411-427.
- Salvador, A. (1991). Origin and development of the Gulf of Mexico basin, in Salvador, A., ed. The Gulf of Mexico basin: Boulder, Colorado, *Geological Society of America*. The Geology of North America. Vol. J: 389-444.
- Savarenskii, P. F. (1937). Inzhenemaya geologiy. Moskova.
- Schetselaar, E. M. (1995).Computerized Field-data capture and GIS analysis for generation of cross sections in 3-D perspective views. *CG,* Vol. 21(5): 687-701.
- Schweizer, P. (1987). Infographie, VoL 1 and 1, Ed *Presses Polytechniques romandes.*
- Seemulle,r W. W. (1989). The extraction of ordered vector drainage networks from elevation data. *CVGIP,*  Vol. 47: 45-58.
- Segura, C. H. (1990). Estudio geológico de prefactibilidad del sistema hidroeléctrico Atexcaco, Puebla. *Comisión Federal de Electricidad,* México. 124 p.
- Sharpe C., F. (1938). Landslides and related phenomena. *Columbia University Press,* New York.
- Shereve, R. L. (1968). The Blackhawk landslide. *Geol. Soco Am. Spec.,* Paper 108, 47.
- Skempton, A. W. (1953). Soil mechanics in relation to geology. *Proceeding of the Yorkshire Geological Society,* 29: 33-62.
- Skempton, A. and Hutchinson, J. N. (1969) Stability of natural slopes and embankment foundations. In Proceedings of the Seventh Intemational Conference on Soil Mechanics and Foundation Engineering, *Sociedad Mexicana de Mecánica de Suelos,* State of Art Volume, Mexico, pp.291-340.
- Skolov; N. I. (1963) Types of Displacement in Hard Fractured Rocks on Slopes. In Popov (ed) The stability ofSlopes. *SaravarensÁ.ii Hydrogeology Laboratory,* Vol. 35:69-83.
- Smith, T. R, Zhan, C. and Gao, P. (1990). A knoledge-based, two-step procedure for extracting channel networks from noisy DEM data. *CG,* Vol. 16(6): 777-786.
- Tarboton, D. G, Bras, R. L and Rodriguez-Iturbe I. (1991). On the extraction of channel networks from

digital elevation data", Hydrological Processes, Vo1. 5: 81-100.

Taud, H.; Parrot, J.-F and Alvarez, R. (1999). DTM generation by contour line dilation. *GC,25:775-783.* 

Terzaghi, K. (1950). Mechanisms oflandslides. *Geol. Soc. Am.,* Berkeley Volume, pp:83-123.

- Tribe, A. (1991). Automated recognition of valley heads from Digital Elevation Models. *Earth surface* & *landfórms,* Vol. 16: 33-49.
- Tsai, V. (1993). Fast topological construction of Delaunay triangulation and Voronoi diagrams. *CG,* Vol. 19(10): 1463-1474.
- Tucker, C.J. (1979) Red and Photographic Infrared Linear Combinations for Monitoring Vegetation, *Remote Sensing of Environment, Vol. 8: 127-150.*
- Van Driel, J. N. (1989). Three dimensional display of geologic data. In "Three-Dimensional applications in Geographic Information Systems, Ed *J. Raper, Taylor* & *Francis,* London, pp: 1-10.
- Varnes, D. (1958). Landslides types and processes. In Eckel, E. Landslides and Engineering Practice, *Highway Res. Board Special Report,* 29:20-47.
- Varnes, D. (1978). Slope Movement. Types and Processes. In Schuster, R (1978) Landslides, *Analysis and Control. Special Report* 176. National Academy of Sciences. Washington. D.C.
- Voiron, C. (1995). Analyse spatiale et analyse d'images. *Reclus,* 190 pp.
- Voronoi, M. G. (1908). Nouvelles applications des parametres continus a la théorie des formes quadratiques. *Journal Reine Angew. Math.,* Vol. 134: 198-287.
- Ward, W. H. (1945). The stability of natural slopes. *Geographical Journal*, 105: 170-197.
- Watson, D. F. (1981). Computing the n-dimensional Delaunay tessellation with application to Voronoï polytopes. *The computer Journal,* Vol. 24(2): 167-172.
- Weber, D.; Englund, E. (1992). Evaluation and comparison of spatial interpolators. *Mathematical Geology,*  24(4): 381-391.
- Woo, M., Neider J. et Davis, T. (1997). OpenGL programming Guide 2<sup>nd</sup> Edition, *Addison Wesley Developers Press,* 650 p.
- Wood, J. (1996). The geomorphological characterisation of Digital Elevation Model. *Thèse de doctorat*, *Université de Leicester* (UK).
- WP/WLI (1990). A suggested method for reporting a landslide. *Bulletin of the International Association of Engineering Geology,* No 41: 5-12.
- Yuan, L  $-P$  and Vanderpool, N. L (1986). Drainage network simulation. CG, Vol. 12(5): 653-665.
- Zaruba, Q and Mencl, V. (1969). Landslides and their control. Elsiever, Ámsterdam, The Netherlands.

### Búsqueda en Internet:

http://www.eduspace.esa.int/eduspace/subtopic/

http://membres.lycos.fr/teledetec/paginas/Pagina2 .htm

http://edcw2ks21.cr.usgs.gov/centralamericalreadme%,5CFEWSNET-NDVI.doc

http://www.infocarto.es/ndvi.htm

http://www.colorvapariencia.com.ar/color.htm

# **ANEXO**

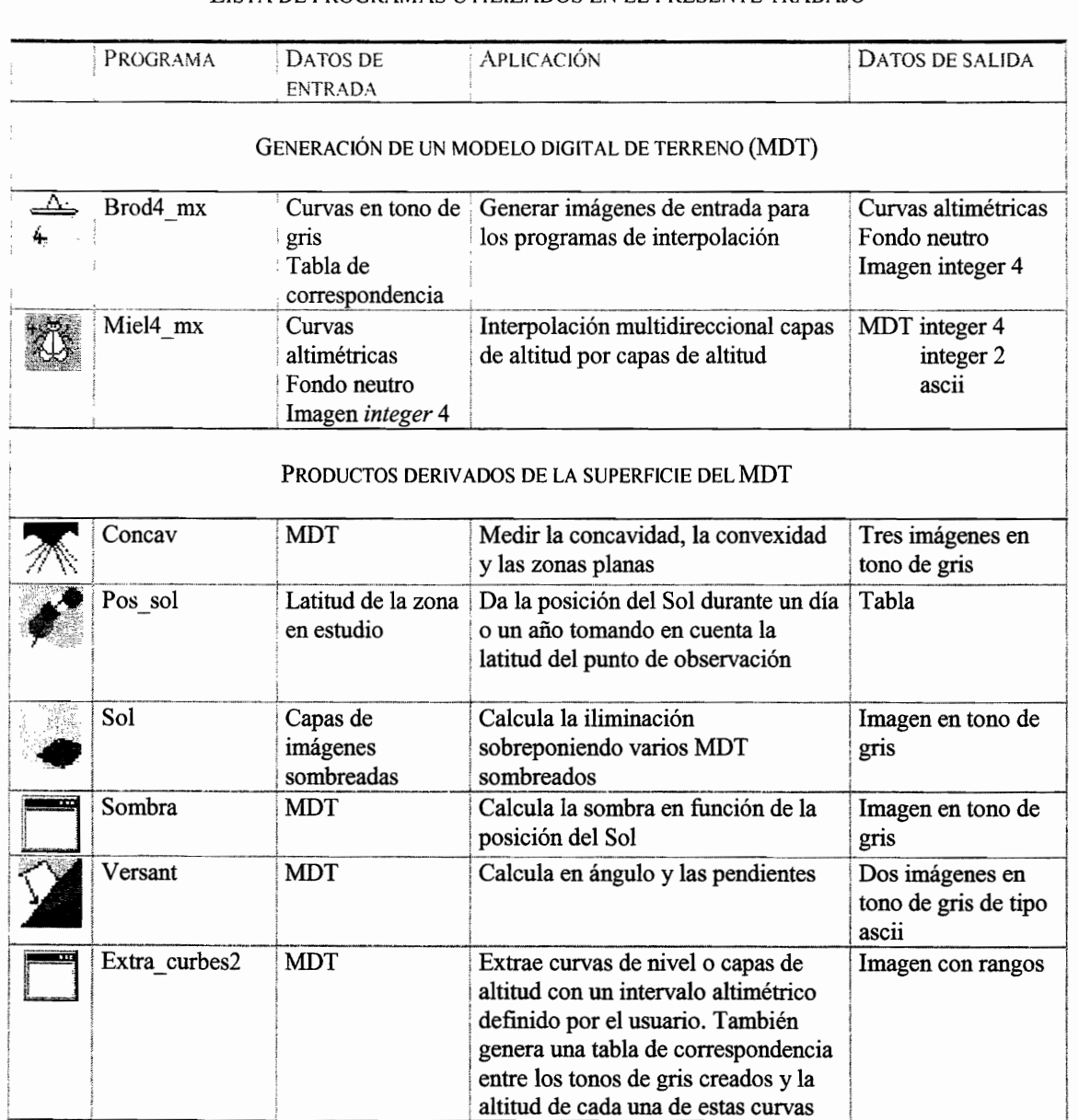

# LISTA DE PROGRAMAS UTILIZADOS EN EL PRESENTE TRABAJO

### PARÁMETROS MORFOLÓGICOS A PARTIR DE LA RED FLUVIAL

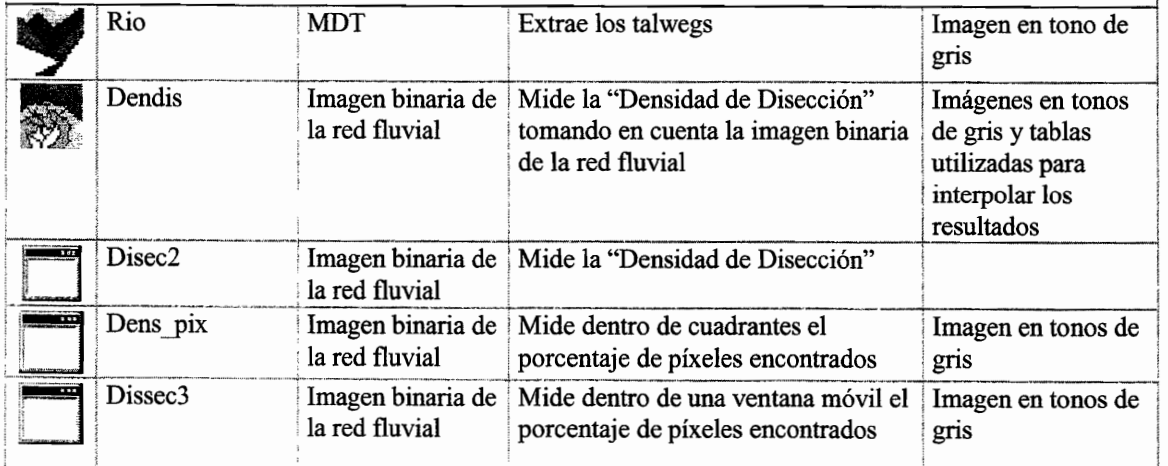

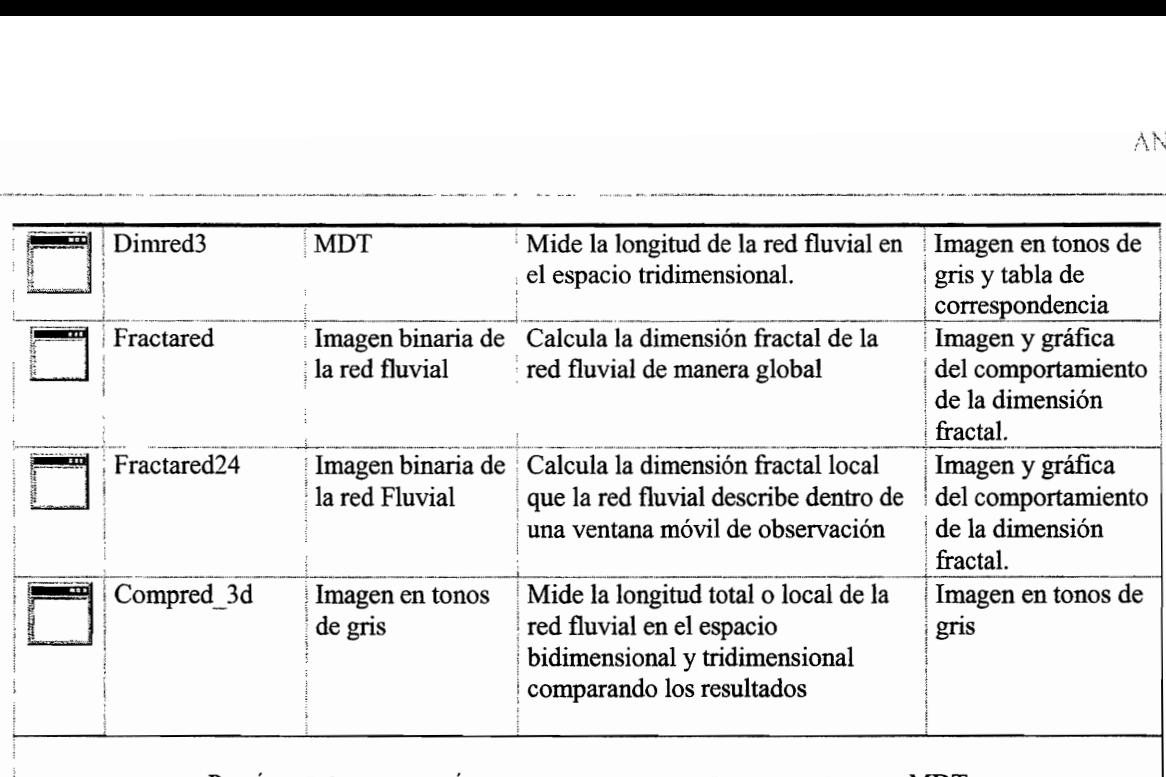

### PARÁMETROS MORFOMÉTRICOS A PARTIR DE LA RED FLUVIAL Y EL MDT

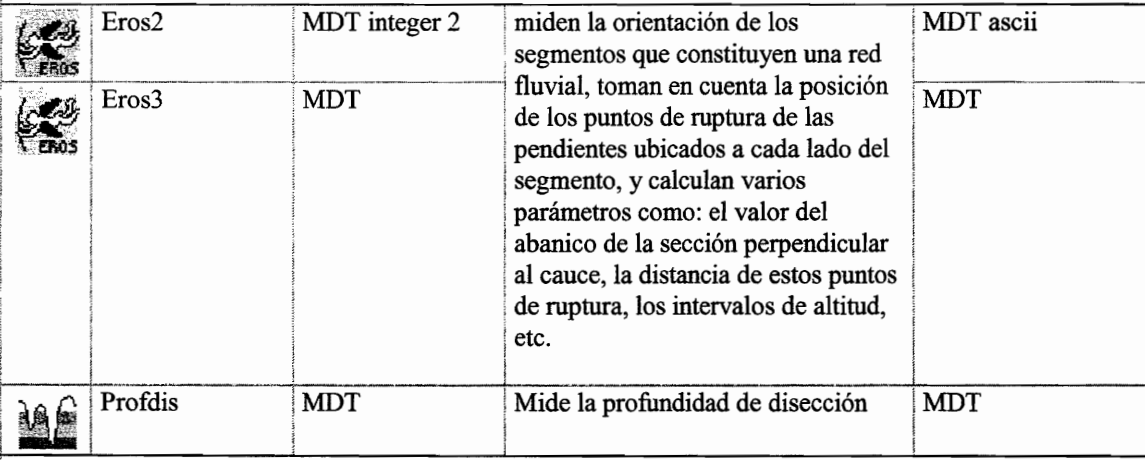

### TRATAMIENTO DE IMÁGENES EN TONOS DE GRIS

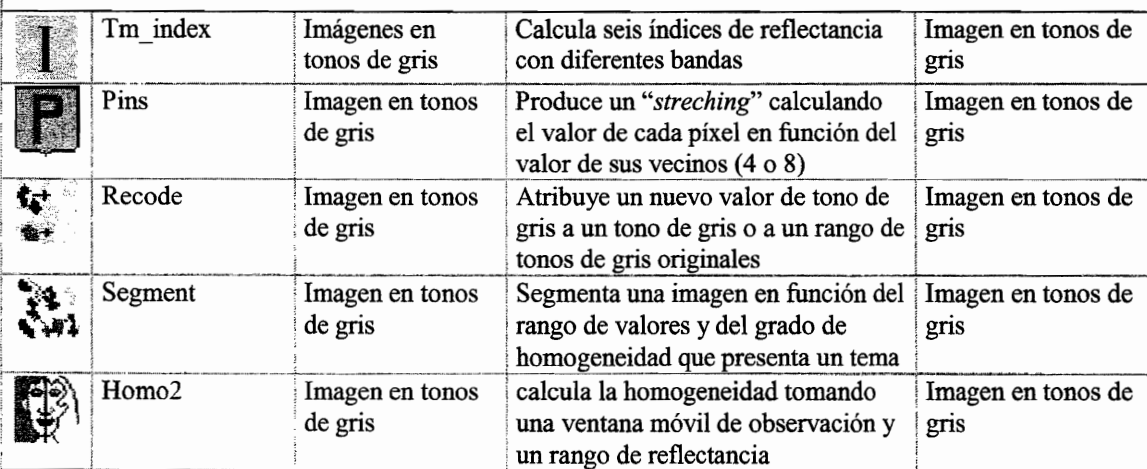

#### PROGRAMAS UTILITARIOS

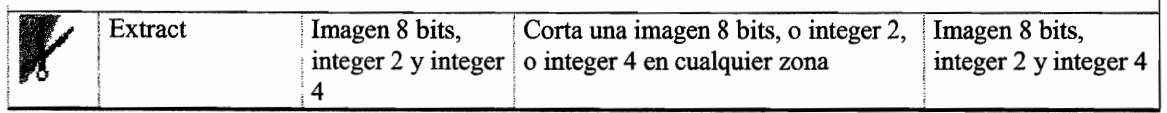
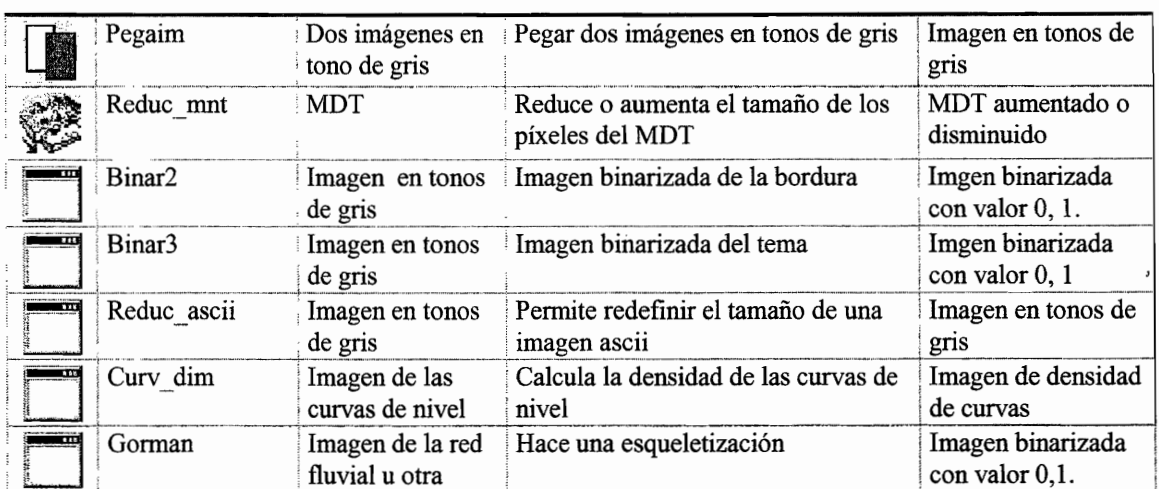

## TRATAMIENTOS ESTADíTICOS

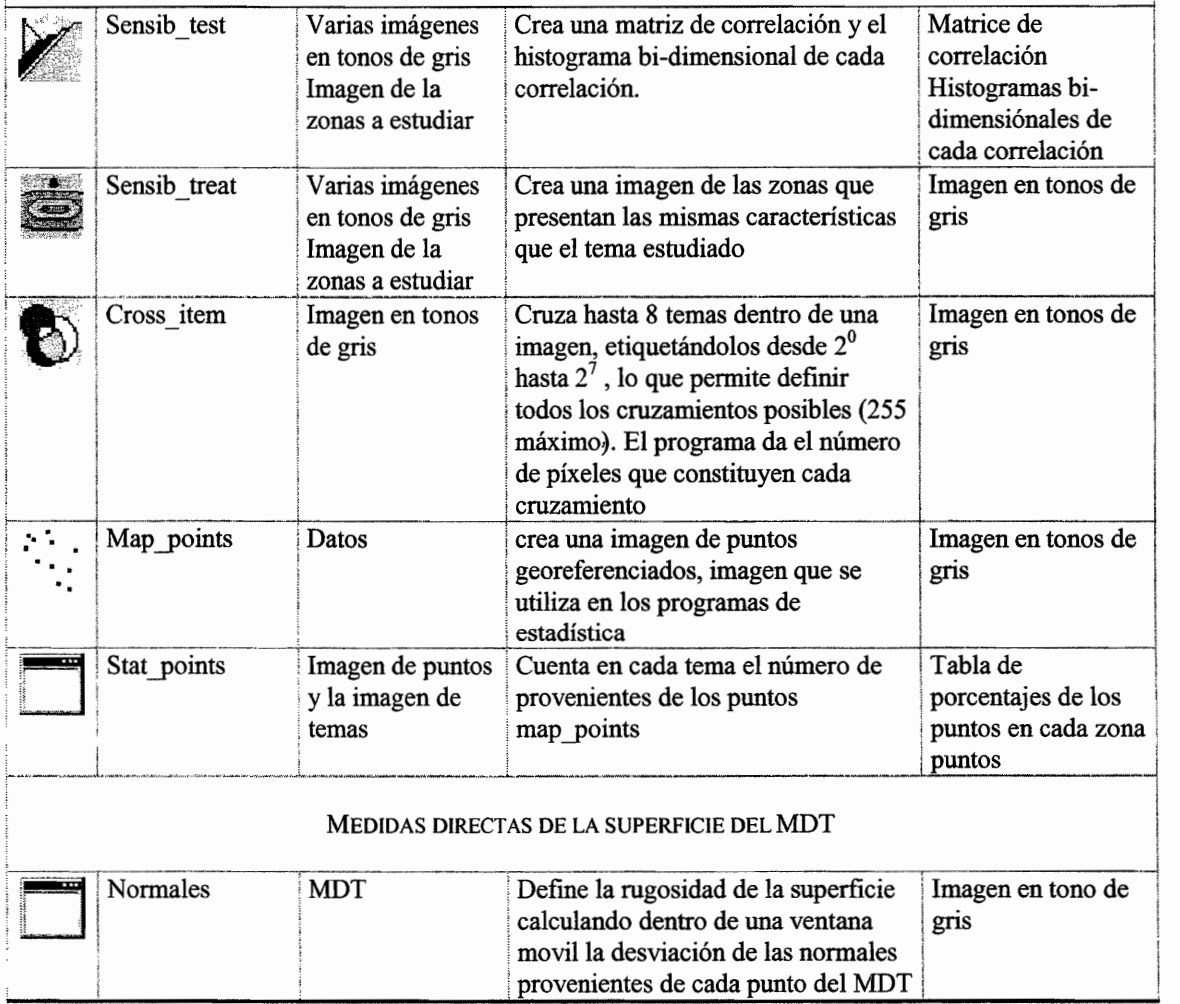